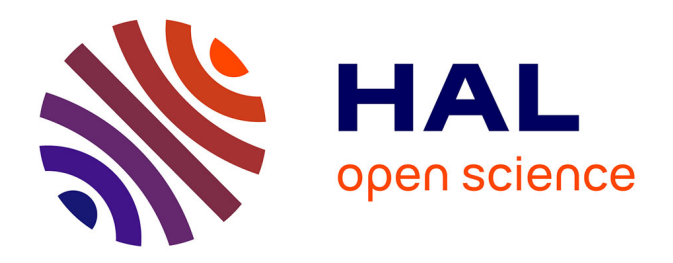

# **Méthodologie de conception numérique d'un module de puissance dédié à l'automobile en vue de l'optimisation des surtensions, des pertes et des émissions conduites**

Hocine Daou

### **To cite this version:**

Hocine Daou. Méthodologie de conception numérique d'un module de puissance dédié à l'automobile en vue de l'optimisation des surtensions, des pertes et des émissions conduites. Energie électrique. Université Paris Saclay (COmUE), 2018. Français.  $NNT: 2018 \text{SACLN016}$ . tel-01769661

## **HAL Id: tel-01769661 <https://theses.hal.science/tel-01769661v1>**

Submitted on 18 Apr 2018

**HAL** is a multi-disciplinary open access archive for the deposit and dissemination of scientific research documents, whether they are published or not. The documents may come from teaching and research institutions in France or abroad, or from public or private research centers.

L'archive ouverte pluridisciplinaire **HAL**, est destinée au dépôt et à la diffusion de documents scientifiques de niveau recherche, publiés ou non, émanant des établissements d'enseignement et de recherche français ou étrangers, des laboratoires publics ou privés.

# universite **PARIS-SACLAY**

# école — normale —— supérieure<br>paris-saclay-

Méthodologie de conception numérique d'un module de puissance dédié à l'automobile électrique en vue de l'optimisation des surtensions, des pertes et des émissions conduites

Thèse de doctorat de l'Université Paris-Saclay préparée à L'École Normale Supérieure de Cachan (École normale supérieure Paris-Saclay)

École doctorale n°575 Electrical, Optical, Bio-physics and Engineering Spécialité de doctorat : Génie électrique

Thèse présentée et soutenue à Cachan, le 08/01/2017, par

# **Hocine Daou**

Composition du Jury :

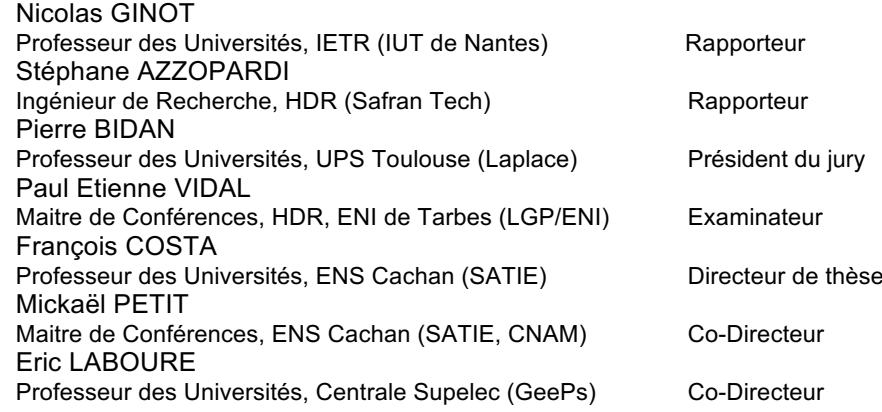

## Remerciements

-Cette partie du manuscrit est certes la moins scientifique du mémoire, mais qui a beaucoup d'importance à mes yeux. Nombreux sont ceux que je voudrais remercier pour m'avoir aidé, soutenu ou accompagné durant mes années de thèse. C'est pour leur montrer toute ma reconnaissance que je leur dédie ces quelques lignes. Sans ces soutiens et aides extérieures, je ne serais certainement pas là à écrire ces remerciements.

-Comme il est de coutume, je commencerai par remercier les différents membres du jury :

**Nicolas Ginot, Stéphane Azzopardi,** pour l'honneur qu'ils nous ont fait en acceptant la lourde tâche de rapporteurs. Ils ont eu l'amabilité de rapporter mon mémoire de thèse dans un délai très très court. Leur intérêt pour mes travaux me touche énormément et la qualité de leurs remarques et observations m'a tout simplement impressionnée.

**Pierre Bidan et Paul Etienne Vidal** d'avoir accepté d'examiner ce travail, de faire partie du jury et pour la pertinence de leurs questions et remarques.

**Francois Costa,** mon directeur de thèse, dont la patience et la bonne humeur sont juste ...incommensurables. Les libertés qu'il m'a laissées et ses compétences scientifiques m'ont permis de m'épanouir durant cette thèse. C'est le premier qui m'a donné la chance d'entrer dans le monde de la recherche. Je voudrais lui témoigner ici toute ma reconnaissance pour sa disponibilité, sa rigueur et ses conseils.

L'infatigable **Mickael Petit**, pour la très grande qualité de ses enseignements et pour l'honneur qu'il m'a fait en encadrant cette thèse avec la plus grande attention. Sa gentillesse, sa bonne humeur, son humour, sa confiance, son soutien à la fois scientifique et moral au quotidien fait qu'à l'instant où j'écris ces remerciements je ne trouve toujours pas assez de mots pour le remercier pour son dévouement et le temps qu'il a consacré pour ce projet. Je n'ai qu'à lui exprimer ma plus profonde reconnaissance.

**Eric Laboure,** pour les passionnants échanges que nous avions eus durant ces trois ans. La pertinence de ses remarques sont toujours bonnes à prendre et la finesse de ses réflexions et analyses est remarquable. Je regrette néanmoins de ne pas avoir travaillé un peu plus ensemble.

De toutes façons, si un Dieu de l'électronique de puissance existait, mon directeur de thèse et encadrants seraient très certainement son bras droit. Leurs remarques et expertises scientifiques m'ont beaucoup apporté et d'avoir pu travailler à leurs côtés fut un vrai plaisir.

-Les travaux exposés dans ce mémoire ont été effectués au sein du groupe EPI (Électronique de puissance et Intégration) du laboratoire SATIE (Systèmes et Applications des Technologies de l'Information et de l'Energie) de l'École Normale Supérieure de Cachan. J'ai eu la chance de pouvoir effectuer mon travail de thèse dans ce laboratoire tout à fait exceptionnel. Je voudrais donc en remercier les permanents, et ils se reconnaitront, pour leur extrême gentillesse mais aussi pour leurs compétences. Que Sophie, Béatrice, Dominique… trouvent ici l'expression de ma reconnaissance pour leur dévouement, leur disponibilité et leurs compétences.

-J'ai pu également compter sur le soutien moral de nombreuses personnes tout au long de ce travail : je remercie les amis de la promo PIE2014 et qui m'ont soutenu dans mon choix de faire une thèse ; Jeff, Lyes, Canille, Marcsens. J'aimerais également remercier les potes du Labo, je pense notamment à Alex, Murielle, Nimdou, Mhamet, Salim…avec qui je partage de très bons souvenirs. Merci également aux amis de longues dates pour leur présence, leur écoute et leurs encouragements ; je pense à Nordine mon ami intime avec qui j'ai partagé les plus inoubliables de mes pauses café. Je pense également à Loucif, Merouane et Khaled, on se voit maintenant moins souvent, mais le plaisir est toujours le même.

-Ensuite, le plus simple, je remercie la famille : Papa, Maman, merci pour tous ce que vous avez fait tout au long de mes études pour me mettre dans les meilleures conditions pour réussir. Sans eux, rien de tout cela ne serait possible. Mon esprit de curiosité me vient de mon papa qui a toujours su titiller ma curiosité pour les sciences, la lecture et le bricolage. Sans parler de ma maman qui se serait coupée en deux pour que je réussisse.

Quant à la femme qui rayonne mes journées et qui me partage l'air et qui dessine mon sourire, j'aimerais profiter de cette occasion pour lui dire combien et combien elle compte pour moi... Évidemment, c'est à Karima que j'adresse ces derniers remerciements pour m'avoir accompagné tout au long de cette expérience. Elle a eu droit au "all inclusive" de ce qui va avec une thèse, cad trois ans de travaille acharné incluant des weekends et des des heures de travail décalées et invraisemblables. Merci d'avoir supporté tout cela, de m'avoir épaulé et merci d'égayer mon quotidien. Merci ma belle.

Enfin, je souhaite dédier ce dernier paragraphe pour des remerciements inutiles, c'est-à-dire des petits trucs qui ne servent à rien, histoire de remplir le blanc de cette page. Je souhaite donc remercier à titre d'exemple notre chat paresseux Koucky que je vois que rarement, quelques fois par an chez mes parents. Je remercie également, et malgré ces petits caprices, ma Megane 2-RS car durant la thèse, elle a partagé quasiment 2h de de mon quotidien. Elle répondait vite et bien lorsque j'avais besoin d'aller vite mais elle m'a donné le droit à quelques amendes d'excès de vitesse. Ceci m'a refroidi et m'a obligé de m'impliquer un peu plus dans mon sujet de thèse.

Désolé à tous ceux que j'ai ai oublié dans ces remerciements car ils sont non- exhaustifs. Merci encore à vous tous

Bonne lecture

# Tables des matières

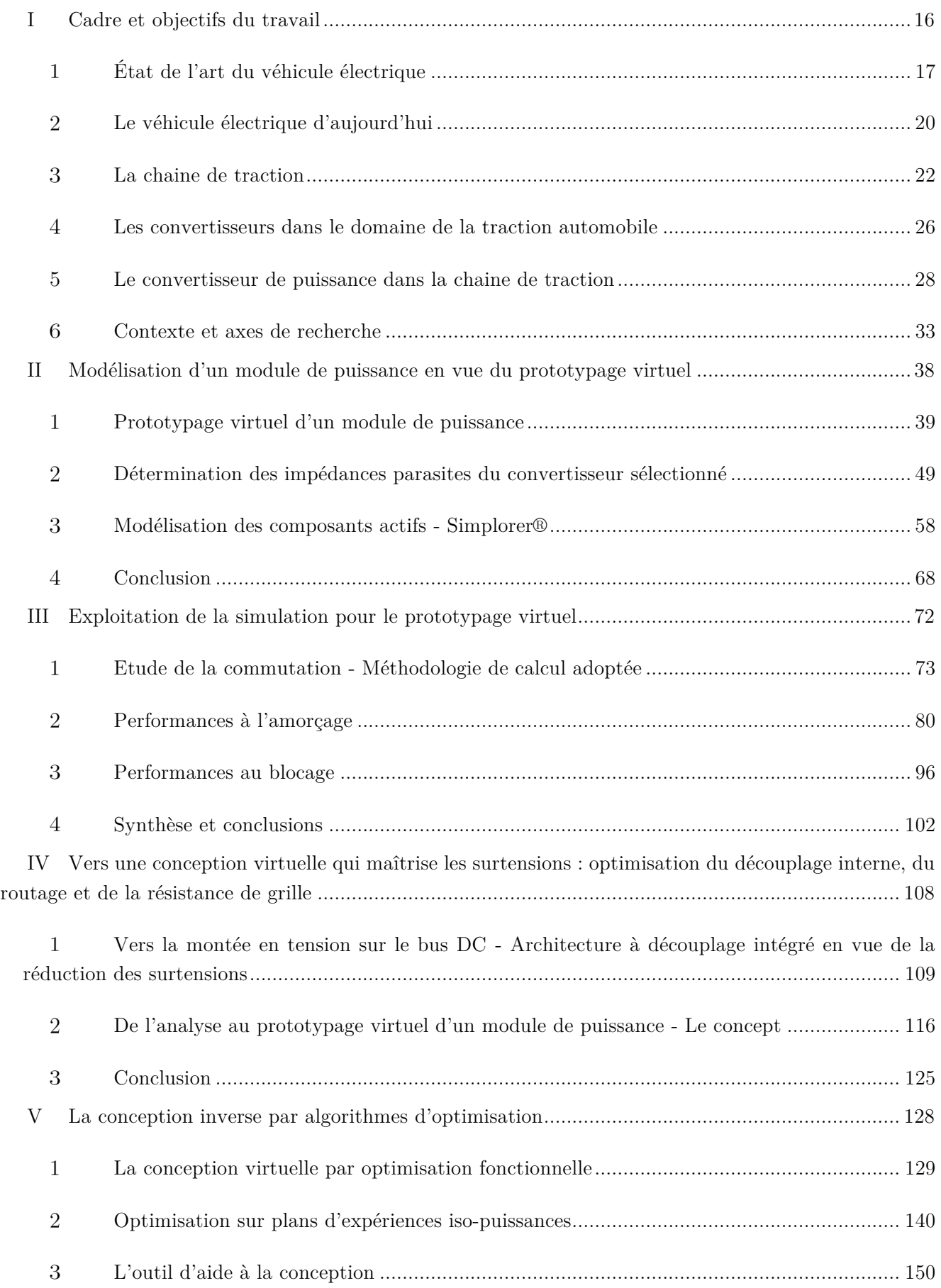

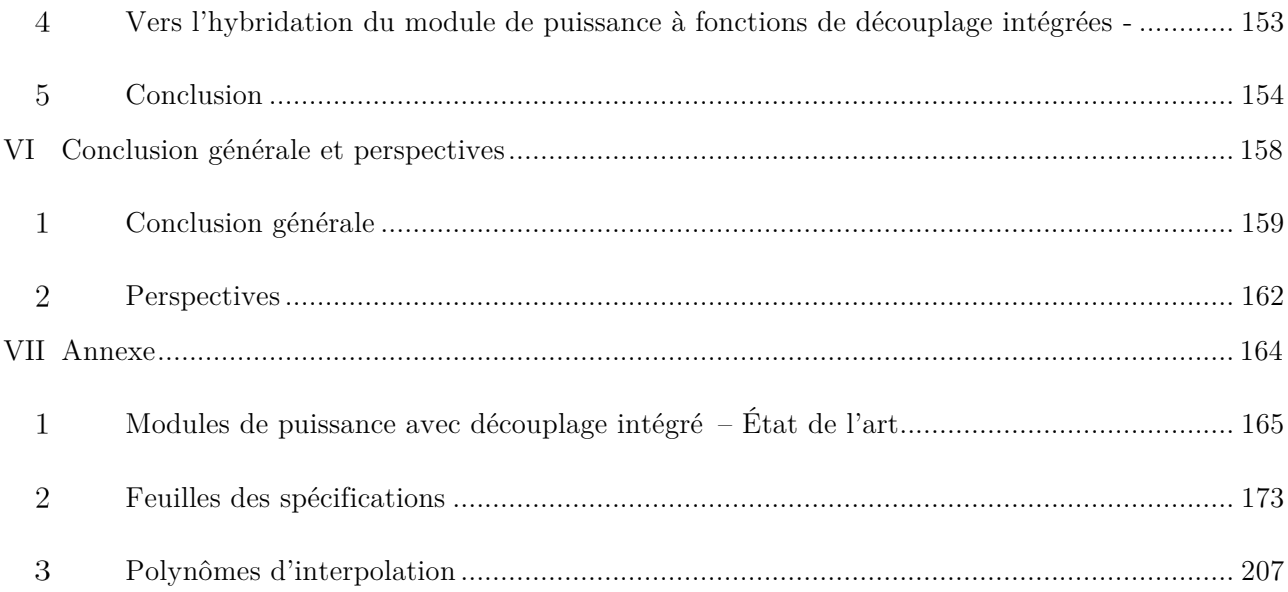

### Publications

- Méthodologie de conception par optimisation de module de puissance JCGE 2017 Arras France
- Dynamic electric model for IGBT power module based on Q3D® and Simplorer®: 3D Layout design, stray inductance estimation, experimental verifications », ESARS 2016, Toulouse, France.
- Module onduleur de puissance : Modélisation 3D, Estimation des éléments parasites, établissement d'un modèle électrique, SGE 2016, Grenoble, France.

Perspectives de publication

- Optimized phase-leg IGBT power module for low commutation losses, low voltage spikes, optimized stray inductance and high commutation frequencies

# Liste des figures

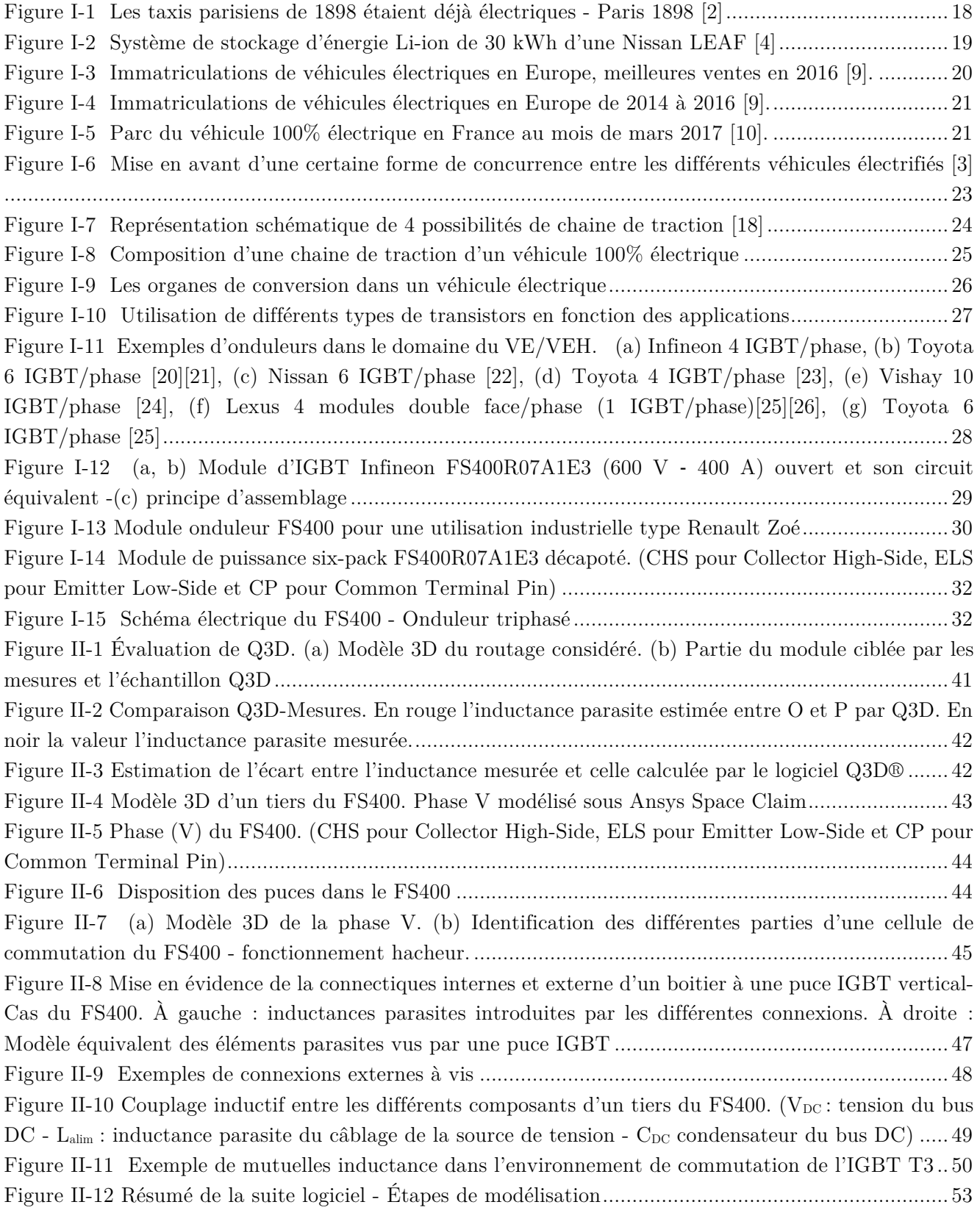

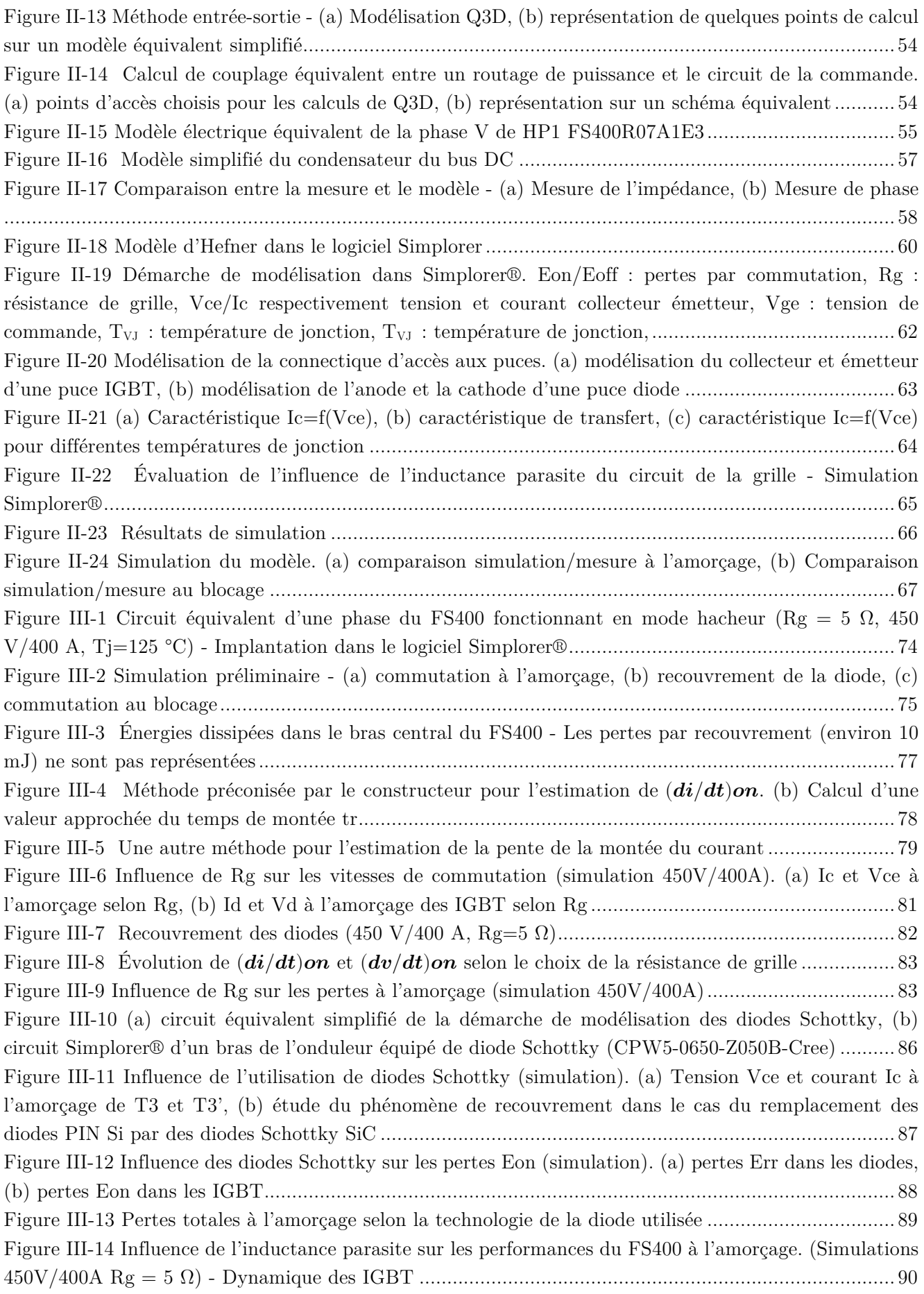

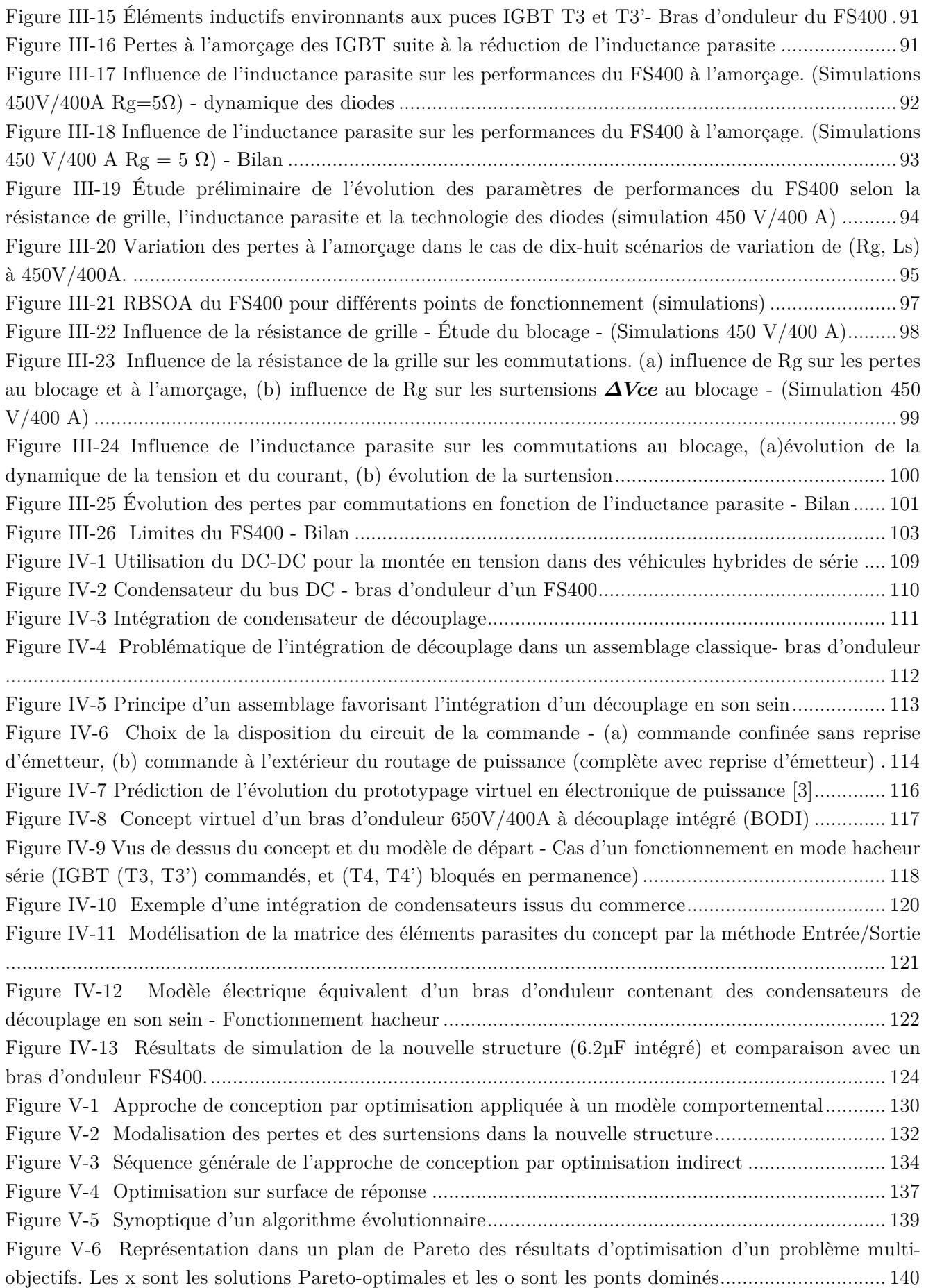

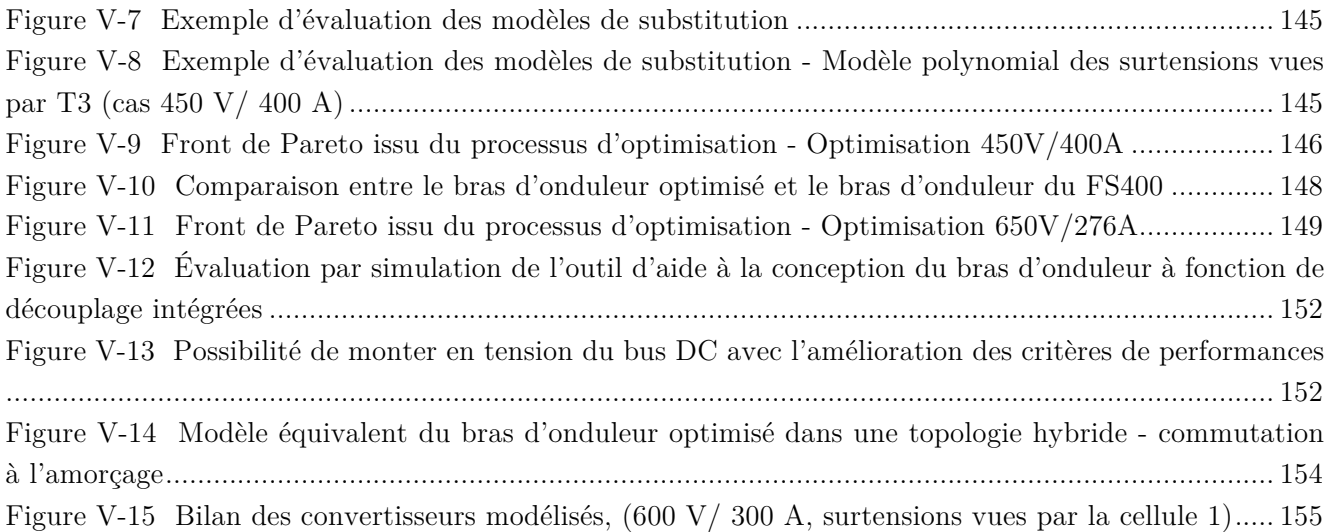

# Liste des tableaux

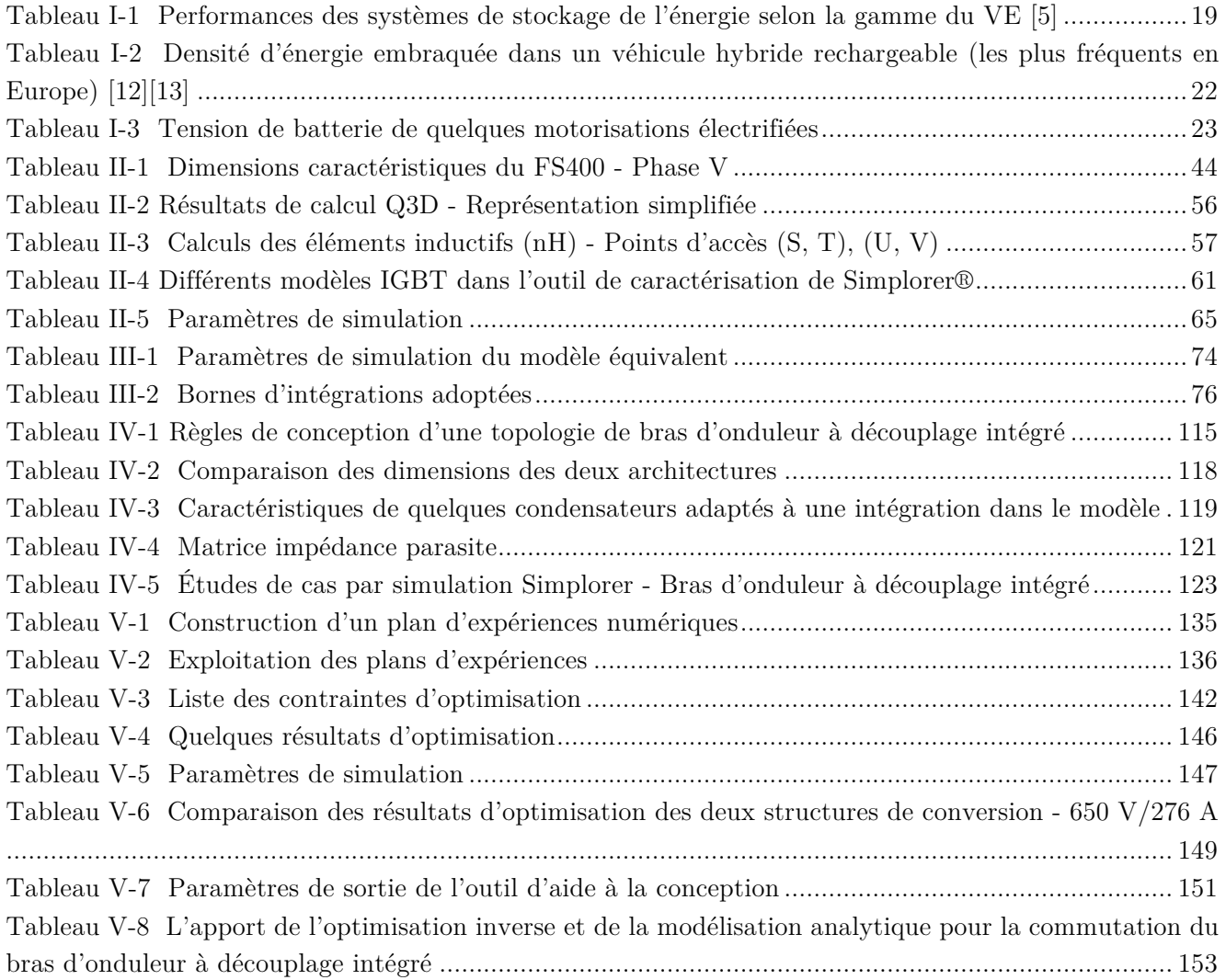

# Chapitre I

# I Cadre et objectifs du travail

### Sommaire

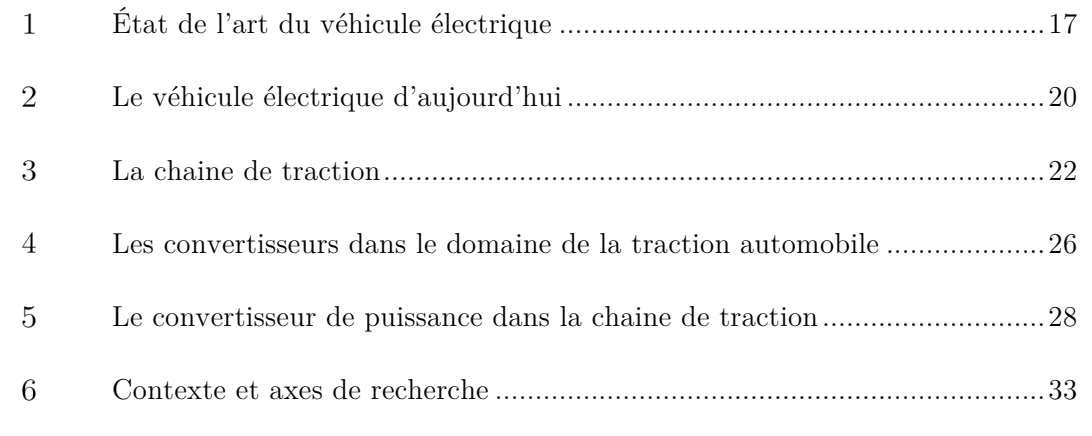

### État de l'art du véhicule électrique  $\mathbf{1}$

#### $1.1$ Déploiement du Véhicule électrique

L'un des moyens de transports le plus répandu depuis des siècles maintenant est le véhicule automobile. Celui-ci est composé généralement d'une structure sur laquelle est installé un groupe moto propulseur composé essentiellement d'un moteur produisant l'énergie mécanique nécessaire au déplacement (Figure I-7). Le moteur de loin le plus employé à combustion interne communément appelé moteur thermique ou à explosion. En dépit d'un rendement médiocre, l'intérêt de cette solution est dans l'autonomie liée à l'énergie massique élevée du carburant et sa facilité pour le stockage. La sophistication des modèles de production de ces véhicules ainsi que la consommation de masse, sont autant de facteurs qui ont fait que l'automobile s'est rapidement imposée comme le principal moyen de déplacement notamment dans et entre les grandes agglomérations.

En aout 2017 le nombre de véhicules thermiques toutes catégories confondues a dépassé la barre d'un milliard, avec 2,9 voitures produites et vendues chaque seconde dans le monde ; on compte en France pas moins de 38 millions d'automobiles [1].

En 2015, les ventes de véhicules ont atteint 90,68 millions d'unités (89,7 en 2014), suite à l'arrivée de la Chine, devenue premier marché et producteur automobile mondial, devant les États-Unis, le Japon et l'Allemagne. Des études estiment que le parc automobile mondial devrait atteindre 3 milliards de voitures d'ici 2050 alimenté principalement (80%) par les économies en développement.

Cette expansion de véhicules thermiques engendre des problématiques environnementales fortes notamment sur la qualité de l'air et le réchauffement climatique, avec des conséquences sociétales et géopolitiques non réfutables.

Dans ce contexte, un nouveau cahier des charges doit être établi pour les véhicules du futur. Ceux-ci doivent être le moins polluant possible mais aussi moins énergivores.

Face au véhicule à combustion, le véhicule électrique dit « zéro émission » à l'usage offre l'opportunité d'être alimenté par une énergie électrique qui peut être d'origine renouvelable et produite localement.

Le véhicule électrique existait au début du 19ème siècle avant même le véhicule à combustion interne [2]. Les taxis parisiens étaient en 1898 électriques et se rechargeaient via une infrastructure d'échange de batterie ou dans des stations comme celles connues aujourd'hui sous le nom de « bornes de recharge publiques » (Figure I-1). L'autonomie de ces véhicules était entre 50 et 80 km avec des vitesses de déplacement inférieures à 40 km/h.

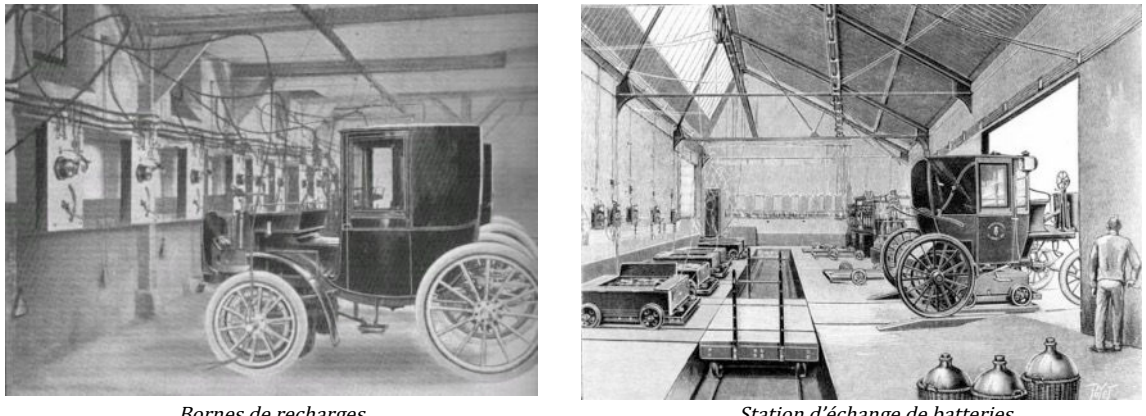

Bornes de recharges Station d'échange de batteries Figure I-1 Les taxis parisiens de 1898 étaient déjà électriques - Paris 1898 [2]

Avec 4000 exemplaires par jour et 16.5 millions d'exemplaires produits entre 1908 et 1927 à des couts réduits grâce à la maîtrise et à la sophistication des chaines de productions, la légendaire Ford T à combustion a propulsé les véhicules thermiques dans une nouvelle ère industrielle et sociétale et occasionné en même temps le déclin des véhicules électriques en circulation jusqu'à ne représenter qu'une part négligeable du parc automobile mondial de 1925.

De 1959 jusqu'aux années 2000, de nouvelles tentatives de production de véhicules électriques ont été réalisées par l'entreprise Henry Kilowatt aux États Unis. Celles-ci n'ont pas connu le succès attendu, de même en France lorsqu'à cette époque-là, la Renault Elektro-Clio a été produite à 400 exemplaires, la Chevrolet EV1 à 1100 exemplaires et la Peugeot 106 électrique à 6400 exemplaires à comparer aux 2.8 millions d'exemplaires du même modèle à moteur thermique !

Les nombreux progrès réalisés sur les batteries Lithium-ion dans la décennie 2000 ont permis d'envisager à nouveau le VE comme une solution pertinente de mobilité. Dans ces véhicules électriques ou hybrides, le système de stockage d'énergie (SSE) est constitué d'un pack de batterie formé de plusieurs modules contenant plusieurs cellules unitaires connectées en série (pour plus de puissance) ou en parallèle (pour plus d'énergie)[3].

Actuellement, les VE atteignent des autonomies de 150 km et qui peuvent aller jusqu'à 500 km pour un modèle haut de gamme comme la Tesla S (250 km/h et le 0 à 100 km/h en 2.8 s).

– En 2010, apparaît le modèle Nissan LEAF équipée de batterie Lithium-ion. On retrouve la même technologie de batterie sur les Renault Zoe, Mitsubishi i-MiEV et Bolloré Bluecar (qui utilisent des batteries lithium métal polymère).

La Figure I-2montre un pack de batterie lithium-ion utilisé dans le véhicule électrique Nissan LEAF (80 kW)[4]. Ce pack est formé de 48 modules d'une capacité de 30 kWh.

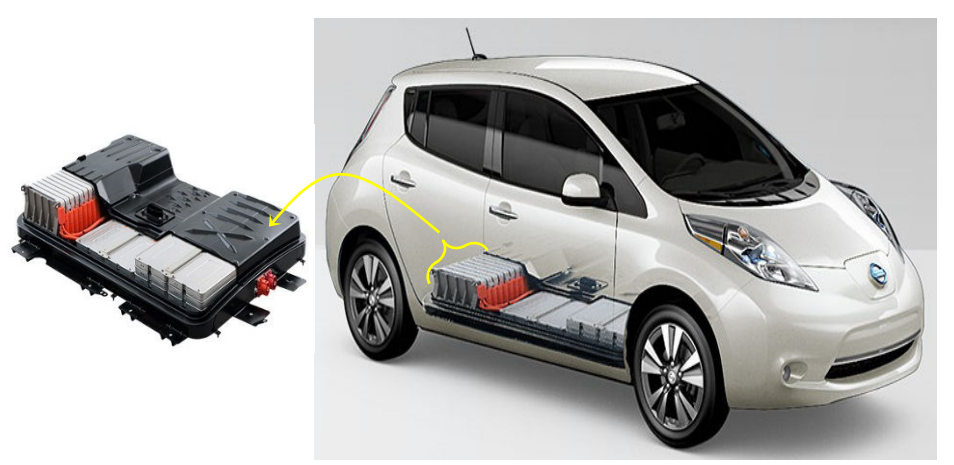

Figure I-2 Système de stockage d'énergie Li-ion de 30 kWh d'une Nissan LEAF [4]

Le système de stockage d'énergie embarquée joue un rôle clé dans ces véhicules puisqu'il conditionne directement les performances et surtout l'autonomie (Tableau I-1).

|          | Constructeur    |                           | Type de<br>batterie  | <b>Nombre</b><br>de<br>cellules | Energie<br>embarqué<br>e kWh | Densité<br>d'énergi<br>е<br>Wh/kg | Besoin<br>energétique <sup>1</sup><br>kWh/100<br>km | Equivalent<br>$1/100$ km<br>[6] | Autonomie <sup>1</sup><br>(km) | Durée<br>de vie<br>kkm |
|----------|-----------------|---------------------------|----------------------|---------------------------------|------------------------------|-----------------------------------|-----------------------------------------------------|---------------------------------|--------------------------------|------------------------|
| citadine | <b>Smart</b>    | Fortwo                    | Li-ion               | 93                              | 17,6                         | 98                                | 15,1                                                | 1.53                            | 145                            | 80                     |
|          | Peugeot         | iOn                       | Li-ion               | 80                              | 14,5                         | 66                                | 12,6                                                | 1.27                            | 150                            | 50                     |
|          | Mitsubishi      | i-MiEV                    | Li-ion               | 88                              | 16                           | 110                               | 12,5                                                | 1.26                            | 160                            | 160                    |
|          | Bolloré         | <b>Bluecar</b>            | Li-ion Pol           | $\overline{\phantom{a}}$        | 30                           | 100                               | 12,0                                                | 1,22                            | 250                            | 200                    |
| Compacte | Renault         | Zoe                       | Li-ion               | 192                             | 22                           | 76                                | 10,5                                                | 1,03                            | 240                            | 96                     |
|          | <b>BMW</b>      | i3                        | Li-ion               | 96                              | 22                           | 93                                | 18,8                                                | 1.9                             | 190                            | 160                    |
|          | Nissan          | Leaf 16                   | Li-ion Lam           | 192                             | 30                           | 102                               | 20,7                                                | 1,39                            | 250                            | 160                    |
| Berline  | <b>Mercedes</b> | <b>B-Class</b><br>El, Dr, | Li-ion               |                                 | 36                           | 125,9                             | 25,6                                                | 2.59                            | 136                            | 100                    |
|          | Toyota          | RAV4<br>EV                | Li-ion               | 4500                            | 41,8                         | 110                               | 28,5                                                | 2.89                            | 160                            | 160                    |
|          | VW              | eGolf                     | Li-ion               | 264                             | 24,2                         | 76                                | 19,9                                                | 2.02                            | 190                            | 160                    |
| Sportive | Tesla           | <b>ModelsS</b>            | Li-ion               | 5376                            | 60                           | 170                               | 21,7                                                | 2,03                            | 390                            | 8 ans<br>min           |
|          |                 | ModelX                    | Li-ion               | 7700                            | 90                           | 150                               | 22,2                                                | 2.25                            | 355                            | 8 ans<br>min           |
|          | Rimac           | Concept<br>one            | LiFePO4 <sup>2</sup> | 1400                            | 82                           |                                   |                                                     |                                 | 600                            |                        |

Tableau I-1 Performances des systèmes de stockage de l'énergie selon la gamme du VE [5]

Comme indiqué précédemment et illustré par le Tableau I-1, la technologie très majoritairement retenue reste l'accumulateur lithium-ion. Malgré que cette dernière offre actuellement des caractéristiques satisfaisantes, le prix de telles batteries reste l'un des facteurs majeurs limitant la progression des véhicules propres.

j

<sup>&</sup>lt;sup>1</sup> NEDC: New European Driving Cycle

<sup>2</sup> Lithium-Iron-Phosphate

En se basant sur la quantité d'énergie d'environ 9,85 kWh contenue dans un litre de carburant d'essence [7], nous avons calculé l'équivalent en litre d'essence consommé par 100 km parcourus (l/100 km) en termes de besoins énergétiques des véhicules électriques cités dans le Tableau I-1. Les chiffres obtenus sont faibles, du fait du rendement bien meilleur du moteur électrique. En effet, le rendement d'un moteur à essence est de 35 %. En prenant en compte les frottements mécaniques et la consommation électrique des accessoires, ce rendement chute à 21 %.

Avec un moteur électrique de rendement avoisinant 95 %. En incluant les pertes liées à la recharge de la batterie, la puissance dédiée à la proportion avoisine dans ce cas 57 %. Le besoin énergétique de ces véhicules peut se situer entre 0.15 et 0.25 kWh/km [8] avec une densité d'énergie embarquée se situant entre 55 et 170 Wh/kg [5].

D'après ce qui a été présenté, on peut déjà constater que ces dernières années, de nombreux modèles de véhicules électrifiés sont apparus sur les marchés de l'automobile.

#### Le véhicule électrique d'aujourd'hui  $\overline{2}$

Actuellement, les économies d'énergies ainsi que les consciences devenues plus soucieuses à l'écologie et à l'environnement, font que nombreux sont les constructeurs automobile à proposer un modèle tout électrique. Les performances en termes d'autonomie, d'accélération, de vitesse maximale et de mode de recharge sont très dispersées. Au classement général européen, Renault Zoé prend la tête avec 21735 immatriculations suivie par la Nissan leaf (18456) et la Testla S à 10567 exemplaires.

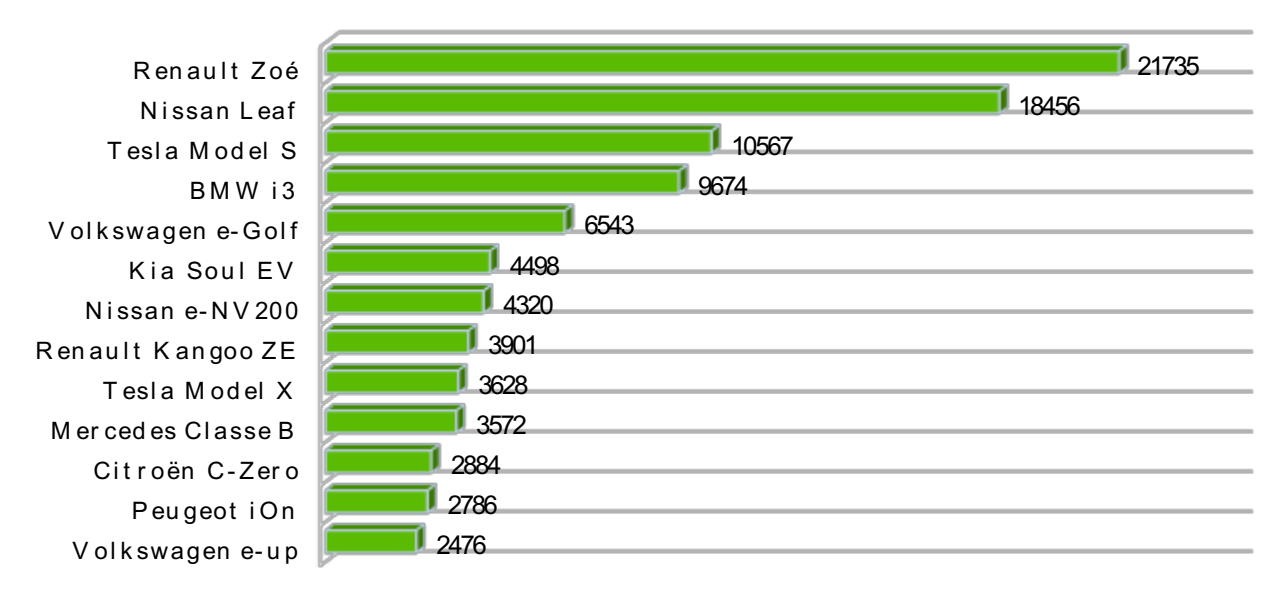

### Figure I-3 Immatriculations de véhicules électriques en Europe, meilleures ventes en 2016 [9].

On représente à la Figure I-3 les ventes de véhicules électrifiés en Europe, ces derniers sont classés en fonction du modèle du véhicule. Comme indiqué précédemment. Les deux modèles les plus vendus sont le Nissan Leaf et le Renault Zoe, avec 48.000 véhicules électriques écoulés en 2016.

L'Alliance Renault-Nissan domine largement les ventes, représentant près de 50 % des immatriculations.

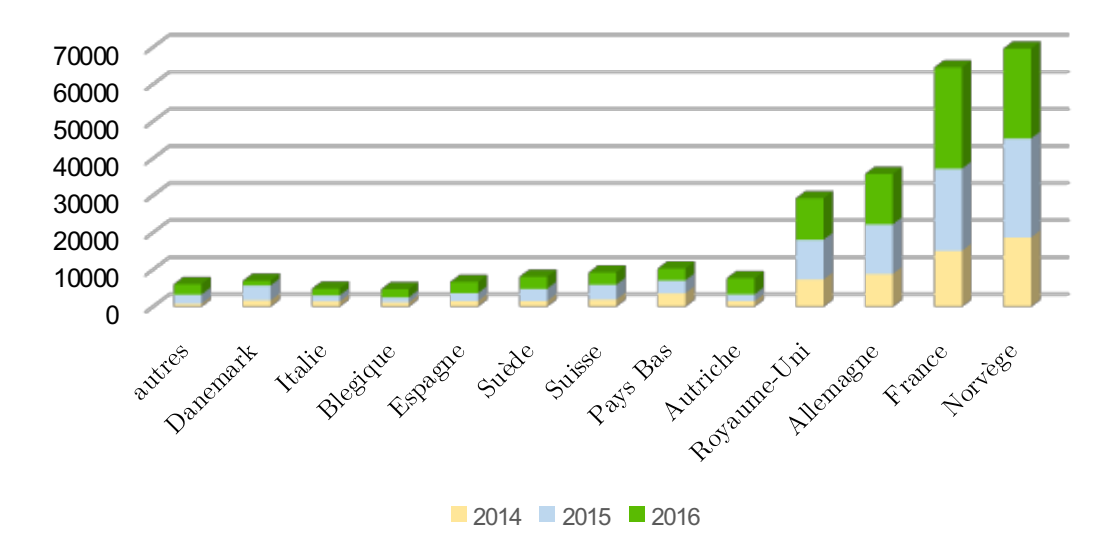

La Figure I-4 représente le nombre d'immatriculations de véhicules électrifiés en Europe de 2014 à 2016. Ce nombre est donné pour les véhicules particuliers et utilitaires 100% électriques.

Figure I-4 Immatriculations de véhicules électriques en Europe de 2014 à 2016 [9].

Il n'aura fallu au marché européen que deux ans depuis 2014 pour passer de 64946 véhicules électriques à plus de 200000 véhicules 100% roulant sur le continent.

Jusqu'en en 2016, la Norvège demeure toutefois indétrônable en termes de taux de pénétration à cause de la grande disponibilité de l'énergie électrique et des incitations de l'état fortes.

Cependant, et selon l'association nationale pour le développement de la mobilité électrique (AVERE) on récence au 23 mars 2017 plus de 100 000 immatriculations de véhicules particuliers et utilitaires 100% électriques cumulées depuis 2010 et circulant sur le territoire français. La France devient aujourd'hui le premier pays européen à atteindre un tel parc de véhicules zéro émission (Figure I-5) [10].

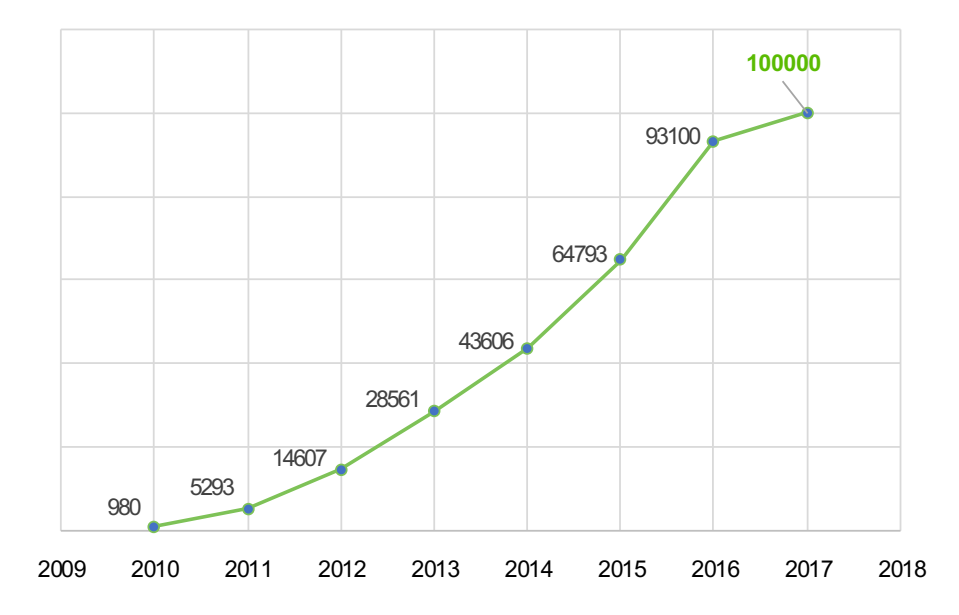

Figure I-5 Parc du véhicule 100% électrique en France au mois de mars 2017 [10].

Au final, deux pays représentent à eux seuls 50 % des immatriculations, la Norvège et la France. [10].

En 2009, l'État français a lancé le « plan national pour le développement des véhicules hybrides rechargeables et électriques » et annoncé l'objectif de deux millions de véhicules électriques en 2020 et tabler sur 7 millions de prises de recharge pour préparer l'arrivée de 6 millions de VE d'ici 2030 [10] [11].

L'objectif de ce plan est de réduire les émissions de CO2 du secteur des transports et de diminuer les importations de produits pétroliers. Si la tendance actuelle (Figure I-5) se poursuit et se confirme à moyen long terme, ce plan compte principalement sur un doublement des ventes de véhicules électrifiés tous les cinq ou six ans. Les estimations sur les réductions de coût, masse et volume envisagées sont ambitieuses avec des facteurs jusqu'à 4 sur les coûts.

#### La chaine de traction 3

Dans un contexte où la réponse au besoin de transport individuel ou collectif est devenue désormais un enjeu sociétal important, on voit sur les routes aujourd'hui de nombreux modèles de véhicules « électrifiés » qui non seulement prennent de plus en plus de parts de marché à la motorisation thermique mais qui sont, d'une certaine manière, concurrents.

En plus de la motorisation 100% électrique, deux nouveaux types de chaines de traction ont été développés pour motoriser les véhicules :

- Véhicule hybride et mild-hybrid ;
- Véhicule hybride rechargeable, ou « plug-in »;

En effet, en 2012, le premier modèle de Véhicule Hybride Rechargeable (VHR), qui combine système de traction électrique et système de traction thermique (Toyota Prius 3 rechargeable) est proposé à la vente avec des batteries lithium-ion. Le Tableau I-2 résume la densité de puissance embarquée dans quelquesuns de ces véhicules les plus présents en Europe.

|                       | Année du modèle | Energie embraquée<br>(kWh) | Autonomie (km) |
|-----------------------|-----------------|----------------------------|----------------|
| Mitsubishi Outlander  | 2013            | 12                         | 52             |
| BMW i3 range extended | 2013            | 22                         | 320            |
| Audi A3 e-Tron        | 2014            | 9                          | 50             |
| BMW 330e              | 2015            | 6.5                        | 31             |
| Volvo XC90            | 2015            | 9.2                        | 40             |
| VW Passat GTE         | 2015            | 9.9                        | 50             |
| Mercedes GLC350e      | 2016            | 8.7                        | 34             |

Tableau I-2 Densité d'énergie embraquée dans un véhicule hybride rechargeable (les plus fréquents en Europe) [12][13]

Ces véhicules permettent de parcourir une moyenne de 30 et 100 km en 100% électrique.

Comme il a été souligné précédemment, l'un des éléments caractérisant ces véhicules est l'énergie électrique embraquée en leur sein. Cette dernière est nettement plus faible par rapport à celle qu'on trouve dans un VE de gamme équivalente. Ainsi les systèmes de stockage d'énergie qui leur sont associés sont

moins volumineux et donc plus rapides et faciles à charger. De plus, la tension délivrée par la batterie et réduite ce qui diminue les risques. Le Tableau I-3 compare quelques-unes des motorisations électrifiées du point de vue de la tension délivrée par leur SSE.

| Type de<br>mototisation    |          | 100% électrique |                  |                |                     | Hybride                       |                         | Hybride légère (Mild hybride) |                      |
|----------------------------|----------|-----------------|------------------|----------------|---------------------|-------------------------------|-------------------------|-------------------------------|----------------------|
|                            | Citadine |                 | <i>Compacte</i>  | <b>Berline</b> | Sportive            |                               |                         |                               |                      |
| catégorie                  | Fortwo   | i3              | Zoe Ze40<br>[14] | Rav4 EV        | <b>ModelS</b><br>60 | <i>Lexus</i><br><i>LS600H</i> | <b>Golf GTE</b><br>2015 | Honda CR- Z 2011<br>[15]      | Audi SO7<br>TDI [16] |
| Charge<br>maximale Ah      | 52       | 60              | $6.5^{3}$        | 130            | 245                 | 6.5                           | 25                      | 5.75                          | 10                   |
| Poids de la<br>batterie kg | 178      | 233             | 305              | 383,5          | 353                 |                               | 120                     | 14.3                          | 8                    |
| Tension de<br>sortie V     | 339      | 360             | 400              | 386            | 400                 | 288                           | 345                     | 100.8                         | 48                   |

Tableau I-3 Tension de batterie de quelques motorisations électrifiées

L'objectif principal de l'hybridation par rapport à un véhicule thermique est d'abaisser la consommation de carburant et de réduire les émissions de CO2. On représente à la Figure I-6 l'évolution du marché européen rechargeable 2015 et 2016. Cette estimation est effectuée par l'Association des Constructeurs Européens (ACEA).

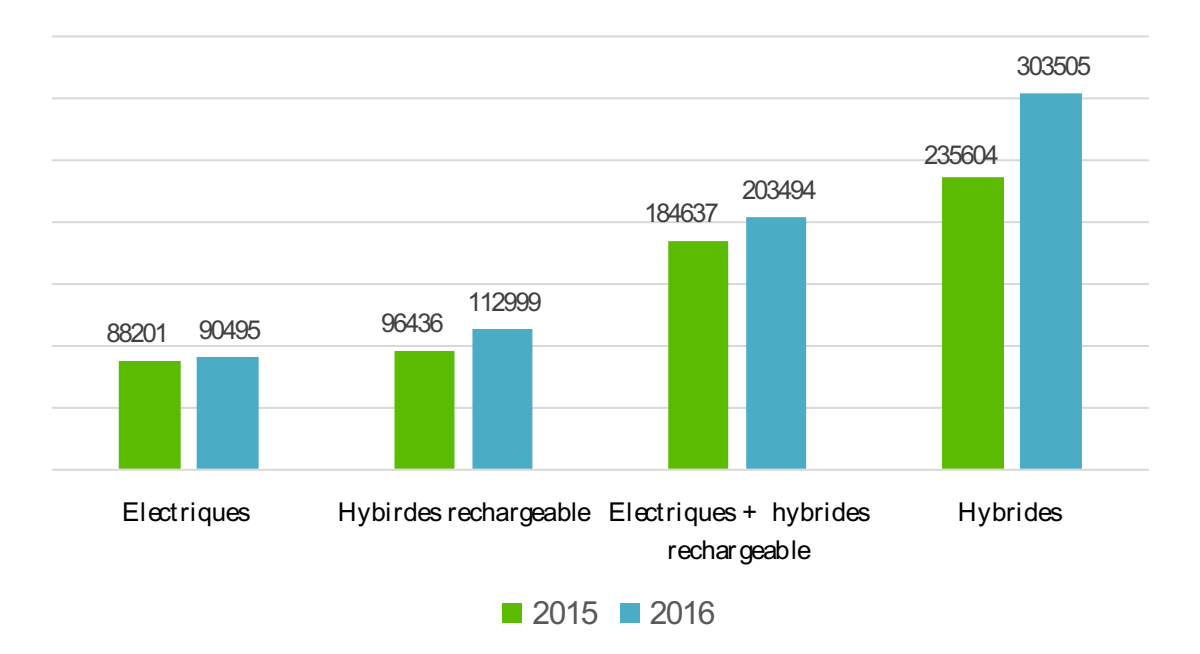

### Figure I-6 Mise en avant d'une certaine forme de concurrence entre les différents véhicules électrifiés [3]

La différence entre ces véhicules se situe au niveau des systèmes de motorisation. Différents concepts de véhicules hybrides et électriques existent [17] avec parfois des éléments de stockage d'énergie moins classiques que la batterie comme les volants d'inertie, les supercondensateurs ou l'hydrogène pour alimenter une pile à combustible.

j

<sup>3</sup> Deuxième génération de batterie

De nombreux travaux ont déjà été menés ou sont actuellement en cours quant à l'optimisation de ces systèmes de puissance, on donne à la Figure I-7 une représentation schématique mise en place dans [18] pour comparer ces différentes structures, à partir d'une liste de composants de base (Figure I-7).

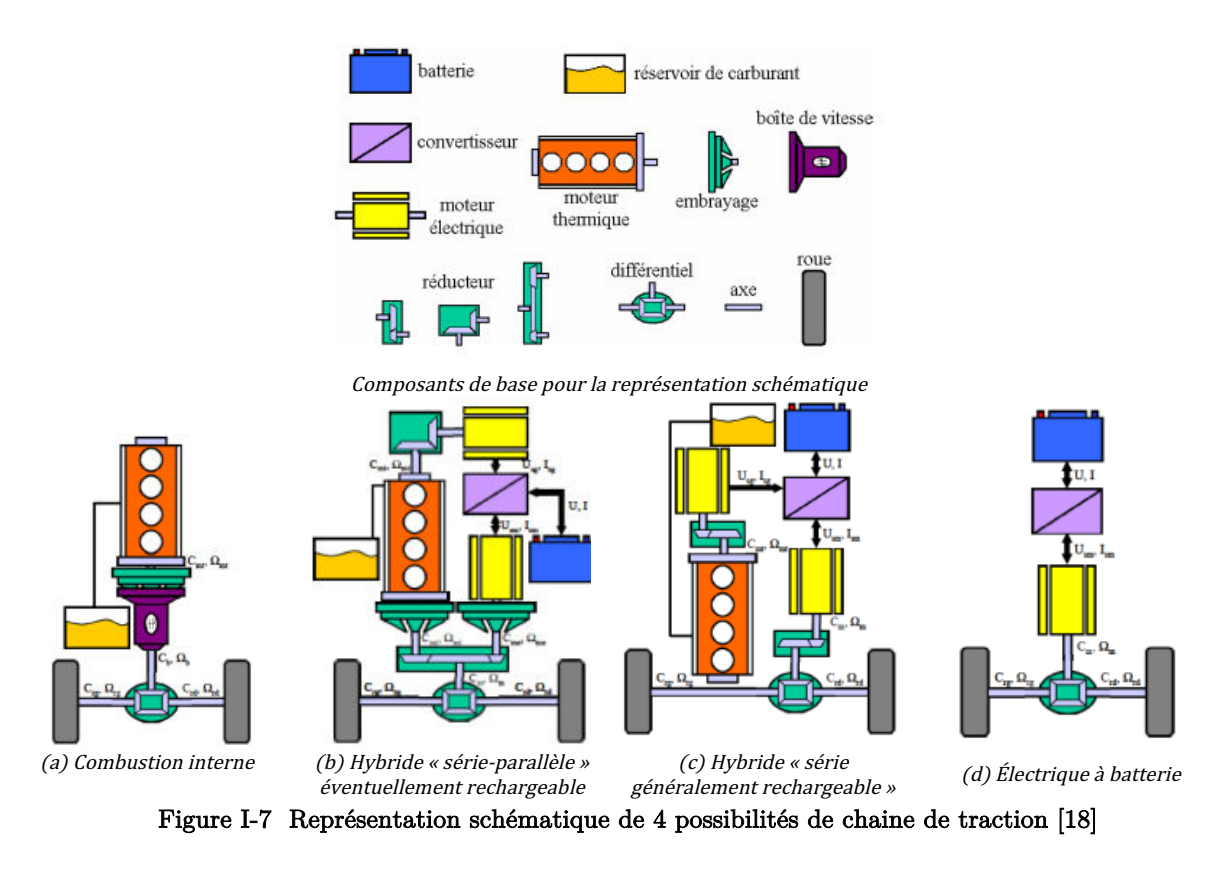

- Toyota dans sa Prius utilise l'hybridation de la Figure I-7(b) ; il s'agit d'ajouter une génératrice et un moteur électrique à une chaine de traction conventionnelle à combustion. L'idée est de pourvoir propulser le véhicule simultanément par les deux moteurs thermique et électrique. Cette association est dite hybride non-rechargeable, car équipée d'une petite batterie qui se recharge exclusivement en roulant.

- Cette chaine de traction peut devenir rechargeable et parcourir quelques kilomètres en 100 % électrique. Ces véhicules sont qualifiés d'hybride rechargeable car possédant aussi une double motorisation. Cette dernière est associée avec une batterie de plus grande capacité (de 8 à 11 kWh). En tout électrique, la voiture a une autonomie moyenne comprise entre 20 et 45kms et peut atteindre 130km/h. Lorsque le conducteur dépasse cette vitesse ou que la batterie électrique est déchargée, le moteur thermique prend le relai. La recharge se fait à l'aide d'une borne de recharge ou une prise domestique.

- L'hybridation de la Figure I-7(c) est généralement le cas d'un véhicule électrique à prolongateur d'autonomie (cas d'une BMW i3), ici le moteur thermique ne sert qu'à recharger les batteries par l'intermédiaire d'une génératrice. La propulsion du véhicule est effectuée électriquement.

- Enfin la motorisation électrique Figure I-7(d) n'a qu'un moteur électrique alimenté par des batteries (cas d'une Renault Zoé) permettant de parcourir en général plus d'une centaine de kilomètres. 

Nous nous intéressons ici qu'à la chaine de traction 100% électrique représentée par la Figure I-7(d) et la Figure I-8 ci-dessous.

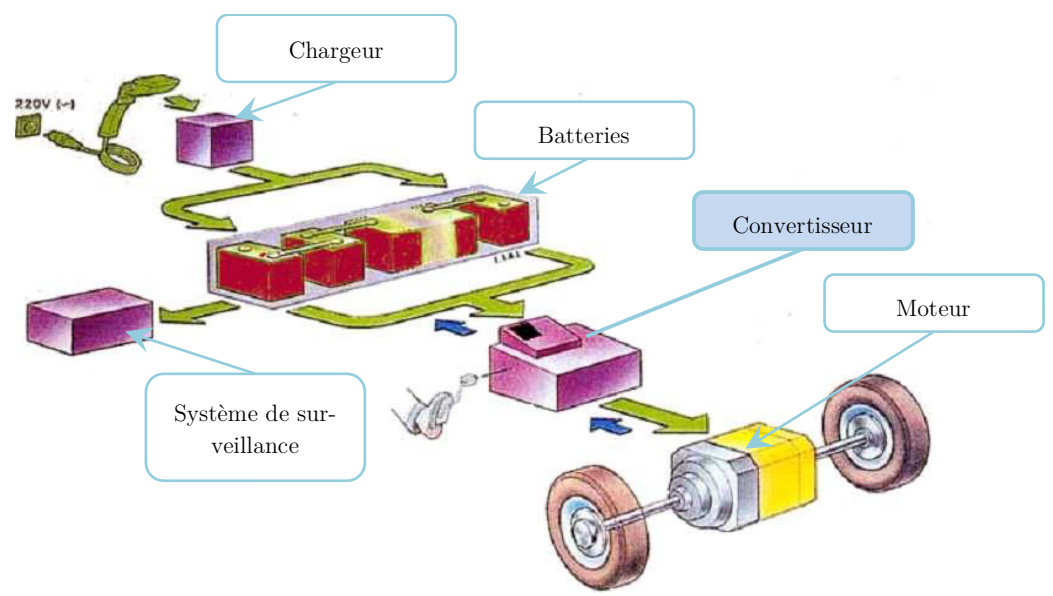

Figure I-8 Composition d'une chaine de traction d'un véhicule 100% électrique

La chaine de traction d'un VH est structurée principalement autour des mêmes éléments de base que ceux des premiers modèles de véhicules électriques apparus il y a un siècle à quelques différences prêt ; on trouve sur un VE aujourd'hui par exemple le chargeur de batteries ainsi qu'un système de monitoring de ces dernières qui permet de connaître l'état de charge et donc estimer l'autonomie du véhicule.

Le véhicule est toujours constitué d'accumulateurs pour le stockage d'énergie électrique, d'un moteur pour transformer l'énergie électrique en énergie mécanique et d'un onduleur permettant de convertir le courant continu des batteries en courant alternatif pour la machine et contrôler le couple du moteur ; c'est une différence majeure par rapport aux véhicules du début du XXème siècle. La réversibilité naturelle en courant de ce convertisseur permet la récupération d'énergie au freinage.

Notre travail va se concentrer exclusivement sur ce dernier élément à savoir l'onduleur de puissance dédié à la traction électrique et plus particulièrement à son cœur : le module de puissance.

#### $3.1$ Verrous liés au développement du VE

Le développement du VE est bridé aujourd'hui par une autonomie faible, un temps de chargement longs, et par un coût de fabrication plus élevé, comparé à un véhicule thermique équivalent.

Différents leviers permettent de lever ces verrous.

- La réduction de la consommation sur un trajet par une adaptation de la conduite et l'installation de nouvelles infrastructures (optimiseur numérique de conduite, maintenance, bornes de recharges autoroutières, etc…).
- L'abaissement du coût global peut se faire sur les matières premières, le processus de fabrication et les coûts de développements.

Dans ce contexte, la chaine de traction constitue un élément important permettant d'améliorer les rendements, la masse et le coût du système. La phase de développement et de conception des éléments qui la constitue est primordiale ; les outils de conception assistée par ordinateur sont devenus aujourd'hui incontournables.

Notre démarche s'inscrit dans le cadre de l'optimisation du cœur de la chaine de traction : l'onduleur triphasé de puissance.

#### Les convertisseurs dans le domaine de la traction automobile  $\overline{4}$

Dans le domaine de la traction électrique, le système de stockage fournit une tension utilisée non seulement pour propulser le véhicule mais aussi pour alimenter les différents systèmes de confort, d'assistance à la conduite et à la sécurité du véhicule et de ses occupants. Les organes qui assurent ces fonctionnalités fonctionnent souvent à l'électricité sans pour autant travailler aux tensions délivrées par la batterie principale du véhicule Figure I-9).

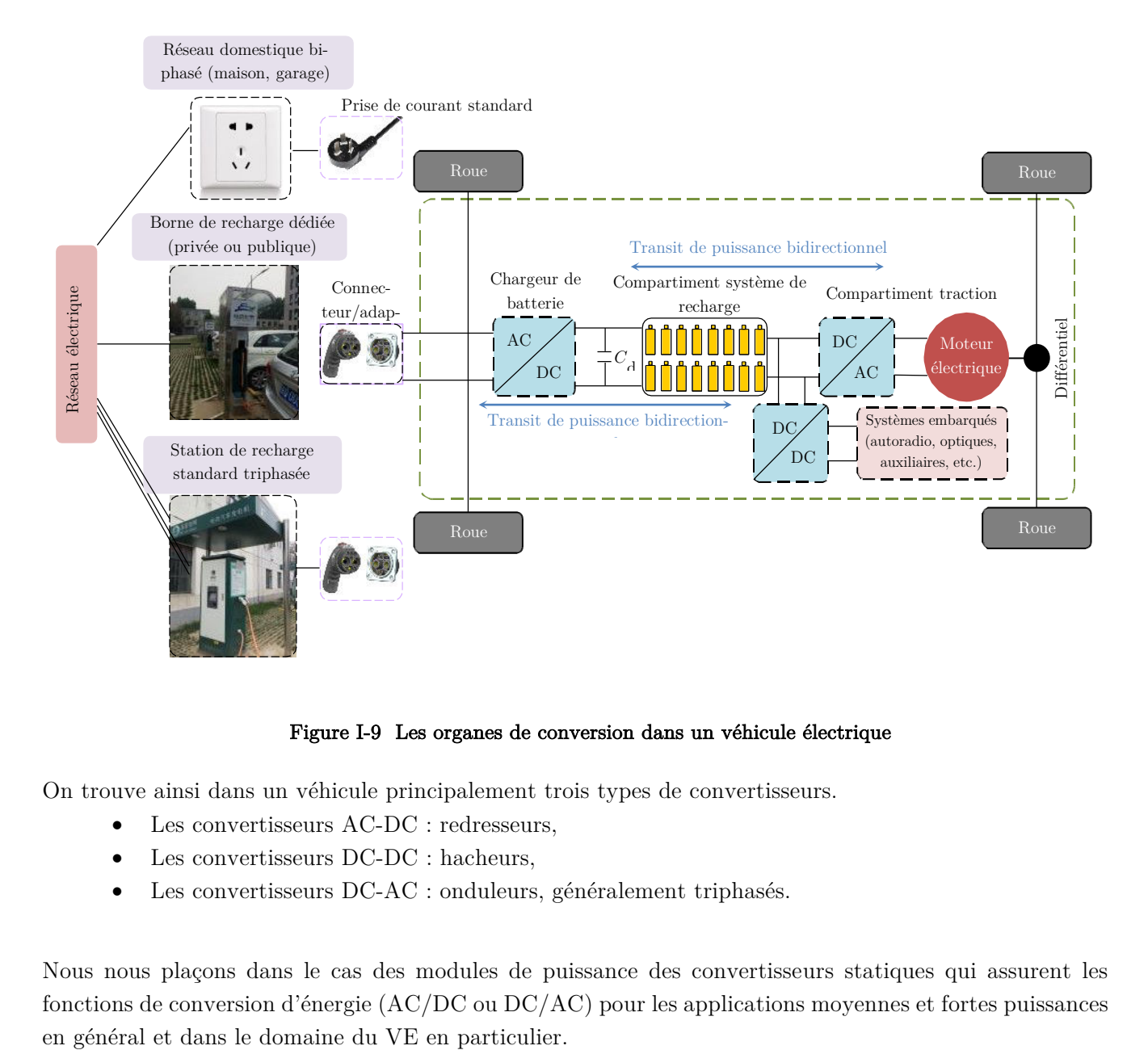

### Figure I-9 Les organes de conversion dans un véhicule électrique

On trouve ainsi dans un véhicule principalement trois types de convertisseurs.

- Les convertisseurs AC-DC : redresseurs,
- Les convertisseurs  $DC-DC$ : hacheurs,
- Les convertisseurs DC-AC : onduleurs, généralement triphasés.

Nous nous plaçons dans le cas des modules de puissance des convertisseurs statiques qui assurent les fonctions de conversion d'énergie (AC/DC ou DC/AC) pour les applications moyennes et fortes puissances Deux grandes familles de transistors sont utilisées aujourd'hui dans ces convertisseurs : MOSFET (Metal Oxide Semiconductor Field Effect Transistor ou transistor à effet de champ à grille isolée) et IGBT (Insulated Gate Bipolar Transistor ou transistor bipolaire à grille isolée).

Le choix de ces composants dépend de plusieurs paramètres notamment les puissances et tensions ainsi que la fréquence à laquelle ils doivent commuter pour générer la forme du signal que l'application requiert.

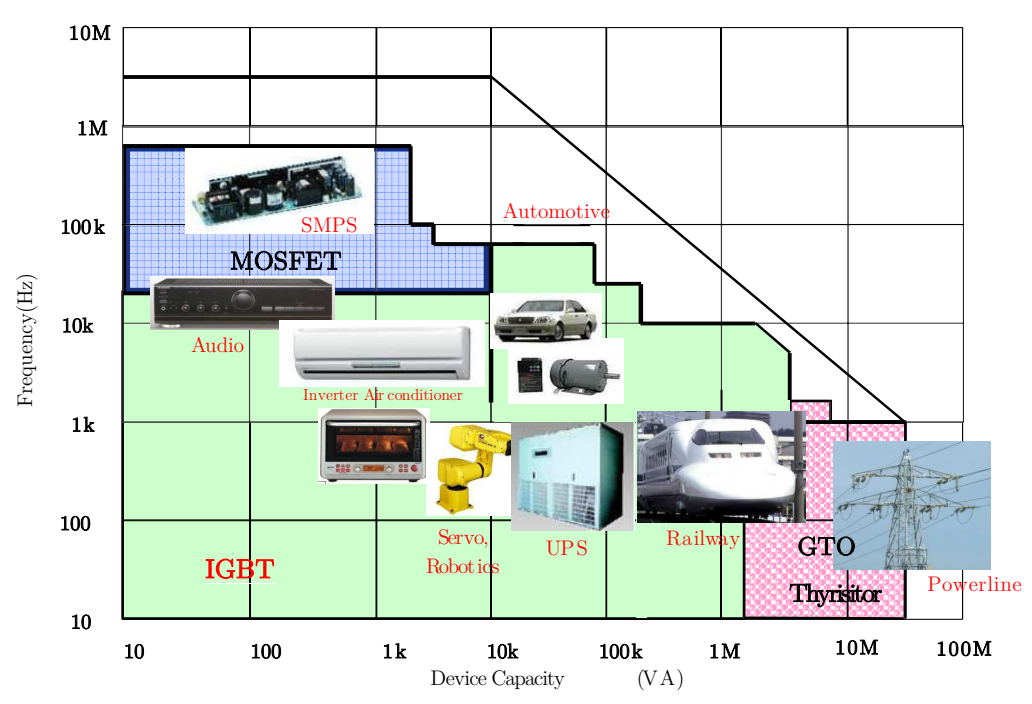

Silicon(Si)-MOSFET, Si-IGBT widely accepted

Figure I-10 Utilisation de différents types de transistors en fonction des applications

Pour les applications automobiles, les MOSFET et IGBT à base de silicium sont principalement utilisés (Figure I-10). Dans ce domaine, la tension continue de la batterie est découpée à des fréquences allant de 5 à 20 kHz. Ce découpage est généralement réalisé par l'utilisation des lois de commande de type MLI (Modulation de largeur d'impulsion), commande par hystérésis, commande vectorielle, etc...

De nouveaux matériaux émergent afin de remplacer le silicium : le carbure de silicium (SiC) et le nitrure de Galium (GaN) [19]. Ces matériaux promettent des fréquences de commutation plus élevées, des pertes fortement réduites et des températures de fonctionnement plus élevées qui permettront des systèmes de refroidissement plus compact mais nécessiteront aussi une meilleure maîtrise de la CEM.

Que ce soit les MOSFET-SiC ou IGBT-Si, les composants nécessaires pour assurer la fonction de conversion DC/AC se présentent sous la forme de modules.

Le moteur de traction dans un VE est triphasé, ceci implique que la structure d'onduleur doit être composée d'au minimum six interrupteurs bidirectionnels en courant constitués par l'association d'un IGBT ou un MOSFET avec une diode anti-parallèle.

La Figure I-11 représente quelques exemples de module de puissance qui équipent quelques-uns des véhicules électrifiés de référence.

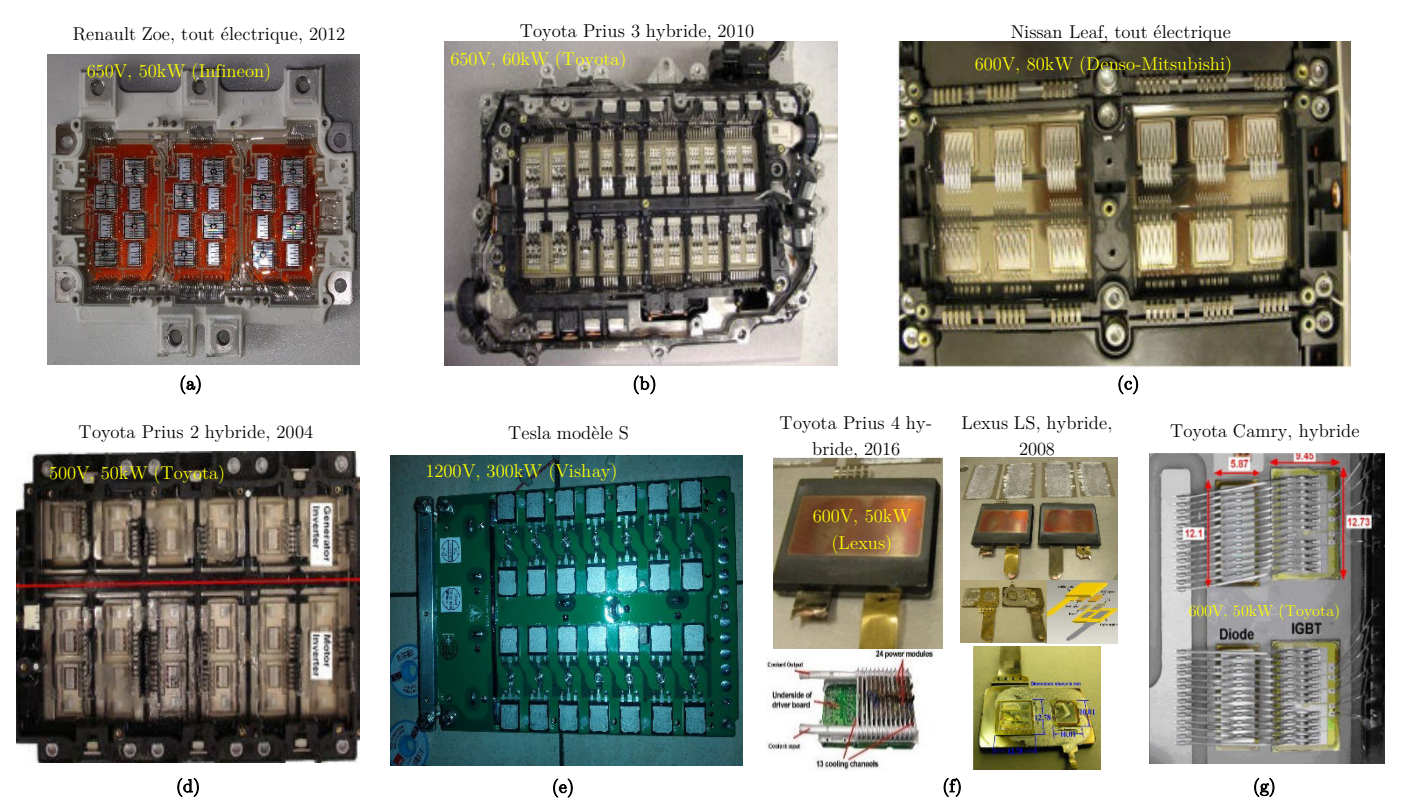

Figure I-11 Exemples d'onduleurs dans le domaine du VE/VEH. (a) Infineon 4 IGBT/phase, (b) Toyota 6 IGBT/phase [20][21], (c) Nissan 6 IGBT/phase [22], (d) Toyota 4 IGBT/phase [23], (e) Vishay 10 IGBT/phase [24], (f) Lexus 4 modules double face/phase (1 IGBT/phase)[25][26], (g) Toyota 6 IGBT/phase [25]

On peut noter ici que les semi-conducteurs sont associés en parallèle afin de pouvoir commuter des courants importants, ce dernier dépend de la puissance de la machine utilisée et donc de la gamme du VE (bas de gamme, haute gamme, utilitaires…).

On trouve par exemple dans la Tesla 10 puces IGBT par phase (soit 30 par module) pour son modèle S afin d'assurer les 1200 kW nécessaires pour ce véhicule, lorsqu'une Renaut Zoé n'a besoin que de 12 puces IGBT par module pour assurer son fonctionnement nomina 400 V/300 A.

#### 5 Le convertisseur de puissance dans la chaine de traction

#### $5.1$ Le module de puissance planaire

Le module de puissance constitue à lui seul environ 40 % du coût d'un système de conversion automobile [20][27]. Ainsi, même si un module remplit parfaitement le cahier des charges d'un point de vue technique, il se peut qu'il ne soit retenu de par son coût trop important. Celui-ci constitue un enjeu majeur pour les concepteurs et les exploitants du secteur automobile.

Pour diminuer le coût de ces dispositifs, des efforts sont menés pour optimiser leur intégration, accroître la densité de puissance volumique d'une part et améliorer la fiabilité et les performances de conversion d'énergie d'autre part.

Cette partie définira le contexte et les objectifs de notre travail. Nous ne nous intéresserons qu'aux structures planaires ou 2D des modules de puissance. Ce mode d'intégration est très répandu et très utilisé dans les applications automobiles en raison notamment de la bonne maitrise des procédés de fabrication et des coûts de cette technologie.

En nous appuyant sur un exemple, nous définirons les constituants des modules de puissance 2D, nous présenterons ses points forts et nous aborderons ses principaux points faibles.

Description d'un module de puissance planaire - cas d'étude le module FS400

Les semiconducteurs de puissance utilisés dans un module de puissance sont des puces à structure verticale, de type VDMOS, IGBT et diodes de puissance. La spécificité de ces composants est leur fort calibre en courant, une faible chute de tension à l'état passant et une grande tenue en tension.

On représente à Figure I-12(a, b) la vue de dessus d'un onduleur triphasé conventionnel ainsi que son schéma électrique équivalent.

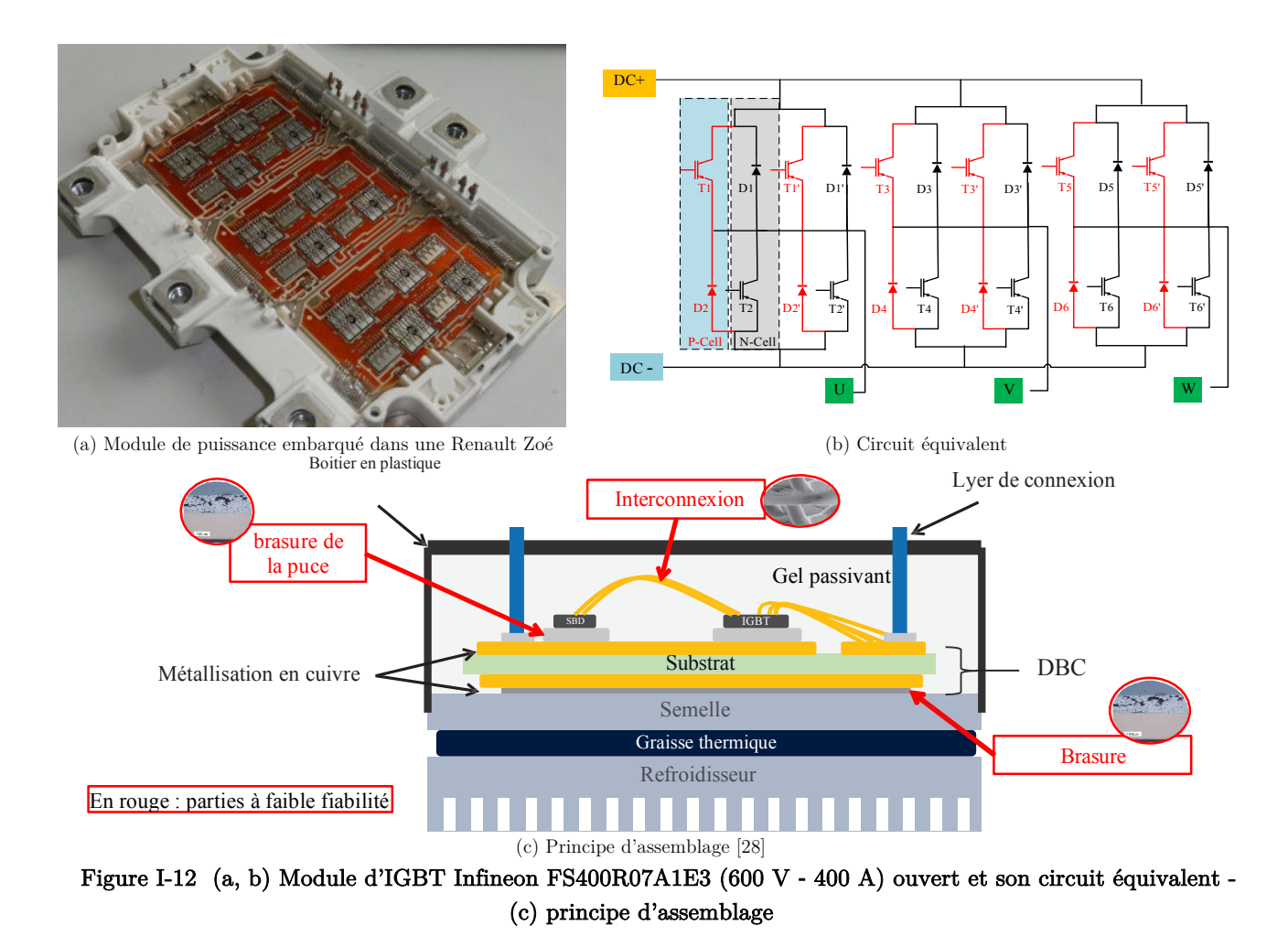

La Figure I-12(c) présente le principe d'assemblage d'un tel convertisseur. La prise de contact électrique est réalisée sur la face avant du composant à l'aide de fils de bonding, tandis que la face arrière est reportée sur une couche en cuivre d'un substrat en alumine ou en nitrure d'aluminium de type DBC

(Direct Bond Copper). Cette partie du module est composée de deux couches en cuivre de même épaisseur pour des raisons mécaniques et séparées par un isolant.

Le rôle du substrat DBC est d'assurer comme mentionné les contacts électriques en face arrière des puces et l'isolation électrique entre les points de tenue en tension dans le module ainsi que l'évacuation de la chaleur dissipée dans les puces. Le substrat a aussi pour rôle d'assurer la tenue mécanique globale de la structure.

La face arrière du substrat est brasée sur une semelle en cuivre possédant de bonnes caractéristiques thermiques pour acheminer et diffuser le flux de chaleur vers le radiateur. Les interconnexions en face avant entre les puces (et entre les puces et les connecteurs externes) sont réalisées par des fils de bonding en aluminium, parfois en cuivre ou en rubans à base de ces deux matériaux Al/Cu. Il faut en revanche connecter en parallèle un nombre suffisant de fils de bonding afin de distribuer les forts courants qui traversent le composant.

Un gel vient ensuite finaliser l'isolement, protéger ses constituants contre la corrosion et les agressions de l'environnement extérieur, le tout est ensuite fermé par un boitier en plastique.

La Figure I-13 montre une vue de côté schématique du module FS400 dans une configuration de montage industriel. Un bus-bar réalise la liaison électrique entre le module et le condensateur du bus DC. La carte de commande est vissée directement à l'extrémité du module qui est fixé ici sur son refroidisseur.

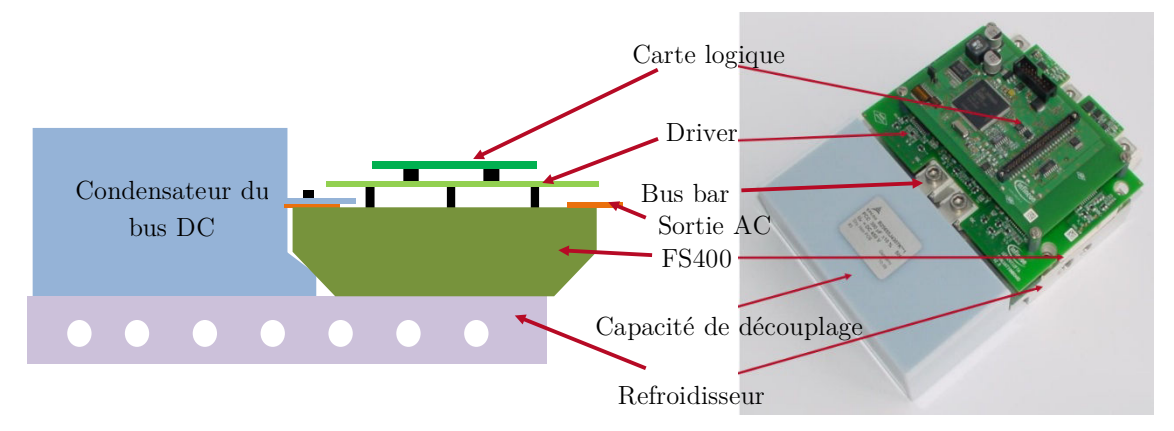

Figure I-13 Module onduleur FS400 pour une utilisation industrielle type Renault Zoé

La technologie 2D est largement maitrisée et adaptée pour une production à grande échelle destinée à diverses applications. Sa maturité et la bonne connaissance technique par les industriels se manifestent à travers la standardisation des dimensions des modules afin de les rendre intégrables et interchangeables dans n'importe quelle structure. Il est en revanche nécessaire d'en présenter les faiblesses, notamment d'un point de vue électrique.

#### $5.2$ Limitations des performances des modules de puissance classiques

L'un des points les plus limitant d'un module de puissance standard est typiquement l'aspect inductif de la maille de commutation. En effet, les lyres de puissance, les pistes en cuivre du DBC ou encore les fils de bonding introduisent par la spécificité des matériaux qui les composent des impédances parasites dans le module.

L'inductance parasite provoquée par ces éléments peut dans certains cas dégrader le comportement électrique du convertisseur et ainsi limiter son aire de sécurité. Les effets majeurs sont connus pour être :

-L'apparition de surtensions et d'oscillations aux bornes des semi-conducteurs lors des commutations.

-L'apparition d'un déséquilibre de courant entre les cellules de commutation notamment lors de la mise en parallèle de puces.

-La manifestation de couplages entre circuits de puissance et de commande ce qui se traduit généralement par le ralentissement des commutations et par conséquent l'augmentation des pertes par commutation.

-L'intensification des perturbations électromagnétiques.

On présentera dans le chapitre II une étude visant à quantifier les différents éléments parasites ainsi que leur influence en termes de surtensions dans un module planaire pris comme cas d'étude.

Il est néanmoins important de souligner que la maturité de la technologie 2D vient aussi de la connaissance de ces phénomènes par les industriels et des solutions mises en place afin d'y remédier. Dans un secteur de production à grande échelle comme l'automobile, cette maturité suffisante provoque le rejet fréquent de nouvelles géométries ou de nouveaux moyens d'assemblage qui n'ont pas encore réussi à séduire les industriels, les assemblages 3D sont encore au stade des laboratoires.

Ainsi, nous avons voulu positionner nos travaux de recherche en restant dans le cadre de l'assemblage 2D tout en proposant un degré de liberté supplémentaire : il s'agit de réduire efficacement les inductances parasites internes et d'intégrer des fonctions de découplage rapprochées.

#### $5.3$ Définition du projet et contexte de l'étude

Les travaux de cette thèse se déroulent en partenariat entre VEDECOM<sup>4</sup> et le laboratoire SATIE dans le cadre du projet VEH02 qui s'inscrit dans la démarche du « le véhicule + électrique ». Le but du projet est l'optimisation d'un onduleur triphasé classique destiné aux applications automobiles. Pour ce faire, l'une des solutions consiste à intégrer des fonctions de découplage à l'intérieur de cette structure.

Le périmètre de l'étude concerne particulièrement la faisabilité d'une telle solution d'intégration, la conception virtuelle d'une architecture à découplage intégré, et l'apport des routines d'optimisation appliquées à une telle solution.

Un cadre d'usage du module de puissance définit les contours de l'étude :  $\blacksquare$ 

- onduleur triphasé classique : étude d'un bras d'onduleur fonctionnant en hacheur (Figure I-14) ,
- tension du bus continu : entre 400 V et 650 V, avec objectif de monter la tension à 600 V,
- puissance : entre 25 kW et 50 kW, avec l'objectif d'atteindre un fonctionnement 600 V/300 A, tout en assurant des surtensions ne dépassant pas 2 % de la tension du bus DC lorsque ce point de fonctionnement et considéré
- pertes par commutation : les pertes totales par commutation doivent être réduites d'au moins 10% par rapport à un convertisseur conventionnel
- fréquence de découpage : entre 10 kHz et 15 kHz.

j

<sup>4</sup> VEDECOM est un Institut pour la Transition Énergétique (ITE) dont l'objectif est de consolider la position de la région Ile de France dans le domaine de véhicule décarboné et autonome.

Par la mise en œuvre de routines d'optimisation, on verra que l'objectif de la montée en tension toute en réduisant les pertes par commutation est atteignable.

#### Présentation du module sélectionné 5.4

Le module de puissance HybridPACK™ 1 FS400R07A1E3 (650 V, 400 A), d'INFINEON est un onduleur triphasé destiné à l'alimentation des moteurs des véhicules électriques et hybrides (20 - 30 kW). Son prix, sa compacité et ses caractéristiques électrothermiques font de lui un module de puissance de référence pour le VE/VEH. On le trouve notamment dans la HYUNDAI Sonata et la KIA optima [29]. La RE-NAULT Zoé est également équipée depuis 2012 d'un FS400 600 V/400 A.

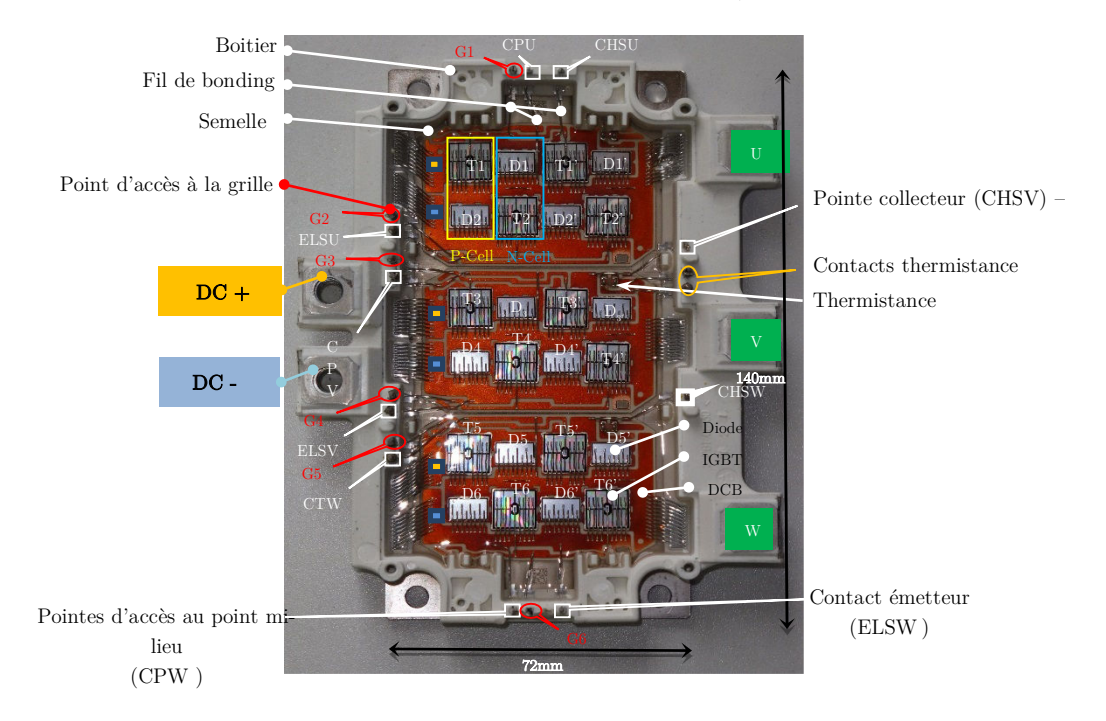

Figure I-14 Module de puissance six-pack FS400R07A1E3 décapoté. (CHS pour Collector High-Side, ELS pour Emitter Low-Side et CP pour Common Terminal Pin)

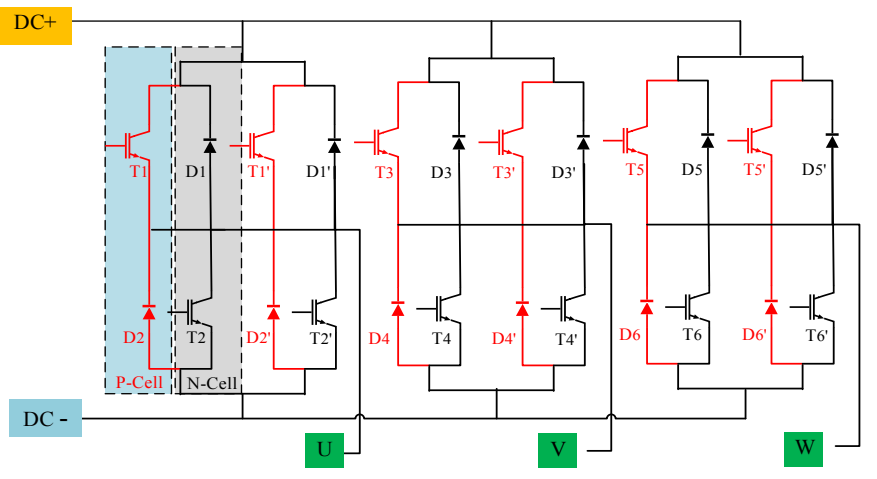

Figure I-15 Schéma électrique du FS400 - Onduleur triphasé

C'est un module de puissance dit « standard ou classique » à semelle en cuivre. Le FS400 tout silicium (140 mm×72 mm×17mm) est un onduleur triphasé constitué de douze puces IGBT et de douze diodes anti parallèle. La Figure I-14 présente une vue de dessus d'un module FS400 décapoté.

Les trois phases du module sont constituées de trois substrats DBC (Direct Bonded Cooper) (38.5mm x 38.5mm) identiques brasés sur une embase (base plate) de cuivre. Les substrats sont reliés en parallèle au bus DC+ DC- du module afin de former ses trois phases. Le module présente cinq accès pour transférer la puissance entre sa partie DC et AC (DC+, DC-, U, V, and W). L'accès à la partie commande de la structure est assuré par des connexions aux grilles des puces IGBTs (G1 à G6), trois accès collecteur (CHSU, CHSV et CHSW), trois points de reprise d'émetteur (ELSU, ELSV et ELSW) et trois sorties point milieu (CPU, CPV et CPW). Le module est équipé également d'une thermistance NTC.

#### Contexte et axes de recherche 6

#### 6.1 La connectique dans un module de puissance

L'étude de la connectique doit apparaître dès les premières étapes de conception d'un nouveau module de puissance. La prise en compte de cette partie du composant dans un processus de conception est délicate. Elle fait intervenir des phénomènes plus ou moins complexes qui vont généralement modifier la répartition du courant ou modifier les contraintes en tension. Ceci constitue d'une certaine manière le conditionnement de la performance et la fiabilité de la structure.

### 6.2 La modélisation en vue de l'analyse de l'existant et la simulation numérique en vue de l'évaluation d'un prédimensionnement

Depuis une dizaine d'année, la part de la simulation numérique dans le domaine de l'automobile ne cesse de progresser. L'un des meilleurs exemples est le développement par Nissan de son monospace Note-2005 en un temps record (10,5 mois) en remplaçant deux des trois phases de prototypage habituelles par la simulation numérique [30]. Renault et PSA Peugeot-Citroën de leur côté ont mis en place progressivement l'utilisation d'une maquette numérique depuis le début des années 90 [31].

Grâce à l'ingénierie numérique, les temps de développement d'un véhicule sont passés de 5 ans à 2 ans.

L'intérêt d'utiliser la simulation numérique peut en effet être multiple :

- un gain sur les coûts et les délais comparé au prototypage physique [32],
- la possibilité d'explorer des solutions « très originales » ou très contraignantes pour les composants.

Ce sont essentiellement les gains en coût et délais de développement qui poussent les industriels, soumis à rude concurrence, à avoir recours à la simulation numérique. La conception d'un module de puissance suit évidement cette évolution.

#### 6.3 Approche de prédimensionnement par optimisation

Dans certaines situations, il est indispensable d'optimiser plusieurs critères en même temps. Pour le module qui a été choisi, on a en effet cherché à minimiser les pertes par commutation et les surtensions aux bornes du convertisseur, et ce pour des contraintes de fonctionnement bien définies.

D'une manière générale, durant la conception d'un module de puissance, un nombre important de variables de conception ainsi que plusieurs contraintes physiques contradictoires et parfois de natures différentes peuvent intervenir. Dans de tels cas, l'expertise du concepteur seul ne suffit pas, car il devient difficile de percevoir tous les couplages et de comprendre comment agir pour améliorer les objectifs visés.

Cette complexité du problème conduit naturellement à l'utilisation de techniques d'optimisation robustes destinées à faciliter la détermination des meilleurs compromis. Généralement la solution à un problème à plusieurs objectifs se ramène à trouver le meilleur compromis. Dans ce travail nous proposons d'optimiser un bras d'onduleur destiné typiquement au VE, suivant plusieurs objectifs simultanément tout en restant aussi réaliste que possible.

#### 6.4 Synthèse de nos objectifs

La problématique du sujet de thèse est au croisement des trois points mentionnés précédemment ;

- L'utilisation de la modélisation et la simulation numérique pour qualifier un module de puissance existant et dédié à l'automobile.

- Établir des règles de conception dans le cadre d'un prototypage virtuel d'un nouveau composant permettant l'intégration des condensateurs de découplage en son sein.

- Suivre une démarche de conception inverse par algorithme d'optimisation qui consiste à maximiser ou minimiser une ou plusieurs performances du système sous contraintes. Les performances voulues par le cahier des charges et les contraintes imposées par ce dernier vont devenir respectivement des fonctions coût et des contraintes d'optimisation.

Dans cette approche, le deuxième chapitre présentera les modèles mis en œuvre pour le prototypage virtuel du module FS400. Ces modèles ont pour objectif de simuler le comportement d'un tiers de ce convertisseur fonctionnant en hacheur lors du découplage. Grâce à Ansys Q3D extractor, l'extraction puis l'analyse des éléments parasites (notamment résistifs et inductifs) du bras d'onduleur étudié, permet d'établir le modèle des impédances parasites qui, associés aux modèles des IGBT/Diodes, permettent d'établir un modèle électrique équivalent complet. L'objectif est de repérer les éléments parasites prédominants afin de mettre en place une stratégie de découplage, permettant d'améliorer les performances de ce module.

Le troisième chapitre traitera l'évaluation en statique et en dynamique du modèle électrique équivalent du tiers du FS400. Les limites de fonctionnement de ce dernier vont être ensuite étudiées par la simulation de ce modèle. En vue d'une utilisation optimale de ce module, il va s'avérer primordiale d'améliorer les performances de commutation ainsi que de réduire les surtensions aux bornes des composants.

Le quatrième chapitre présentera les fondements d'une démarche de conception par algorithmes d'optimisation visant à trouver un meilleur compromis entre paramètres de performances et de sécurité du module. Ceci passe par le calcul de la quantité de découplage capacitive optimale à intégrer et de l'optimisation de la commande des composants. Des règles de conception facilitant la modélisation d'un bras d'onduleur permettant une telle étude seront ainsi définies.

Le challenge dans le cinquième chapitre est d'appliquer la démarche d'optimisation à un bras d'onduleur à découplage intégré. On présentera dans la deuxième section de ce chapitre un outil d'aide à la conception qui est basé sur les résultats d'optimisation de quelques points de fonctionnement. Cet outil sera utilisé pour estimer les paramètres d'optimisation permettant la montée en tension sur ce module. Ce chapitre se termine par une comparaison du concept développé avec le modèle d'un bras d'onduleur FS400. Des perspectives d'améliorations basées sur le principe de l'hybridation des composants semi-conducteur du concept développé sera présentée. L'association de composants IGBT silicium avec des diodes de roue libre de type Schottky SiC sera parmi les leviers ouvrant la voie vers de nouvelles améliorations.

### Bibliographie du chapitre

- [1] CCFA, « Parc automobile français », 2016. [En ligne]. Disponible sur: http://www.ccfa.fr/La-croissancedu-parc-automobile-163114.
- [2] P. Griset et D. Larroque, L'odyssée du transport électrique. Cliomédia, 2006.
- [3] J. McDowall, *Parallel and series connection*. 2009.
- [4] « Nissan LEAF », 2017. [En ligne]. Disponible sur: https://www.nissanusa.com/electric-cars/leaf/chargingrange/battery/.
- [5] E. A. Grunditz et T. Thiringer, « Performance Analysis of Current BEVs Based on a Comprehensive Review of Specifications », IEEE Trans. Transp. Electrif., vol. 2,  $n^{\circ}$  3, p. 270-289, 2016.
- [6] N. Meunier, « La vérité sur la consommation des voitures électriques », 2012. [En ligne]. Disponible sur: https://www.challenges.fr/automobile/dossiers/la-verite-sur-la-consommation-des-voitureselectriques\_2623.
- [7] A. Moawad et A. Rousseau, « Impact of Transmission Technologies on Fuel Efficiency Final Report », Rep. No. DOT HS 811 667, n<sup>o</sup> August, 2012.
- [8] N. Juul, « Battery prices and capacity sensitivity: Electric drive vehicles », Energy, vol. 47, n<sup>o</sup> 1, p. 403-410, 2012.
- [9] M. Torregrossa, « Les ventes de voitures électriques et hytbrides en Europe en 2016 », 2017. [En ligne]. Disponible sur: http://www.automobile-propre.com.
- [10] Avere-France, « 100000 ème véhicule 100% électrique », 2017. .
- [11] T. Gaonac'h, « Contribution à l'analyse de l'impact des véhicules électrifiés sur le réseau de distribution d'électricité », Laboratoire GeePs «Génie électrique et électronique de Paris», 2015.
- [12] G. Berckmans, M. Messagie, J. Smekens, N. Omar, et L. Vanhaverbeke, « Cost Projection of State of the Art Lithium-Ion Batteries for Electric Vehicles Up to 2030 », Energies, vol. 10, nº 9, p. 1314, 2017.
- [13] E. A. Grunditz, « Design and Assessment of Battery Electric Vehicle Powertrain , with Respect to Performance , Energy Consumption and Electric Motor Thermal Capability », Chalmers University of technology, 2016.
- [14] P. LIMA, « Renault Zoe ZE 40 battery details ». [En ligne]. Disponible sur: http://pushevs.com/2016/10/09/renault-zoe-ze-40-battery-details/.
- [15] Honda, « 2011 Honda CR-Z ». [En ligne]. Disponible sur: http://owners.honda.com/vehicles/information/2011/CR-Z/specs#mid^ZF1C4BEW.
- [16] Audi, « Audi future performance », 2015. [En ligne]. Disponible sur: https://audi-illustrated.com/en/futureperformance-2015/12\_und\_48\_Volt.
- [17] M. Eshani, Y. Gao, S. Gay, et A. Emadi, Modern electric, hybrid electric and fuel cell vehicles 2nd. Edition. 2010.
- [18] V. Master, « Conception Optimale Systémique des Composants des Chaînes de Traction Electrique », Ecole Centrale de Lille, 2007.
- [19] G. Regnat, « Onduleur à forte intégration utilisant des semi-conducteurs à grand gap », G2Elab, Grenoble, 2016.
- [20] Z. Liang, « Status and trend of automotive power packaging », Proc. Int. Symp. Power Semicond. Devices ICs, vol. 1, nº June, p. 325-331, 2012.
- [21] « Updated Brushless controller schematic 2015 », 2012. [En ligne]. Disponible sur: http://www.masinaelectrica.com/tag/speed-brushless/.
- [22] T. Burress, « Benchmarking State-of-the-Art Technologies », 2013.
- [23] M. O'keefe et A. Vlahinos, « Impacts of cooling technology on solder fatigue for power modules in electric traction drive vehicles », 5th IEEE Veh. Power Propuls. Conf. VPPC '09, n° August, p. 1182-1188, 2009.
- [24] Tesla Motors Club, « Tesla Model 3 exclusive leaked specs: 300kW+ inverter architecture putting its power capacity near Model S », 29 Juillet, 2016. [En ligne]. Disponible sur: https://electrek.co/2016/06/29/teslamodel-3-exclusive-leak-specs-300kw-inverter-architecture-power-capacity-model-s/.
- [25] M. Olszewski, « Evaluation of the 2008 LEXUS LS 600H 'Hybrid Synergy Drive System' », U.S. Department of Energy, Washington, D.C, 2009.
- [26] Félix Wong, « Détails du nouveau groupe Motopropulseur hybride TNGA pour la nouvelle Prius 4 », 2016.
- [27] M. L. P. Beckedahl, T. Grasshoff, « A New Power Module Concept for Automotive Applications ». [En ligne]. Disponible sur: http://www.powerguru.org/a-new-power-module-concept-for-automotiveapplications/.
- [28] D. De, « Solutions innovantes pour le packaging de convertisseurs statiques polyphasés », 2010.
- [29] INFINEON Technologies, « Infineon HybridPACKTM1 Power Module for Hybrid Vehicle », 2011. [En ligne]. Disponible sur: http://www.infineon.com/cms/en/about-infineon/press/pressreleases/2011/INFATV201109-063.html.
- [30] N. Janiaud, « Modélisation du système de puissance du véhicule électrique en réegime transitoire en vue de l'optimisation de l'autonomie , des performances et des coûts associés », Centrale Supelec, 2013.
- [31] Sylvie Mathelin, « Contribution aux démarches d'amélioration des outils de conception collaborative », INP Grenoble, 2006.
- [32] F. AGGERI et B. SEGRESTIN, « Comment concilier innovation et reduction des délais ? Quelques leçons tirées du développement de la Laguna II », Siminaire, Gestion des ressources technologiques et de l'innovation, 2002.

# Chapitre II

# II Modélisation d'un module de puissance en vue du prototypage virtuel

## Sommaire

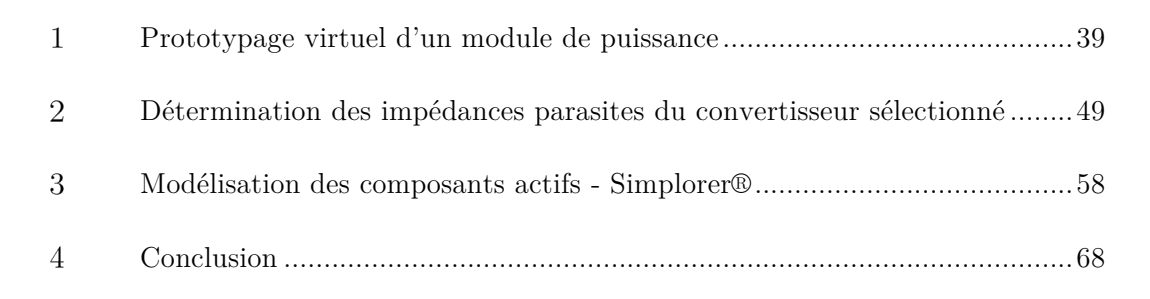

#### $\mathbf{1}$ Prototypage virtuel d'un module de puissance

#### $1.1$ Introduction

Ce chapitre est consacré à la description des modèles mis en œuvre pour le prototypage virtuel du module FS400 présenté au chapitre I de ce mémoire. Ces modèles ont pour objectif de simuler le comportement d'un tiers de ce convertisseur. Ainsi, en repérant les éléments parasites prédominants, nous pourrons mettre en place une stratégie de découplage performante, dont l'objectif est de limiter non seulement les surtensions appliquées aux transistors mais aussi les pertes par commutation dissipées dans ces derniers.

Grâce à Ansys Q3D extractor, l'extraction puis l'analyse des éléments parasites (résistif, inductifs, capacitifs) dans le module, permet d'établir un modèle d'impédances parasites qui, associées aux modèles des IGBT/Diodes, permettent d'établir un modèle électrique équivalent complet.

La démarche adoptée, pour modéliser les semi-conducteurs, consiste à proposer des modèles comportementaux représentant leurs caractéristiques statiques et dynamique. Nous utilisons l'outil Simplorer® Characterization tool. Ce dernier exploite les données fournies par le fabricant. Une procédure d'extraction de paramètres est proposée dans cet outil.

L'idée est donc de modéliser les différents éléments indépendamment les uns des autres. Une fois chaque partie modélisée (routage et semi-conducteurs), la construction du prototype virtuel consiste en l'association de tous les modèles dans un simulateur circuit unique (Simplorer®).

Il est toutefois important de souligner qu'un tel concept de modélisation est délicat à mettre en œuvre. Il faut tenir compte de l'ensemble des éléments avec suffisamment de précision ainsi que de leurs éventuelles interactions tout en assurant la convergence du simulateur et en ayant des temps de calculs raisonnables. Il sera donc indispensable de définir des hypothèses simplificatrices afin de répondre correctement à la problématique.

#### $1.2$ Évaluation de l'outil d'extraction des éléments parasites ANSYS-Q3D® - Étude de cas

### 1.2.a ANSYS Q3D Extractor

Q3D Extractor effectue, à une fréquence spécifiée, des simulations de champs électromagnétiques quasistatiques 3D et 2D, nécessaires pour l'extraction des paramètres RLCM (résistance, inductance, capacité et mutuelle inductance) d'une structure. À l'issue de cette procédure de calcul, il crée automatiquement un modèle de sous-circuit équivalent de type SPICE. Celui-ci peut être utilisé afin d'évaluer les performances des interconnexions, des boîtiers de circuit intégrés, des connecteurs, des PCB, des busbars et des câbles.

Ce logiciel utilise la méthode des moments (MOM) afin de calculer les différents éléments parasites [1][2]. Grace à cette technique, Q3D a l'avantage de traiter des objets 2D ou 3D très complexes sans pour autant effectuer le maillage de l'air autour des structures ; les temps de calcul peuvent être ainsi considérablement réduits comparés à la méthode des éléments finis.

Le principe est de représenter la géométrie 3D dans le logiciel et de définir des boucles de courant. Q3D Extractor calcule, selon la fréquence ou la plage qu'on lui définit, la matrice d'éléments parasites. Pour accélérer la création de modèles, ces derniers peuvent être importés sous différents formats tel que MCAD : Mechanical Comuter Aided deign ou ECAD (Electrical Comuter Aided Design).

Les résultats de calcul sont transférés de manière transparente vers différents solveurs d'ANSYS, tels que ANSYS Simplorer® pour ensuite effectuer une analyse électrique avancée.

Un travail de vérification du comportement du logiciel est néanmoins nécessaire afin de s'assurer des capacités de calcul de ce logiciel d'une part, et d'autre part se familiariser avec l'outil en question. C'est l'objet du paragraphe suivant.

#### 1.2.b Validation des extractions par calcul issues de Q3D

Plusieurs travaux issus de la littérature ont démontré qu'il n'est pas critique de considérer les inductances constantes (déterminées pour une fréquence)[3][4]. En effet, comme il sera illustré dans la section qui suit (Cf. Figure II-2), les variations de l'inductance parasite se situent en grande partie dans le domaine de la basse fréquence. Dans cette plage fréquentielle, les éléments associés aux semi-conducteurs présentent une impédance supérieure à celle des inductances de câblage. Dans le cas où on s'intéresse aux commutations, les signaux sont à large spectre et l'influence de la connectique devient prépondérante. Dans cette gamme de fréquence, l'inductance reste constante et une approximation par la fréquence équivalente au front de montée (tm) est généralement le choix le plus approprié. Celle-ci est donnée par l'équation (1).

$$
f_{eq} = \frac{0.35}{tm} \tag{1}
$$

Les temps de commutation d'un module FS400 sont de l'ordre de 50 à 100 ns, les fréquences équivalentes de commutation se situent donc aux alentours de 4.5MHz. Dans ce domaine fréquentiel, il ne sera retenu que les effets inductifs et résistifs de la connectique.

À cette fréquence, on considère que les effets capacitifs ne sont pas prépondérants. Ainsi, les capacités parasites des pistes avec l'embase du module ne seront pas prises en compte.

Par ailleurs, la modélisation de la connectique doit satisfaire à des critères de simplicité, de robustesse et de rapidité de calcul. Le modèle équivalent des éléments parasites doit être compatible avec un outil de simulation circuit. Dans ce contexte, il a été fait appel au logiciel Q3D® issu de la suite logicielle MAX-WELL d'ANSYS.

Afin d'estimer la cohérence des calculs de Q3D, nous avons étudié dans un premier temps l'évolution de l'inductance parasite en fonction de la fréquence. Pour se faire, le circuit de routage de la commande du demi-bras de la partie haute de la phase V du module FS400 a été considéré pour mener cette analyse. Nous avons utilisé le maillage adaptatif par défaut de Q3D (Figure II-1).

Les essais ont été effectués sur cette partie du routage grâce à un analyseur d'impédance KEYSIGHT E4990A. Un balayage en fréquence de 20 Hz à 20 MHz a été réalisé.

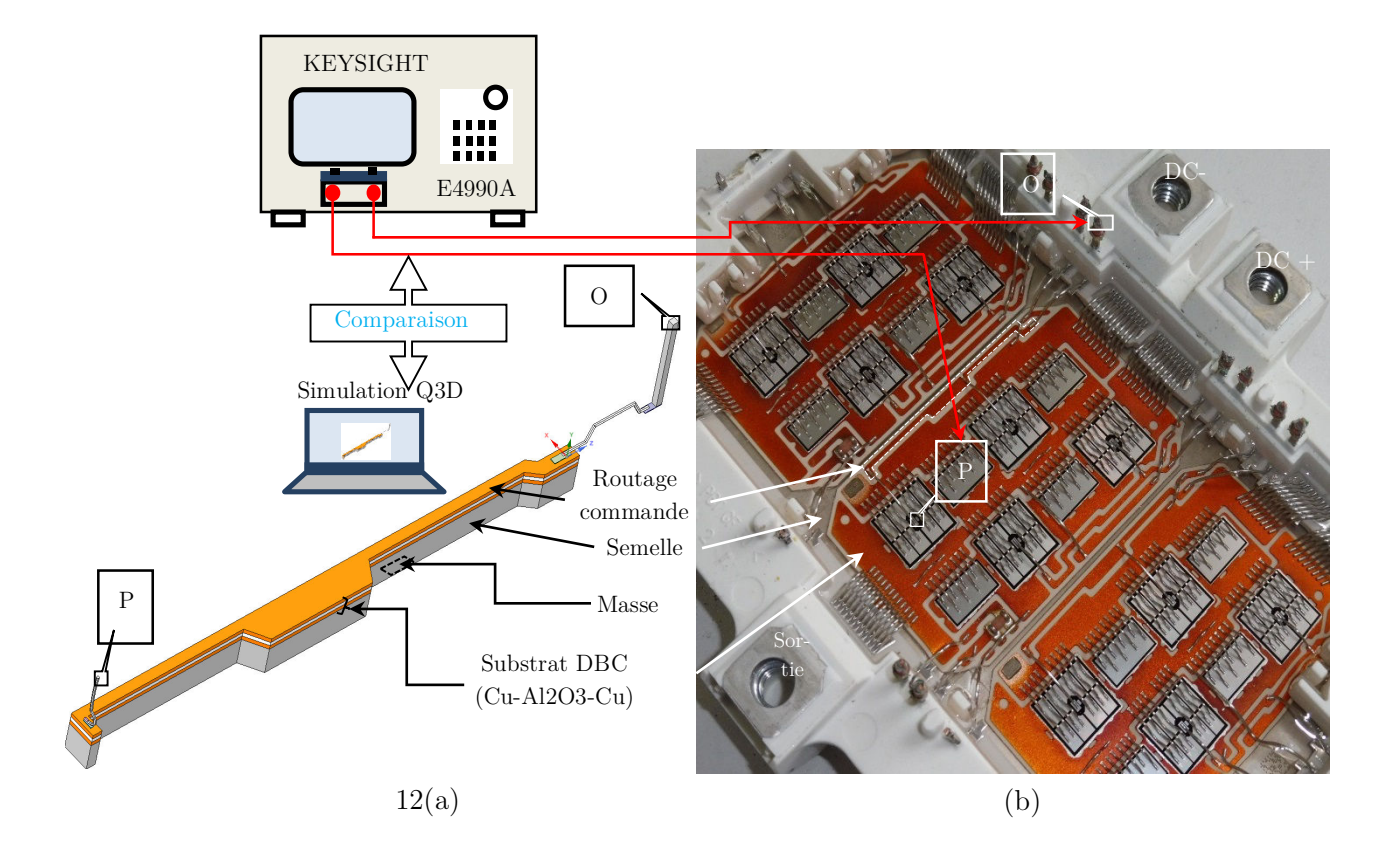

Figure II-1 Évaluation de Q3D. (a) Modèle 3D du routage considéré. (b) Partie du module ciblée par les mesures et l'échantillon Q3D

Une fois calibré, le pont d'impédance a été relié aux points P et O comme illustré dans la Figure II-1. Les fils de mesures, illustrés à la Figure II-1 par des flèches rouges, ont été également calibrés à vide et en court-circuit. Bien que des précautions ont été adoptées en utilisant un dispositif de fixation, il se peut que l'angle formé par ces derniers soit décalé de quelques degrés lors de la mesure. Ceci peut engendrer des termes parasites supplémentaires non pris en compte durant la calibration. Il été également délicat de maintenir les pointes de connexion P et O exactement au même endroit sur le dispositif que celui utilisé lors de la calibration. Ceci peut constituer une autre source d'erreur notamment en termes d'inductance mesurée.

La Figure II-2 montre l'évolution de l'inductance parasite de la partie du routage considérée en fonction de la fréquence. Ce dispositif simple est représentatif des autres parties 3D du module FS400.

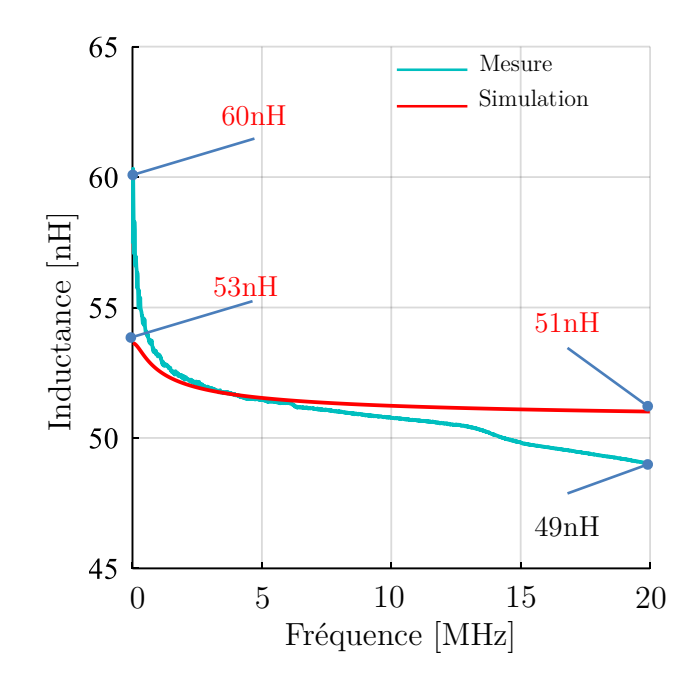

Figure II-2 Comparaison Q3D-Mesures. En rouge l'inductance parasite estimée entre O et P par Q3D. En noir la valeur l'inductance parasite mesurée.

Cette étude préliminaire a permis d'évaluer la qualité d'estimation de l'inductance parasite calculée -  $L_{simulée}$ ) par Q3D et celle mesurée par l'analyseur d'impédance ( $L_{mesurée}$ ).

L'estimation de l'écart entre la mesure expérimental et la simulation est effectuée selon l'équation (2).

$$
Error (%) = \left| \frac{L_{measuree} - L_{simulée}}{L_{measuree}} \right| \times 100
$$
 (2)

Afin que le calcul de l'erreur soit exécuté correctement, le pas d'échantillonnage dans le simulateur a été aligné avec celui utilisé par l'analyseur. Dans un cas comme dans l'autre, l'évolution de l'inductance a été donc effectuée sur la même plage de fréquence mais aussi sur le même nombre d'échantillons que celle-ci.

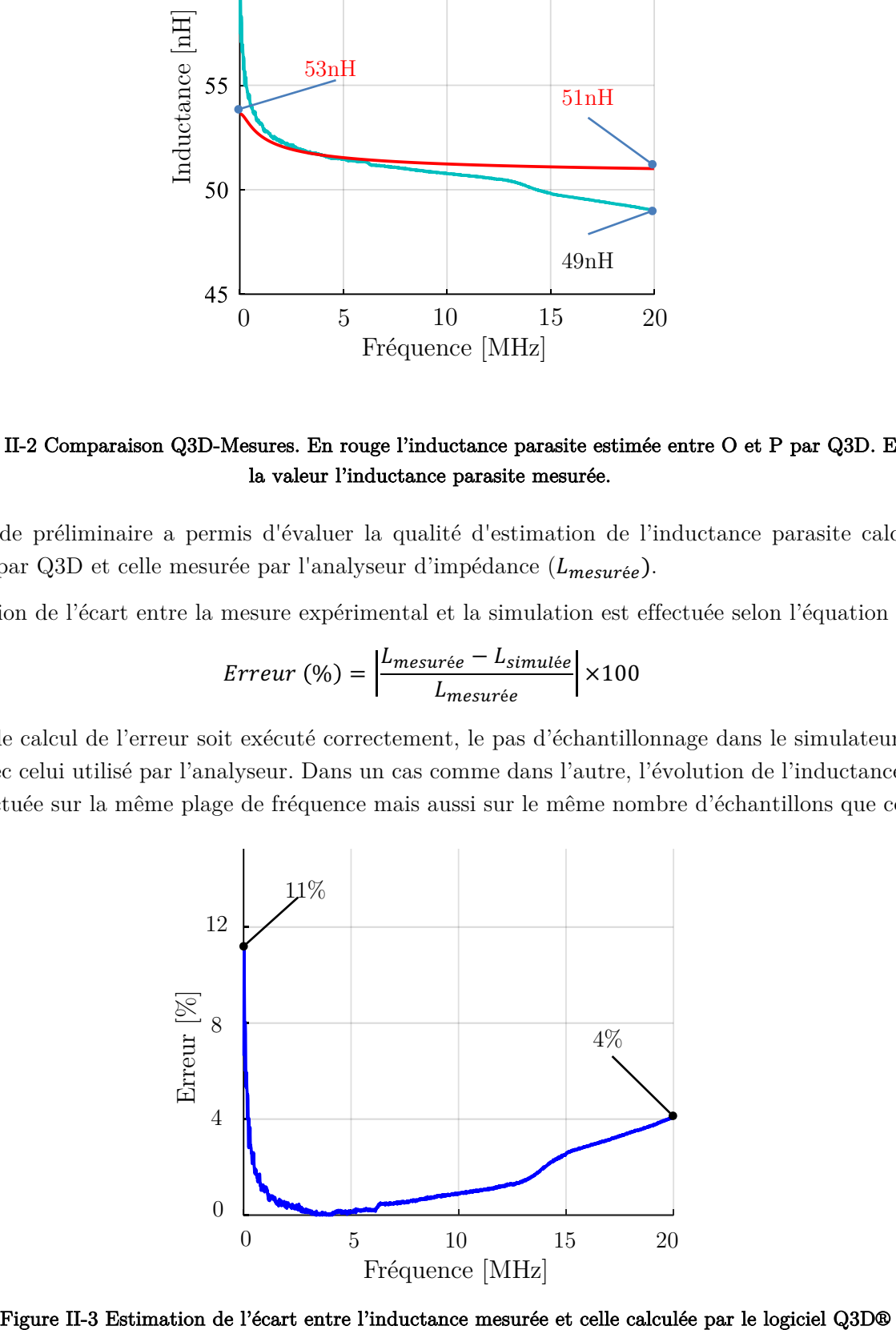

Malgré quelques simplifications apportées à la géométrie simulée (modèles des fils de bonding simplifiés et des pourtours non arrondis) l'erreur reste inférieure à 11% sur toute la gamme de fréquence.

Il faut cependant rappeler que les mesures d'inductances sont toujours très délicates à mener compte tenue de leurs faibles valeurs de l'ordre de quelques nH à quelques dizaines de nH. L'erreur observée peut aussi bien être attribuée au simulateur qu'à la précision de l'analyseur d'impédance et au processus de calibration de la connectique. Même si celle-ci est réalisée de manière à limiter son inductance et correctement compensée dans la phase de calibration de l'appareil, il peut subsister des erreurs de quelques nH d'autant plus lorsque la valeur à mesurer est très faible et du même ordre de grandeur que cette erreur systématique.

Au vu des résultats présentés, on estime que l'outil d'extraction de Q3D® donne ici des résultats intéressants en comparaison avec les mesures. Ainsi, cet outil sera utilisé dans tous nos travaux d'extraction d'impédance parasite dès que cela sera nécessaire.

#### La connectique dans un module de puissance conventionnel - Étude de cas de  $1.3$ conception

La structure du module FS400 rend toute approche par la modélisation complexe tant du point de vue de la description géométrique que du temps de calcul. Toutefois, on peut s'apercevoir qu'elle est composée d'éléments de base assez génériques. Par exemple, la disposition des puces IGBTs et diodes sont reportées sur trois DBC géométriquement identiques. La Figure II-4 montre clairement la mise en parallèle de trois substrats qui réalisent chacun un bras d'onduleur et sur lesquels viennent se connecter des interrupteurs.

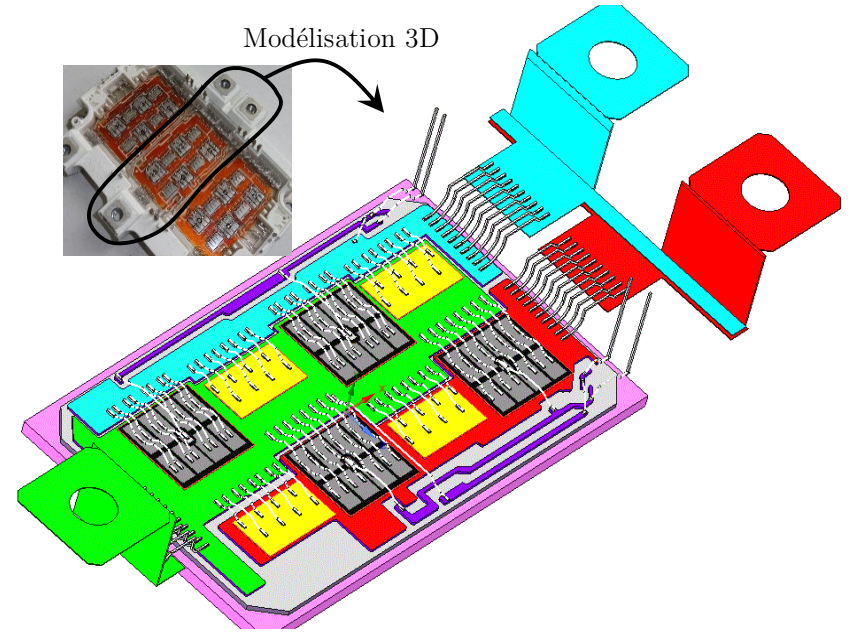

Figure II-4 Modèle 3D d'un tiers du FS400. Phase V modélisé sous Ansys Space Claim

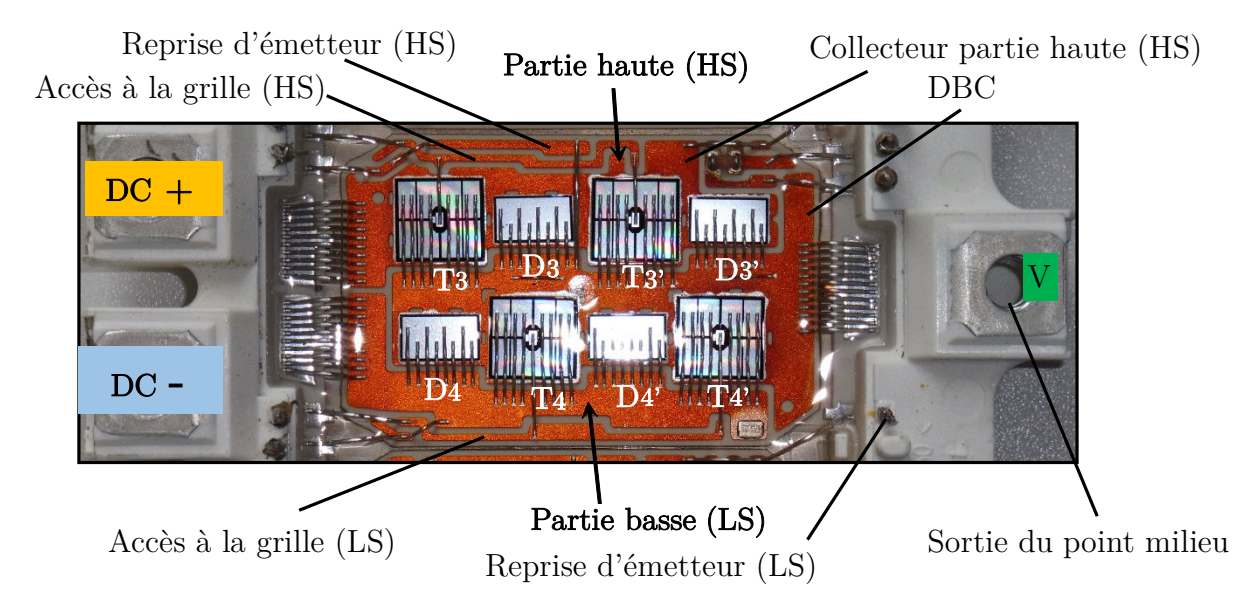

Figure II-5 Phase (V) du FS400. (CHS pour Collector High-Side, ELS pour Emitter Low-Side et CP pour Common Terminal Pin)

La vue d'une phase du FS400 est représentée à la Figure II-5. Chaque cellule de commutation est constituée de deux puces IGBT-Si (9.73 mm  $\times$  10.23 mm, 650 V/200 A) Infineon SIGC100T65R3E et de deux puces diode-Si (9.2 mm× 5.44mm 650 V/200 A) Infineon SIDC50D60C8.

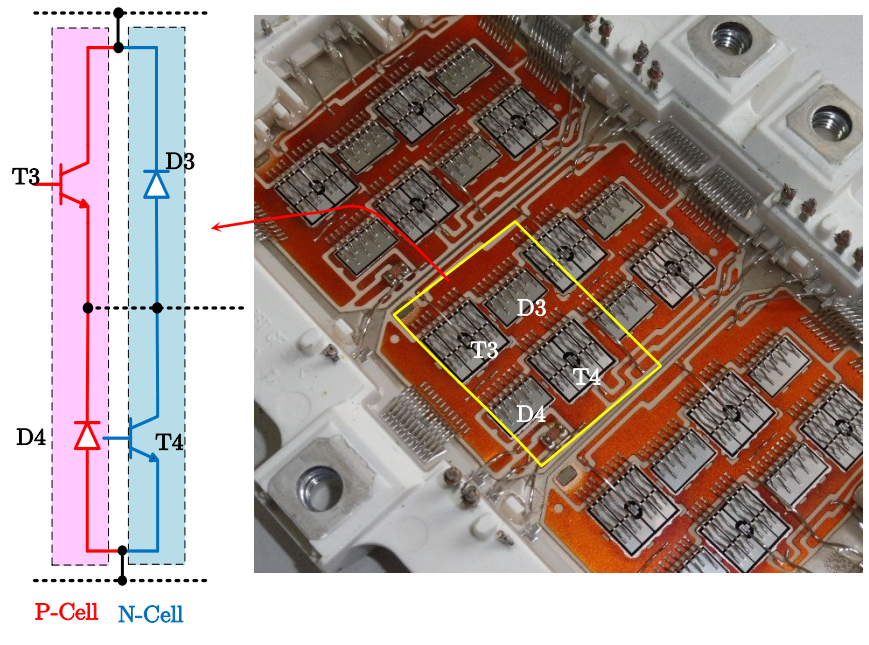

Figure II-6 Disposition des puces dans le FS400

Les deux bras formant chaque phase du module étudié ont été disposés selon le concept « parallel P-cell and N-cell » (Figure II-6). Il a été démontré que cette façon de disposition des puces contribue à une réduction de l'inductance parasite dans la cellule de commutation [5].

On trouve dans le Tableau I-1 les dimensions détaillées d'une phase du module étudié.

#### Tableau II-1 Dimensions caractéristiques du FS400 - Phase V

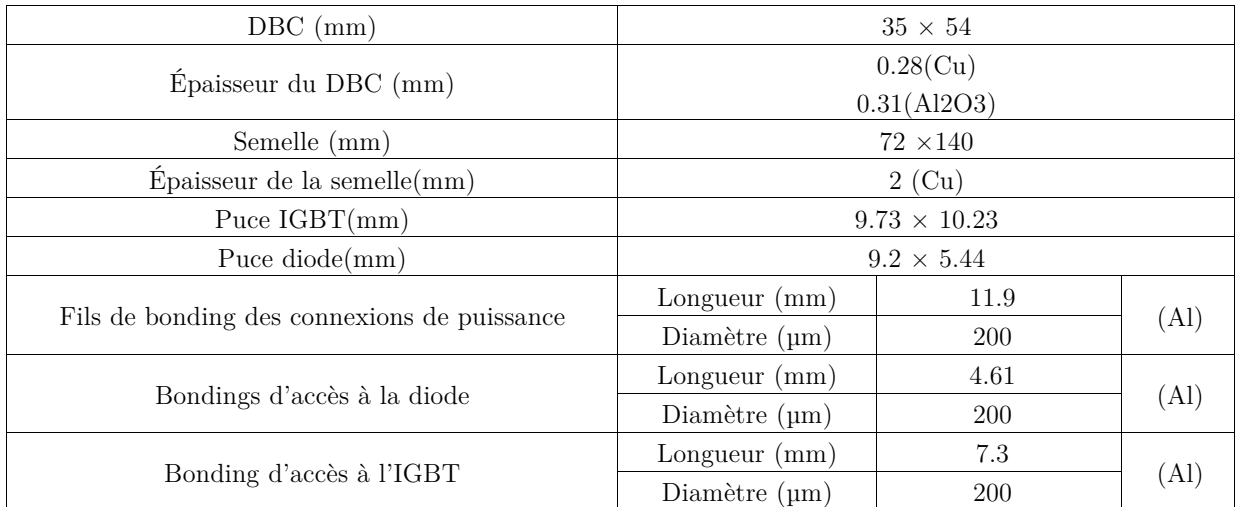

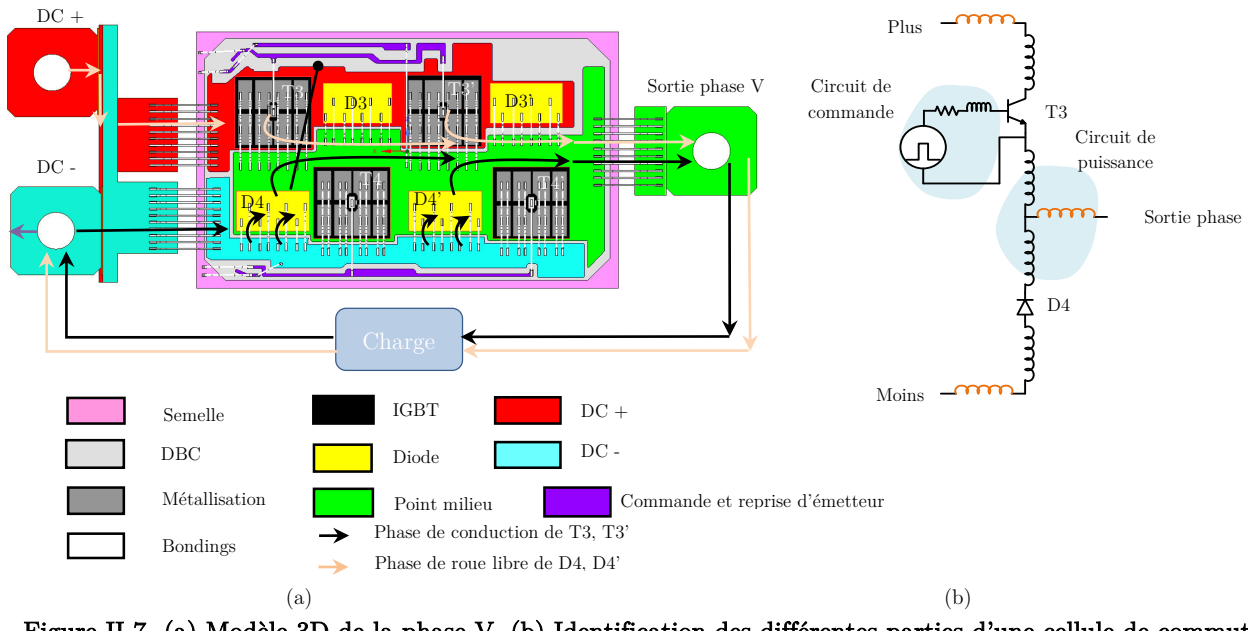

Figure II-7 (a) Modèle 3D de la phase V. (b) Identification des différentes parties d'une cellule de commutation du FS400 - fonctionnement hacheur.

La Figure II-7 (a) présente une vue de dessus du tiers du module où sont présentées les 4 puces d'IGBT, les diodes antiparallèles et le cheminement de courant dans le cas d'un fonctionnement en hacheur série.

L'observation de la partie haute (demi bras haut) permet de distinguer chaque portion de circuit, selon son appartenance au circuit de puissance ou au circuit de commande Figure II-7(b).

### $\triangleright$  Circuit de puissance

Il est composé essentiellement des lyres d'amenées de courant, de substrats en DBC et de bonding reliant les puces aux substrats et les substrats entre eux. Les puces IGBTs (IGBT T3 et IGBT T3') et les diodes (diode D4 etD4') forment une cellule de commutation, (les diodes (diode D3 and D3') et les IGBTs (IGBT T4 et T4') forment également une autre cellule de commutation). Dans le cas d'un fonctionnement hacheur, la phase de conduction des IGBTs T3 et T3' est représentée par un trait gras de couleur orange  $(Figure II-7(a)).$ 

Durant la phase de roue libre, le courant circule entre la charge et les diodes D4 et D4' selon le chemin indiqué par des flèches en noir.

### $\triangleright$  Circuit de commande,

Ce circuit est commun aux deux puces IGBT T3 et T3' mises en parallèle,

Le fait de ne traiter qu'un tiers d'un module, suppose de ne pas de tenir compte des couplages entre différents bras d'un même module ; cette simplification semble raisonnable pour la simulation du fonctionnement d'un bras.

#### La connectique origine principale de l'inductance de maille  $1.4$

En analysant le boitier du FS400 (Figure II-5 et Figure II-6) on peut distinguer deux types de connectiques, celles liées à la puissance et celle liées à la commande. Dans un cas comme dans l'autre, réalisant l'interconnexion des éléments internes du module ou reliant le module à son environnement extérieur, ces liaisons à caractère inductif (de plus couplées entre elles) sont à l'origine des surtensions lors des commutations où les variations du courant sont brusques, mais aussi de diverses perturbations électromagnétiques. Ces effets parasites peuvent dégrader le comportement électrique du convertisseur et ainsi limiter son aire de sécurité et nuire à son fonctionnement.

### 1.4.a Les fils de bonding

Les fils de bonding sont utilisés pour assurer les connexions électriques entre les différentes parties internes et externes d'un module de puissance. D'un diamètre variant entre 100 µm et 400 µm, ces éléments sont généralement en aluminium associé à quelques pourcents d'alliage anticorrosion (comme le nickel) [6][7].

Un fil de bonding possède une impédance à comportement résistif et inductif. Le comportement inductif peut être vu comme une inductance équivalente qui dépend des dimensions géométriques du fil ainsi que des propriétés de son matériau. Il est donc en partie responsables des perturbations au niveau de la commande et des surtensions aux moments de commutations du convertisseur.

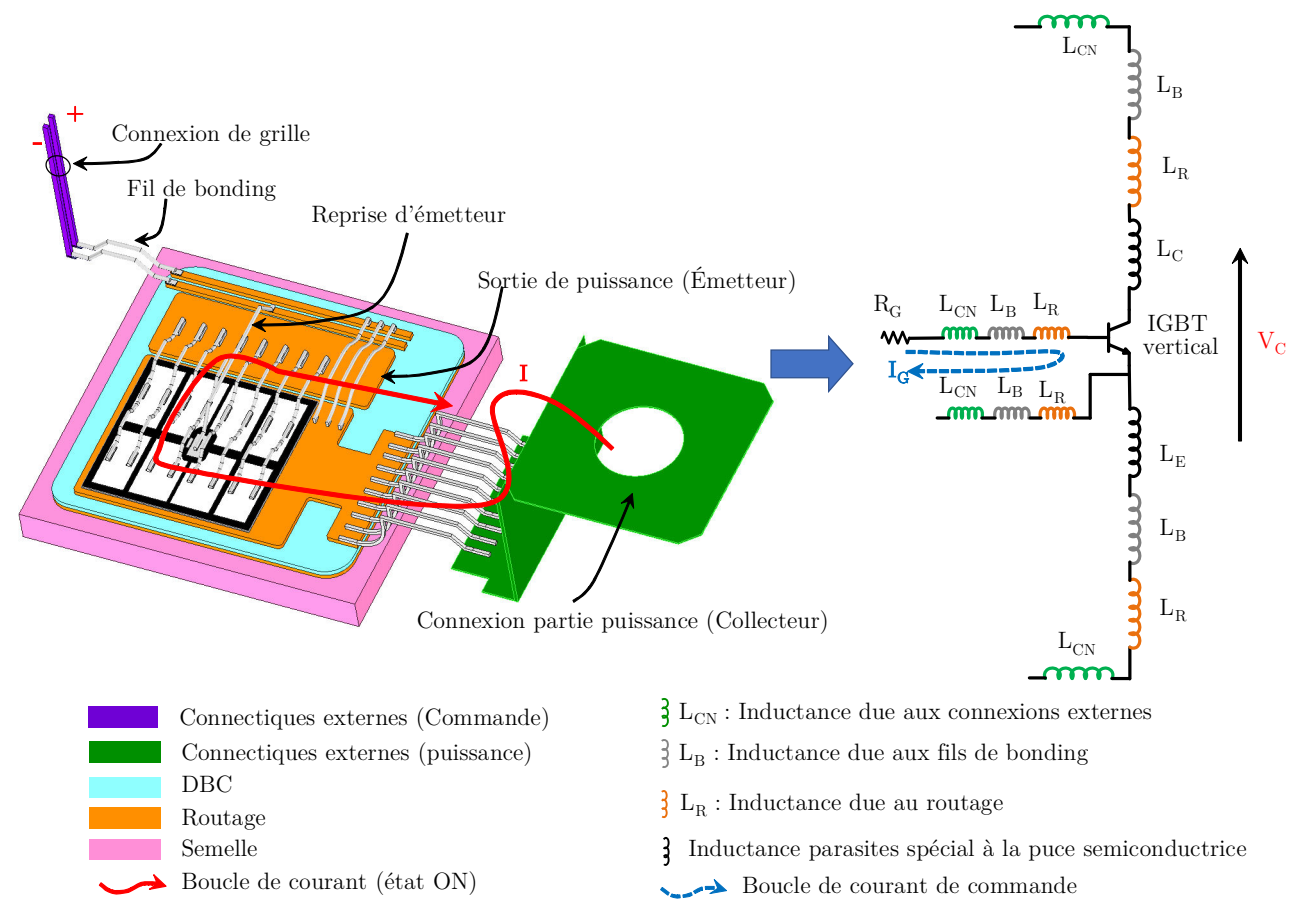

### Figure II-8 Mise en évidence de la connectiques internes et externe d'un boitier à une puce IGBT vertical-Cas du FS400. À gauche : inductances parasites introduites par les différentes connexions. À droite : Modèle équivalent des éléments parasites vus par une puce IGBT

La Figure II-8 illustre le cas de l'IGBT T3 du FS400. Le modèle électrique équivalent faisant apparaitre les différents éléments inductifs parasites éventuellement vus par ce composant et présenté à droite de la figure.

### 1.4.b Le routage (layout)

Le routage est en partie responsable des surtensions aux bornes des interrupteurs dues aux fortes variations du courant (di/dt) qui apparaissent lors de la phase de commutation. De plus, un courant de mode commun (MC) est généré à cause de la présence de capacités parasites par rapport à la terre et des forts gradients de tension (dv/dt) [8]. Rapprocher les puces entre elles dans le module réduit la longueur des fils de câblage des interconnexions inter-puce, et au même titre la longueur des pistes du routage. Ceci a pour effet de diminuer l'inductance parasite quelle que soit la technique d'assemblage utilisée. Néanmoins ce rapprochement provoque l'élévation de la température de jonction des puces à cause d'un plus fort couplage thermique. Lors de la phase de conception du routage d'un module de puissance, il est donc nécessaire de trouver un compromis entre la longueur des pistes cuivre et le couplage thermique des différents composants du convertisseur [9].

#### 1.4.c Les connexions externes

Certaines connexions du module à son environnement externe sont réalisées par des fils de bonding.

Dans le domaine du VEH/VE, la connexion d'un module de puissance à son environnement extérieur est généralement réalisée grâce à des connexions à vis (Figure II-9). Ces connectiques présentent cependant certaines limites.

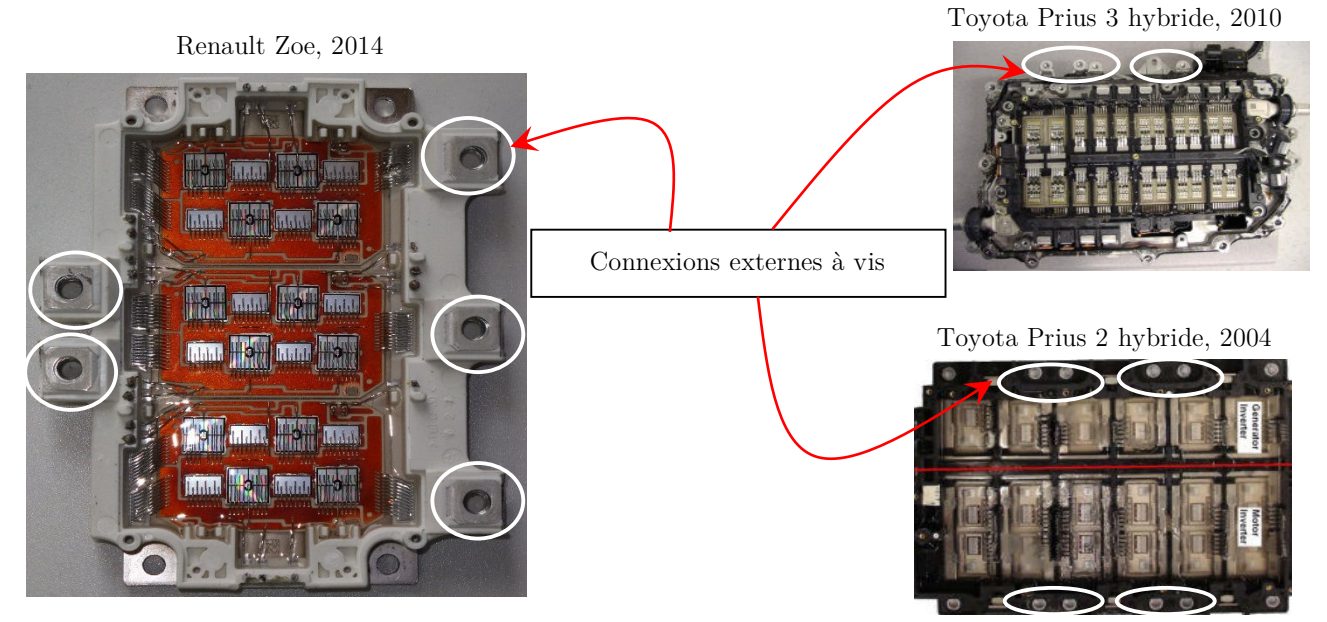

Figure II-9 Exemples de connexions externes à vis

En effet, les niveaux de courant et tension qui transitent par ces connexions sont élevés. Les contacts de serrage doivent être ainsi parfaits et une certaine distance entre les potentiels doit être respectée afin d'éviter des décharges électriques. Ceci est d'autant plus vrai que dans la majorité de ces applications, des condensateurs de filtrage ou de découplage viennent s'insérer entre la source d'entrée et le convertisseur. Ces contraintes imposent la forme et le positionnement de ces connectiques ce qui est souvent à l'origine de l'apparition d'une inductance parasite supplémentaire non négligeable (entre 12 à 25 nH par connectique [10]). Cette dernière est généralement l'un des éléments inductifs les plus prépondérant dans le convertisseur, si des solutions ne sont pas envisagées, les performances du convertisseur peuvent être ainsi très impactées.

## $\overline{2}$ Détermination des impédances parasites du convertisseur sélectionné

#### 2.1 Descriptions générales

L'information sur la manière dont sont distribués les éléments parasites permet de modéliser le convertisseur. Les éléments parasites qui se trouvent naturellement entre chaque puce IGBT et sa diode antiparallèle doivent être pris en considération. Le bras d'onduleur considéré peut-être représenté dans une première approximation par le circuit équivalent de la Figure II-10.

D'une manière générale, chaque élément parasite d'interconnexion de la Figure II-10 peut être associé à une résistance, une inductance parasite et des mutuelles inductances représentant les couplages avec les autres interconnexions.

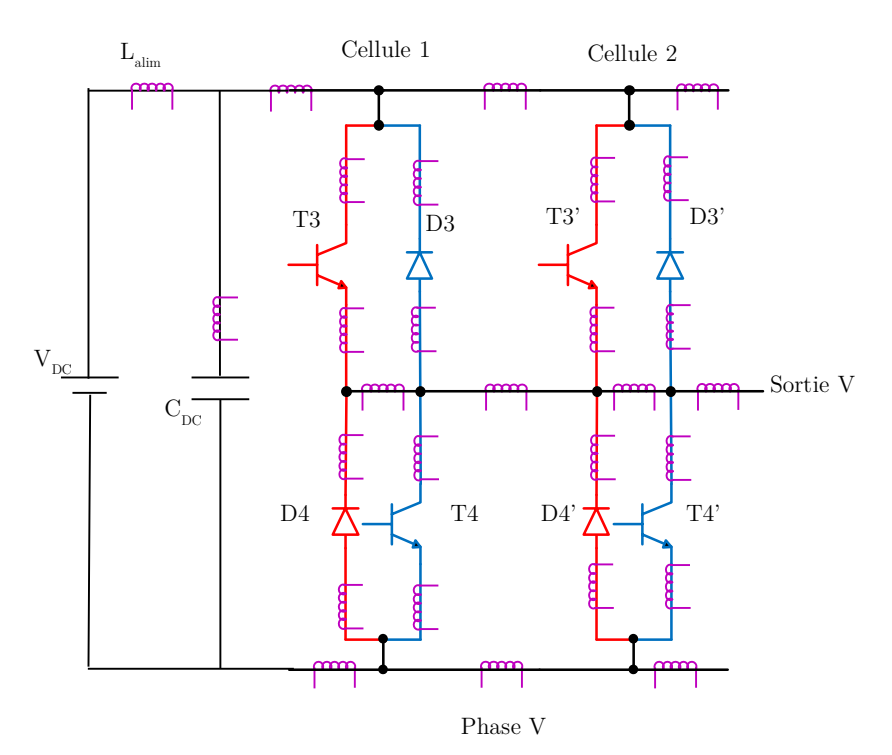

Figure II-10 Couplage inductif entre les différents composants d'un tiers du FS400. (V<sub>DC</sub>: tension du bus DC - $L_{\text{alim}}$  : inductance parasite du câblage de la source de tension -  $C_{DC}$  condensateur du bus DC)

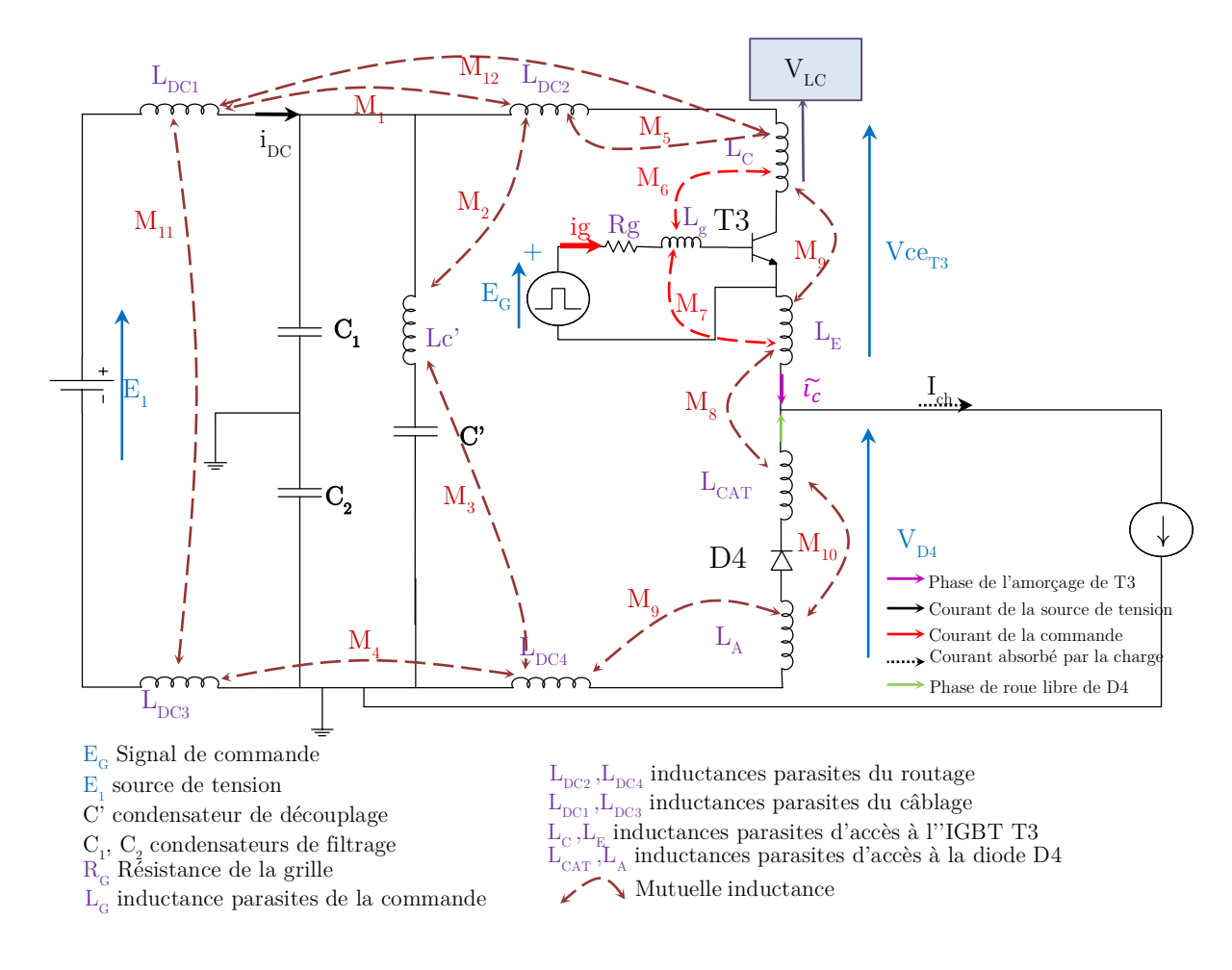

Figure II-11 Exemple de mutuelles inductance dans l'environnement de commutation de l'IGBT T3

En étudiant séparément le composant T3, et pour un fonctionnement en mode hacheur du circuit de la Figure II-10, on représente par la Figure II-11 les différents couplages par mutuelles inductances qui peuvent exister entre éléments proches.

L'objectif ici est de déterminer dans un premier temps les principales inductances parasites vues par un composant IGBT d'un module FS400 lorsque ce dernier fonctionne en mode hacheur. On rappelle ensuite l'impact de ces inductances selon leur positionnement en amont ou en aval du composant semi-conducteur.

#### 2.2 Principales inductances propres

Durant la phase de conduction de l'interrupteur T3 (Figure II-11), l'inductance de la maille de commutation liée à ce composant  $(Lm_{T3})$  peut être identifiée tel que  $Lm_{T3} = L_{DC2} + L_c + L_E$ .

Dans cette phase, l'inductance parasite du routage caractérisée ici grossièrement par L<sub>DC2</sub> est parcourue par le même courant traversant l'inductance parasite au collecteur  $L_c$  et à l'émetteur  $L_E$  du transistor.

De même pour l'inductance de la maille de commutation durant la phase de roue libre de la diode D4  $(Lm_{D4})$ , identifiée ici par la somme des inductances L<sub>DC4</sub>, L<sub>A</sub> et L<sub>CAT</sub> tel que  $Lm_{D4} = L_{DC4} + L_A + L_{CAT}$ .

#### 2.2.a L'inductance parasite L<sup>G</sup>

C'est un terme parasite qui est souvent de valeur significative (une dizaine à une centaine de nH dans un module). Son effet indésirable peut se manifester par le ralentissement des commutations. Le couplage de cette inductance avec les capacités parasites des puces peut dans certains cas engendrer des oscillations sur les formes d'onde de sortie (courant/tension). Pour remédier à cela, on augmente la valeur de résistance de grille R<sup>G</sup> ce qui engendre des pertes supplémentaires. Ainsi, un compromis doit être souvent trouvé entre la vitesse de commutation et les pertes par commutation d'une telle technologie de module de puissance.

#### 2.2.b Les inductances parasites  $L_c$ ,  $L_{DC1}$ ,  $L_{DC2}$ ,  $L_{DC3}$  et  $L_{DC4}$

Comme on l'a vu précédemment, les fils de bonding constituent avec les pistes une inductance parasite notée Lc vue par le collecteur du semi-conducteur. Cette inductance est non seulement néfaste de part des oscillations qui peuvent apparaitre suite à son couplage avec les capacités parasites de T3, mais elle constitue aussi un effet de stockage d'énergie  $\frac{1}{2}LI^2$  principalement à l'amorçage de l'interrupteur. Cette énergie doit être dissipée au blocage du transistor causant des pertes supplémentaires et des surtensions à ses bornes.

Les condensateurs de filtrage  $C_1$  et  $C_2$  ainsi que la capacité de découplage sont placés en amont à l'extérieur du convertisseur. Les interconnexions entre ces derniers et le convertisseur génèrent des inductances  $L_{DC2}$ et LDC4 prédominantes dans un module de puissance (une dizaine de nH chacune).

Les inductances  $L_{\text{DC1}}$  et  $L_{\text{DC3}}$  sont dues au câblage reliant la source de tension  $E_1$  au convertisseur. Il est important de réduire la longueur de ces câbles afin de limiter l'influence de ces inductances sur l'ensemble de la structure, même si à ce niveau les variations de courant sont moindres.

#### 2.2.c L'inductance parasite  $L_E$

C'est une inductance parasite spécifique au circuit de puissance du courant d'émetteur. Elle engendre les mêmes effets indésirables que les inductances  $L<sub>G</sub>$  et  $L<sub>C</sub>$  mais aussi le ralentissement des commutations à l'amorçage et au blocage [11]. Quoique L<sub>E</sub> soit généralement de valeur inférieure à L<sub>G</sub> et L<sub>C</sub>, plusieurs auteurs indiquent des conséquences très néfastes d'un tel élément parasite aussi faible soit sa valeur [12]. Il existe néanmoins une valeur optimale du rapport  $\frac{L_C}{L_E}$  telle que les performances du convertisseur sont optimales [11].

#### 2.2.d Les inductances parasites liées aux connexions de la diode (anode, cathode)

Les inductances parasites L<sub>CAT</sub> et L<sub>A</sub> sont associées aux connexions d'accès à la diode ; L<sub>CAT</sub> modélise souvent, dans le cas d'une diode Si PN à packaging vertical, les bondings qui recueille le courant cathodique. L'inductance parasite L<sup>A</sup> modélise les connexions d'accès à la diode (brasure, chemin DBC). Ces éléments parasites peuvent induire des surtensions et des oscillations sur la tension aux bornes de la diode.

#### 2.3 Les mutuelles inductances

Les inductances parasites sont couplées par des inductances mutuelles. La Figure II-11 représente quelques-uns de ces couplages dont certains peuvent être négligés. En effet, chaque inductance parasite est couplée en théorie avec l'intégralité des éléments inductifs d'un circuit. En ce qui nous concerne, le nombre de mutuelles inductances dans un module de puissance tel que le FS400 peut devenir tellement important qu'il n'est malheureusement pas possible de prendre en compte tous ces couplages. Il devient donc évident de définir un certain nombre d'hypothèses simplificatrices.

Un exemple est donné par l'équation (3) où la tension  $V_{LC}$  est exprimée en fonction de l'inductance propre du collecteur (LC) et les différents couplages de cette dernière avec les « i » inductances parasites du câblage lié à la source de tension et au « j » inductances du routage.

$$
V_{LC} = L_C \times \frac{d\tilde{t}c}{dt} + \sum_{j=1}^{m} M_j \times \frac{di_{DC}}{dt} + \sum_{i=1}^{n} M_i \times \frac{d\tilde{t}c}{dt} + \sum_{k=1}^{p} M_k \times \frac{dig}{dt}
$$
(3)

À titre d'exemple, la mutuelle inductance M<sup>12</sup> représente le couplage entre Lc et les inductances de câblage  $L_{\text{DCL}}$ . Ce couplage est exprimé par le deuxième terme de l'équation (3). Ces mutuelles inductances peuvent être négligées de par la nature « continue » du courant  $i_{DC}$  circulant dans les inductances L<sub>DC1</sub>.

M<sup>5</sup> et M<sup>9</sup> représentent le couplage entre Lc et les inductances du routage qui lui sont environnantes. Ce couplage peut être illustré par le troisième terme de l'équation (3). Dès lors que le courant  $\tilde{t}_c$  circulant dans les inductances du  $L_{DC2}$ ,  $L_{C}$ , et  $L_{E}$  est de même nature, l'équation précédente peut ainsi être écrite comme suit :

$$
V_g = (L_c + \sum_{i=1}^n M_i) \times \frac{d\tilde{u}}{dt} + \sum_{k=1}^p M_k \times \frac{dig}{dt}
$$
\n
$$
\tag{4}
$$

Ainsi, certaines de ces mutuelles  $M_i$  peuvent être négligées si leur valeur est faible devant Lc où si le circuit couplé n'est parcouru par aucun courant ou une faible proportion du courant ic. Dans nos études, nous ne considérerons que les couplages géométriquement proches. Les besoins de modélisation en termes de temps de calcul et de simulation sont les raisons principales de la définition d'une telle hypothèse simplificatrice.

#### 2.3.a Couplage puissance commande

Ce couplage sera négligé dans l'étude car le constructeur a soigné la disposition des conducteurs de grille par rapport au circuit de puissance pour le minimiser. Nous avons calculé que l'inductance Lg est de l'ordre de 30 nH et que le coefficient de couplage avec les conducteurs de puissance est très faible, comme on le verra un peu plus loin.

#### $2.4$ Description de la démarche de modélisation de l'impédance parasite d'un bras du module

Le domaine de validité de la méthode de calcul employée par Q3D correspond au cas où la densité de courant reste uniforme et sa propagation unidirectionnelle dans le sens du conducteur [13][4]. Ce n'est pas tout à fait le cas vue la disposition des puces dans un module de puissance tel que le FS400. Pour prendre en compte ces phénomènes physiques ainsi que l'évaluation des couplages entre les éléments d'une manière simplifiée par la Figure II-11, le modèle 3D de la phase V du module FS400 a été subdivisé en plusieurs tronçons de circuits élémentaires [13]. Une entrée et une sortie de courant sont associées à chaque tronçon. L'idée est de représenter ensuite chacun par une impédance RLM [14]. Cette technique, si elle permet de bien modéliser tout le comportement inductif du convertisseur, présente l'inconvénient d'être fortement liée à la géométrie du système et donc spécifique à chaque objet.

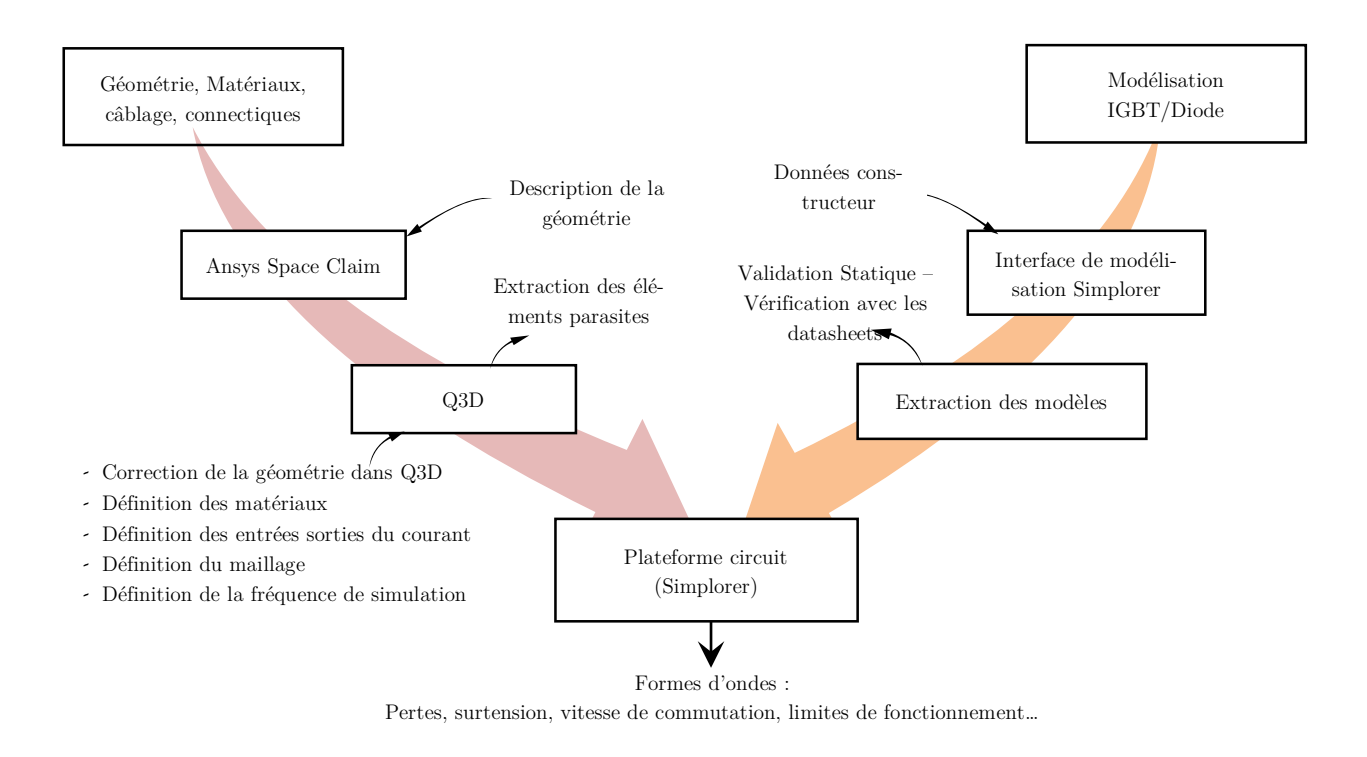

#### Figure II-12 Résumé de la suite logiciel - Étapes de modélisation

La modélisation complète du bras d'onduleur considéré passe par la modélisation de ses composants semiconducteurs ainsi que par la description de la cartographie des éléments parasites en son sein. La démarche de modélisation de ces deux sous-systèmes peut être schématisée tel que présenté à la Figure II-12.

Les étapes de simulations sont les suivantes :

- Étape 1 : description de la géométrie dans ANSYS Space Claim 3D,
- Étape 2 : définition des matériaux des différents composants, exportation de la géométrie dans Q3D, correction des erreurs de modélisation 3D ; cette dernière action désigne le travail mené afin sur les objets 3D pour éviter des erreurs de maillage : on peut citer la suppression des chevauchements entres les composants, l'annulation des fausses inclinaisons ou la détection de duplications d'objets.
- Étape 3 : définition des entrées-sorties de courant dans le modèle Q3D, définition des règles de maillage,
- Étape 4 : extraction de la matrice des éléments parasites et simulation du circuit.

La démarche suivie a permis d'estimer la répartition des éléments parasites dans une maille de commutation de la structure étudiée. Les inductances et mutuelles parasites sont représentées par une matrice [L- $R|_{i,j}$ ; Les i<sup>\*</sup>j éléments de chaque matrice sont calculés par rapport aux « i » points d'accès, qui ont été fixés de façon réfléchie au regard de la distribution des courants dans la structure. La Figure II-13 (a) montre la répartition détaillée de ces points d'accès dans la structure. La Figure II-13 (b) illustre sur un modèle équivalent et d'une manière simplifiée la localisation de quelques points.

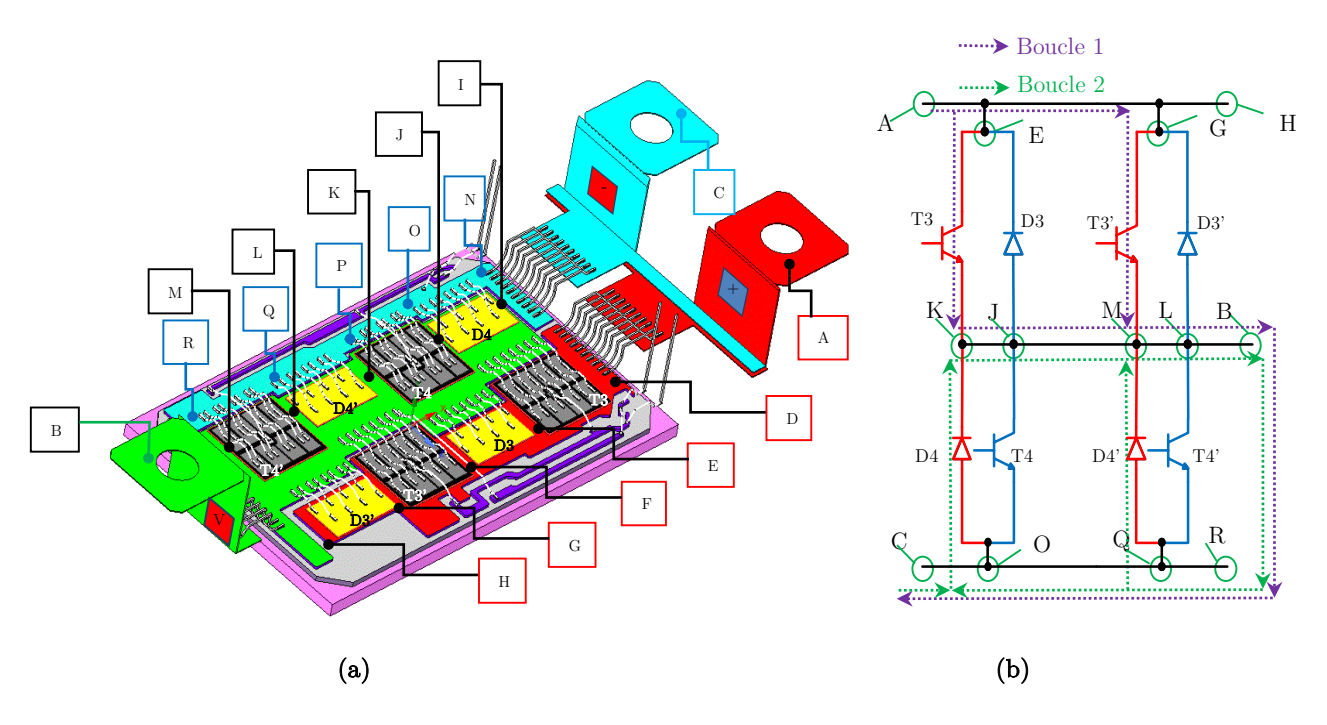

Figure II-13 Méthode entrée-sortie - (a) Modélisation Q3D, (b) représentation de quelques points de calcul sur un modèle équivalent simplifié

Il s'agit d'estimer à la fois les inductances parasites de la maille de commutation définies du point A au point C, mais aussi leur répartition.

Dans un fonctionnement en mode hacheur, on distingue deux boucles de commutation : une boucle de commutation définie par l'état de T3–T3' lorsque ces derniers sont fermés (boucle 1), et celle définie par l'état de D4–D4' lorsque T3-T3' sont ouverts (boucle 2).

Par conséquent, lorsqu'il s'agit de calculer l'ensemble des éléments parasites de la boucle 1, T3 et T3' sont maintenus dans Q3D conducteurs (court-circuitées). Les puces D3, D3', T4, T4', D4 et D4' doivent être maintenues dans ce cas bloquées. Les éléments parasites de la boucle 2 sont calculés de la même manière (D4-D4' conducteurs parfaits, et D3, D3', T4, T4', T3 et T3' sont maintenus bloqués).

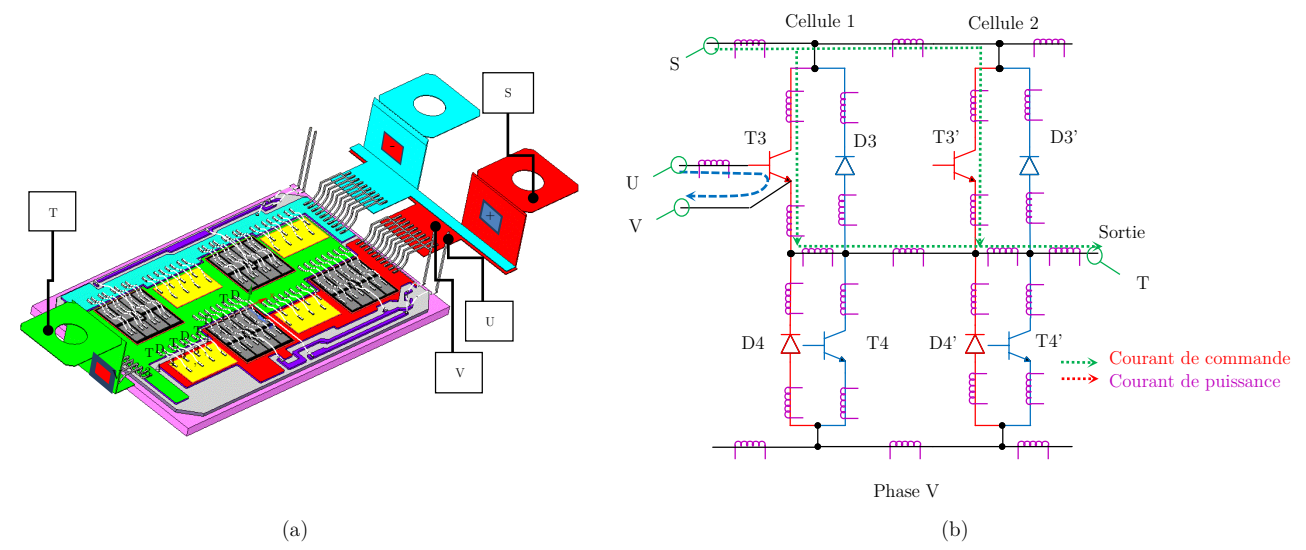

Figure II-14 Calcul de couplage équivalent entre un routage de puissance et le circuit de la commande. (a) points d'accès choisis pour les calculs de Q3D, (b) représentation sur un schéma équivalent

Le couplage puissance commande est estimée séparément au circuit précédent comme le montre la Figure II-14(a), la Figure II-14(b) représente sur le circuit équivalent les points de calculs choisis.

Afin de calculer le couplage entre ces deux circuits, quatre points d'accès ont été modélisés. Le courant circule dans la partie puissance du point S au point T tel que T3 et T3' maintenus conducteurs. Les points d'accès U et V modélisent le chemin parcouru par le courant de commande.

#### 2.5 Analyse des résultats de calcul Q3D

Une fois les simulations Q3D effectuées, il est nécessaire de représenter les impédances à l'aide d'un schéma électrique. Ainsi, l'information sur la manière dont les éléments parasites sont distribués dans le convertisseur a permis d'élaborer un premier modèle électrique de la phase étudiée. (Figure II-15).

[R-L]lead1, [R-L]lead2, [R-L]lead3 sont les résistances et inductances parasites de la connectique extérieures respectivement de la borne positive, de la borne négative et de de la borne de sortie.  $[R-L]_{D-E}$ ,  $[R-L]_{E-F}$ ,  $[R-L]_{E-F}$  $L$ F-G,  $[R-L]$ G-H,  $[R-L]$ I-J,  $[R-L]$ J-K,  $[R-L]$ K-L,  $[R-L]$ L-M,  $[R-L]$ N-O,  $[R-L]$ O-P,  $[R-L]$ P-Q,  $[R-L]$ Q-R sont les éléments parasites de la connectique interne.

Q3D extractor fournit la matrice complète des éléments parasites RLM du convertisseur. Les résultats de calcul Q3D des inductances et résistances parasites propres sont regroupés dans le Tableau II-2 dans lequel on a reporté les inductances principale (propres) et les quelques mutuelles significatives d'éléments adjacents.

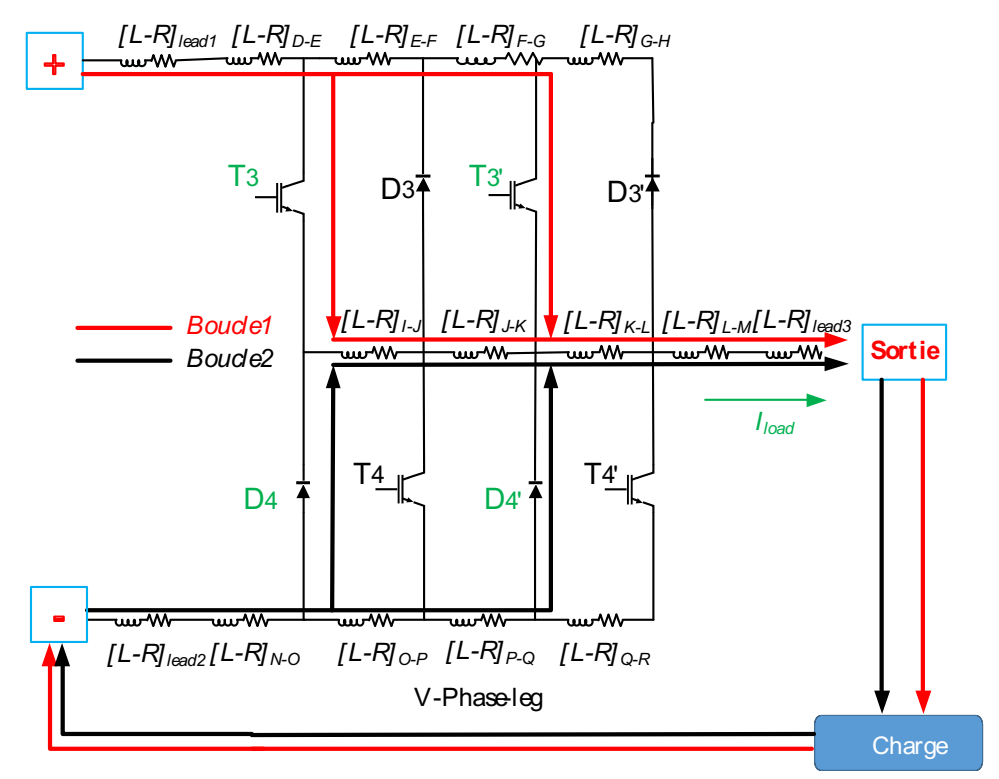

Figure II-15 Modèle électrique équivalent de la phase V de HP1 FS400R07A1E3

| Parasite                                  | L(nH)          | $R(\mu\Omega)$ | Mutuelle<br>(nH)    | Parasite      | L(nH)          | $R(\mu\Omega)$ | Mutuelle<br>(nH)                      |
|-------------------------------------------|----------------|----------------|---------------------|---------------|----------------|----------------|---------------------------------------|
| $[L-R]_{\text{lead1}}=[L-R]_{A-D}$        | $9.8\,$        | 200.24         |                     | $[L-R]_{J-K}$ | 1.8            | 48.6           | $[JK\_OP]$<br>$-1,38$                 |
| $[L-R]_{\text{lead2}}=[L-R]_{C-J}$        | 8.5            | 169.7          |                     | $[L-R]_{K-L}$ | 1.9            | 55.3           | $\left[\text{KL-PQ}\right]$<br>$-1,5$ |
| $[L-R]_{\text{lead3}}=[L-R]_{\text{B-M}}$ | $5.3\,$        | 112.2          |                     | $[L-R]_{L-M}$ | $\overline{2}$ | 44.4           | $[LM-QR]$<br>$-1,5$                   |
| $[L-R]_{D-E}$                             | 1.8            | 68             | $[DE-IJ]$<br>1,23   | $[L-R]_{N-O}$ | $2.7\,$        | 137.7          |                                       |
| $[L-R]_{E\text{-}F}$                      | 2.19           | 73.4           | $[EF-JK]$<br>1,18   | $[L-R]_{O-P}$ | $2.9\,$        | 157.8          |                                       |
| $[L-R]_{F-G}$                             | $\overline{2}$ | 64.1           | $[FG-KL]$<br>1,38   | $[L-R]_{P-Q}$ | $\sqrt{3}$     | 140.35         |                                       |
| $[L-R]_{G-H}$                             | $2.5\,$        | 78.6           | $[GH-LM]$<br>1,22   | $[L-R]_{Q-R}$ | 3.4            | 179            |                                       |
| $[L-R]_{I-J}$                             | 1.7            | $55.6\,$       | $[IJ-NO]$<br>$-1,2$ |               |                |                |                                       |

Tableau II-2 Résultats de calcul Q3D - Représentation simplifiée

#### 2.5.a Les connectiques externes

Les lyres de connexion relient l'entrée du module aux pistes situées sur le substrat DBC. Du fait de leur rôle, elles devront être tout à la fois les moins inductives possible afin de limiter les surtensions au blocage et présenter des inductances symétriques vis-à-vis de chaque bras. Ceci pour ne pas déséquilibrer les courants et par conséquent minimiser les contraintes entre deux motifs de routage positionnés côte à côte.

Du Tableau II-2 on remarque clairement la contribution prédominante des éléments parasites de la connectique extérieure au module prédominante ([L-R]<sub>lead1</sub>,[L-R]<sub>lead2</sub> et [L-R]<sub>lead3</sub>). Ces connexions représentent à elles seules l'équivalent de 42 % de l'inductance totale de maille qui avoisine ici 55 nH. Ceci est dû d'une part à la longueur des fils de bonding associés à ces parties et à la forme de ces éléments de l'autre part.

Les simulations laissent apparaître une bonne symétrie des lyres de la partie DC. On constate un écart extrêmement faible entre les deux connexions au substrat. En effet, on obtient 9.8 nH pour la partie DC+ et 8.5 nH pour la connexion DC-.

#### 2.5.b Les pistes cuivre

Cette partie assure la distribution des courants entre les différentes puces en parallèles. En statique, la résistance des puces semiconductrices est prépondérante face aux résistances des pistes conductrices. Par conséquent, les semiconducteurs régissent le parcours du courant statique. Ce dernier est alors correctement symétrisé. Par contre en dynamique lors des commutations, des déséquilibres de distribution du courant peuvent exister lorsque les impédances des branches en parallèle diffèrent.

Ainsi, dans le Tableau II-2, on peut remarquer que l'IGBT T3' par exemple voit à son émetteur une inductance parasite  $L_{[A-G]}=15.79$  nH en partant du point A positionné sur le bus  $DC+(Figure II-13(a))$ . D'autre part l'IGBT T3 ne voit qu'une inductance parasite  $L_{A-E}=11.6$  nH ce qui est 26% de moins que l'inductance parasite vue par T3' à son émetteur. Cette différence peut donc engendrer un déséquilibre de courant durant la phase de commutation de ces deux composants.

#### 2.5.c Le couplage puissance commande

Le Tableau II-3 représente les résultats de calcul basé sur les points d'accès (S, T) pour la partie DC+ du circuit, et les points (U, V) pour le circuit commande de T3 et T3'. Seuls les inductances parasites, les mutuelles inductances ainsi que le coefficient de couplage sont représentés.

|       | $S-T$     | U-V             | Coefficient de couplage |  |
|-------|-----------|-----------------|-------------------------|--|
| $S-T$ | $45.5$ nH | $-0.5$ nH       | 0.01586                 |  |
| U-V   | $-0.5$ nH | $Lg = 28.36$ nH |                         |  |

Tableau II-3 Calculs des éléments inductifs (nH) - Points d'accès (S, T), (U, V)

Le coefficient de couplage entre la puissance et la commande est estimé à 0.02. Ce faible niveau de couplage peut permettre de négliger cette mutuelle. Il est important de noter que le couplage du circuit de puissance avec le routage de commande des puces T4 et T4' représente les mêmes ordres de grandeurs que ceux représentés ici.

Quant à l'influence de l'inductance parasite Lg sur le courant de commande et ceux parcourant les IGBT T3 (Ic<sub>T3</sub>) et (Ic<sub>T3</sub>) sera étudiée dans la section 3.4 de ce chapitre. Ceci déterminera l'importance de cet élément parasite dans le circuit.

#### 2.6 Modélisation du condensateur de découplage du bus DC

Le condensateur de découplage du module de puissance a une valeur de 314 µF de technologie à film métallisé produit par EPCOS [15]. Ce condensateur a été fourni avec le module FS400.

Son modèle équivalent est un circuit RLC en série. Il est donc essentiel de considérer son inductance série (Ls) et sa résistance série équivalente (Rs).

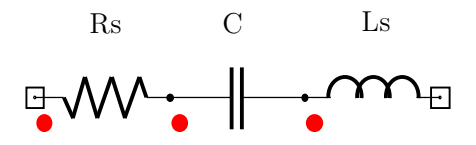

Figure II-16 Modèle simplifié du condensateur du bus DC

En effet, du point de vue interne et en haute fréquence, les métallisations du condensateur sont le siège de répartition de courant non homogènes à cause de l'effet de peau et/ou des courants induits, influant les pertes dans le composant.

Ce phénomène est modélisé par (Rs). D'autre part, le courant traversant le condensateur génère un champ magnétique. L'inductance parasite (Ls) représente ce phénomène.

L'impédance du condensateur est donnée par l'équation suivante :

$$
Z_{(w=2\pi f)} = R_s + jw \cdot (L_s - \frac{1}{Cw})
$$
\n<sup>(5)</sup>

Avec un analyseur d'impédance, une mesure d'impédance du condensateur en fonction de la fréquence a été réalisée. À partir de cette mesure et la détermination de la première fréquence de résonance  $(\omega_0)$ , il est possible de calculer Rs et Ls tel que :

$$
R_s = |Z|_{w=w_0} \tag{6}
$$

$$
L_s = \frac{1}{w_0^2 \cdot C} \tag{7}
$$

Les courbes de la Figure II-17 comparent le modèle RLC série du condensateur avec la mesure effectuée.

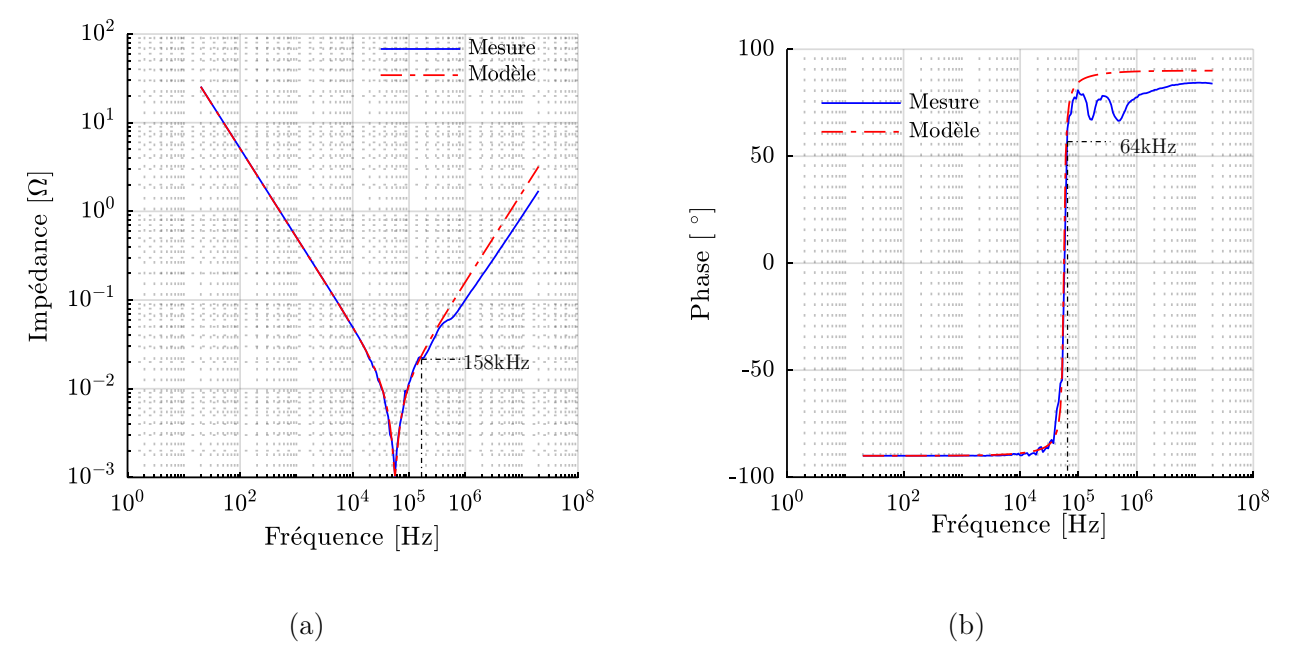

Figure II-17 Comparaison entre la mesure et le modèle - (a) Mesure de l'impédance, (b) Mesure de phase

En fonction de la fréquence, on remarque que l'impédance équivalente du modèle représente le comportement du condensateur jusqu'à 158 kHz (Figure I-17 (a)). Au-delà, le modèle nécessite des améliorations pour prendre en compte plus finement les phénomènes électromagnétiques évoqués plus haut.

La comparaison des courbes de phase illustrée à la Figure I-17(b) montre également une corrélation satisfaisante jusqu'à la fréquence de 64 kHz. Au-delà de cette fréquence il existe une disparité entre la mesure et le modèle dû aux effets non linéaires en fréquence de distribution des charges dans les électrodes. Ce modèle est donc valable pour les basses fréquences ne dépassant pas 100 kHz.

#### 3 Modélisation des composants actifs - Simplorer®

#### Introduction 3.1

Le module Simplorer® d'ANSYS est un simulateur circuit qui offre la possibilité de simuler des circuits analogiques et numériques. Les modèles circuits peuvent être basés sur la physique des sous-systèmes qui entourent un convertisseur de puissance (modélisation VHDL) ou peuvent simplement être des modèles comportementaux. On abordera dans cette section la modélisation des puces IGBT/diode grâce à l'outil d'extraction des paramètres de Simplorer®.

#### $3.2$ Les différents modèles

Dans le contexte que nous nous sommes fixés, le comportement des composants semi-conducteurs bipolaires (IGBT, Diode, MOSFET) doit être représenté par un modèle plus ou moins précis selon les phénomènes que l'on cherche à modéliser (pertes dynamiques, CEM, thermique…). Cette étape est primordiale lorsqu'il s'agit d'évaluer par simulation le comportement de cette structure de conversion.

La modélisation précise de l'IGBT et de la diode constitue un enjeu stratégique si l'on veut analyser un système de conversion de puissance. Cela s'avère particulièrement vrai lors des phases de commutation où la dynamique des grandeurs électriques est presque entièrement régie par la dynamique des charges dans ces composants bipolaires. La principale difficulté se situe au niveau des phénomènes de transports de charges. L'équation qui décrit cette dynamique est appelée Équation de Diffusion Ambipolaire (EDA) [16]. La précision du modèle qu'on veut élaborer dépendra alors en grande partie à la résolution complète ou partielle de cette équation. Elle est relativement simple à résoudre en régime statique mais extrêmement complexe à décrire et à modéliser en régime dynamique. Ainsi différents types de représentations peuvent être choisis.

#### 3.3 Les modèles comportementaux versus les modèles physiques

On peut classifier les modèles des composants bipolaires en deux grandes catégories : les modèles dits physiques et les modèles dits comportementaux.

### 3.3.a Les modèles basés sur les lois de la physique

Ces modèles de composants trouvent leur intérêt dans la prise en compte fine des mécanismes physiques internes. Il est donc essentiel de comprendre le déplacement des particules chargées au sein même du composant et de les retraduire sous forme d'équations. La prise en compte de l'aspect distribués des charges est la problématique de ces modèles car cela nécessite des approximations raisonnées et justifiables.

Dans le cas de l'IGBT, les premiers modèles physiques sont définis par un certain nombre de données sur lesquelles l'utilisateur peut agir (surface des jonctions, durée de vie…). Étant donné que ces paramètres ne sont pas facilement disponibles dans les notices des fabricants, il faut donc procéder à des campagnes de mesures importantes tout en sachant que certains d'entre eux sont quasiment impossible à obtenir. Lors de l'exploitation en simulation d'une structure complète de convertisseur, on se heurte souvent à des problèmes de convergence en raison de la complexité du modèle. La lourdeur des simulations devient vite le handicap majeur de ce type de modèle. Pour les objectifs de cette thèse nécessitant de nombreuses simulations, il est difficilement envisageable d'utiliser ce type de modèles.

### 3.3.b Modèles comportementaux

Au final et compte tenu des objectifs du travail, le choix s'est porté d'une manière assez logique sur un modèle comportemental pouvant être renseigné de façon assez rapide et qui reprend certaines caractéristiques du composant, permettant ainsi une bonne représentativité des fronts de commutation de ces derniers.

Ces modèles sont construits à partir d'un ensemble d'éléments simples tels que résistances, sources de courants et capacités. Les valeurs de ces éléments sont tirées à partir d'extrapolation mathématique [17] ou en exploitant une base de données de plusieurs points de fonctionnement du composant modélisé [18].

#### b.1 Modèle de Hefner

Hefner a développé le premier modèle IGBT unidimensionnel donnant d'excellents résultats en commutation dure [19][20],[21][22]. Ce modèle est destiné à la simulation de type circuit de l'IGBT, il est construit sur des approximations implicites ou explicites des équations des semi-conducteurs.

Ce modèle requiert des paramètres d'IGBT qui peuvent être soit donnés (notice constructeur) soit extraits expérimentalement.

Pour ce qui nous concerne, nous avons utilisé l'outil d'extraction de paramètres du logiciel Simplorer® à partir des données constructeur afin d'établir les modèles des semi-conducteurs du bras d'onduleur considéré. Celui-ci permet d'extraire les différents paramètres du modèle d'Hefner simplifié sur lequel sont basés les modèles IGBT de ce logiciel.

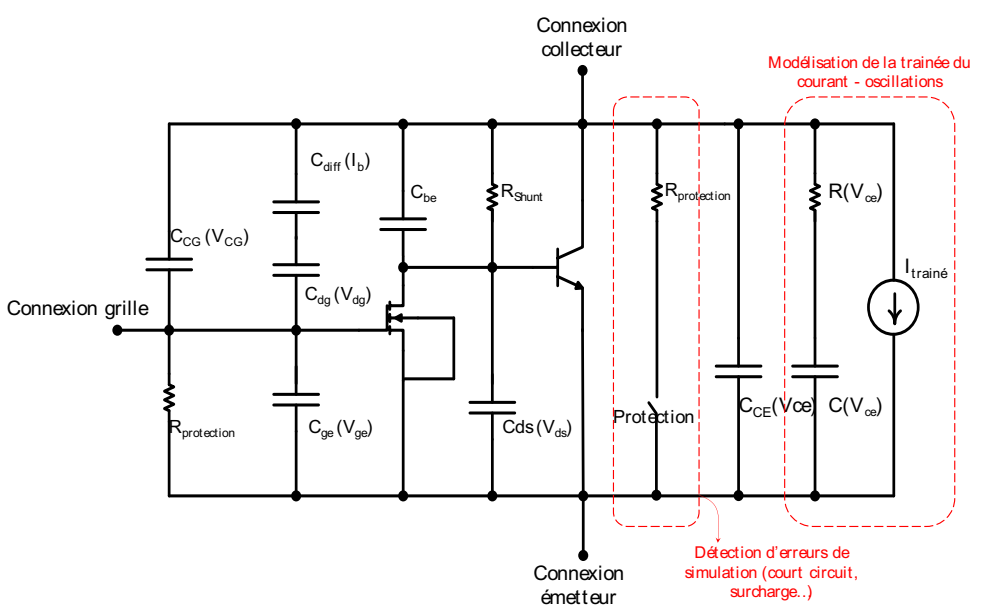

Figure II-18 Modèle d'Hefner dans le logiciel Simplorer

Pour modéliser les semi-conducteurs IGBT nous avons utilisé dans ce travail le logiciel Ansys Simplorer® afin d'extraire les différents paramètres du modèle d'Heffner simplifié sur lequel sont basés les modèles IGBT de ce logiciel.

### b.2 Simplorer®

Le logiciel de simulation multi-domaines Simplorer® d'ANSYS® a été spécialement développé pour les applications d'électronique de puissance. Le calcul est basé sur le couplage de trois noyaux différents : un simulateur de circuit, un simulateur par fonctions de transfert continues ou échantillonnées et un simulateur par graphe d'état.

Une interface de génération de modèles prenant en compte le fonctionnement en dynamique et en statique des semi-conducteurs de puissance lui a été récemment ajoutée.

L'interface Simplorer® Characterization Tool génère un modèle bien adapté pour l'analyse des commutations et des pertes du modèle équivalent de la phase V du module FS400 établi précédemment (Figure II-15).

Cet outil nécessite en entrée les caractéristiques statiques et dynamiques du composant. Nous verrons par la suite que les différents éléments non-linéaires tels que les capacités entre l'anode, la cathode et la grille, obtenus à partir de la notice du fabricant, seront relativement bien représentées.

À l'issue de la procédure d'extraction des paramètres, et selon le besoin de l'utilisateur trois modèles d'IGBT peuvent être obtenus ; Average IGBT, Basic Dynamic IGBT, et Advanced Dynamic IGBT. On résume par le Tableau II-4 les principales caractéristiques de chacun de ces modèles.

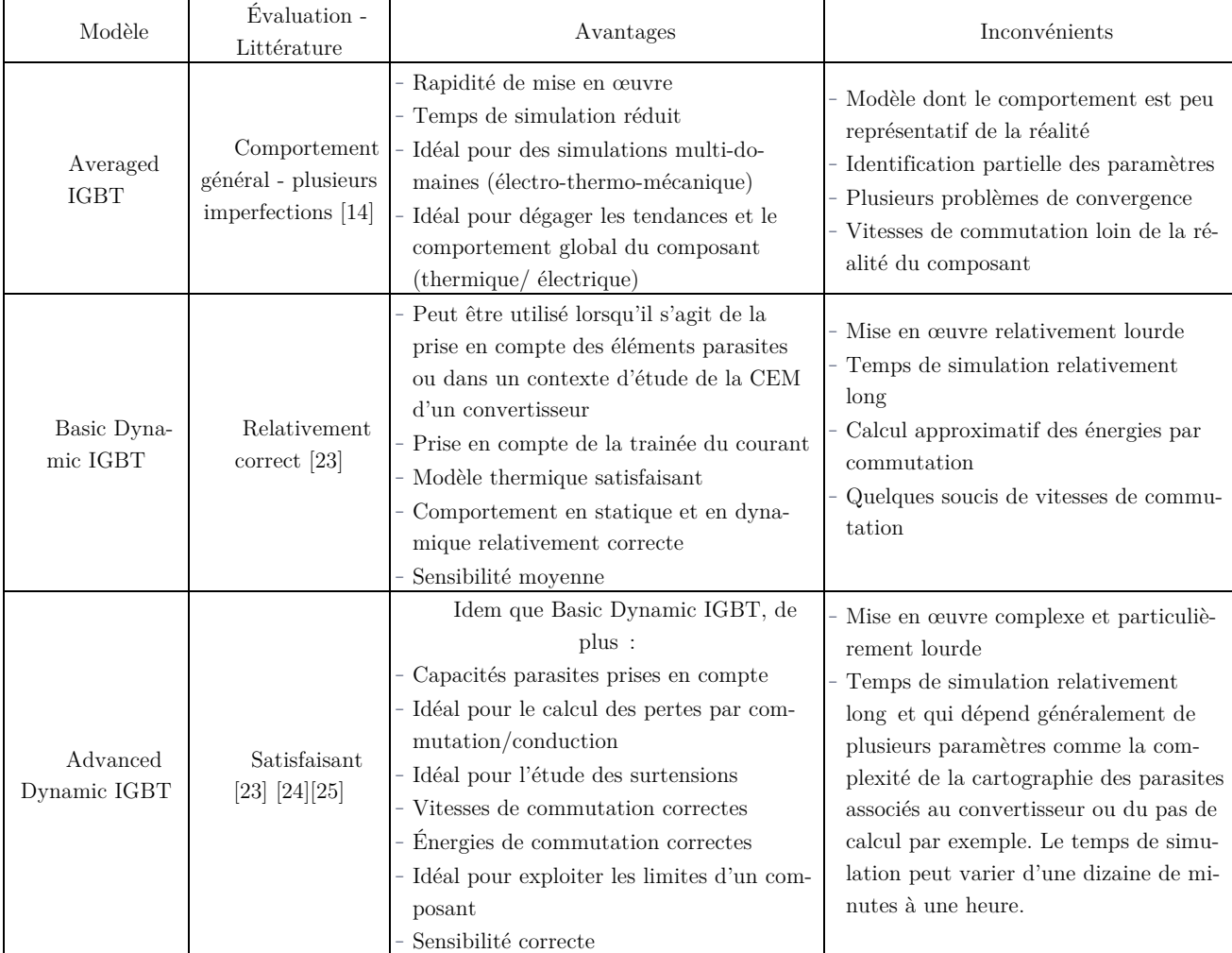

### Tableau II-4 Différents modèles IGBT dans l'outil de caractérisation de Simplorer®

Au vu de ses nombreux avantages, le modèle Advanced Dynamic IGBT a été choisi pour la modélisation des puces IGBT du module FS400.

La Figure II-19 représente les déférentes étapes de modélisation d'une puce IGBT du module FS400.

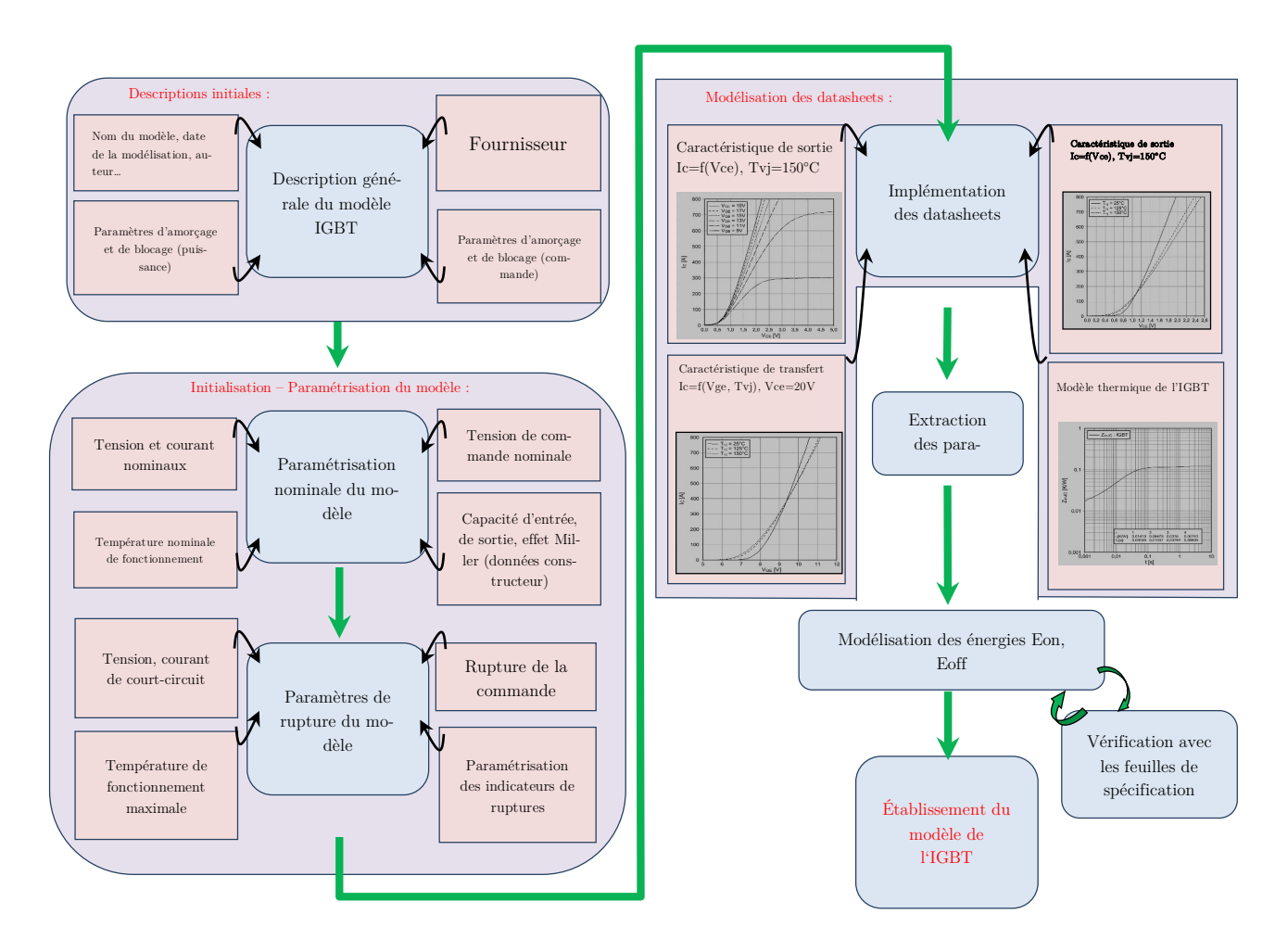

Figure II-19 Démarche de modélisation dans Simplorer®. Eon/Eoff : pertes par commutation, Rg : résistance de grille, Vce/Ic respectivement tension et courant collecteur émetteur, Vge : tension de commande,  $T_{VI}$  : température de jonction,  $T_{VI}$  : température de jonction,

### 3.3.c Étape 1 : Descriptions initiales

Nommer et enregistrer un modèle dans la base de données d'Ansys Simplorer® contribue à faciliter le travail de simulation. Il est en effet très aisé de lui apporter des ajustements si des erreurs de modélisation apparaissent. Il est primordial ensuite de définir la provenance et le type du composant à modéliser. Simplorer® exploite ces informations afin de charger toutes ses bases de données en liaison avec le fournisseur qu'on lui a défini. Chaque constructeur se base justement sur un protocole bien précis afin d'effectuer le calcul des pertes par commutation en se basant sur les temps de commutation de ses composants. L'utilisateur a aussi la possibilité de définir ses propres temps de commutation (temps de montée, de retard et de descente de courant par exemple) si ces données ne lui sont pas proposées par l'outil. Il doit en revanche s'assurer que la dynamique de commutation du composant modélisé est régie par ces mêmes temps de commutation.

Ceci permet d'une part une estimation correcte des temps et des énergies de commutation du composant modélisé, et d'autre part anticiper d'éventuels problèmes de convergence.

Cette étape est cruciale si l'on veut que les modèles décrivent aux mieux le régime dynamique (di/dt et les pertes notamment) des puces qu'ils modélisent.

### 3.3.d Étape 2 : Initialisation des paramètres

Les descriptions initiales étant faites, il s'agit ensuite de définir le fonctionnement nominal du composant à modéliser : 650 V/400 A, 150 °C dans notre cas.

Ces données peuvent être fixées par le concepteur s'il s'agit de la modélisation d'un nouveau composant, ou comme dans notre cas, prises directement de la notice du fabricant.

#### 3.3.e Étape 3 : Modélisation des connectiques d'accès aux puces

Simplorer® propose la modélisation des connectiques de l'émetteur, du collecteur et de la grille de la puce IGBT à modéliser (anode cathode dans le cas d'une modélisation d'une diode), et ce, dès les premières phases de modélisation. Ceci est en effet possible car ces données sont communiquées dans la feuille de spécification du module FS400. En revanche, Nous avons fait le choix de modéliser ces connectiques par la méthode Q3D présentée précédemment (§ I.I.5.b).

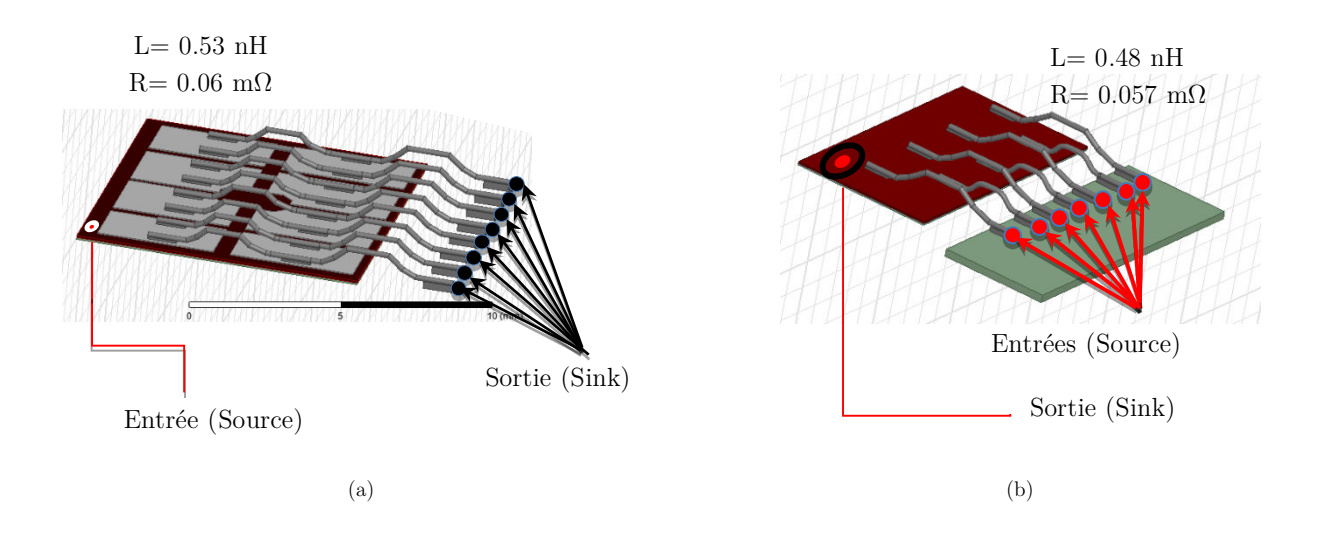

#### Figure II-20 Modélisation de la connectique d'accès aux puces. (a) modélisation du collecteur et émetteur d'une puce IGBT, (b) modélisation de l'anode et la cathode d'une puce diode

Modéliser séparément les connectiques d'accès et les modèles des puces du module FS400 permet d'une part une meilleure gestion des modèles électriques des éléments actifs, mais aussi une meilleure maîtrise de l'ensemble des éléments parasites de la structure étudiée (Figure II-20).

#### 3.3.f Étape 4 : Implémentation des feuilles de spécification

Infineon fournit trois caractéristiques principales et représentatives des principaux modes de fonctionnement statique auxquels sera soumis le module FS400 durant son cycle de vie hors régime extrême et destructif (régime de court-circuit ou déclenchement thyristor parasite) ;

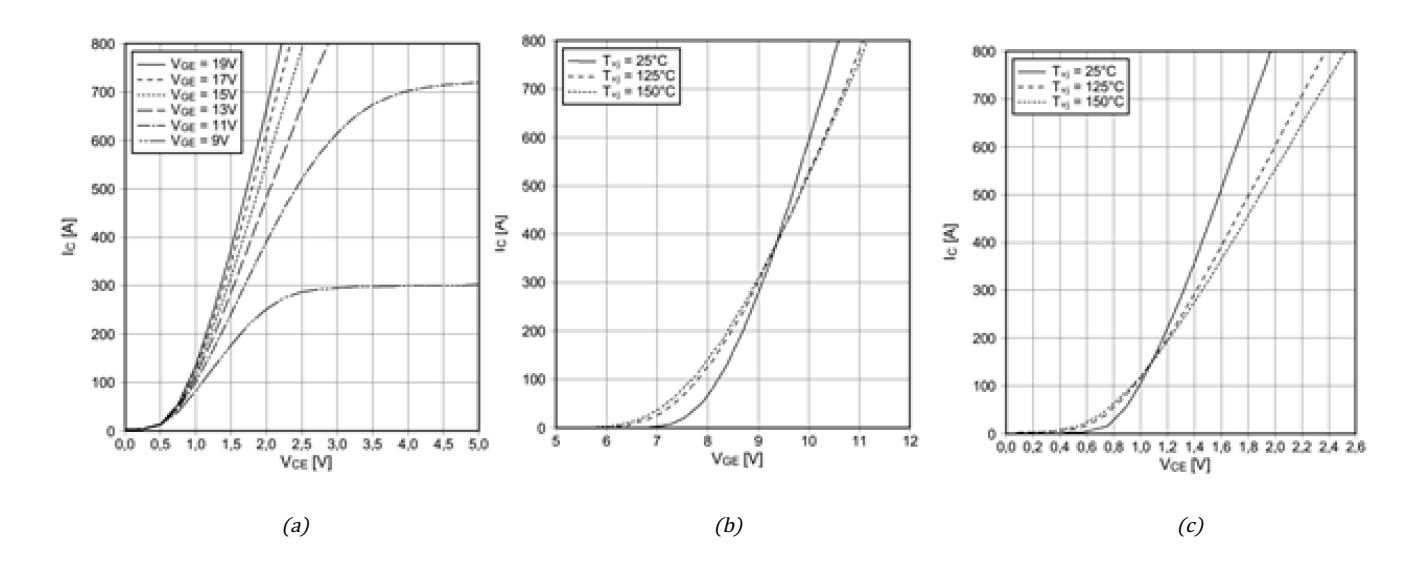

Figure II-21 (a) Caractéristique Ic=f(Vce), (b) caractéristique de transfert, (c) caractéristique Ic=f(Vce) pour différentes températures de jonction

On trouve la caractéristique qui évalue le courant collecteur Ic en fonction de la tension collecteur-émetteur Vce pour différentes tensions de grille Vg allant de 9 V à 19 V et à température de jonction constante  $T_{\rm VI} = 150$  °C (Figure II-21(a). La caractéristique de transfert caractérisée par la variation de Ic en fonction de Vg pour différentes valeurs de température de jonction et à tension collecteur constante (20 V)(Figure II-21(b). Cette courbe permet de déterminer la tension de seuil du composant qui est de 5.8 V, 6.2 V et 6.8 V lorsque la température de jonction mesurée est respectivement de 150 °C, 125 °C et 25 °C. Enfin la caractéristique Ic = f(Vce, T<sub>VJ</sub>) lorsque la tension de grille est maintenue constante (Vg = 15 V)) (Figure II-21(c). Ces caractéristiques sont souvent utilisées pour le calcul des pertes par conduction. Elles seront primordiales s'il l'on veut que les modèles d'IGBT développés décrivent au mieux le régime établi des puces modélisées. La modélisation s'achève par l'extraction des paramètres du modèle de l'IGBT.

#### 3.3.g Étape 5 : Extraction des paramètres - Établissement des modèle d'IGBT et de diode

Une fois les feuilles de spécification interpolées, implémentées, et interprétées par Simplorer®, l'étape d'après consiste à extraire les différents paramètres. Comme dit, des ajustements peuvent être effectuer pour adapter ces modèles aux données constructeur sur lesquelles nous nous sommes basés pour effectuer ce travail de modélisation. Néanmoins, un travail de validation du comportement en statique et en dynamique de ces modèles est nécessaire pour évaluer leur cohérence. Ceci sera traité au chapitre III de ce manuscrit.

#### 3.4 Simulation préliminaire - évaluation du poids de l'inductance parasite Lg et validation du modèle réparti des inductances parasites

#### 3.4.a Influence de l'inductance parasite du circuit de commande

Les modèles IGBT modélisés, le travail d'évaluation de ces derniers sera présenté au chapitre III de ce manuscrit. Néanmoins, des simulations préliminaires peuvent être effectuées. Ceci afin d'avoir des éléments de réponse quant à l'influence de l'inductance parasite Lg. On représente par la Figure II-22 le circuit de simulation utilisé. Une simulation sans prise en compte de l'inductance Lg est également effectuée pour comparaison. Les paramètres de simulation sont résumés dans le Tableau II-5. Les composants T3 et T3' commutent sur une charge absorbant un courant de 400 A.

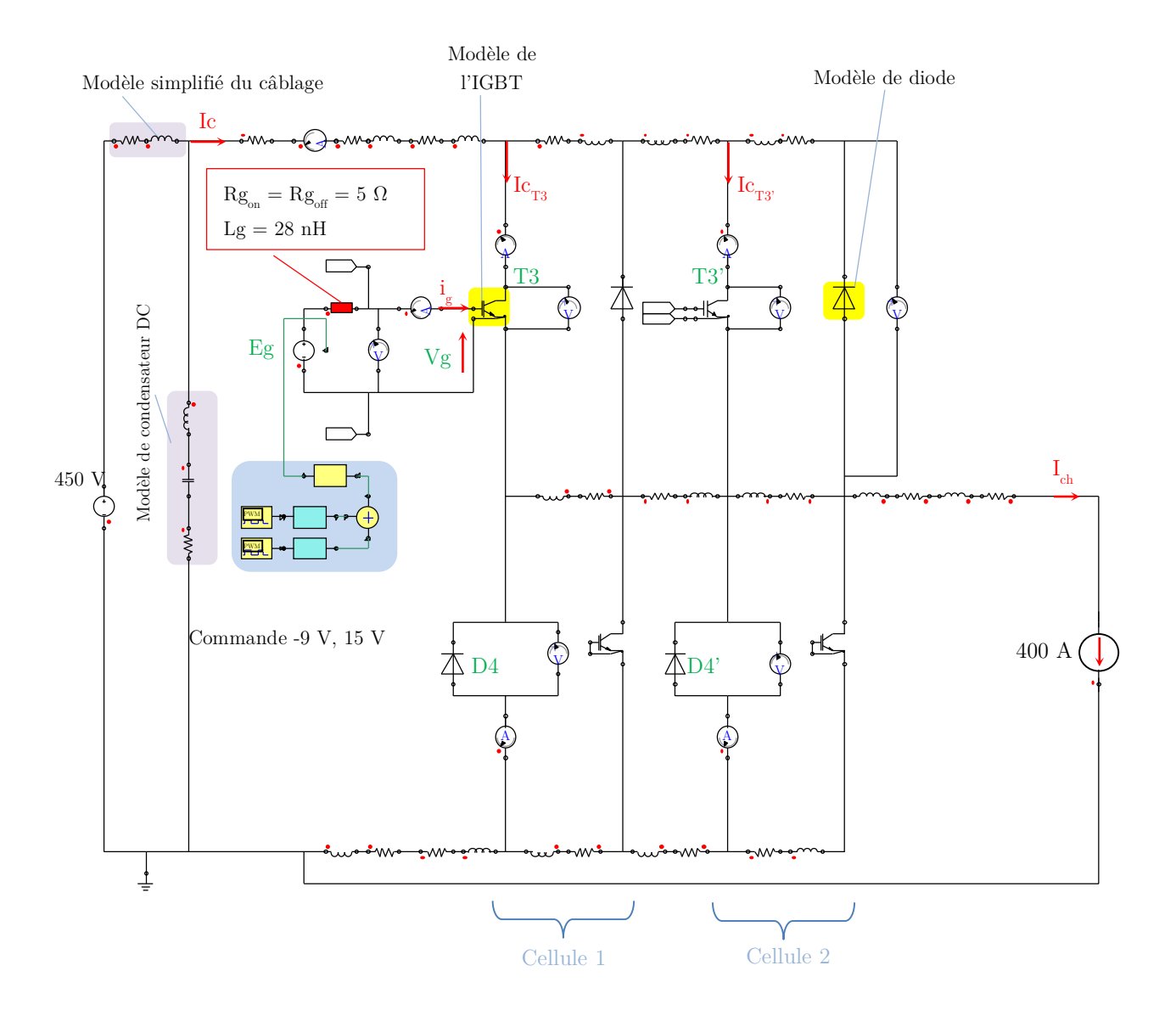

Figure II-22 Évaluation de l'influence de l'inductance parasite du circuit de la grille - Simulation Simplorer®

Tableau II-5 Paramètres de simulation

| $\rm Vdc/Ir$ | $Rg_{on} = Rg_{off}$ | Vg                | Fréquence        | Pas de<br>calcul  | Temps de<br>simulation    | Durée réelle<br>de la<br>simulation | Température<br>de jonction<br>(Tj) |
|--------------|----------------------|-------------------|------------------|-------------------|---------------------------|-------------------------------------|------------------------------------|
| 450 V/400 A  | $Rg=5\Omega$         | $-9V$ .<br>$+15V$ | $15\mathrm{kHz}$ | 0.1 <sub>ns</sub> | $175 \text{ }\mu\text{s}$ | 5 minutes                           | $125^{\circ}$ C                    |

Les résultats de simulation sont représentés par la Figure II-23. Le courant et tension de la grille sont donnés par la Figure II-23(a) et la Figure II-23(b). Les résultats de simulation sans la prise en compte de l'inductance Lg sont représentés par des courbes en pointillés.

On représente à la Figure II-23(c) les courants à l'amorçage dans chacun des IGBT T3 et T3' avec et sans la prise en compte de l'inductance parasite Lg.

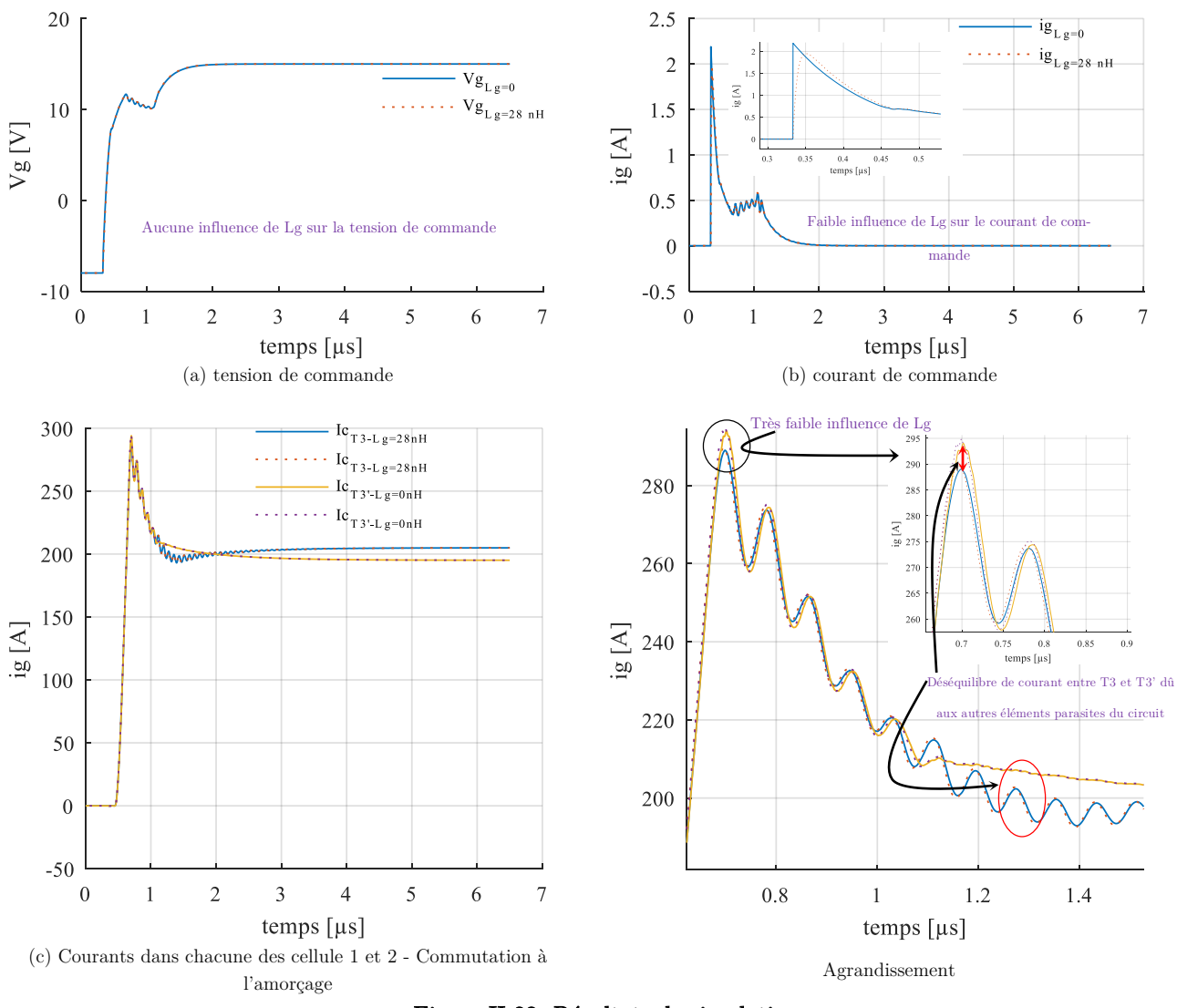

Figure II-23 Résultats de simulation

En analysant ces résultats, il s'avère que l'inductance parasite du circuit commande de ce module n'a quasiment aucun effet sur les commutations. Ajoutant à cela le faible coefficient de couplage d'environ 0.02, le couplage entre le circuit de puissance et de commande peut être ainsi négligé. Ceci confirme bien l'hypothèse retenue pour la suite de nos travaux.

#### 3.4.b Validation du modèle des inductances parasites du module

Une première comparaison expérience<sup>5</sup>/simulation a été faite afin de valider le modèle complet du module : inductances parasites et semi-conducteurs. Le point de fonctionnement correspond à une tension VDC = 170 V, le courant de charge est de 70 A. On ne s'intéresse pour cette validation qu'aux transitoires de commutation qui vont permettre de valider l'influence des éléments parasites sur les dI/dt, dV/dt et surtensions lors des commutations. La Figure II-24 présente ce point de fonctionnement.

j

<sup>5</sup> Le chapitre III présentera plus en détail le dispositif expérimental

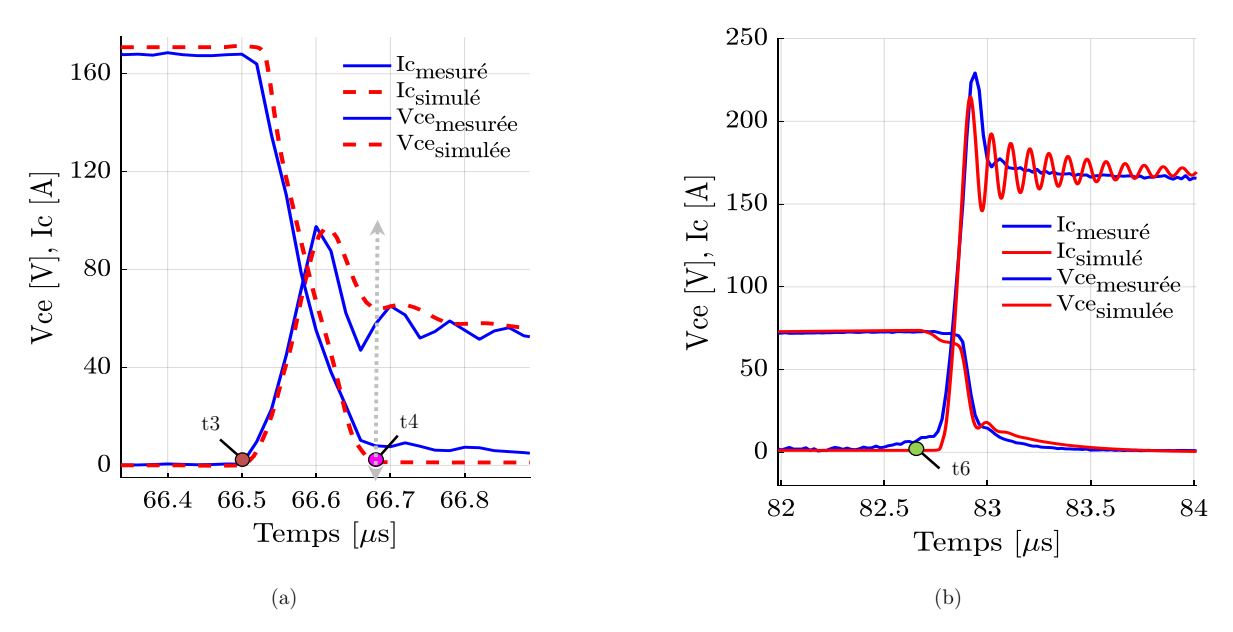

Figure II-24 Simulation du modèle. (a) comparaison simulation/mesure à l'amorçage, (b) Comparaison simulation/mesure au blocage

#### b.1 Analyse à la fermeture

La Figure II-24 (a) présente le comportement du modèle à l'amorçage. Globalement il existe une cohérence satisfaisante des formes d'ondes entre les résultats simulés et expérimentaux. Étant donné que la mise en conduction est intimement liée à la contrainte du blocage de la diode D4 et D4' (Figure II-24.(a)), dans un contexte de validation global de modèles comportementaux, on peut déjà estimer que les diodes sont relativement bien modélisées. La montée de courant est également correctement représentée.

On remarque cependant un régime oscillatoire différent de celui qui est constaté en mesures. En effet, des oscillations apparaissent sur le courant lors des mesures expérimentales tandis qu'on constate que l'amplitude de celles-ci dans l'expérimentation est très faible. Il est probable que le modèle des résistances dynamiques des modèles IGBT/diode soient insuffisamment.

Hormis donc la disparité soulevée, néanmoins attendue, on peut juger le comportement du modèle à l'ouverture suffisamment convainquant pour une utilisation ultérieure.

### b.2 Analyse de l'ouverture

La Figure II-24(b) présente le comportement du modèle au blocage. On remarque une surtension, estimée par le modèle, inférieure de 6% à celle constatée en mesures (214 V au lieu de 229 V).

Des oscillations apparaissent dans les simulations alors que la mesure expérimentale montre un amortissement important après la surtension ; là encore, ce phénomène est lié à une modélisation insuffisamment fine des mécanismes de résistance dynamique dans les modèles des semiconducteurs. Notons que la recherche d'un modèle fin très fidèle à la réalité du composant n'est pas l'objectif de ces travaux et serait plutôt recherchée dans une modélisation à visée CEM.

Au regard des nombreux modèles à prendre en compte dans le même environnement de simulation (modèle des impédances parasites, modèle du condensateur du câblage, de la charge, des puces etc…) le niveau de précision du modèle complet est jugé suffisant pour les besoins des travaux de thèse.

Les conclusions qui peuvent être dégagées sur le comportement du modèle au blocage rejoignent donc celles données pour la phase de mise en conduction, à savoir une bonne cohérence globale du modèle au regard des objectifs et du contexte définis dans cette thèse.

#### Conclusion  $\overline{4}$

Nous avons donc modélisé dans ce chapitre un bras d'onduleur à base de composants Si destiné au domaine de l'automobile dont l'évaluation en statique et en dynamique est présentée au chapitre III. Quelques simulations préliminaires ont été néanmoins effectuées pour justifier les quelques hypothèses simplificatrices adoptées pour répondre à nos besoins de modélisation et de temps de calcul. Une fois validés, ces modèles vont être exploités afin de définir dans un premier temps les limites de fonctionnement du bras d'onduleur étudié. Nous avons vu que les connectiques (notamment externe) sont la principale cause de l'inductance de maille de cette structure. Il faut donc diminuer efficacement l'impact de ces éléments. Pour répondre au cahier des charges, ce travail doit être réalisé moyennant une méthodologie de découplage capacitive qui se veut être réalisable et commercialisable.

Bibliographie du chapitre

- [1] N. Patin, Power Electronics Applied to Industrial Systems and Transports, vol. 4. 2016.
- [2] W. C. Gibson, *The Method of Moments in Electromagnetics*, vol. 51, n° 2. 2010.
- [3] L. Popova, R. Juntunen, T. Musikka, M. Lohtander, P. Silventoinen, O. Pyrhonen, et J. Pyrhonen, « Stray inductance estimation with detailed model of the IGBT module », 2013 15th Eur. Conf. Power Electron. Appl. EPE 2013, p. 1‑8, 2013.
- [4] C. Kiel et D.- Kiel, « Optimization of the Stray Inductance in Three-Phase MOSFET Power Modules Aided by means of PEEC Simulation », Source, p. 1‑7, 2009.
- [5] S. Li, L. M. Tolbert, F. Wang, et F. Z. Peng, « Stray inductance reduction of commutation loop in the Pcell and N-cell-based IGBT phase leg module », IEEE Trans. Power Electron., vol. 29, n° 7, p. 3616-3624, 2014.
- [6] L. Ménager, « Contribution à l'intégration des convertisseurs de puissance en 3D », INSA Lyon, 2008.
- [7] L. Ménager, C. Martin, B. Allard, et V. Bley, « Industrial and lab-scale power module technologies: A review », in IEEE Industrial Electronics, IECON 2006-32nd Annual Conference on, 2006, p. 2426–2431.
- [8] H. Chen, C. Chen, et Y. Ren, « Modeling and Characterization of Incomplete Shielding Effect of GND on Common-Mode EMI of a Power Converter », IEEE Trans. Electromagn. Compat., vol. 53, n° 3, p. 676–683, 2011.
- [9] A. El Khadiry, « Architectures de cellules de commutation monolithiques intégrables sur semi-conducteurs" bi-puce" et" mono-puce" pour convertisseurs de puissance compacts », Université Paul Sabatier-Toulouse III, 2014.
- [10] M. Frisch, V. Gmbh, B. Str, et U. Germany, « Power Module with Additional Low Inductive Current Path 2 The Problem of Inductance in Power Modules », p. 1‑7.
- [11] C. Buttay, K. El Falahi, S. Hasco, B. Allard, M. Johnson, C. Buttay, K. El Falahi, S. Hasco, et C. Martin, « Integrated packaging allows for improvement in switching characteristics of silicon carbide devices To cite this version »:, 2014.
- [12] M. Akhbari, « Optimisation of Gate Circuit Layout to Suppress Powermrive Interaction », 1998 IEEE, n<sup>o</sup> 33, p. 1078‑1084, 1998.
- [13] C. Martin, « Vers une Méthodologie de Conception des interconnexions pour les dispositifs de l'Electronique de Puissance », Université Joseph-Fourier-Grenoble I, 2005.
- [14] D. Frey, « Convertisseurs haute tension : Contribution à l 'intégration de la fonction interrupteur », 2003.
- [15] Epcos Product Applications, « Film Capacitors », PCC Power Capacitor Chip for 650-VR Semiconductor Modules in e-Mobility Applications, 2014. [En ligne]. Disponible sur: www.epcos.com.
- [16] J.-L. F. S. TOO, « Caractérisation et Modélisation de composants IGBT Et diode PiN dans leur environnement thermique sévère lié aux applications aéronautiques », Université de Toulouse, 2010.
- [17] J. T. Hsu et K. D. T. Ngo, « A behavioral model of the IGBT for circuit simulation », Proc. PESC '95 Power Electron. Spec. Conf., vol. 2, n° c, p. 865-871, 1995.
- [18] Y.-Y. TZOU et L.-J. Hsu, « A practical SPICE macro model for the IGBT », Proc. IECON '93 19th Annu. Conf. IEEE Ind. Electron., p. 762-766 vol.2, 1993.
- [19] A. R. Hefner et D. L. Blackburn, « An analytical model for the steady-state and transient characteristics of the power insulated-gate bipolar transistor », Solid State Electron., vol. 31, n° 10, p. 1513-1532, 1988.
- [20] C. S. Mitter, D. Y. Chen, F. C. Lee, et A. R. Hefner, « Insulated Gate Bipolar Transistor (IGBT) Modeling Using IG-Spice », *IEEE Trans. Ind. Appl.*, vol. 30, n<sup>o</sup> 1, p. 24–33, 1993.
- [21] A. R. Hefner et D. M. Diebolt, « An experimentally verified IGBT Model Implemented in the Saber circuit Simulator ».
- [22] A. R. Hefner, « A dynamic electro-thermal model for the IGBT », Conf. Rec. IAS Annu. Meet. (IEEE Ind. Appl. Soc., vol. 1992-Janua, nº 2, p. 1094-1104, 1992.
- [23] T. Musikka, L. Popova, R. Juntunen, M. Lohtander, P. Silventoinen, O. Pyrhonen, J. Pyrhonen, et K. Maula, « Improvement of IGBT model characterization with experimental tests », 2013 15th Eur. Conf. Power Electron. Appl. EPE 2013, 2013.

[24] H. Daou, F. Costa, M. Petit, E. Laboure, M. Ameziani, et D. Lhotellier, « Dynamic electric model for IGBT power module based on Q3D® and Simplorer®: 3D Layout design, stray inductance estimation, experimental verifications », in 2016 International Conference on Electrical Systems for Aircraft, Railway, Ship Propulsion and Road Vehicles & International Transportation Electrification Conference (ESARS-ITEC), 2016, p. 1‑6.

[25] Ansys, « Simplorer ® Online Help », vol. 15317, n<sup>o</sup> December, p. 724‑746, 2016.

# Chapitre III

## III Exploitation de la simulation pour le prototypage virtuel

### Sommaire

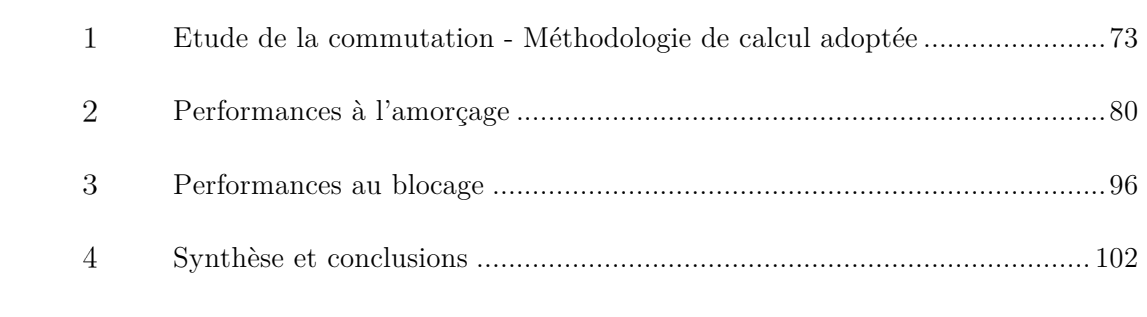
La description des modèles mis en œuvre pour le prototypage virtuel du module FS400 étant effectuée, l'objectif dans ce chapitre est d'évaluer ses limites électriques de fonctionnement par simulation. On ne s'intéressera néanmoins qu'aux phases d'amorçage et de blocage du FS400 responsables des pertes par commutation et des phénomènes transitoires (surtensions, surintensités). Il s'agit de définir l'impact de la résistance de la grille (Rg) ainsi que de l'inductance parasite de la maille (Ls) sur les principaux indicateurs de performances et de sécurité. On désignera la surtension au blocage  $(\Delta Vce)$  comme un indicateur de sécurité et les pertes par commutation totales  $(Ecom_{FS400})$  comme indicateur de performance. L'analyse des résultats des différentes simulations va permettre dans un deuxième temps de conclure quant aux performances et aux limites d'usage du convertisseur étudié.

#### $\mathbf{1}$ Etude de la commutation - Méthodologie de calcul adoptée

Comme il a été montré au chapitre II, le caractère inductif de la maille de commutation est généralement l'une des spécificités de ces structures planaires. Ceci est dû en grande partie aux lyres d'interconnexion internes et externes introduisant par leurs formes et leur dimensions une grande partie des inductances parasites. Dans l'objectif de l'amélioration de la commutation du module étudié, les surtensions dues à ces éléments parasites et les pertes par commutation doivent être minimisées. Ces dernières dépendent de nombreux facteurs ; la tension du bus  $DC$  (V<sub>DC</sub>), le courant à commuter (Ic), la température de jonction (Tj), l'inductance parasite de la maille de commutation (Ls) et la résistance de grille (Rg).

On étudiera dans ce chapitre l'influence de ces deux derniers paramètres sur les surtensions et les pertes par commutation du bras central de l'onduleur FS400 pris comme cas d'étude. Il convient auparavant de définir les méthodologies adoptées pour le calcul de ces différentes grandeurs.

#### $1.1$ Méthodologie adoptée pour de calcul des pertes par commutation

Les pertes dans un module de puissance constituent un point d'entrée particulièrement important car elles impactent tous les critères de performance (masse, volume, coût). Les pertes en commutation sont dues à la présence simultanée d'un courant et d'une tension à l'amorçage et au blocage d'un semi-conducteur de puissance. A ces pertes s'ajoutent les pertes en commutation des diodes dues essentiellement au courant inverse de recouvrement.

Nous nous baserons sur le modèle équivalent explicité au chapitre II et rappelé à la Figure III-1 afin de simuler les courbes temporelles de commutation. Nous pourrons alors discuter de l'influence de différents paramètres : - La réduction de l'inductance de la maille - La résistance de grille - La nature de la diode (PiN ou Schottky SiC).

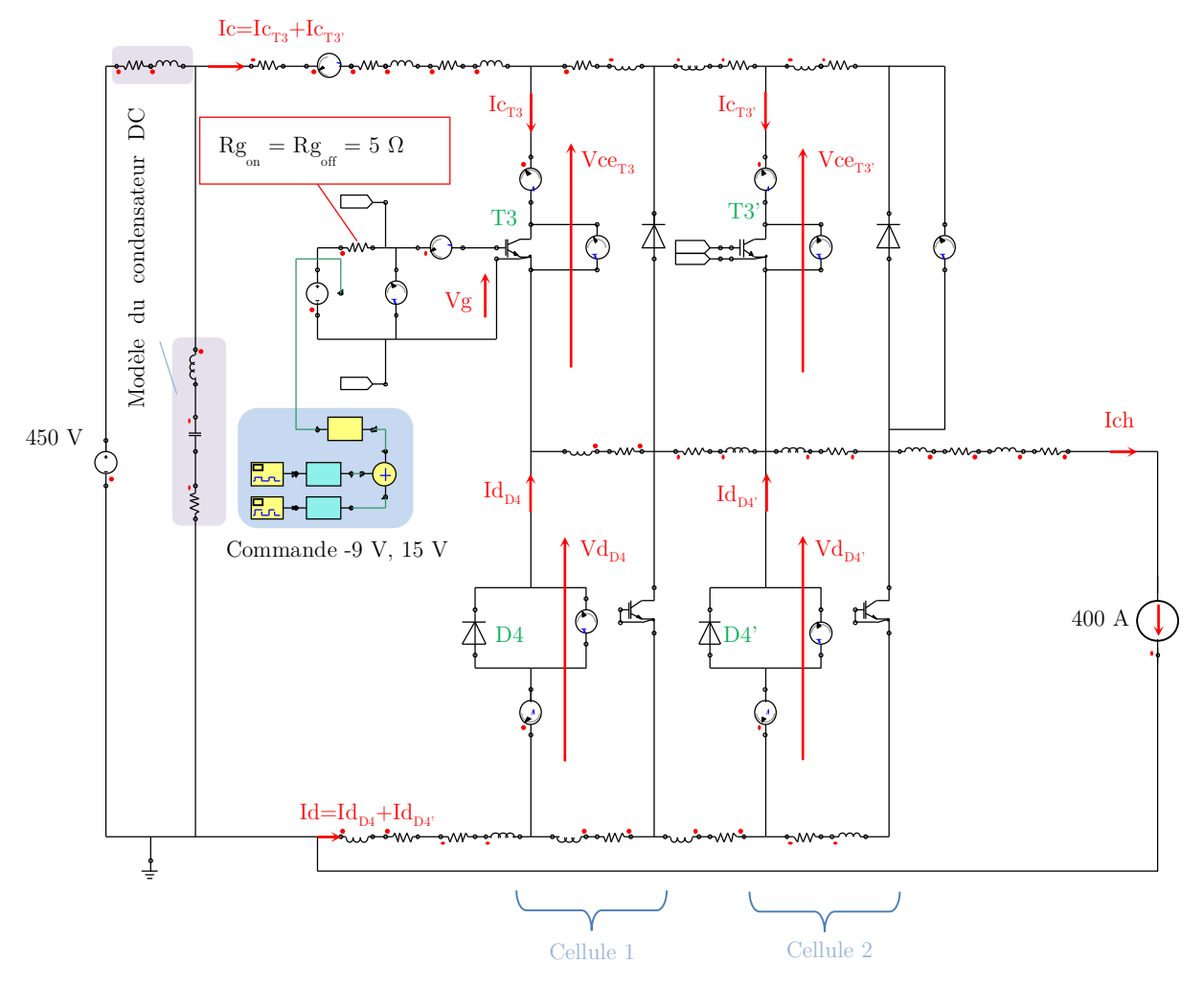

Figure III-1 Circuit équivalent d'une phase du FS400 fonctionnant en mode hacheur (Rg = 5  $\Omega$ , 450 V/400 A, Tj=125 °C) - Implantation dans le logiciel Simplorer®

## 1.1.a Calcul des pertes par commutation - Les temps de commutation

On trouve dans la littérature plusieurs méthodes pour la détermination des pertes par commutation [1][2]. Nous proposons ici d'étudier deux commutations successives lors d'un fonctionnement en hacheur à rapport cyclique constant  $\alpha = 50$  % et à une fréquence de commutation de 15 kHz. Les tensions de grille sont fixées -9 V au blocage des transistors et à + 15 V lors de sa mise en conduction, comme préconise le constructeur du module [3]. La charge est modélisée par une source de courant rigoureusement constant Ich = 400 A. La température de jonction dans les modèles des composants est considérée constante (Tj  $= 125 \text{ °C}$ . Un pas de calcul fin est nécessaire lors des commutations mais allonge la durée de simulation. L'ensemble des paramètres du solveur sont regroupés dans le Tableau III-1.

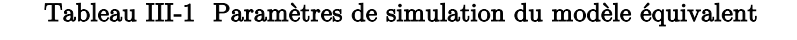

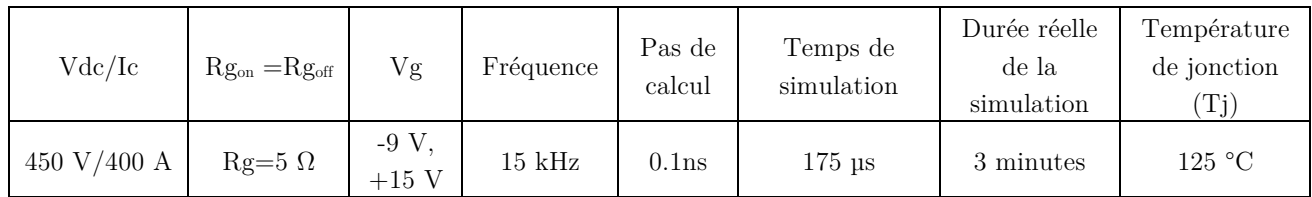

La simulation du circuit équivalent de la Figure III-1 permet d'estimer numériquement l'évolution temporelle du courant et de la tension supportés par chacun des composants actifs.

L'extraction des énergies de commutations à l'ouverture  $E$ on, à la fermeture  $E$ off ainsi que celle due au recouvrement de la diode nommée Err est réalisée par intégration du produit courant-tension. L'évolution temporelle de ces pertes dans le module au point de fonctionnement considéré est représentée par la Figure III-2. Les pertes à l'amorçage du FS400 sont représentées par la Figure III-2 (a), les pertes dans les diodes sont représentées par la Figure III-2(b). Au blocage, la somme des énergies dissipées dans T3 et T3' sont représentées par la Figure III-2(c).

Amorçage (T3 en parallèle avec T3')

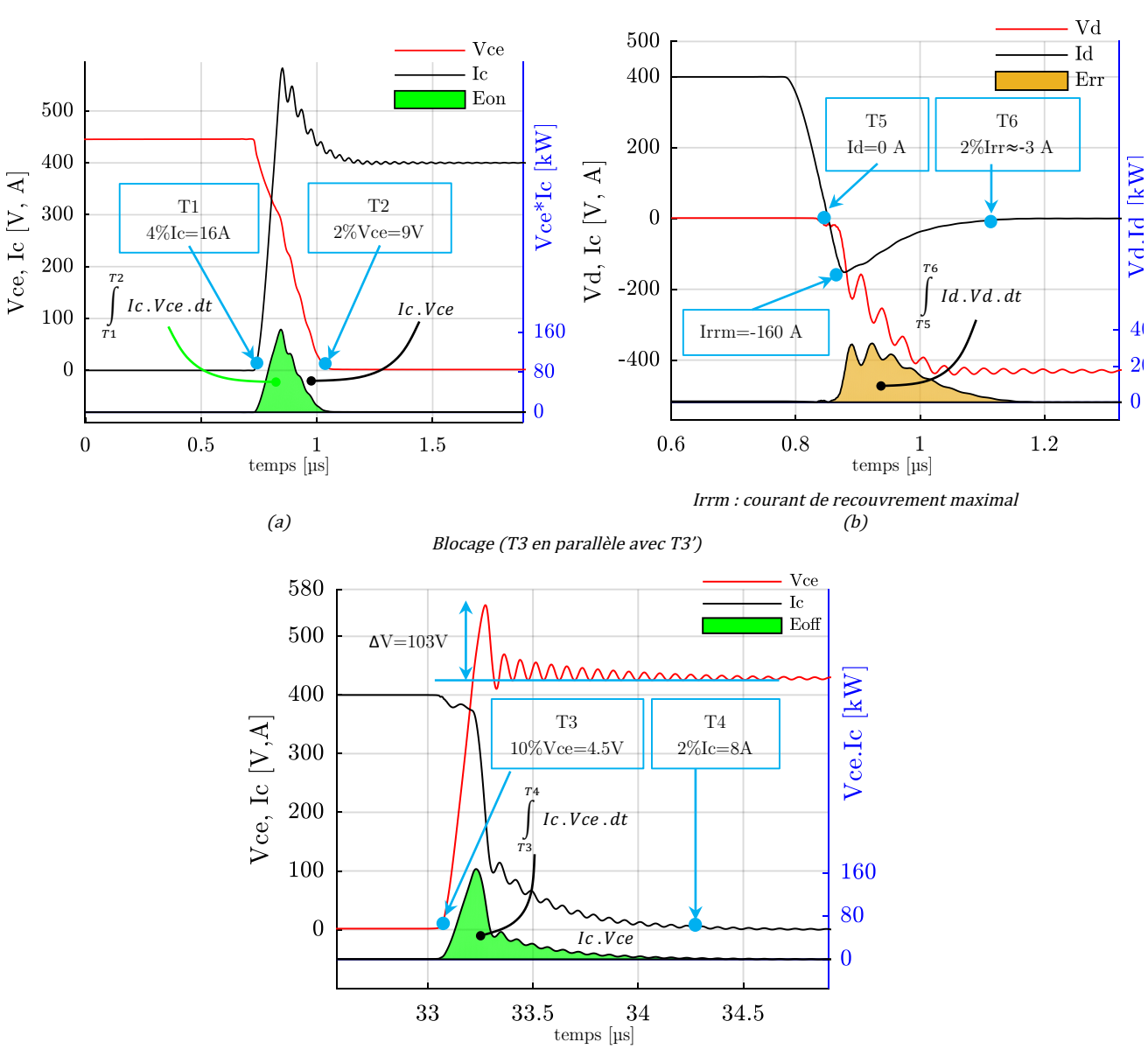

 $(c)$ 

Figure III-2 Simulation préliminaire - (a) commutation à l'amorçage, (b) recouvrement de la diode, (c) commutation au blocage

Comme le montre la Figure III-2, les bornes d'intégrations sont un paramètre important si l'on veut calculer avec précision le bilan énergétique de la commutation.

On définit six instants (T1, T2, T3, T4, T5 et T6) correspondant à l'évolution de la tension et du courant entre deux seuils de commutation. Dans le cas du FS400, la détermination de ces instants est précisée dans les données du constructeur et correspondent en effet à la naissance et à l'extinction des signaux commutées [4]. Les durées de la mise en conduction  $T_{on}$  et de blocage  $T_{off}$  d'une puce IGBT sont données respectivement par les équations (8) et (9). La durée du phénomène de recouvrement d'une diode est estimée selon l'équation (10).

$$
T_{on} = T_2 - T_1 \tag{8}
$$

$$
T_{off} = T_4 - T_3 \tag{9}
$$

$$
T_{rr} = T_6 - T_5 \tag{10}
$$

## a.1 L'amorçage - Ton

Les instants T1 et T2 définissent la durée de la mise en conduction et sont représentés par la Figure III-2(a). D'après le constructeur, les pertes à l'amorçage naissent dès que le courant au sein du convertisseur dépasse le seuil des 4 % du courant commuté. Le convertisseur cesse de dissiper de l'énergie à l'amorçage dès que la tension à ses bornes atteint 2 % de la tension du bus DC.

## a.2 Le blocage - Toff

Le blocage du transistor est caractérisé par l'augmentation de la tension à ses bornes ainsi qu'une diminution du courant Ic. On considère que le convertisseur a entamé la phase du blocage à l'instant T3 lorsque la tension a ses bornes a atteint 10 % de la tension  $V_{DC}$ . Le blocage s'achève à l'instant T4 lorsque le courant conduit par le convertisseur avoisine  $2\%$  du courant commuté (Figure III-2(c)).

## a.3 Les pertes dans la diode - Trr

Les diodes commencent à dissiper de l'énergie lorsque le courant qui les traverse s'annule. Cet instant est défini dans la Figure III-2(b) par T5. Les diodes sont considérées ne dissipant pas de l'énergie dès l'instant T6, et ce, lorsque le courant avoisine 2 % du courant maximal de recouvrement (2 % Irrm).

Ces bornes d'intégrations sont résumées dans le tableau Tableau III-2.

## Tableau III-2 Bornes d'intégrations adoptées

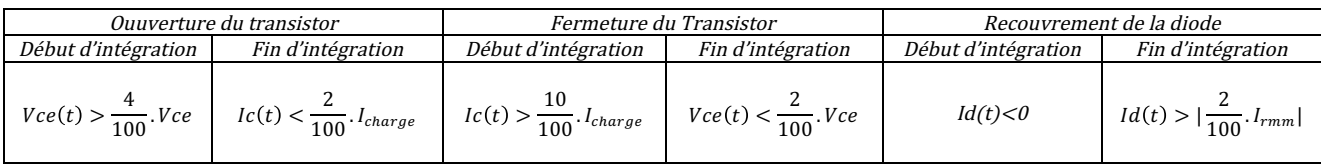

Ainsi, la connaissance des instants (T1 à T6) permet d'estimer les énergies dissipées dans chacun des semiconducteurs de puissance qui compose le bras d'onduleur étudié. Les pertes à l'amorçage, au blocage et celles dues au recouvrement sont calculées selon respectivement les équations (11) (12) et (13).

$$
Eon_{IGBT} = \int_{T_1}^{T_2} V_{ce}(t) \times I_c(t) \times (dt)
$$
\n(11)

$$
Eoff_{IGBT} = \int_{T_3}^{T_4} V_{ce}(t) \times I_c(t) \times (dt)
$$
\n(12)

$$
Err_{Diode} = \int_{T_5}^{T_6} V_d(t) \times I_d(t) \times (dt)
$$
\n(13)

Dans le cas de la configuration « hacheur série », le courant circulant dans le condensateur du bus DC  $(C<sub>DC</sub>)$  ainsi que les pertes qui lui sont propres ont été négligées.

## a.4 Les pertes par commutation dans chacune des cellules de commutation Vs les pertes totales

Afin de calculer les énergies dissipées dans chacune des cellules de commutation, il est nécessaire de simuler les grandeurs Vce<sub>T3</sub>, Vce<sub>T3</sub>, Ic<sub>T3</sub><sup>,</sup> et Ic<sub>T3</sub><sup></sup>, et d'en calculer les intégrales, sur le temps de commutation, de Vce<sub>T3</sub><sup>\*</sup>Ic<sub>T3</sub> et Vce<sub>T3</sub><sup>\*</sup>Ic<sub>T3</sub>'. Ainsi, l'énergie de commutation de chacune de ces cellules est donnée par l'équation (14). Les pertes totales peuvent être ainsi données pas l'équation (15).

$$
Ecom_{cell1} = Eom_{T3} + Eoff_{T3} + Err_{D4}
$$
  
\n
$$
Ecom_{cell2} = Eom_{T3} + Eoff_{T3} + Err_{D4}
$$
\n(14)

$$
Ecom_{FS400} = Ecom_{cell1} + Ecom_{cell2}
$$
\n
$$
(15)
$$

L'indice FS400 qui apparait dans l'équation (15) désigne les pertes totales par commutation dans un tiers du module FS400 (phase centrale) et non pas les pertes totales dans les trois phases U, V et W. Ceci sera la notation retenue dans la suite du manuscrit.

a.5 Les pertes par conduction

La Figure III-3 montre les formes d'ondes de Vce et du courant Ic dans un bras du module pendant une demi période de commutation.

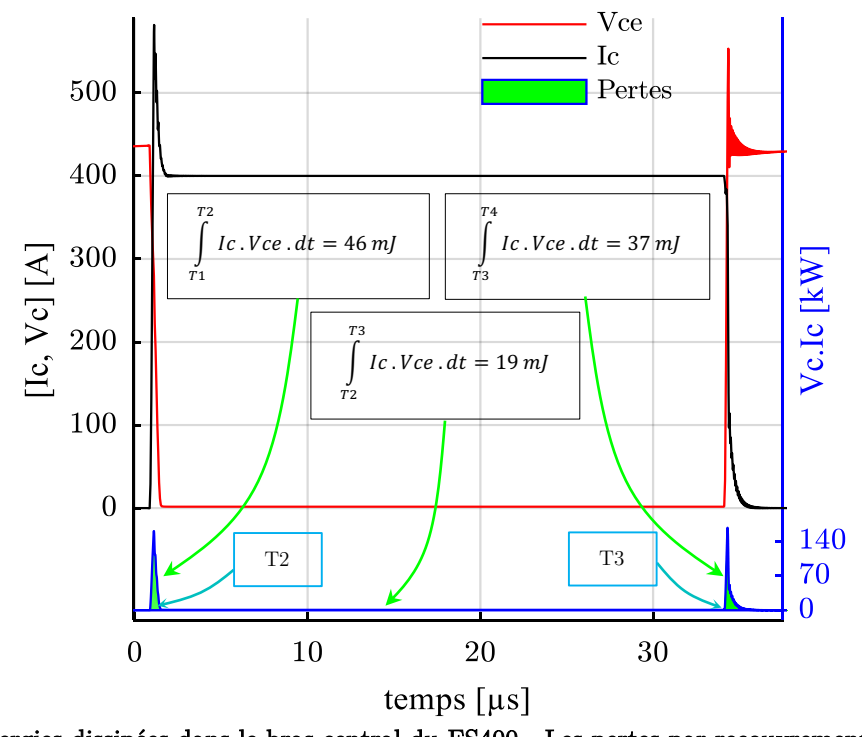

Figure III-3 Énergies dissipées dans le bras central du FS400 - Les pertes par recouvrement (environ 10 mJ) ne sont pas représentées

La phase de conduction est délimitée par les instants T2 et T3. L'expression de l'énergie dissipée par conduction dans chaque IGBT peut être calculée selon l'équation.

$$
Ecnd_{IGBT} = \int_{T_2}^{T_3} V_{ce}(t) \times I_c(t) \times (dt)
$$
\n(16)

Les pertes totales par conduction sur une période de commutation sont données par l'équation

$$
Eend_{FS400} = Eend_{T3} + Eend_{T3'} \tag{17}
$$

Ainsi, pour les paramètres de simulation considérés (Tableau III-1), les pertes totales par commutation  $Ecom_{FS400}$  et par conduction  $Eend_{FS400}$  du bras central ont été calculées et égales respectivement à 92 mJ et 21 mJ. Ces dernières constituent ainsi 23 % des pertes totales dissipées par commutation.

#### $1.2$ La dynamique des commutations - Principaux paramètres de calcul

La pente de montée en courant  $(\frac{di}{dt})_{on}$  et celle de la descente en tension  $(\frac{dv}{dt})_{on}$  sont deux grandeurs principales définissant à elles seules la totalité des pertes à l'amorçage  $\textit{Eon}_{FS400}$ . On s'intéressera dans cette section aux différents paramètres qui impactent ces deux grandeurs électriques.

## 1.2.a La montée en courant et descente en tension

Le temps de montée du courant « tr » est un paramètre primordial si l'on veut estimer la pente de la montée du courant. Il est défini par le constructeur comme étant le temps nécessaire au courant pour passer de 10 % à 90 % de sa valeur en régime établi après les phénomènes de recouvrement [4]. Le temps de descente de la tension « tf » est défini comme le temps nécessaire pour que la tension sur l'interrupteur passe de 90 % à 10 % de sa valeur avant la commutation [5]. Ainsi, la pente de montée de courant  $(di/dt)_{\text{on}}$  est estimée par l'équation (18).

$$
\left(\frac{di}{dt}\right)_{\text{on}} = \frac{Ic_{90\%} - Ic_{10\%}}{\mathbf{t}_{Ic,90\%} - \mathbf{t}_{Ic,10\%}}\tag{18}
$$

On représente par la Figure III-4 un exemple d'estimation de la montée de courant dans le convertisseur.

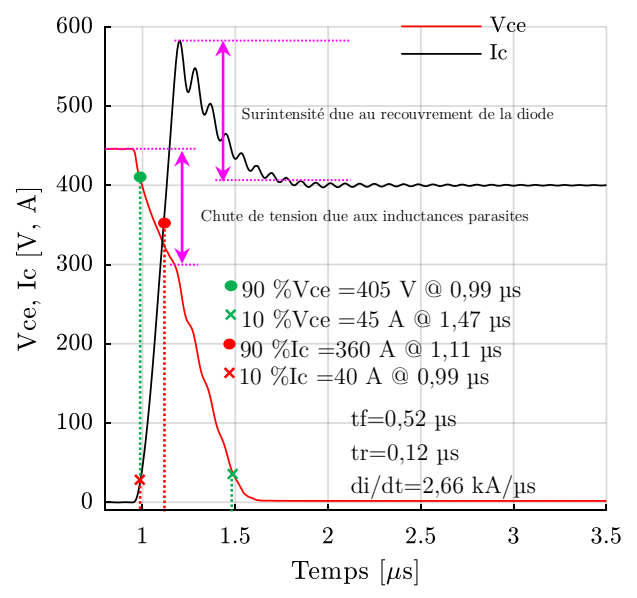

Figure III-4 Méthode préconisée par le constructeur pour l'estimation de  $(di/dt)_{on}$ . (b) Calcul d'une valeur approchée du temps de montée tr

Il est important de préciser que d'autres procédures peuvent être employées afin de calculer le temps de montée tr [4] ; ce paramètre peut par exemple être identifié par l'intervalle de temps entre l'instant où la tension Vg atteint la tension de seuil V<sub>Th</sub> et celui correspondant au début du recouvrement de la diode (Figure III-5).

La pente de montée du courant basée sur cette méthode de calcul de « tr » est illustré par l'équation cidessous [5] :

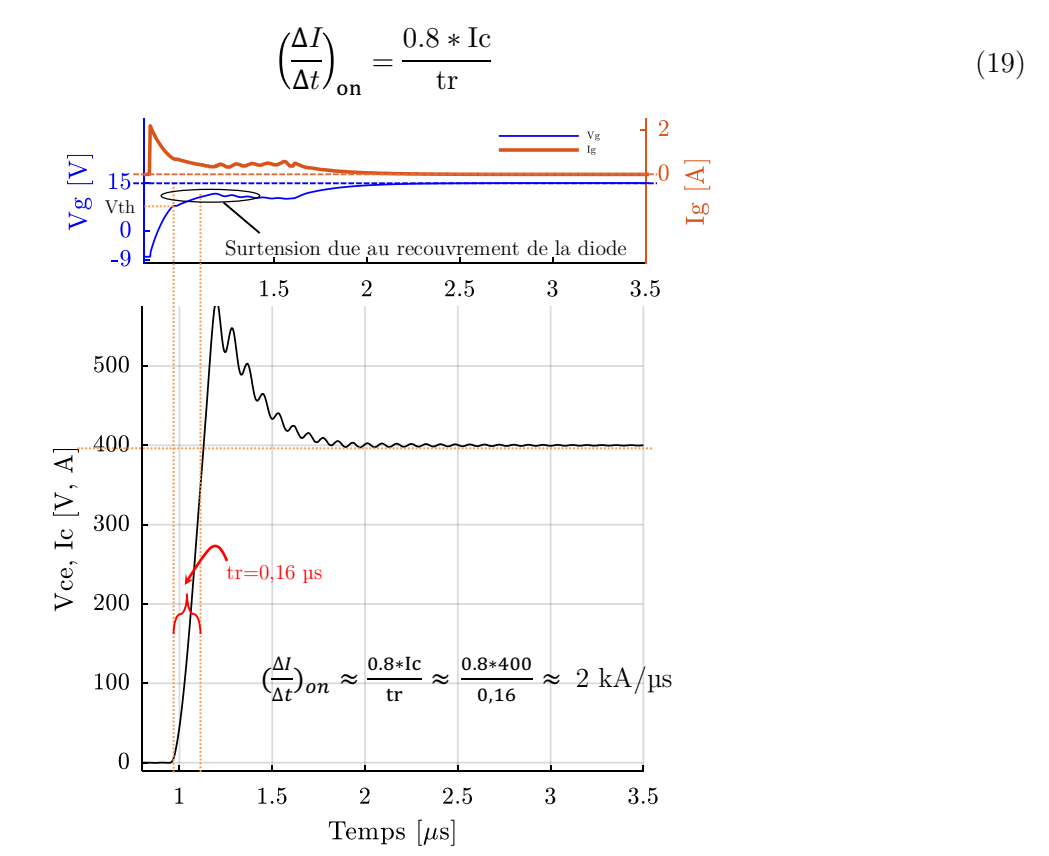

Figure III-5 Une autre méthode pour l'estimation de la pente de la montée du courant

Tout l'intérêt de cette méthode réside dans la simplicité de l'expression. L'inconvénient reste néanmoins l'estimation du temps de montée « tr » ; il faut en effet exploiter à chaque nouvelle simulation la courbe de courant commuté Ic ainsi que celle de la tension de commande Vg (Figure III-5).

Afin d'estimer la rapidité de la mise en conduction des IGBT, les deux méthodes ont été adoptées en associant chacun de leurs avantages. Il s'agit ainsi d'estimer le temps de montée tr en utilisant les préconisations constructeur pour des raisons de commodité et de précision ; ensuite, l'équation (19) a été adoptée afin d'estimer une valeur moyenne de la vitesse de commutation  $\left(\frac{di}{dt}\right)_{on}$ .

L'objectif est d'associer la précision de la méthode constructeur à la simplicité et la rapidité de la mise en équation de la méthode résumée dans l'équation (19). Le calcul de  $\left(\frac{di}{dt}\right)_{on}$  peut être ainsi facilement automatisable dans un code Matlab par exemple. Ainsi, il suffit juste de faire l'acquisition des courbes simulées dans ce logiciel afin d'avoir une estimation moyenne, néanmoins suffisamment cohérente, de  $\left(\frac{di}{dt}\right)_{on}.$ 

## 1.2.b Paramètres influant la dynamique des commutations - amorçage

Pour les interrupteurs réels, l'amorçage d'un IGBT ne peut se faire sans transiter par une caractéristique linéaire. Le taux de variation du courant dans l'interrupteur lors de l'enclenchement  $\left(\frac{di}{dt}\right)_{on}$  dépend de la technologie d'IGBT employée dans le module et est proportionnel à la résistance de grille associée au

driver [5]. La décroissance de la tension  $((dv/dt)_{on})$  dépend quant à elle de la technologie de la diode et du choix de la résistance de grille Rg. La dépendance de la vitesse de commutation à l'amorçage à la commande et à la technologie des composants semi-conducteurs est résumée par le système d'équations  $(20).$ 

$$
\begin{cases}\n\left(\frac{di}{dt}\right)_{\text{on}} = f(Rg, IGBT_{Si}), & \text{Eon} = f(Rg, IGBT_{Si}) \\
\left(\frac{dv}{dt}\right)_{\text{on}} = f(Rg, Diode\_{Si})\n\end{cases}
$$
\n(20)

En plus de ces grandeurs définissant la dynamique d'amorçage du module, les surtensions  $(\Delta Vce)$ , la montée en tension  $(dv/dt)_{off}$  ainsi que les pertes au blocage  $Eoff_{FS400}$  sont les principales grandeurs qui déterminent les performances du module au blocage.

## 1.2.c Paramètres influant la dynamique des commutations - blocage

Utiliser la même résistance de grille à l'amorçage et au blocage ( $Rg_{on} = Rg_{off}$ ) signifie que dans le cas de fortes vitesses de commutation à l'amorçage, des forts gradients de tension  $(d\nu/dt)_{off}$ ) apparaissent au blocage. Ces gradients sont nuisibles au module notamment en termes de perturbations électromagnétiques [6].

Lors de la commutation à l'ouverture, et en raison de la présence des inductances de maille Ls, les surtensions  $\Delta Vce$  vues par les semi-conducteurs sont d'autant plus importantes que la résistance de grille est faible mais ceci favorise la diminution des pertes au blocage Eoff.

Ainsi, les dépendances citées peuvent être résumées par le système d'équations (21).

$$
\begin{cases}\n\left(\frac{dv}{dt}\right)_{\text{off}} = f(Rg, Ls) \\
\Delta Vce = f(Rg, Ls) \\
Eoff = f(Rg, Ls)\n\end{cases}
$$
\n(21)

À travers l'analyse des équations (20) et (21), on s'aperçoit que la résistance de la grille, les semi-conducteurs ainsi que l'inductance parasite sont parmi les principaux paramètres qui agissent sur la dynamique et la sécurité d'un module de puissance.

Ceci sera vérifié dans l'optique de l'étude des performances et limites d'une cellule du FS400. L'objectif et de définir par des simulations les principaux freins à une intégration du découplage au sein du module en vue de l'amélioration de ses performances en commutation. C'est l'objet des sections suivantes.

#### Performances à l'amorçage  $\overline{2}$

#### 2.1 Influence de la résistance de la grille

## 2.1.a Le recouvrement des diodes

On représente à la Figure III-6 les résultats d'une simulation visant à démontrer l'impact du choix de la résistance de grille sur les commutations des IGBT.

Le modèle équivalant d'une cellule du FS400 est simulé pour quatre valeurs de Rg = [0.5 5 10 20] Ω. L'évolution du courant Ic=Ic<sub>T3</sub>+Ic<sub>T3</sub>' en fonction de la résistance de grille Rg est représentée par des lignes continues de la Figure III-6(a). Les surintensités constatées au niveau des IGBT sont liées en grande partie au courant de recouvrement des diodes D4 et D4'. Ce phénomène est représenté à la

Figure III-6(b) en tenant compte des mêmes paramètres de simulation précédents. L'évolution de la tension « Vd » en fonction de la résistance de grille Rg est représentée par des lignes continues de la

Figure III-6(b), tandis que l'évolution du courant  $I_d=I_{D4}+I_{D4}$  traversant les diodes est représenté par des lignes discontinues.

Dans un cas comme dans l'autre, on peut constater que les sur-courants dépendent directement du choix de la résistance de la grille Rg ; le courant de recouvrement dans les diodes est d'autant plus élevé que la résistance de grille est faible. Les contraintes imposées aux IGBT en termes de sur-courant dépendent par conséquent du choix de Rg. Une faible valeur de cette dernière contribue à accélérer les commutations. On verra par la suite que ceci contribue à diminuer les pertes à l'amorçage du convertisseur mais les contraintes sur les puces IGBT se multiplient [7].

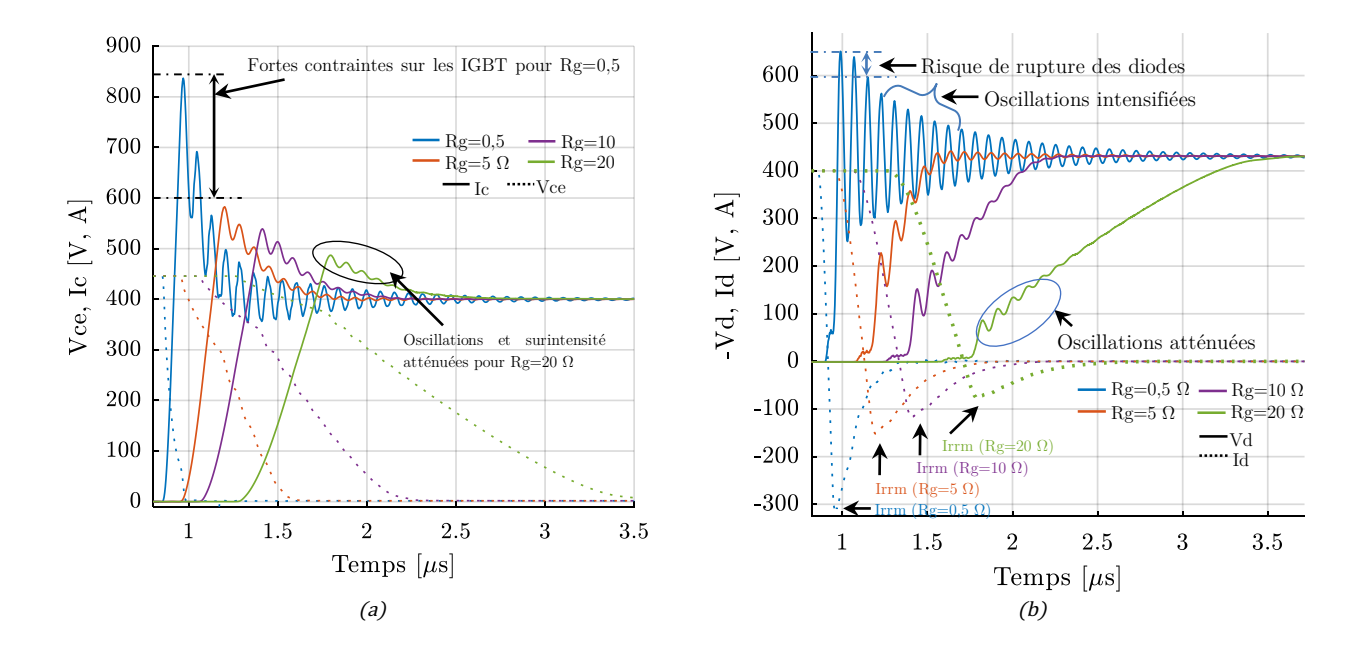

Figure III-6 Influence de Rg sur les vitesses de commutation (simulation 450V/400A). (a) Ic et Vce à l'amorçage selon Rg, (b) Id et Vd à l'amorçage des IGBT selon Rg

Le recouvrement des diodes D4 et D4' est caractérisé par un temps de recouvrement Trr et une pointe de courant inverse Irrm dépendant fortement de la technologie de la diode employée ainsi que de la résistance de grille choisie. La Figure III-7 représente le recouvrement de D4 et D4' lorsque Rg= 5 Ω.

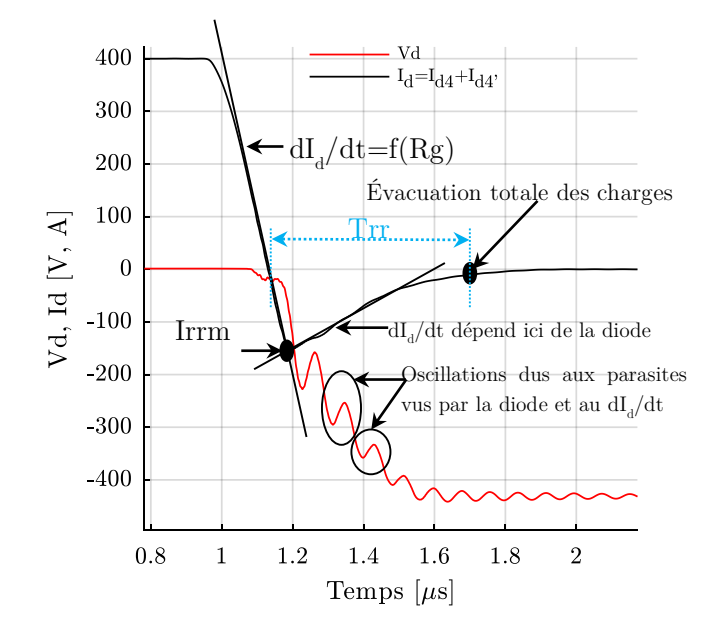

Figure III-7 Recouvrement des diodes (450 V/400 A, Rg=5  $\Omega$ )

Le taux de décroissance  $dI_d/dt$  du courant  $I_d$  depuis la conduction jusqu'à la pointe inverse Irrm ne dépend pas des diodes mais des composants qui les entourent [5]. Associée à l'inductance parasite équivalente vue par les diodes D4 et D4', cette pente est généralement source de surtensions et d'oscillations aux bornes de celle-ci [5]. Ceci est illustré aux Figure III-7 et Figure III-6(b).

## a.1 Bilan

Les performances du module à l'amorçage sont en grande partie liées à la au choix de la résistance de grille Rg et à la technologie de la diode : plus la résistance de grille Rg est grande, plus on favorise des commutations sûres et sécurisées pour le module en termes de surintensité et de surtension sur les diodes. À l'inverse, plus la valeur de la résistance Rg est faible, plus le module risque d'être endommagé principalement à cause du niveau du courant de recouvrement des diodes. Contrairement au cas où ces contraintes sont très atténuées, lorsque la résistance Rg est égale à 20 Ω, les oscillations et les surtensions vues par les diodes sont fortement accentuées lorsque la résistance Rg est de 0.5 Ω. On rappelle que la valeur préconisée par le constructeur doit être au minimum égale à 3 Ω.

On voit ici la première limite du FS400 liée aux diodes Si dont le comportement lors du recouvrement dépend fortement de la résistante de grille Rg. Le choix des diodes devient capital car ceci impacte aussi bien les performances que la sécurité du module. Afin de remédier à cela, les dispositifs de puissance envisagés dans le domaine des transports font appel depuis quelques années à des diodes Schottky en carbure de silicium (SiC)[8] [9]. Les faibles niveaux des courants de recouvrement dans ces composants sont l'une des raisons justifiant cette tendance.

## 2.1.b Les vitesses de commutation

La Figure III-8 met en évidence l'évolution des vitesses de commutation à l'amorçage  $\left(\frac{di}{dt}\right)_{on}$  et  $(dv/dt)_{on}$  en fonction de de la résistance de la grille. Ces deux pentes varient inversement avec l'évolution de la résistance de grille. Plus Rg est faible plus les commutations sont rapides. Une résistance de grille de 0.5 Ω induit des gradients de courant d'environ 8 kA/µs ce qui est très contraignant pour les composants tant au niveau sécurité de fonctionnement que pour la CEM de la structure.

Une résistance de grille de 5  $\Omega$  n'induit en revanche qu'une variation d'environ 3 kA/µs ce qui est, en vue de ce qui est présenté précédemment, acceptable pour le module.

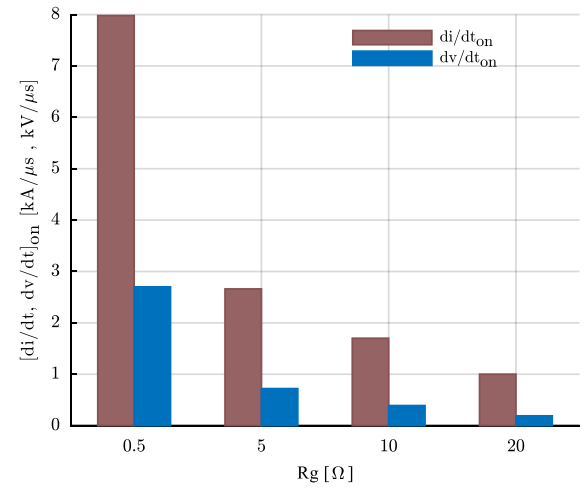

Figure III-8 Évolution de  $(di/dt)_{on}$  et  $(dv/dt)_{on}$  selon le choix de la résistance de grille

## b.1 Bilan

Un compromis doit être trouvé entre les vitesses de commutation caractérisées typiquement par  $(\frac{di}{dt})_{on}$ et les surintensités maximales autorisées sur les puces IGBT, les courants de recouvrement Irrm et les perturbations électromagnétiques induites par la variation de la tension  $(d\nu/dt)_{\alpha n}$ . Ces paramètres de performance à l'amorçage dépendent directement ou indirectement du choix de la résistance de grille et présentent la spécificité de varier en raison inverse de la valeur de cette résistance.

## 2.1.c Les pertes à l'amorçage

Pour que le convertisseur fonctionne dans les limites de surintensité, il faut augmenter Rg. Cependant, la contrepartie dans ce cas est l'augmentation des pertes par commutation.

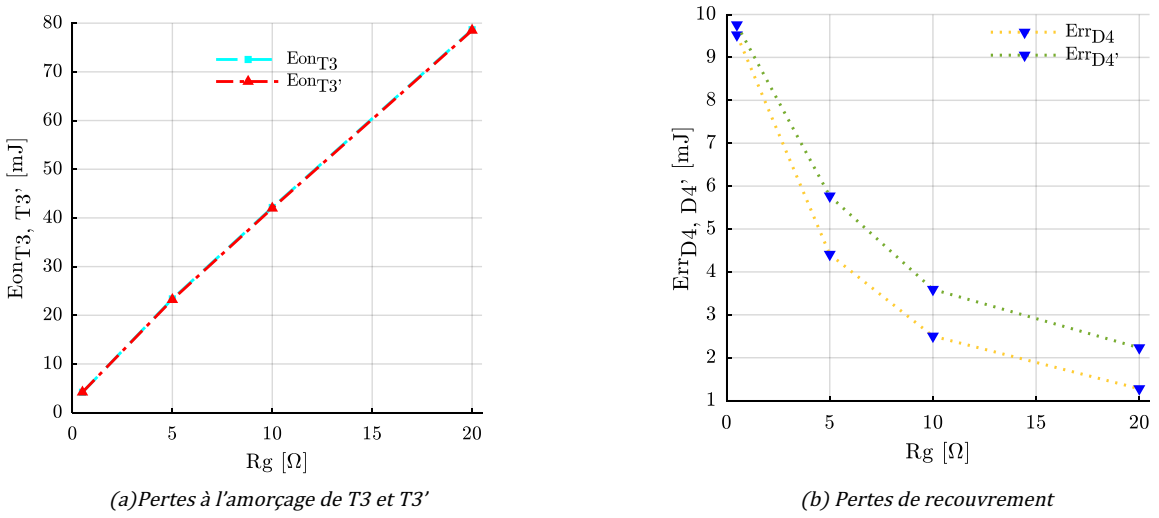

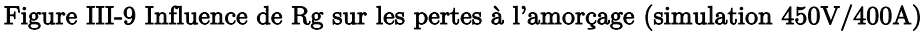

La Figure III-9 représente les résultats de simulation des pertes à la mise en conduction de T3 et T3'. On représente les pertes à l'amorçage dans l'IGBT T3, T3' et les pertes par recouvrement des diodes D4, D4' respectivement par  $\text{E}on_{T3}$ ,  $\text{E}on_{T3'}$ ,  $\text{E}rr_{D4}$ , et  $\text{E}rr_{D4'}$ .

Les deux IGBT dissipent ici la même énergie car ils sont commandés par le même signal de commande. De plus, la distribution du routage dans le module fait que ces deux composants voient des inductances parasites de même ordre de grandeur. Ainsi, les deux cellules de commutation dissipent pratiquement la même énergie. Ceci facilite le calcul des pertes totales à l'amorçage dans les IGBT. Ces dernières peuvent être ainsi calculées selon l'équation (23).

$$
Eon_{cell1} = Eon_{T3}
$$
  
 
$$
Eon_{cell2} = Eon_{T3'} \tag{22}
$$

$$
Eon_{FS400} = Eon_{cell1} + Eon_{cell2} \approx 2 \times Eon_{cell1}
$$
\n(23)

La Figure III-9(b) montre l'effet de la résistance de grille sur les pertes par recouvrement dans les diodes. Nous cherchons ici à calculer séparément les pertes dissipées dans chacune des diodes D4 et D4'.

On a souligné précédemment la dépendance du phénomène de recouvrement dans les diodes à la résistance de grille, mais aussi à l'environnement de celles-ci. En effet, le blocage de D4 et D4' est influencé par l'impédance parasite équivalente vue par chacun de ces composants. On voit que cette différence est d'autant plus importante que la résistance de grille est élevée. Cette différence s'explique par le fait que la diode D4' voit une impédance parasite équivalente plus importance que celle vue par D4. Le routage de l'amenée du courant vers ces composants n'est donc pas totalement symétrique. Néanmoins, cette différence ne représente que 2 mJ au plus sur l'ensemble des résistances de grille choisies. Ainsi, les pertes totales par recouvrement dans la structure étudiée peuvent être dans ce cas approchées par l'équation (25).

$$
Errcell1 = ErrD4
$$
  

$$
Errcell2 = ErrD4
$$
 (24)

$$
Err_{FS400} = Err_{cell1} + Err_{cell2} \approx 2 \times Err_{cell1} + 2 \, \text{mJ}
$$
\n
$$
(25)
$$

#### 2.2 Réduction des pertes à l'amorçage - La diode Schottky

## 2.2.a La diode Schottky SiC

Plusieurs auteurs ont démontré les gains apportés en termes de fréquence de commutation, de densité de puissance, de rendement et d'intégration des dispositifs SiC dans les systèmes d'électronique de puissance [10][11][12][13]. Pour les applications automobiles, des contraintes de conception, de coût, de fiabilité sont actuellement les principales contraintes de cette technologie [14].

Dans cette section, on suppose que chacune des diodes PIN D4, D4', D3, D3' (9.2 mm× 5.44 mm 650 V/200 A) de type SIDC50D60C8-Infineon est remplacée par la mise en parallèle de quatre diodes Schottky-SiC (3.5 mm× 3.5 mm 650 V/50 A) de type CPW5-0650-Z050B-Cree. L'objectif ici est de proposer un premier axe d'investigation dans le cadre de l'optimisation des performances du FS400 (Figure III-10(a)) :à savoir réduire les contraintes sur les puces IGBT en diminuant les pertes dues au phénomène

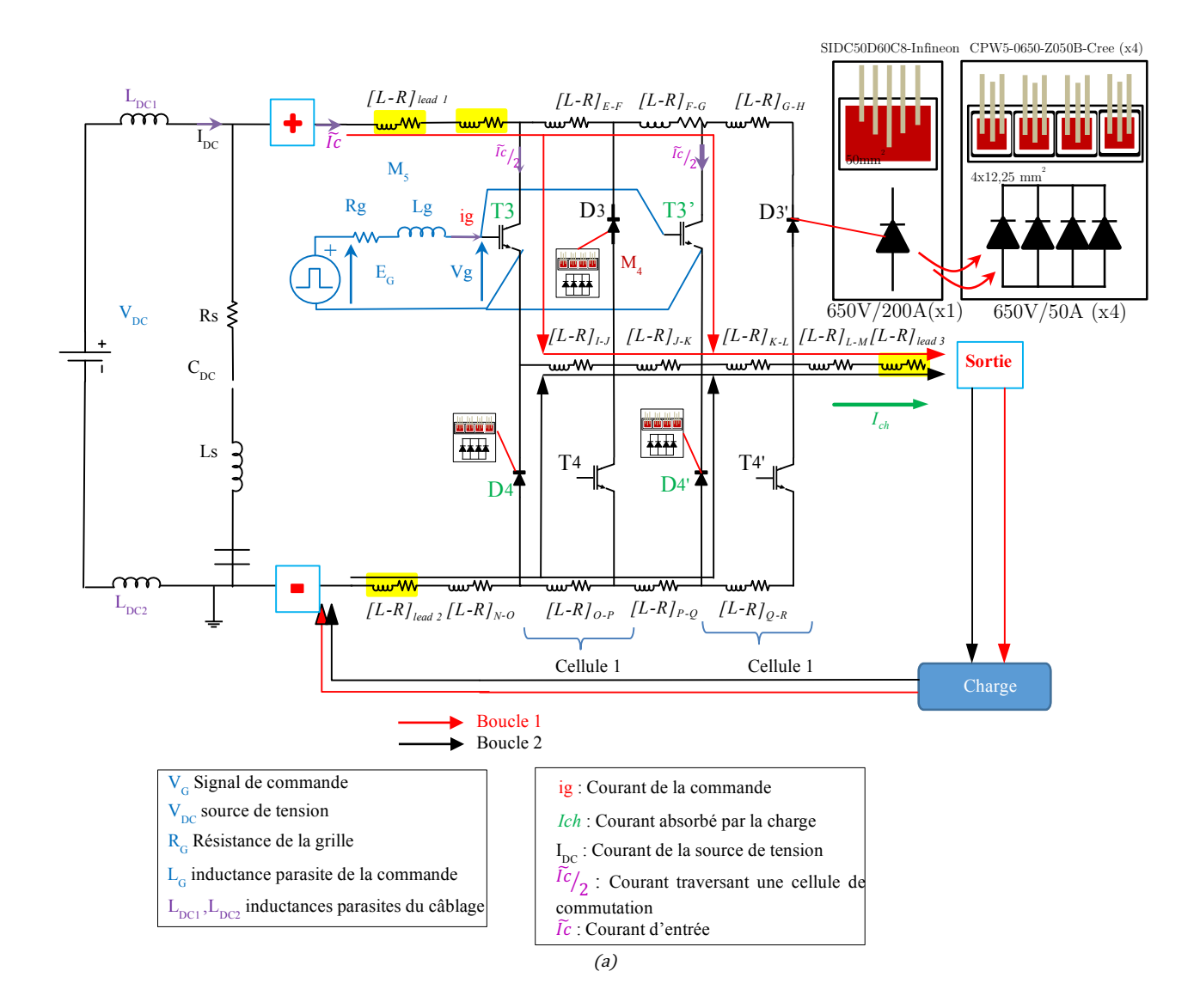

de recouvrement ( $Err_{FS400}$ ). Ceci revient ainsi à réduire indirectement les pertes totales à l'amorçage  $Eon_{FS400}$ .

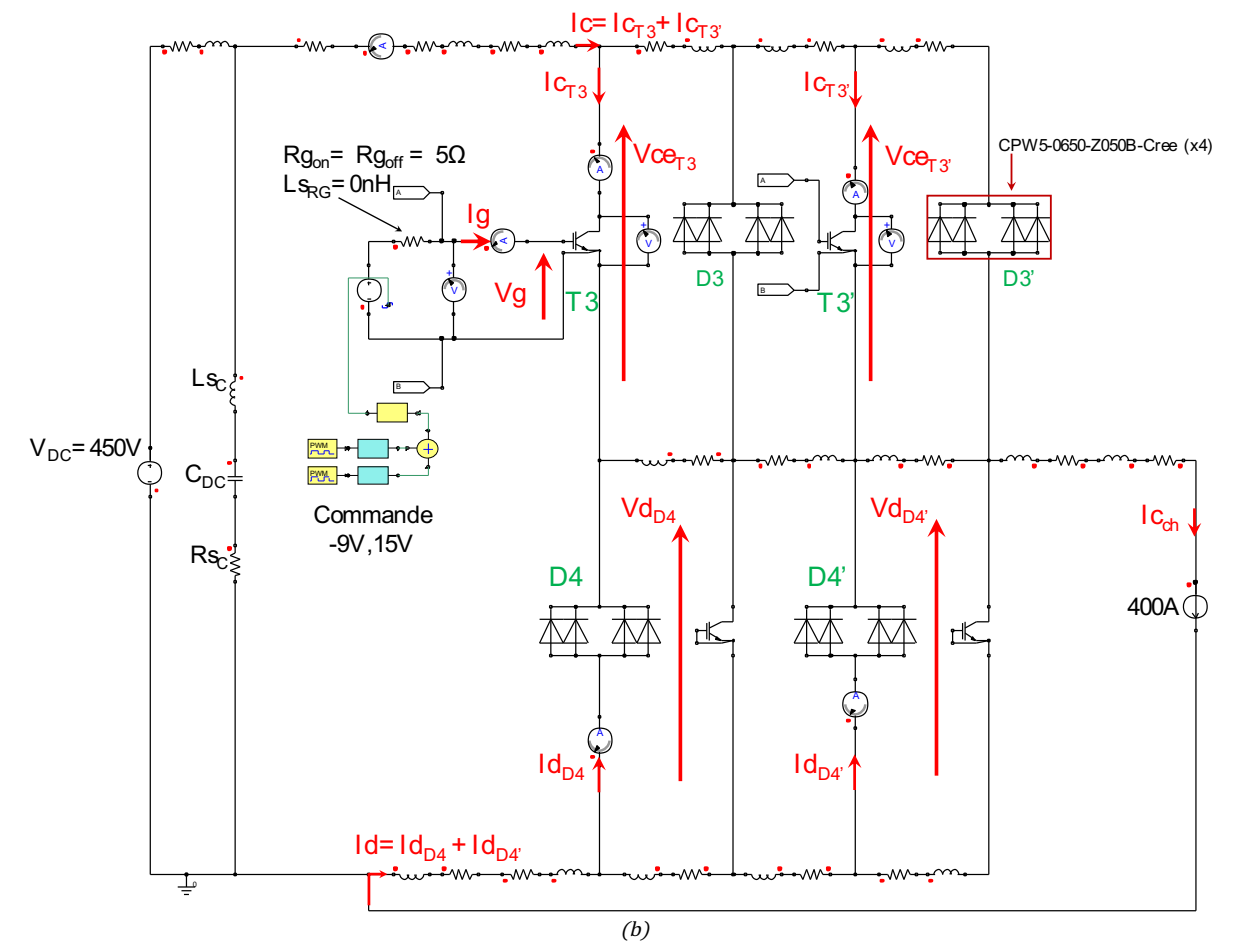

Figure III-10 (a) circuit équivalent simplifié de la démarche de modélisation des diodes Schottky, (b) circuit Simplorer® d'un bras de l'onduleur équipé de diode Schottky (CPW5-0650-Z050B-Cree)

Bien que le calibre en tension des diodes Schottky-SiC soit le même que celui des diodes PIN-Si d'Infineon, leur calibre en courant (50 A) n'est pas suffisamment élevé pour permettre d'atteindre le courant de 200 A. Conscients des inconvénients qu'elle présente, une technique couramment utilisée est de paralléliser des puces SiC afin d'augmenter la capacité en courant par rapport à une seule puce. La Figure III-10(b) présente le modèle équivalent d'une cellule du FS400 étudié jusqu'ici illustrant la démarche de remplacement de chacun des modèles des diode PIN Si (D4, D4', D3 et D3') par la mise en parallèle de quatre puces Schottky SiC. On fait l'hypothèse de l'absence de couplage entre les différentes puces SiC et que ces dernières sont brasées sur la même plage d'accueil de sorte à former un seul composant équivalent. Les diodes Schottky ont été modélisées en utilisant l'outil d'extraction de paramètres de Simplorer®.

On obtient ainsi le circuit présenté par la Figure III-10(b). Les paramètres de simulation de ce circuit sont similaires à ceux présentés précédemment dans le Tableau III-1. Les simulations ont été en revanche effectuées pour la résistance de grille qui engendre le plus de contraintes sur les composants durant la phase de l'amorçage du module : Rg= $0.5 \Omega$ .

La Figure III-11(a) représente les résultats de simulation concernant les courants de recouvrement. La Figure III-11(b) montre l'impact de l'utilisation de diodes Schottky SiC sur les contraintes de sur-courants vus par les IGBT.

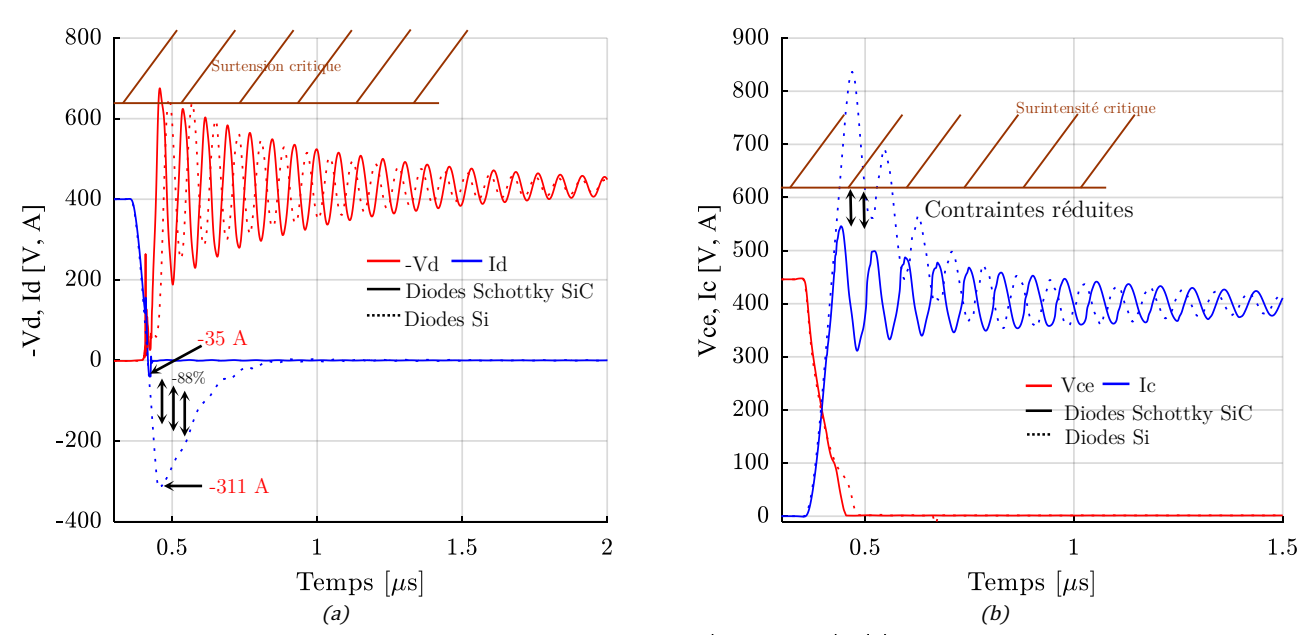

Figure III-11 Influence de l'utilisation de diodes Schottky (simulation). (a) Tension Vce et courant Ic à l'amorçage de T3 et T3', (b) étude du phénomène de recouvrement dans le cas du remplacement des diodes PIN Si par des diodes Schottky SiC

Dans le cas de l'utilisation de diodes Schottky les courbes sont représentées par des lignes continues. Les résultats de simulation pour des diodes PiN Si sont représentées en lignes discontinues. Les courants sont représentés par des lignes de couleur bleu tandis que les tensions sont simulées en rouge.

A point de fonctionnement et à résistance de grille Rg identiques, l'utilisation de diodes Schottky permet de réduire le courant de recouvrement dans le module de près de 88% par rapport à un FS400 classique  $(Figure III-11(a))$ . Les contraintes sur les IGBT en termes de surintensités sont ainsi nettement diminuées (Figure III-11(b)). En effet, puisqu'il n'y pas de recouvrement dans les diodes Schottky, le temps de recouvrement est presque nul. Ainsi, le module ne sera plus impacté par la diminution de la résistance de grille. Le convertisseur voit désormais des courants Irrm et des temps Trr nettement réduits comparant à un tiers du FS400 conventionnel.

L'inductance parasite équivalente vue par les diodes constitue une contrainte à part entière. En effet, le problème des surtensions et des oscillations qui apparaissent sur les diodes n'est toujours pas résolu.

## 2.2.b Les pertes totales à l'amorçage

Au vue de ces résultats de simulation, nous avons comparé les pertes à l'amorçage entre le bras d'un FS400 conventionnel et dans le cas de l'utilisation de diodes Schottky. Ainsi, le circuit Simplorer d'une cellule du module FS400 équipée de diode Si (Figure III-1) a été testé pour quatre valeurs de résistance de grille (0.5 5 10 20) Ω. Le même travail de simulation a été réalisé sur le circuit de la Figure III-10(b).

Afin de déterminer les pertes totales dans les IGBT et les diodes, les équations (23) et (25) ont été utilisées. Les Figure III-12(a) et la Figure III-12(b) représentent respectivement l'évolution des pertes par recouvrement  $Err_{FS400}$  et les pertes à l'amorçage  $Eon_{FS400}$  d'une cellule du FS400 en fonction de la résistance de grille et selon la topologie des diodes considérées.

L'analyse de la Figure III-12(a) permet de constater que les pertes dans les diodes Si PIN dépendent fortement de la résistance de grille. Une faible valeur de celle-ci conduit à des pertes de recouvrement élevées.

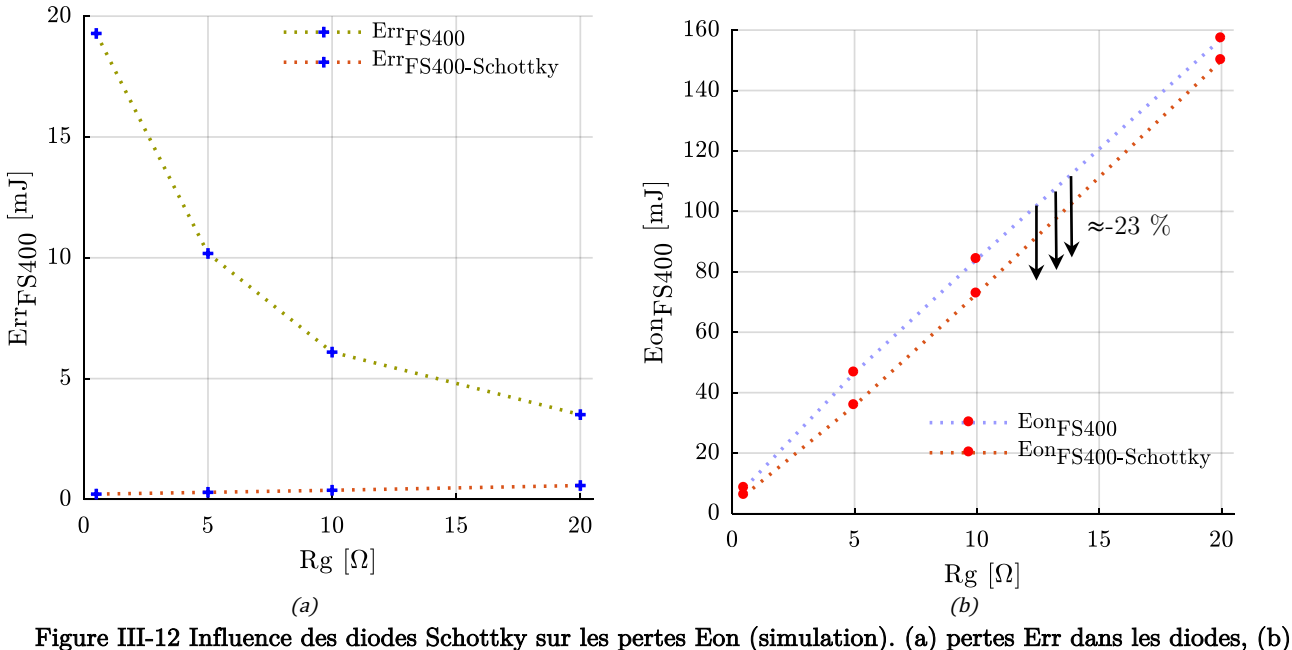

pertes Eon dans les IGBT

Dans le cas de l'utilisation de diode Schottky, la dépendance des pertes de recouvrement à la résistance de grille est insignifiante voir quasi inexistante. Dans ce cas, il est préférable de favoriser des commutations rapides (donc Rg faible) afin de profiter de la spécificité de ces diodes notamment à haute fréquence.

L'analyse des pertes dans les IGBT représentés par la Figure III-12(b) permet de constater que le recours aux diodes Schottky permet de réduire les pertes à l'amorçage d'environ 20 % en moyenne. Les contraintes sur les IGBT en sont donc minimisées. Les pertes dans les IGBT évoluent dans le même sens que la résistance de grille. Réduire donc  $\text{Eon}_{FS400}$  doit se faire par l'accélération des commutations moyennant une faible résistance de grille Rg.

De plus, on remarque qu'à Rg = 0.5  $\Omega$  les pertes à l'amorçage  $Err_{FS400}$  sont de l'ordre de quelques millijoules, à comparer pour cette même résistance de grille aux pertes dans les diodes Si qui avoisinent 20 mJ pour des pertes totales dans les IGBT d'environ 45 mJ. À l'inverse, lorsque Rg = 20 Ω les pertes  $Err_{FS400}$  dans les diodes Si-PIN deviennent négligeables devant  $Eon_{FS400}$ .

## 2.2.c Bilan

Les pertes totales à l'amorçage  $Eon_{FS400} + Err_{FS400}$  sont représentées par la Figure III-13. L'addition des termes des équations (23) et (25) a été nécessaire pour calculer ces pertes.

L'analyse de la Figure III-13 permet de conclure quant à l'utilisation de diode Schottky et l'effet de la résistance de grille sur les performances du tiers du FS400 à l'amorçage.

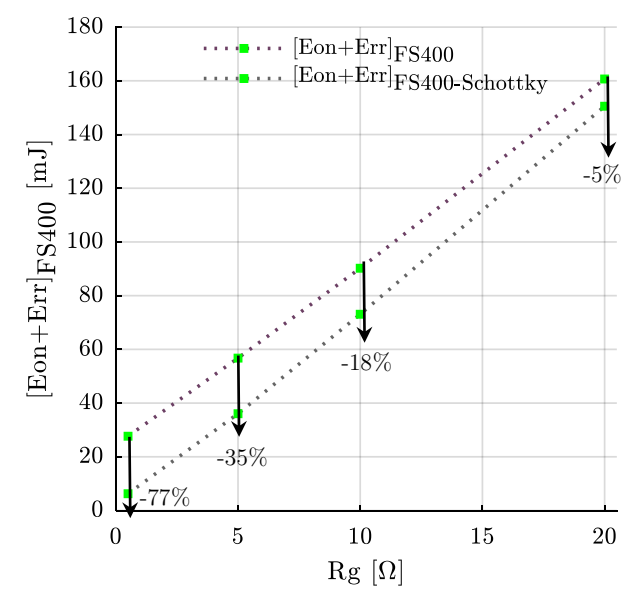

Figure III-13 Pertes totales à l'amorçage selon la technologie de la diode utilisée

L'utilisation de diodes de roue libre de type Schottky engendre une réduction des énergies de commutation d'environ 5 à 77 % selon la résistance de grille utilisée. Bien que les pertes totales à l'amorçage soient extrêmement réduites de 77 % lorsque  $\text{Rg} = 0.5 \Omega$ , des surtensions dépassant les limites autorisées apparaissent et risquent de provoquer la casse des composants à semiconducteur.

Malgré les gains énergétiques réalisés, ceci ne règle néanmoins pas le problème des surtensions. Les inductances parasites doivent être réduites. Ceci sera étudié à la section suivante.

#### 2.3 Influence des inductances parasites sur les commutations à l'amorçage

## 2.3.a Les pertes dans les IGBT

Les formes d'onde correspondant à la croissance du courant et à la décroissance de la tension vues précédemment sont valables aussi longtemps que les inductances parasites en série sont suffisamment petites pour que la chute de tension cumulée à leurs bornes ne dépasse pas la tension d'alimentation. Des inductances plus grandes limitent la dynamique de montée en courant  $\left(\frac{di}{dt}\right)_{on}$  [5]. Le modèle équivalent de la Figure III-1 a été modifié afin de pouvoir constater l'effet de l'inductance parasite totale Ls sur les commutations à l'amorçage. Deux cas sont considérés ; le cas où l'inductance parasite d'une cellule du FS400 est réduite de moitié (Ls/2) et le cas où cette inductance est multipliée par un facteur deux (2Ls).

Pour ce faire, deux modèles ont été élaborés à partir du modèle équivalent : le premier modèle a été établi en divisant par deux la matrice des inductances parasite Ls, le deuxième a été établi en multipliant par un facteur deux la matrice Ls.

La Figure III-14 représente les résultats de simulation de ces trois modèles (450 V/400 A, Rg=5 Ω, 15 kHz).

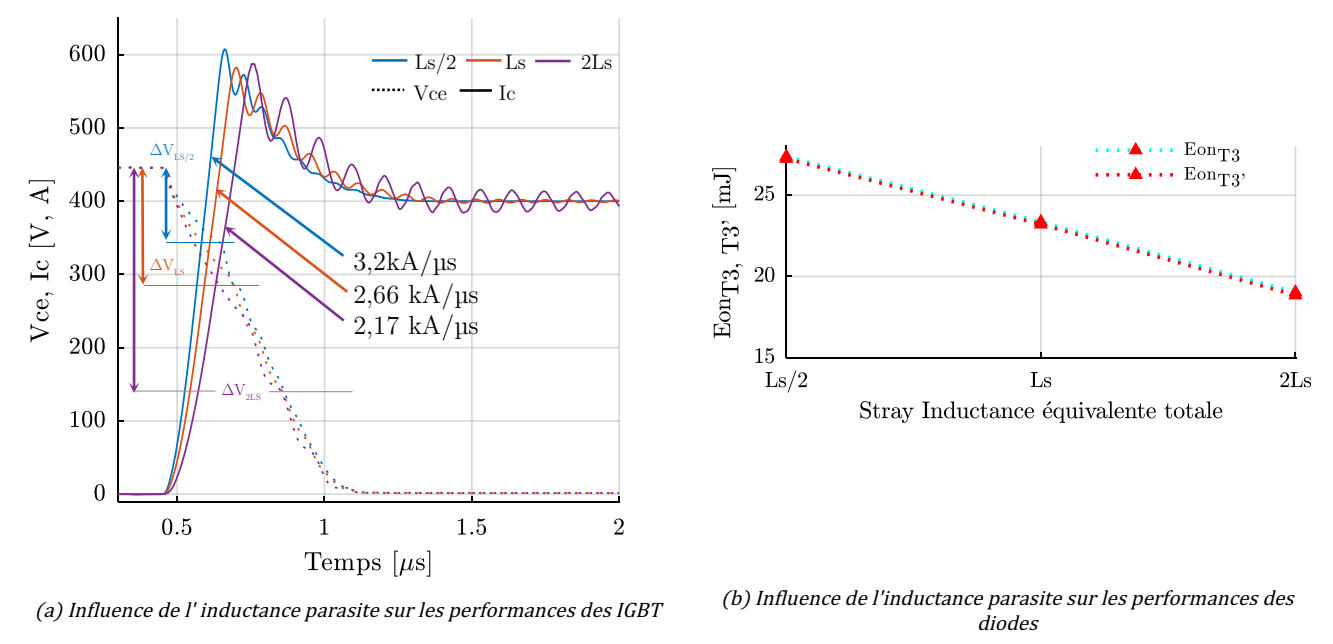

Figure III-14 Influence de l'inductance parasite sur les performances du FS400 à l'amorçage. (Simulations  $450V/400A$  Rg =  $5 \Omega$ ) - Dynamique des IGBT

L'inductance parasite est responsable du ralentissement du temps de commutation des interrupteurs de puissance à l'amorçage. Plusieurs auteurs se sont intéressés à l'influence de ce paramètre sur les commutations à l'amorçage et au blocage d'un module de puissance [15], [16], [7], [17], [18], [19], [20]. Ce phénomène est illustré à la Figure III-14(a) où la réduction de la matrice Ls d'un facteur deux conduit à accélérer les commutations de 20 % passant ainsi de 2.66 kA/µs à environ 3.6 kA/µs, soit une augmentation de 1 kA/µs. Cette dynamique de courant laisse penser, comme c'est le cas d'une résistance de grille faible, que les pertes à l'amorçage vont diminuer. C'est en fait le contraire qui se produit.

Le calcul des pertes à l'amorçage dans T3 et T3'  $\mathit{Eon}_{(\texttt{T3},\texttt{T3'})}$  pour les trois cas simulés, illustré par la Figure III-14(b), a permis de constater que le fait de réduire l'inductance parasite de moitié conduit à l'augmentation des pertes à l'amorçage. Une augmentation de 17 % est constatée par rapport à un FS400 conventionnel, passant ainsi de 23 mJ à 27.25 mJ.

Pour comprendre ce comportement on reprend dans un circuit simplifié l'environnement inductif qui entoure les deux puces IGBT T3 et T3'.

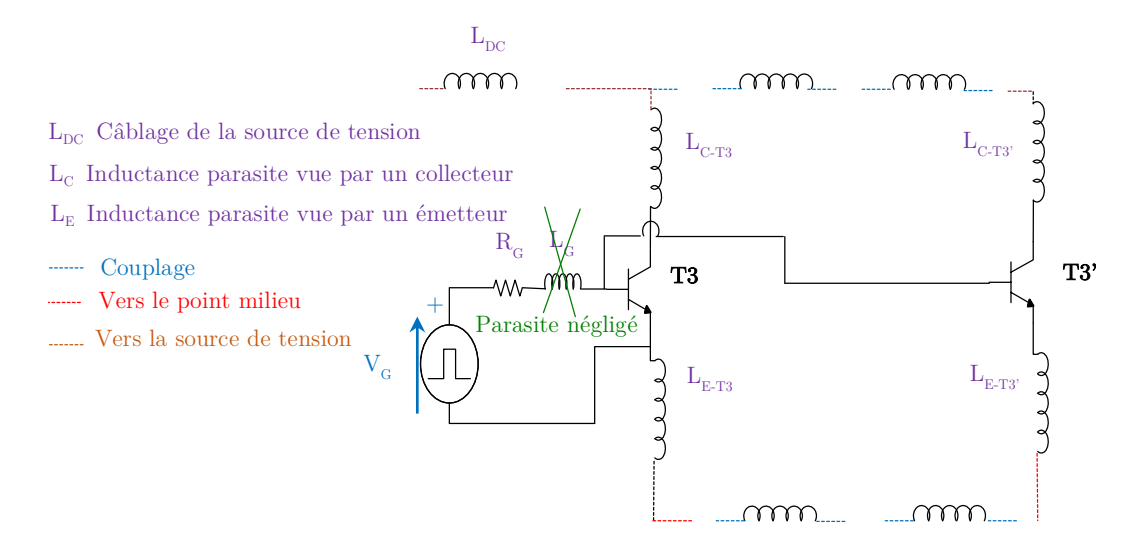

Figure III-15 Éléments inductifs environnants aux puces IGBT T3 et T3'- Bras d'onduleur du FS400

L'inductance  $L_G$  a été négligée pour les raisons déjà justifiées au chapitre II. Les inductances  $L_{C-T3}$  et  $L_C$  $_{T3'}$  correspondent respectivement à l'inductance vue par les collecteurs de T3 et T3'. Les inductances L<sub>E-</sub>  $_{T3}$  et L<sub>E-T3</sub>' correspondent respectivement à l'inductance vue par les émetteurs de T3 et T3'. Étant donné que l'influence de  $L_G$  n'est pas prise en compte, seules  $L_C$  et  $L_E$  peuvent être à l'origine de ce comportement. Dans une première approche, on peut supposer que  $L<sub>C</sub>$  et  $L<sub>E</sub>$  jouent le même rôle, et peuvent donc être confondues en un unique élément parasite (Ls) [21], [17].

En effet, sans la reprise d'émetteur (connexion Kelvin), l'inductance L<sup>E</sup> est une inductance de grille particulière. Elle est soumise aux fronts de courant venant des collecteurs, et aurait créé à ce titre une force contre-électromotrice qui aurait ralenti la charge des capacités parasites de l'IGBT [5], [21],et donc serait la première cause du ralentissement des commutations en courant. Ce phénomène aurait été visible à la fermeture mais serait très peu remarquable à l'ouverture.

Intéressons-nous donc à l'inductance parasite des collecteurs L<sub>C</sub> en général et donc à L<sub>C-T3</sub> et L<sub>C-T3</sub>' en particulier.

Dans notre configuration où  $L_c$  et  $L_E$  jouent le même rôle, on résume à la Figure III-16 l'évolution des pertes à l'amorçage lorsque les inductances parasites passent du simple au double de leurs valeurs initiales estimées.

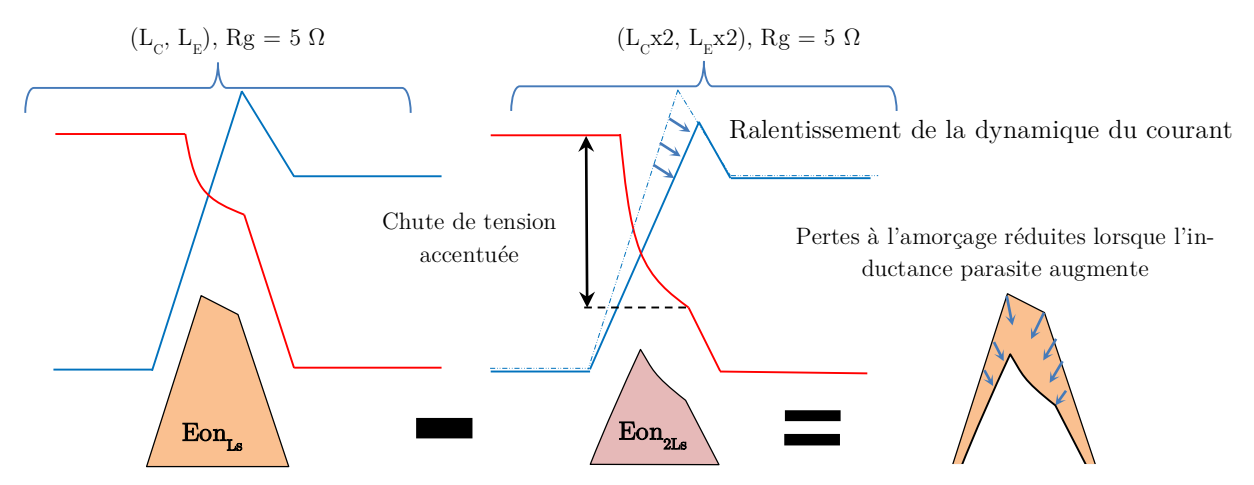

Figure III-16 Pertes à l'amorçage des IGBT suite à la réduction de l'inductance parasite

La dépendance soulignée dans ce paragraphe peut être résumée par l'équation (26).

$$
\left(\frac{di}{dt}\right)_{on} = f(Ls)
$$
\n
$$
Eon_{(\text{T3},\text{T3}')} = f(Ls)
$$
\n(26)

## 2.3.b Les pertes par recouvrement dans les diodes

On a vu précédemment que les pertes dans les diodes ne constituent environ que 20 % des pertes totales à l'amorçage. Dans le contexte de l'optimisation des performances du FS400 en général et des commutations à l'amorçage en particulier, il est néanmoins intéressant de savoir comment les diodes réagiraient si les éléments parasites du FS400 étaient minimisés.

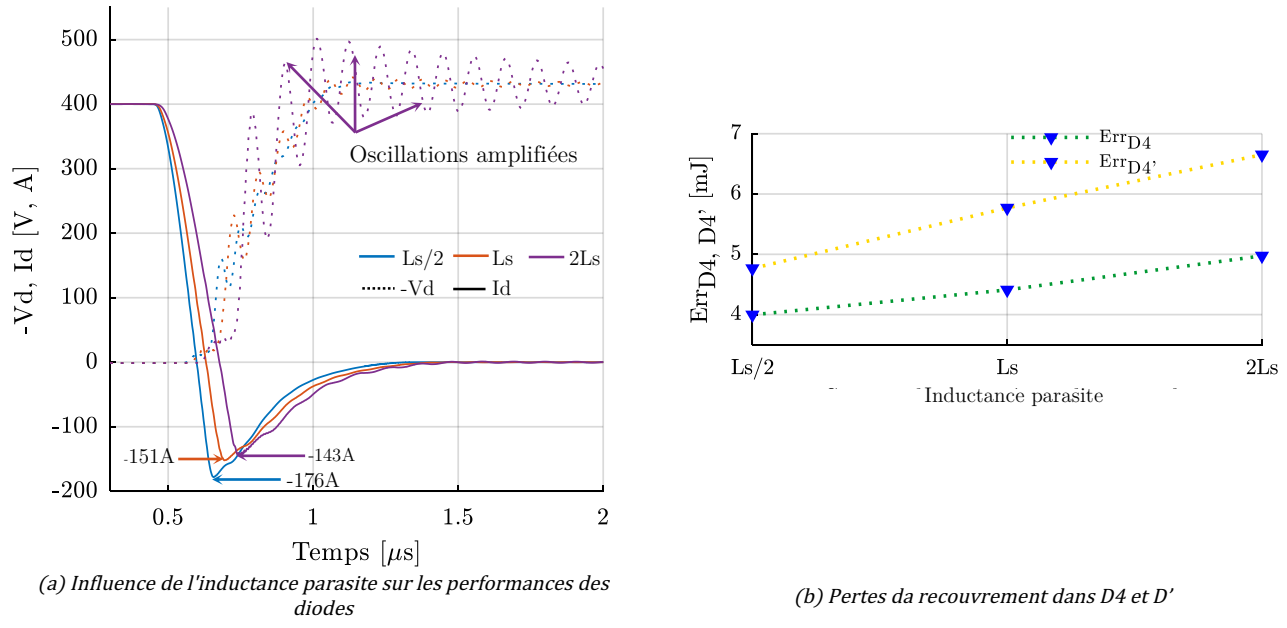

Figure III-17 Influence de l'inductance parasite sur les performances du FS400 à l'amorçage. (Simulations  $450V/400A$  Rg= $5\Omega$ ) - dynamique des diodes

La Figure III-17(a) représente l'évolution de l'inverse de la tension vue par les diodes (-Vd) ainsi que la sensibilité du phénomène du recouvrement lorsque l'inductance parasite du FS400 varie. Les courants sont représentés par des lignes continues tandis que les tensions le sont en ligne discontinues.

Pour chaque valeur de l'inductance parasite, ces formes d'ondes de courant et de tension permettent de calculer les pertes par recouvrement dans chacune des diodes D4 et D4'. Ces pertes sont présentées par la Figure III-17(b).

On a vu précédemment que la décroissance du courant dans les diodes dépend de leur environnement. C'est-à-dire que  $(d\ell d/dt)_{off}$  dépend soit de la résistance de la grille Rg, soit comme démontré ici par la Figure III-17(a) de l'inductance parasite vue par les diodes. En effet, comme la dynamique du courant dans les IGBT devient en partie une fonction de l'inductance parasite, ceci se répercute sur les diodes au moment de leur blocage. Le phénomène de recouvrement se trouvant ainsi amplifié lorsque l'inductance parasite est réduite de moitié.

Le courant de recouvrement peut augmenter de 151 A à 176 A ce qui représente une augmentation de 16 %. Cet apport en termes de courant de recouvrement devient de plus en plus important si l'on veut diminuer encore l'inductance parasite ou si le courant commuté devient important. Ceci revient à dire que les contraintes en termes de surintensité sur les puces IGBT va d'autant plus s'amplifier.

L'analyse de la Figure III-17(b) permet de confirmer les résultats précédents (§ 2.1.c) quant à la disparité des pertes dans les diodes D4 et D4' pour cause de différence des inductances parasites équivalentes vues par chacune de ces dernières. Ainsi, l'inductance parasite plus importante vue par la diode D4' explique la dissipation plus importante dans cette diode que dans D4. À l'inverse, la réduction de l'inductance parasite permet d'équilibrer relativement cet écart et donc de tendre vers l'homogénéisation des pertes par recouvrement dans chacun de ces composants.

L'accélération des commutations suite à la diminution des inductances parasites permet en revanche de réduire les pertes dans les diodes. Ce gain reste tout de même insignifiant par comparaison à l'augmentation des pertes totales à l'amorçage induites par une telle réduction.

## 2.3.c Bilan

La Figure III-18(a) représente l'ensemble des pertes dissipées à l'amorçage de T3 et T3' et les pertes de recouvrement dans D4 et D4'.

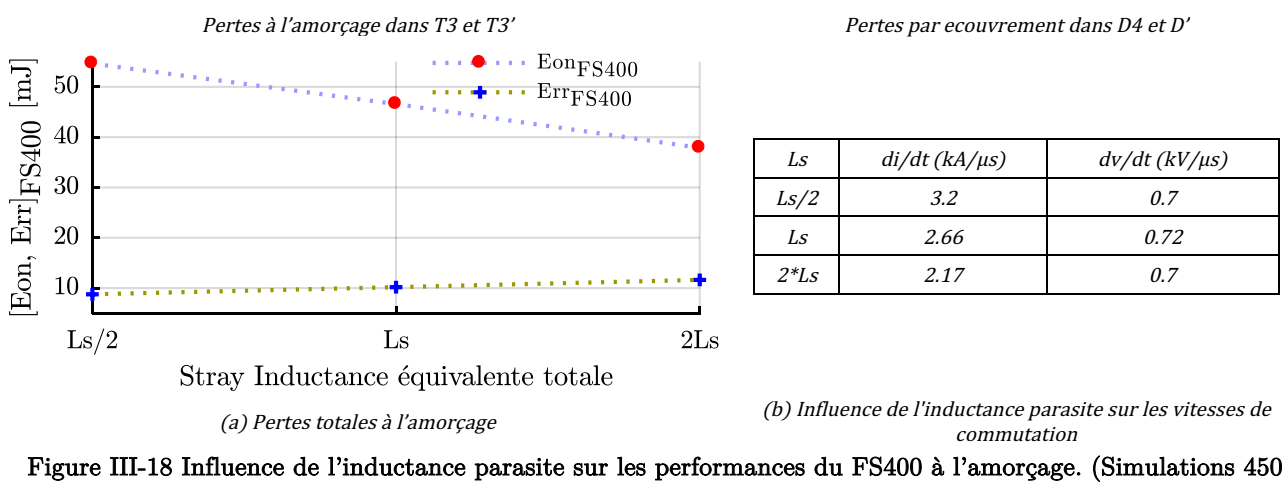

V/400 A Rg =  $5 \Omega$ ) - Bilan

Les pertes par commutation à la mise en conduction deviennent de plus en plus importantes avec la diminution de l'inductance parasite. Cette augmentation s'explique par l'accroissement du courant de recouvrement inverse des diodes lorsque l'inductance Ls diminue. La réduction des pertes dans les diodes et celle liée à la réduction de tension occasionnée par la chute de tension dans Ls lors de la montée de courant dans les IGBT ne permettent pas de contrebalancer cette augmentation.

Il est important de souligner que l'inductance parasite n'a aucun effet sur la décroissance de la tension  $(d\nu/dt)_{\alpha\eta}$  à l'amorçage des IGBT. Les résultats de calcul liés à ce paramètre présenté par la Figure III-18(b) montrent clairement cette insensibilité. Cela confirme que  $(d\nu/dt)_{on}$  ne dépend que de la technologie des diodes et de la résistance de grille. Cependant, la pente de montée en courant est, comme prévu, très sensible aux variations de Ls.

L'objectif du paragraphe suivant sera l'estimation des paramètres de performance qui caractérisent la mise en conduction du FS400, et ce, lorsque on considère l'évolution de la résistance de grille en même temps que la réduction des inductances parasites de ce module. Plusieurs scénarios sont ainsi envisagés et traités par simulation.

#### 2.4 Performances à l'amorçage selon Rg et Ls - Analyses préliminaires

À courant commuté (Ic = 400 A) et à tension du bus DC ( $V_{\text{DC}}$  = 450 V), on considère quatre simulations pour quatre différents couples (Rg, Ls) ;

- $\checkmark$  La matrice des inductances parasites d'un FS400 conventionnel est réduite de moitié et des commutations réalisée à Rg = 5  $\Omega$  (couple (Rg, Ls/2),
- $\checkmark$  Valeurs d'origine de la matrice des parasites conventionnelle (couple (Rg, Ls)) du module FS400,
- $\checkmark$  La résistance de grille passe de 5  $\Omega$  à 10  $\Omega$  et l'inductance parasite réduite de moitié (couple (2Rg,  $\text{Ls}(2)$ ).
- $\checkmark$  La résistance de grille passe de 5  $\Omega$  à 10  $\Omega$  et l'inductance parasite est maintenue à sa valeur initiale (couple (2Rg, Ls))
- $\checkmark$  Le cas (Rg, 2Ls) a été écarté délibérément de cette investigation car ce n'est pas le but recherché.

Les mêmes scénarios de couples (Rg, Ls) ont été simulés pour le cas d'un FS400 équipé de diodes Schottky SiC 650 V/50 A.

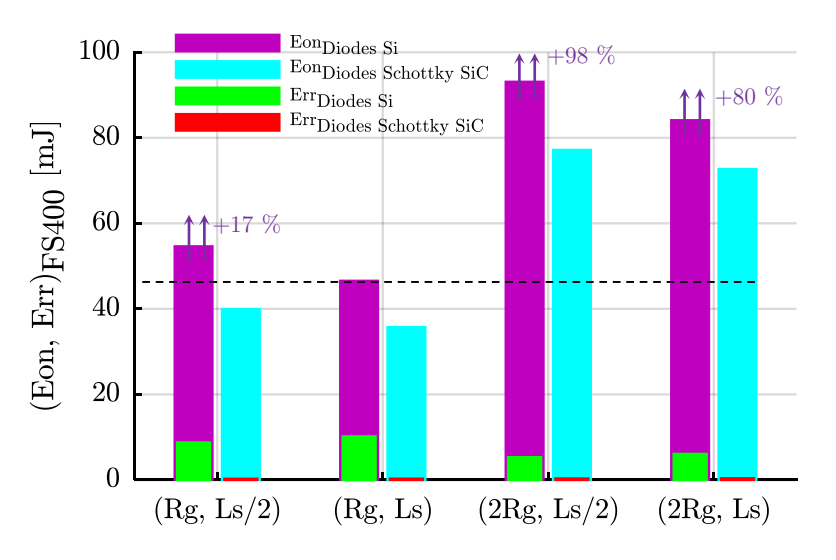

Figure III-19 Étude préliminaire de l'évolution des paramètres de performances du FS400 selon la résistance de grille, l'inductance parasite et la technologie des diodes (simulation 450 V/400 A)

On représente dans la Figure III-19 les pertes pour les quatre couples (Rg, Ls) considérés. Les pertes à la mise en conduction dans le cas d'un FS400 équipé de diodes PIN Si sont représentées en violet. Les courbes bleues représentent les pertes dans les IGBT dans le cas d'utilisation de diodes Schottky SiC. Les courbes en vert et en rouge représentent respectivement les pertes par recouvrement dans les diodes Si et celles dans les diodes Schottky.

Dans tous les scénarios envisagés, et quel que soit le couple (Rg, Ls) considéré, les pertes totales à la mise en conduction (pertes par recouvrement inclues) sont réduites lorsque D4 et D4' sont remplacées par des

diodes Schottky SiC. L'utilisation de diodes Schottky va ainsi permettre une réduction d'environ 20 % de ces pertes.

La simulation de base avec le couple (Rg, Ls) présente les pertes à l'amorçage  $\mathit{Eon}_{(\texttt{T3},\texttt{T3'})}$  les plus faibles comparées à tous les autres scénarios.

Nous rappelons que le but recherché est la réduction des inductances parasites avec la préoccupation de ne pas impacter les performances du module. L'analyse de l'évolution de  $\mathit{Eon}_{(\texttt{T3},\texttt{T3}'')}$  en fonction de (Rg, Ls), permet de constater qu'il peut exister un couple (Rg, Ls) optimal pour lequel les performances du FS400 à l'amorçage seront optimales. En effet, réduire Ls toute en augmentant Rg à 10 Ω constitue le pire des scénarios en termes de pertes à l'amorçage  $\textit{Eon}_{(\texttt{T3}, \texttt{T3}')}$ . À inductance parasite réduite de moitié, il faut donc réduire la résistance de grille. Ceci nous mène au couple (Rg, Ls/2) ou on constate toute de même que les pertes  $\textit{Eon}_{(\texttt{T3}, \texttt{T3'})}$  sont plus importantes que dans la configuration de référence (Rg, Ls), +17 %. Il faut donc envisager l'analyse d'autres combinaisons (Rg, Ls) afin d'améliorer les performances du FS400.

L'élimination du phénomène de recouvrement moyennant l'usage de diodes Schottky ne sera donc utile que si l'optimum (Rg, Ls) est trouvé.

## 2.4.a Bilan - Tendances

L'étude de l'évolution des paramètres de performance du FS400 à l'amorçage s'achève par une dernière étude ou plusieurs couples (Rg, Ls) sont simulés. L'objectif est de conclure quant à l'influence d'une variation simultanée de ces deux paramètres sur les pertes totales à l'amorçage  $Eon_{FS400}$ , d'une cellule du FS400. Ceci nous permettra d'envisager un découplage intelligent qui prend en compte un maximum de contraintes.

La Figure III-20 représente les pertes par commutation totales (pertes par recouvrement inclues) en fonction de dix-huit combinaisons (Rg, Ls). Rg varie de 0.5 à 10 Ω quant à Ls varie de la moitié au simple puis au double de l'inductance parasite d'un FS400 conventionnel.

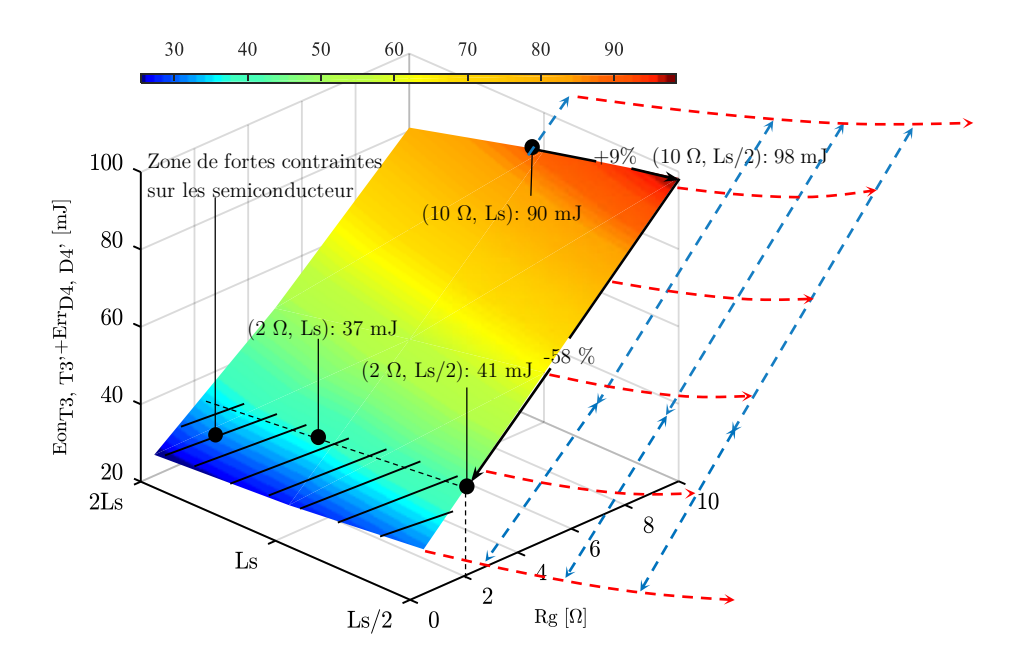

Figure III-20 Variation des pertes à l'amorçage dans le cas de dix-huit scénarios de variation de (Rg, Ls) à 450V/400A.

Les pertes à l'amorçage sont les plus faibles lorsque l'inductance parasite est la plus élevée et la résistance de grille est la plus faible. Ce couple  $(Rg_{min}, Ls_{max})$  ne répond pas aux performances que nous voulions atteindre car on cherche à réduire l'inductance parasite plutôt qu'à l'augmenter !

On remarque toutefois que les pertes à l'amorçage dépendent plus, en général, de la résistance de grille Rg que de l'inductance. En revanche, comme il a été démontré précédemment, la résistance de grille doit être supérieure à 2 Ω afin que les courants de recouvrement n'atteignent pas des niveaux qui peuvent mener à la rupture des semi-conducteurs du module.

Un couple (10 Ω, Ls/2) par exemple fait augmenter les pertes totales à l'amorçage de 9 % par rapport à un couple (10 Ω, Ls). Il faut donc utiliser une résistance de grille faible. En effet, un couple (2 Ω, Ls/2) fait baisser les pertes au minimum d'un facteur 2 par rapport à un couple  $(10 \Omega, \text{Ls}/2)$ . On remarque cependant qu'on s'approche de plus en plus des limites de fonctionnement en termes de surintensité autorisées représentées par la zone hachée.

Pour faciliter la lecture, on représente sur la figure précédente par des traits de grille rouges la tendance de l'évolution des pertes en fonction de l'inductance parasite à Rg maintenue constante. Les traits de grille bleus représentent eux la tendance de l'évolution des pertes en fonction de la résistance de grille lorsque Ls est maintenue constante.

L'analyse de l'ensemble des résultats présentés ici traitant les performances à la mise en conduction, permettent de constater que globalement, si l'on veut réduire l'inductance parasite du module étudié, il faut que les commutations se fassent avec des résistances de grilles aussi faibles que possible en prenant garde au risque d'endommagement des IGBT en sur-courant.

Il s'agit au final de trouver le couple (Rg, Ls) optimal. Notons toutefois que l'analyse précédente et les conclusions qui en découlent doivent être confrontées à ceux, peut être contradictoires, liés à la dynamique de fonctionnement à l'ouverture des interrupteurs pour différents scénarios (Rg, Ls). Ceci est détaillé dans la section suivante.

#### Performances au blocage 3

#### $3.1$ Introduction - Rappels et notations

L'étude dynamique des cycles de commutation d'un tiers du FS400 passe obligatoirement par l'analyse de la phase de blocage. Cette analyse se fera également à partir des simulations du circuit de la Figure III-1. En effet, la Figure III-2(c) montre que les commutations au blocage se font, comme à l'amorçage, avec des temps plus ou moins longs qui entraînent des pertes à l'ouverture qu'on notera ici  $Eof_{FS400} =$  $Eoff_{T3} + Eoff_{T3'}$ . Tel que  $Eoff_{T3}$  et  $Eoff_{T3'}$  sont respectivement les pertes dans T3 et T3' durant cette phase.

L'objectif essentiel de notre étude réside dans la volonté de réduire l'ensemble des pertes et pas seulement celles de l'amorçage. Les contraintes en termes de surtension  $(\Delta Vce)$  et de vitesse de commutation  $(d\nu/dt)_{off}$  vues par les semi-conducteurs doivent être aussi être intégrées à cette analyse.

## 3.1.a Contexte

Dans cette section on s'intéressera tout d'abord à l'évaluation par simulation des limites du module FS400  $(650 \text{ V}, 400 \text{ A})$  en termes de surtension  $(\Delta \text{Vec})$  en se référant à la zone de sécurité  $(S.O.A)$  du module en question. Les points de fonctionnement (Ic, Vce) ont été choisis de sorte à se placer dans le cas d'un fonctionnement en régime nominal puis maximal et enfin extrême.

L'aire de sécurité ou SOA (Safe Operating Area) correspond à la zone de fonctionnement d'un composant dans le plan tension-courant, zone dans laquelle le constructeur garantit un fonctionnement sûr. On choisit ici d'exploiter la courbe RBSOA (Reverse Biased SOA) ou aire de sécurité en polarisation inverse du module FS400.

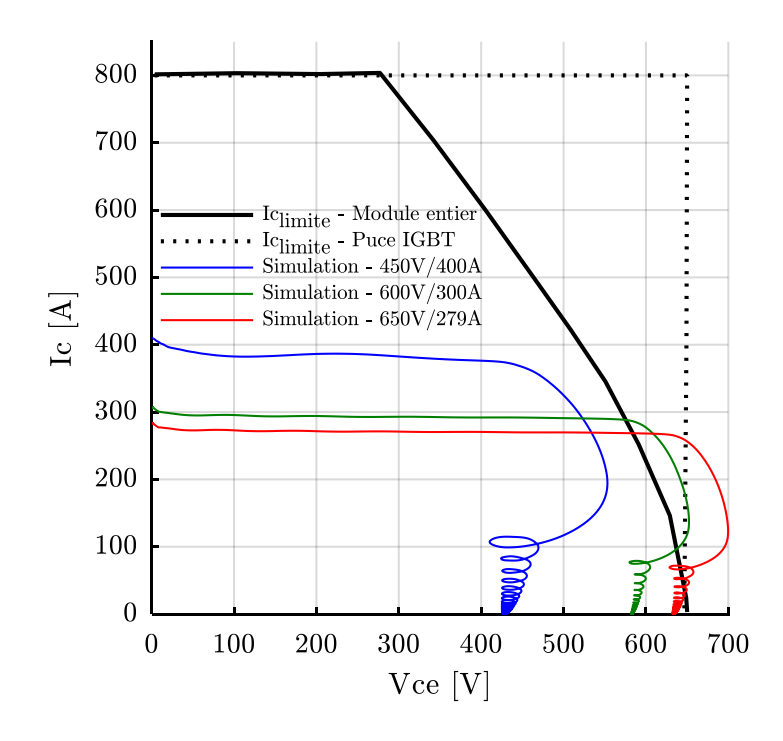

Figure III-21 RBSOA du FS400 pour différents points de fonctionnement (simulations)

La Figure III-21 donne un exemple de simulation du positionnement des commutations du module FS400. Il s'agit ici des formes d'ondes pour les points de fonctionnement maximum du module, pour une tension de 600 V et un courant allant jusqu'à 300 A. Les simulations montrent que le parcours  $I_c = f(Vce)$  pour le point de fonctionnement 450 V/400 A ne sort pas de l'aire de sécurité. Néanmoins, on remarque clairement que le fonctionnement nominal du module FS400 est proche de la limite fixée par le constructeur. Ceci nous renseigne sur l'une des limites, non négligeable du module FS400. En revanche, et à cause de l'inductance parasite du module FS400, on voit clairement que les parcours de  $Ic = f(Vce)$  dans le cas d'un fonctionnement maximum ou extrême sort de l'air de sécurité. Il est donc impossible d'envisager des commutations à  $(600 V/300 A)$  ou encore à  $(650 V/297 A)$ . En effet, un fonctionnement à 600 V/300A provoque des surtensions et des  $(d\nu/dt)_{off}$  qui peuvent provoquer à terme la rupture du module.

#### 3.2 Influence de la résistance de la grille

Une des causes de destruction d'une puce IGBT est la surtension. Elle se manifeste lorsque la tension Vce vue par les IGBT est supérieure à celle admissible. La surtension  $\Delta Vce$  est donc la tension présente aux bornes de l'IGBT en plus de la tension du bus  $V_{DC}$ .

$$
\Delta Vce = Vce - V_{DC} \tag{27}
$$

On représente à la Figure III-22 les résultats de simulation du circuit équivalent du bras conventionnel pour plusieurs résistances de grille et la même inductance Ls.

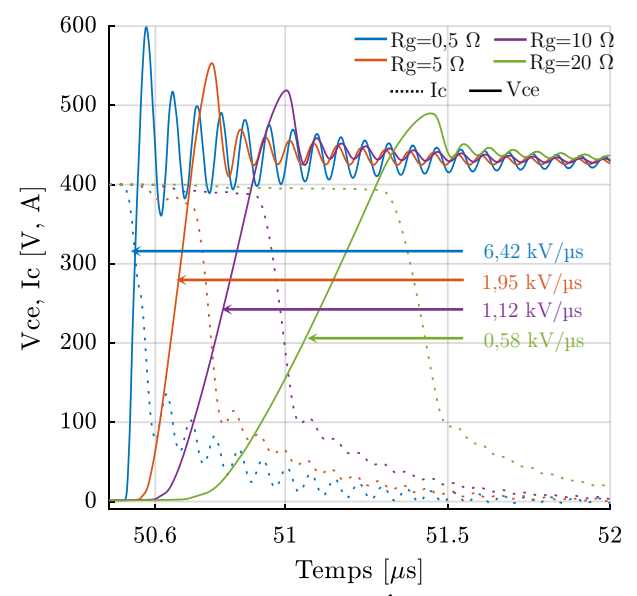

Figure III-22 Influence de la résistance de grille - Étude du blocage - (Simulations 450 V/400 A)

Lors de la commutation à l'ouverture, et en raison de la présence des inductances de maille Ls, les surtensions vues par les puces T3 et T3' sont d'autant plus importantes que la résistance de grille est faible. En effet, plus cette dernière est faible plus la vitesse de variation du courant  $\left(\frac{di}{dt}\right)_{on}$  (et donc de la tension  $(dv/dt)_{off})$  sont élevées. La surtension  $\Delta Vce$  peut être estimée par l'équation (28).

$$
\Delta Vce = Ls \times \left(\frac{di}{dt}\right)_{\text{on}} \tag{28}
$$

On compare à la Figure III-23(a) l'évolution des énergies totales dissipées au blocage et à l'amorçage dans les semiconducteurs du convertisseur en fonction de la résistance de la grille. La Figure III-23(b) présente l'évolution des surtensions en fonction de ce paramètre.

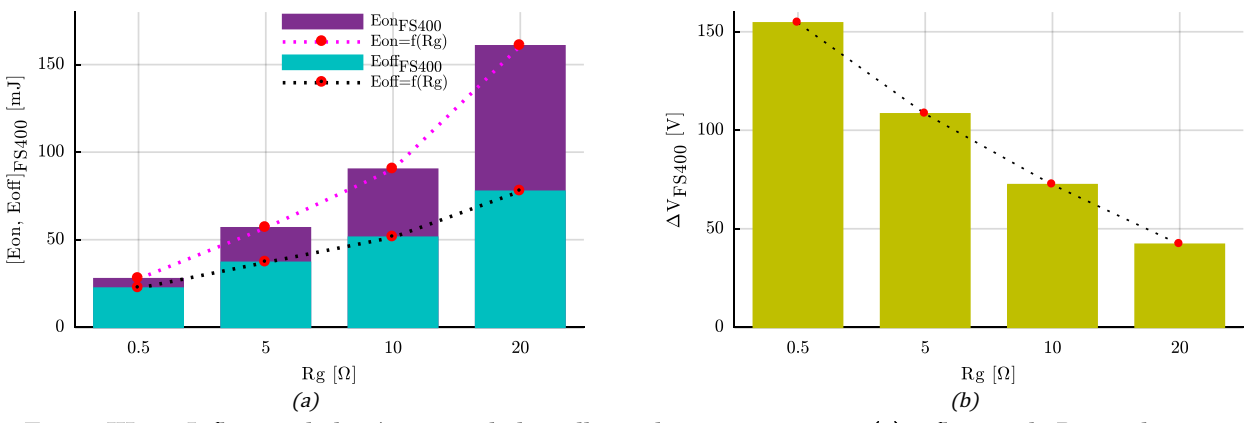

Figure III-23 Influence de la résistance de la grille sur les commutations. (a) influence de Rg sur les pertes au blocage et à l'amorçage, (b) influence de Rg sur les surtensions  $\Delta Vce$  au blocage - (Simulation 450 V/400 A)

Comme attendu, l'ensemble des pertes au blocage et à l'amorçage évoluent dans le même sens que la variation des résistances de grille. On constate également que l'évolution des pertes à l'amorçage en fonction de la résistance de grille est plus importante comparée à celle au blocage.

Suite aux résultats présentés jusqu'ici, les paramètres de performances à l'amorçage et au blocage évoluent dans le même sens que la résistance de grille, alors que les contraintes liées aux commutations varient dans le sens inverse. L'inductance parasite Ls du module rajoute un degré de difficulté supplémentaire comme nous allons le voir dans la suite.

## 3.2.a Compromis vitesse de commutation / surtension

On constate que la présence des inductances parasites contribue aux surtensions en lien avec la valeur du di/dt lors de du blocage : il existe ainsi un compromis entre vitesse de commutation liée au courant de charge, temps de commutation lié à Rg et valeur de Ls.

L'inductance équivalente Ls estimée à 55 nH induit une surtension de 165V pour un di/dt de 3 kA/µs (évalué pour un courant commuté de 300 A).

$$
165 V = 55 nH * 3000 \frac{A}{\mu s} \tag{29}
$$

Pour le même temps de commutation et un courant commuté de 400 A, les puces IGBT T3 et T3' doivent supporter une tension de 620 V. Cette valeur est très proche de la tenue de tension maximale admissible (650 V).

$$
220V = 55 nH * 4000 \frac{A}{\mu s} \tag{30}
$$

De plus, si l'on veut réduire les pertes, comme nous l'avons vu, il faut réduire la résistance Rg. Ceci conduit à un temps de commutation plus faible et un di/dt plus important. Par exemple pour un temps de commutation de 60ns et un courant de 400 A les surtensions sont d'environ 366 V ce qui devient très critique pour le convertisseur.

$$
366 V \approx 55 \, nH \ast 6666 \frac{A}{\mu s}, Ic = 400A \tag{31}
$$

Ces contraintes en termes de surtension sont à considérer lors de la commutation, imposant un compromis entre vitesse de commutation et pertes ce qui guide fortement le choix de la résistance de grille Rg.

## 3.2.b Compromis vitesse de commutation/Surintensité

Les puces T3 et T3' sont le siège d'un sur-courant dû à la charge de recouvrement des diodes D4 et D4' déterminé par l'équation suivante :

$$
I_{rr} = \frac{2Qrr}{trr} \tag{32}
$$

 $\overline{\mathrm{Ou}}$ :  $\overline{\mathrm{Orr}}$  est la charge de recouvrement d'une diode de roue-libre et supposée dans le cadre de nos travaux, constante. On a vu précédemment  $(\S 2.1.a)$  que la durée du phénomène de recouvrement  $trr$  est fortement liée à la dynamique de la descente du courant dans la diode et donc à la dynamique de montée du courant dans l'interrupteur. Cette dernière est elle-même liée à la résistance de grille Rg et à l'inductance parasite équivalente vue par chacune des diodes D4 et D4'.

On voit donc que la détermination de la résistance du driver Rg est très liée aux contraintes maximales en tension et en courant admissibles par les composants de puissance.

#### 3.3 Influence de l'inductance parasite

La Figure III-24 présente les résultats de simulation du modèle équivalent d'une cellule du FS400 selon les paramètres de simulation du Tableau III-1 (450 V/400 A, Rg = 5  $\Omega$ , 15 kHz).

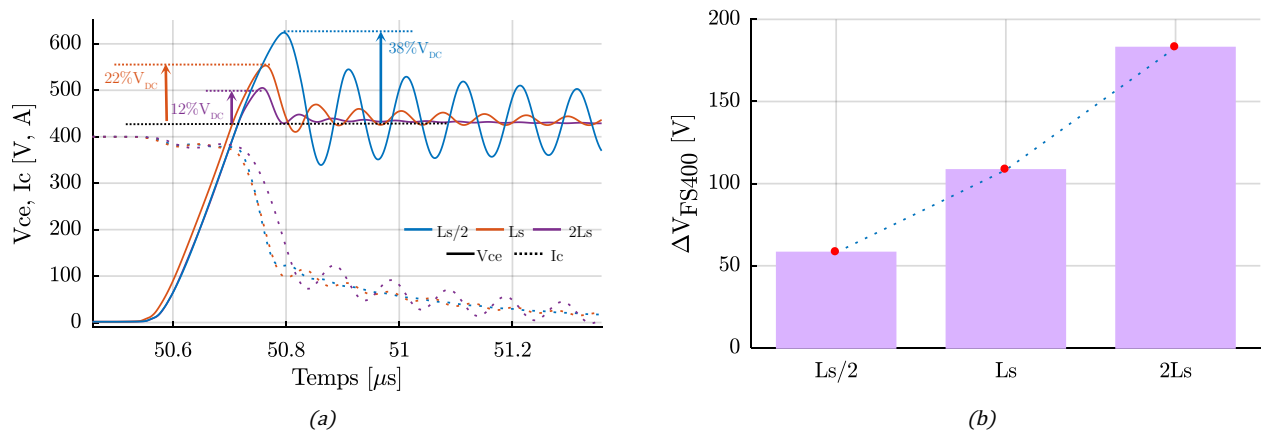

Figure III-24 Influence de l'inductance parasite sur les commutations au blocage, (a)évolution de la dynamique de la tension et du courant, (b) évolution de la surtension

D'une manière générale, plus l'inductance parasite est réduite moins les surtensions sont élevées. Une réduction de l'inductance parasite équivalente Ls d'un facteur deux permet de réduire presque de moitié la surtension qui apparait dans les mêmes conditions de fonctionnement d'un bras du FS400 conventionnel. En effet une réduction de 46 % a été réalisée suite à cette diminution.

Comme on l'a vu précédemment, les fils de bonding, les connexions à source DC, et le routage qui assurent l'acheminement du courant jusqu'aux puces IGBT T3 et T3', sont en grande partie responsables des inductances parasites  $L_{C-T3}$  et  $L_{C-T3'}$  correspondant respectivement à l'inductance vue par les collecteurs de T3 et T3'. Ces inductances sont non seulement néfastes de par les oscillations qu'elles engendrent suite à leur couplage avec les capacités parasites des IGBT, mais également du fait de l'énergie  $\frac{1}{2} \times Lc \times I^2$  qu'elles emmagasinent. Cette énergie doit être dissipée au blocage causant des pertes supplémentaires et des surtensions au blocage.

Nous constatons sur les courbes de la Figure III-24(a) que la variation de l'inductance Ls n'a pas d'effet remarquable sur la vitesse de commutations au blocage  $((dv/dt)_{off})$ .

La Figure III-25 représente l'évolution des pertes par commutation au blocage et à l'amorçage (pertes dans les diodes comprises) en fonction de l'inductance parasite.

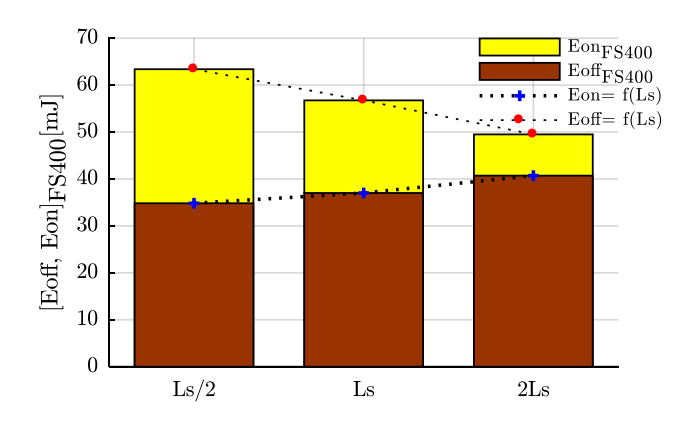

Figure III-25 Évolution des pertes par commutations en fonction de l'inductance parasite - Bilan

Pour des conditions de commutations identiques, la réduction de l'inductance parasite a contribué à réduire les pertes au blocage de 8 %. En revanche, à point de fonctionnement et à résistance de grille identiques, ceci engendre une augmentation de 12 % des pertes à l'amorçage, il s'en suit donc une augmentation des pertes totales de 4 %. Cela signifie qu'à résistance de grille constante, les pertes à l'amorçage sont beaucoup plus sensibles à la réduction de l'inductance parasite que les pertes au blocage.

Dans le cadre de l'optimisation des performances du module FS400 moyennant un découplage intégré, il s'avère au final que la réduction de l'inductance parasite, et donc la quantité du découplage à intégrer dans le module, ne peut pas se faire aléatoirement. Un compromis doit être trouvé entre les vitesses de commutations et les paramètres de sécurité du module. En effet, malgré une inductance parasite Ls passant de 55 nH à environ 27 nH (cas Ls/2), le choix d'une résistance de grille de 5  $\Omega$  a été défavorable en termes de pertes. On est donc tenté de réduire cette résistance mais dans ce cas les surtensions et les surintensités aux commutations augmentent.

#### Synthèse et conclusions  $\overline{4}$

## 1. Limites du FS400 - Bilan

Les simulations à l'amorçage et au blocage d'une cellule du module FS400, permettent de constater que les paramètres de performances de ce convertisseur sont conditionnés par la valeur de la résistance de grille choisie ainsi que de l'inductance parasite de son circuit interne. L'inductance parasite est responsable du ralentissement du temps de commutation de l'interrupteur de puissance à l'amorçage et d'une surtension au blocage. Cela a pour conséquence d'augmenter les pertes par commutation au blocage et de réduire celles à l'amorçage pour au global réduire les pertes par commutations. Toutefois, l'augmentation de l'inductance qui peut sembler une solution intéressante pour réduire les pertes, se heurte au problème de la surtension apparaissant au blocage des transistors. Selon le point de fonctionnement considéré, cette contrainte peut être atténuée par une augmentation de la résistance de grille du driver. Ceci ne s'effectue pas cependant sans contrepartie, car nous avons vu que l'augmentation de la valeur de la résistance de grille provoque une augmentation importante des pertes par commutation. Il s'agit donc de « réduire l'inductance parasite suffisamment et de choisir la résistance de grille correctement afin d'améliorer les performances de tout le système ».

L'étude des paramètres de performance du FS400 aux commutations s'appuie sur une étude où plusieurs couples (Rg, Ls) sont simulés. L'objectif est de conclure quant à l'influence d'une variation simultanée de ces deux paramètres. Ceci nous permet d'envisager un découplage intelligent, moyennant des algorithmes d'optimisation, qui prend en compte l'ensemble des limites de fonctionnement du FS400. La Figure III-26.(a) représente quatre cas d'étude d'une évolution simultanée du couple (Rg, Ls). On rappelle que le cas d'étude de référence est un couple (Rg = 5  $\Omega$ , Ls = 55 nH) pour une commutation (450 V/400 A).

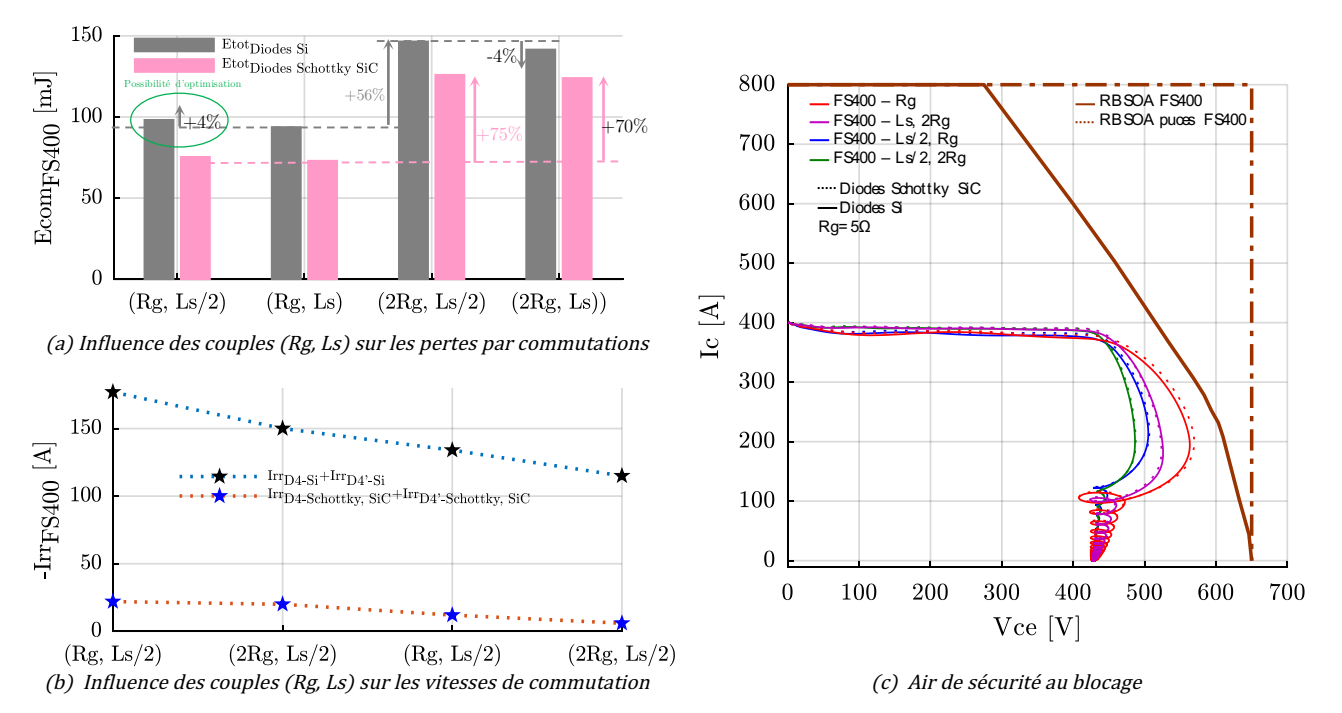

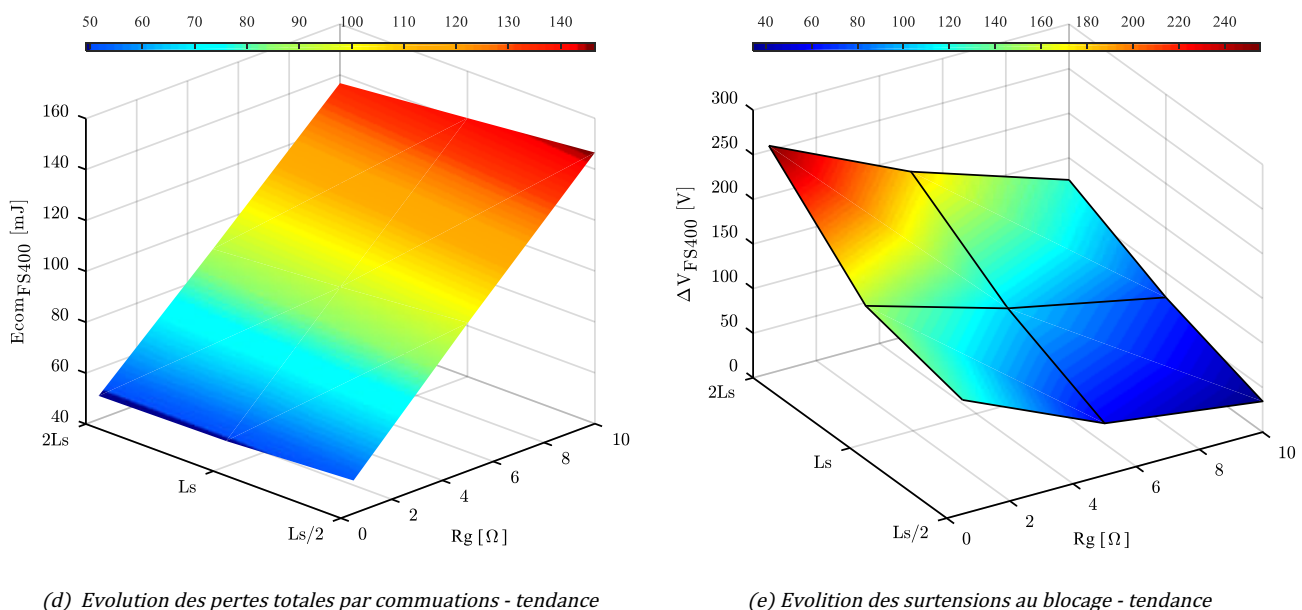

Figure III-26 Limites du FS400 - Bilan

On remarque qu'un couple (2Rg, Ls/2) est le couple qui conduit à plus de pertes totales par commutation. L'utilisation d'une diode Schottky SiC permet de réduire ces pertes. La diode Schottky considérée ici ne permet pas en revanche de procurer une protection supplémentaire pour le module du point de vue tenue en tension (courbes en pointillés de la Figure III-26.(c), mais elle permet de réduire les contraintes de surcourant dans les composants (Figure III-26.(b)).

Le cas d'étude qui retient notre attention est celui d'une commutation à (Rg, Ls/2). En effet, les contraintes en termes de surtension sont très réduites (courbe bleu de la Figure III-26.(c)) au point de les assimilées avec une commutation à résistance de grille de 20 Ω (représentée en violet dans Figure III-26.(c)). La nouveauté ici c'est l'augmentation des pertes de seulement 4 % par rapport à une commutation de référence. Un travail d'optimisation est donc possible.

En suivant les tendances de la Figure III-26.(d) et la Figure III-26.(e) retraçant respectivement l'évolution des pertes par commutations ainsi que la surtension pour différentes combinaisons (Rg Ls), améliorer les performances de commutation d'un module de puissance planaire à base de composants Si en général et celles de FS400 en particulier n'est au final qu'un problème d'optimisation. Ainsi, les critères de performances deviennent des fonctions objectifs, et les limites de fonctionnement deviennent des contraintes.

#### 4.1 Diminuer les surtensions - solutions et contraintes :

Si l'on veut diminuer les surtensions qui apparaissent au blocage, la solution la plus efficace consiste à réduire l'inductance parasite d'un convertisseur en général et les inductances parasites des collecteurs  $L_c$ et émetteurs L<sup>E</sup> des semi-conducteurs en particulier. En effet, à courant et tension identiques, diviser l'inductance parasite d'un bras du FS400, commutant avec une résistance  $Rg = 5 \Omega$ , par un facteur deux conduit à une baisse de la surtension meilleure qu'une commutation de ce convertisseur avec une résistance de grille de 20  $\Omega$ ! (Voir Figure III-23(b) et Figure III-24(b)).

#### 4.2 Diminuer des pertes totales par commutations - Solutions et contraintes

Étant donné que les pertes à l'amorçage sont en grande partie responsables des pertes totales par commutation, réduire la résistance de grille de moitié contribue à diminuer les pertes à l'amorçage d'au moins 43 % et celle du blocage de 33 % (commutation à Rg = 20  $\Omega$  et Rg = 10  $\Omega$  respectivement, (voir Figure III-23). Diminuer la résistance de grille contribue en revanche à l'augmentation de toutes les contraintes de commutations (suite à de fort  $\left(\frac{di}{dt}\right)_{on}$  et de  $\left(\frac{dv}{dt}\right)_{off}$ ).

Il existe toutefois des solutions pour maitriser indépendamment les vitesses de commutation à l'amorçage et au blocage. Plusieurs de ces solutions sont basées sur des circuits d'aide à la commutation [22], [23] ou des circuits à résonance [24]. Ces solutions ont été développées dans le but de diminuer la forte dépendance des pertes par commutation à la valeur de la résistance de grille du driver [25]. Diminuer la dépendance des pertes à l'amorçage est particulièrement le but recherché par l'ajout de ces circuits auxiliaires [26], [27].

La difficulté liée à l'encombrement et à la mise en place de ces circuits les rendent généralement incompatibles avec des applications automobiles ou la réduction du volume et du coût sont très recherchés.

Une autre méthode consiste à utiliser plusieurs résistances de grille que l'on connecte en fonction de l'état de commutation des IGBT [28]. Cette solution est effectivement très efficace pour réduire les pertes à la mise en conduction mais nécessite une mise en œuvre complexe. Il faut détecter le début et la fin de la commutation en courant de la diode par exemple.

La solution la plus économique pour réduire les pertes à l'amorçage peut être celle de l'utilisation de diode Schottky comme diode antiparallèle pour les IGBT. L'absence de recouvrement permet de réduire les pertes à l'amorçage d'au moins 20%. La nécessité de la mise en parallèle de plusieurs diodes Schottky afin de transiter le même courant d'une diode PIN Si est l'un des inconvénients de cette solution.

Ces diverses conclusions vont nous permettre de définir dans le chapitre IV les règles de conception et la démarche de modélisation d'une structure de conversion permettant d'optimiser le convertisseur étudié.

Bibliographie du chapitre

- [1] J. Antonios, « Développement de modèles et de méthodes de calculs électriques et thermiques appliqués aux onduleurs à IGBT », Université de Nantes, 2011.
- [2] J. Brandelero, B. Cougo, et T. Meynard, « Evaluation des pertes par commutation pour la conception des convertisseurs et applications des composants grand gap », SGE'14, p. 8‑9, 2014.
- [3] Infineon, « FS400R07A1E3 / Technical Information », 2014.
- [4] Infineon, « Automotive IGBT Module : Application Note Explanation of Technical Information ».
- [5] S. Pittet, « Modélisation physique d'un transistor de Puissance IGBT-traînée en tension à l'enclenchement », Université de Lausanne, 2005.
- [6] H. Chen, C. Chen, et Y. Ren, « Modeling and Characterization of Incomplete Shielding Effect of GND on Common-Mode EMI of a Power Converter », IEEE Trans. Electromagn. Compat., vol. 53, n° 3, p. 676–683, 2011.
- [7] J. F. Donlon, E. R. Motto, M. Honsberg, T. Radke, et T. Matsuoka, « Turn-on loss vs. free-wheel diode recovery dv/dt in IGBT modules », IEEE Energy Convers. Congr. Expo. Energy Convers. Innov. a Clean Energy Futur. ECCE 2011, Proc., p. 4144‑4147, 2011.
- [8] L. Lorenz et H. Mitlehner, « Key power semiconductor device concepts for the next decade », Conf. Rec. 2002 IEEE Ind. Appl. Conf. 37th IAS Annu. Meet. (Cat. No.02CH37344), vol. 1, p. 564‑569, 2002.
- [9] V. Demuth, « Silicon Carbide Boost Power Module Performance », Nuremberg, Germany, 2013.
- [10] F. Guedon, S. Singh, R. McMahon, et F. Udrea, « Boost Converter With SiC JFETs: Comparison With CoolMOS and Tests at Elevated Case Temperature », IEEE Trans. Power Electron., vol. 28, n° 4, p. 1938– 1945, 2013.
- [11] P. O. Box, O. Ridge, et E. Lansing, « Testing, Characterization, and Modeling of SiC Diodes for Transportation Applications », p. 1673‑1678, 2009.
- [12] H. Zhang, L. M. Tolbert, et B. Ozpineci, « Impact of SiC devices on hybrid electric and plug-in hybrid electric vehicles », IEEE Trans. Ind. Appl., vol. 47, nº 2, p. 912-921, 2011.
- [13] A. Elasser et T. P. Chow, « Silicon carbide benefits and advantages for power electronics circuits and systems », Proc. IEEE, vol. 90, nº 6, p. 969-986, 2002.
- [14] L. Amber et K. Haddad, « Hybrid Si IGBT-SiC Schottky diode modules for medium to high power applications », Conf. Proc. - IEEE Appl. Power Electron. Conf. Expo. - APEC, p. 3027‑3032, 2017.
- [15] I. Design, « Influence of Stray Inductance on High-Efficiency IGBT Based Inverter Designs », n° 7, p. 28– 30, 2010.
- [16] Z. Chen, D. Boroyevich, et R. Burgos, « Experimental parametric study of the parasitic inductance influence on MOSFET switching characteristics », 2010 Int. Power Electron. Conf. - ECCE Asia -, IPEC 2010, p. 164‑169, 2010.
- [17] B. I. Incau, I. Trintis, et S. Munk-Nielsen, « Switching speed limitations of high power IGBT modules », 2015 17th Eur. Conf. Power Electron. Appl. EPE-ECCE Eur. 2015, 2015.
- [18] P. Zhang, X. Wen, et Y. Zhong, « Parasitics consideration of layout design within IGBT module », <sup>2011</sup> Int. Conf. Electr. Mach. Syst. ICEMS 2011, 2011.
- [19] C. R. Müller, S. Buschhorn, et I. T. Ag, « Impact of module parasitics on the performance of fast- switching devices Trends and basic requirements for power modules Impact of parasitics on the switching performance », n° May, p. 20-22, 2014.
- [20] Z. Chen, « Characterization and Modeling of High-Switching-Speed Behavior of SiC Active Devices », Blacksburg, Virginia, 2009.
- [21] P. Lefranc, « Étude , conception et réalisation de circuits de commande d'IGBT de forte puissance », Insa Lyon, 2005.
- [22] L. Lindenmüller, P. Kleinichen, C. Ditmanson, R. Alvarez, et S. Bernet, « Loss Reduction in a Medium Frequency Series Resonance Converter by Forced Evacuation ».
- [23] H. Choe, Y. Chung, C. Sung, et J. Yun, « Passive Snubber for Reducing Switching-Power Losses of IGBT in DC-DC Boost Converter », vol. 8993,  $n^{\circ}$  c, 2014.
- [24] A. E. M. Shahin, « Contribution à l'optimisation des structures de conversion DC/DC non isolées », Vandoeuvre-les-Nancy, INPL, 2011.
- [25] S. Salama et Y. Tadros, « Quasi resonant 3-Phase IGBT Inverter », p. 28‑33.
- [26] S. Salama, « Clamp Voltage Controller for Soft Turn-ON Modular Power Converter (STO-MPC) », Daimler-Benz AG Tech. Note, 1998.
- [27] S. Salama, « Novel Soft Turn-On Inverter for Medium and High Power Propulsion », Daimler-Benz AG Tech. Note, 1997.
- [28] S. Am, « Power modules design and optimization for medium power of MMC inverters. High insulation voltage gate driver system and 3D packaging », Universié Grenoble Alpes, 2017

## Chapitre IV

# IV Vers une conception virtuelle qui maîtrise les surtensions : optimisation du découplage interne, du routage et de la résistance

de grille

Sommaire

 $\mathbf{1}$ Vers la montée en tension sur le bus DC - Architecture à découplage intégré en vue de la réduction des surtensions....................................................................... 109 De l'analyse au prototypage virtuel d'un module de puissance - Le  $\overline{2}$ concept 116 3 Conclusion ................................................................................................. 125
## $\mathbf{1}$ Vers la montée en tension sur le bus DC - Architecture à découplage intégré en vue de la réduction des surtensions

#### $1.1$ La montée en tension dans le domaine de l'automobile

La montée en tension sur les bus DC est parmi les tendances actuelles dans le domaine automobile. À iso puissance, la montée en tension permet de réduire le courant, d'obtenir un gain sur la section des câbles et de diminuer au global les pertes par conduction de la chaîne de traction. Néanmoins, l'utilisation de hautes tensions pose le problème de sécurité des personnes et du matériel. En effet, certaines technologies de batterie ont un risque d'embrasement. Pour remédier à cela, une solution consiste à augmenter la tension d'entrée des onduleurs moyennant un convertisseur DC-DC [1] .

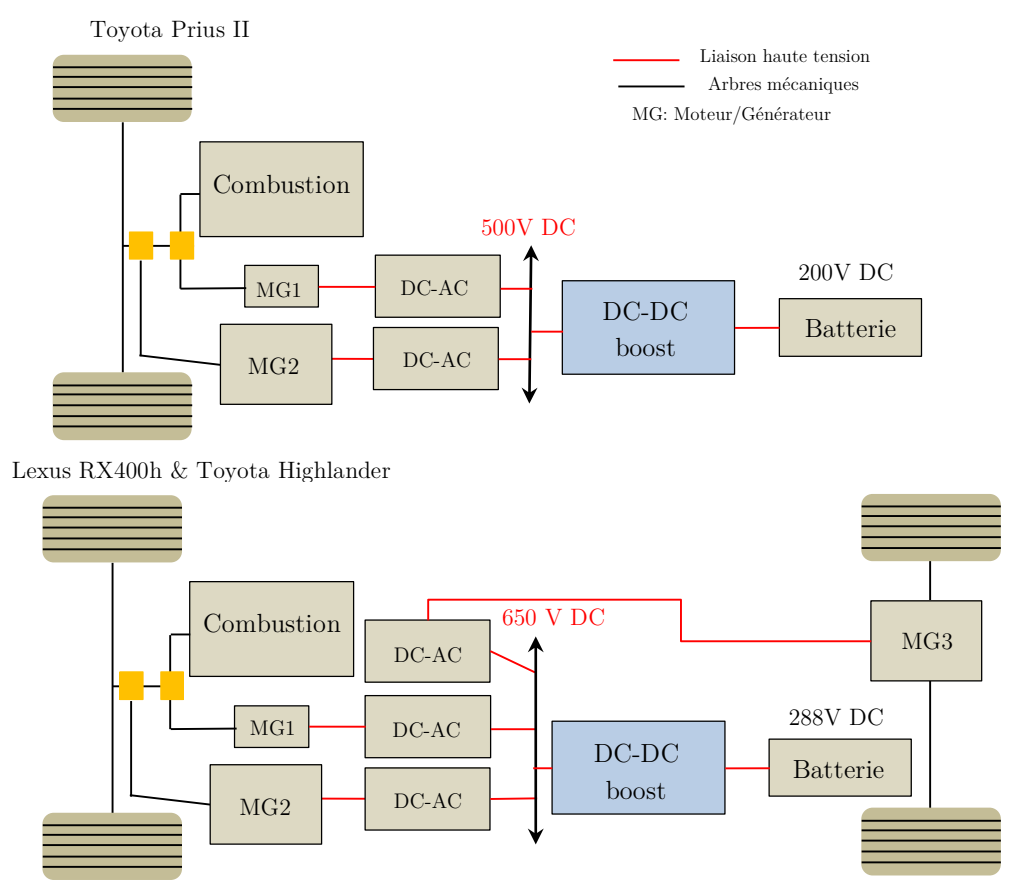

Figure IV-1 Utilisation du DC-DC pour la montée en tension dans des véhicules hybrides de série

Dans ce type d'utilisation, le convertisseur DC-DC permet de découpler la tension batterie de celle du bus continu raccordé à l'onduleur. Toyota et Lexus, par exemple, utilisent cette configuration sur leurs modèles respectifs Prius et RX400 (Figure IV-1). Cette solution a permis de réduire la tension de la batterie de 275 V à 200 V dans le cas des modèles Prius et d'augmenter la tension continue vue par les onduleurs de 288 V à 650 V pour la gamme Highlander et RX400. (Figure IV-1).

Les inconvénients du recours à un convertisseur DC-DC se résument en l'augmentation du coût de la masse et du volume, ainsi que la présence de pertes supplémentaires dans la chaine de conversion électrique.

Si on écarte la possibilité d'équiper le FS400 de semi-conducteurs à forte tenue de tension, la montée en tension n'est possible que si on réduit les surtensions qui apparaissent au blocage des composants semiconducteurs. L'intégration des fonctions de découplage est une solution pour réduire les surtensions.

Cependant, cette intégration doit être réfléchie et efficace. En effet, si l'on met à part les composants, la solution de réduire uniquement l'inductance parasite n'est pas suffisante ; l'optimisation globale du module (routage, découplage interne, résistance de grille) devient une nécessité.

#### $1.2$  De l'analyse au prototypage virtuel d'un module de puissance - Le découplage

Au sein d'un système de conversion de puissance, un condensateur peut remplir des fonctions de découplage/stockage d'énergie, de filtrage ou l'aide à la commutation. Les contraintes et les performances requises peuvent être assez différentes d'une fonction à une autre.

Un condensateur est dit de découplage et de stockage d'énergie essentiellement lorsqu'il est placé en tête d'un convertisseur alimenté par une source de tension continue. L'aspect « stockage » de ce condensateur garantit alors la stabilité de la source de tension, lors des commutations, en répondant rapidement à des appels de courant, tandis que son aspect « découplage » sert à diminuer les surtensions en masquant ces gradients de courant des inductances parasites du convertisseur.

## 1.2.a Le condensateur du bus DC - Bras d'onduleur du FS400

Afin de stabiliser la tension d'entrée du bras d'onduleur étudié tout en offrant un chemin basse impédance lors des variations brutales du courant à travers les interrupteurs T3 et T3', le condensateur  $C_{DC}$  est placé sur le bus continu au plus près de l'onduleur (Figure IV-2).

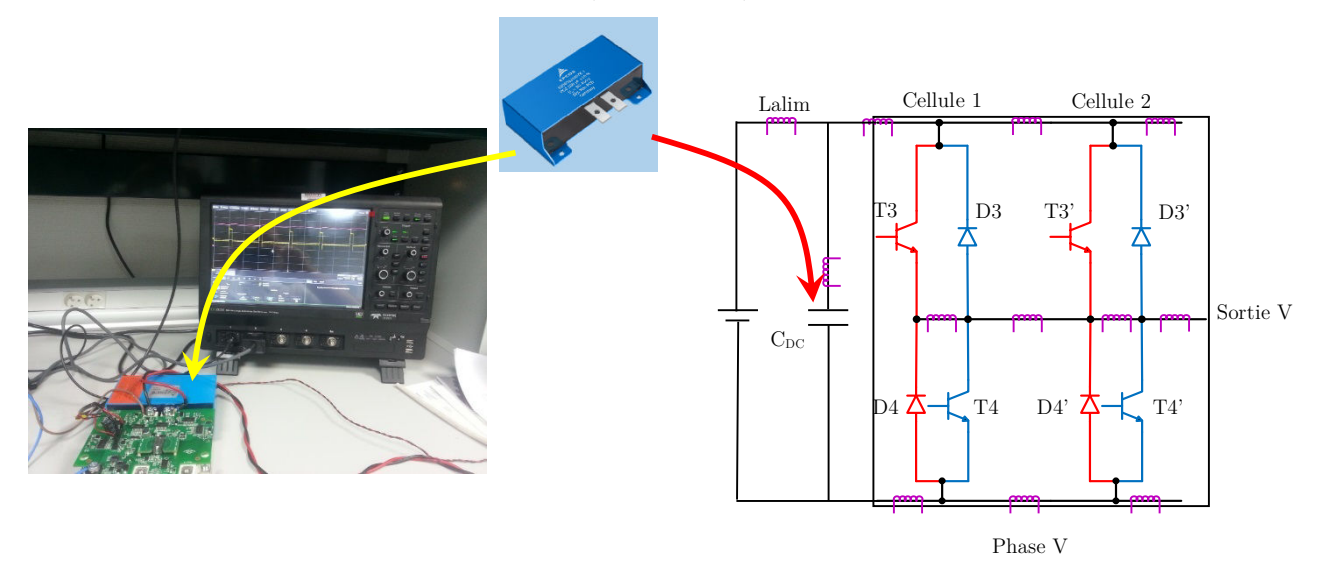

Figure IV-2 Condensateur du bus DC - bras d'onduleur d'un FS400

Le condensateur du bus DC qui équipe le FS400 est basé sur une technologie à film polypropylène du fabricant EPCOS (B25655J4307K001-300 µF - 675 V, 140 mm x 72 mm x 50 mm) qui présente une

résistance série et une inductance faible (1mΩ, 30 nH). Ces deux critères sont essentiels car ils autorisent la génération d'un courant de valeur efficace élevée sur une faible durée.

En analysant le rapport capacité / volume de ce condensateur  $(0.6 \text{ µF}/ \text{ cm}^3)$ , il est clair qu'il a été choisi selon les contraintes de coût, de volume de refroidissement et d'intégration spécifiques au domaine de l'automobile. La modélisation de ce condensateur a été traitée au chapitre II.

II est souhaitable en effet que la capacité de  $C_{\text{DC}}$  soit la plus élevée possible. Cependant, les contraintes d'intégration du convertisseur incitent à limiter sa valeur.

## 1.2.b Le découplage intégré - Objectifs

La Figure IV-3 représente d'une manière simplifiée l'intégration de la fonction de découplage que nous souhaitons réaliser.

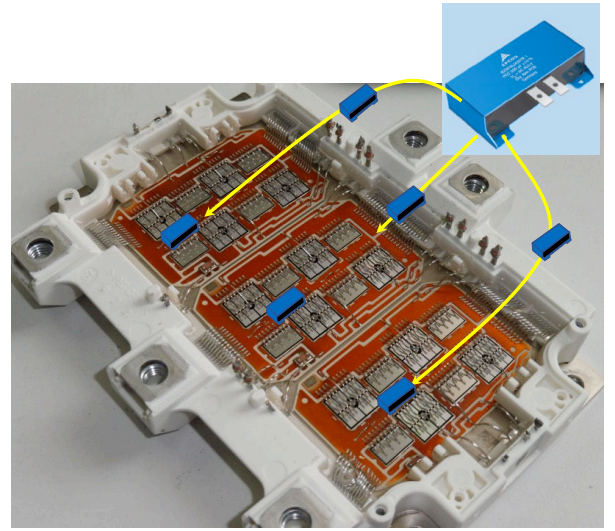

Figure IV-3 Intégration de condensateur de découplage

L'idée de départ consiste à déporter la seule fonctionnalité de découplage du condensateur  $C_{\text{DC}}$  à l'intérieur même du module. Cela revient à répartir une fraction du condensateur de stockage de 300 µF (504 cm<sup>3</sup>) dans l'onduleur. La solution consiste à répartir des condensateurs moins volumineux placés au plus près des cellules de commutation, c'est-à-dire installer des réservoirs d'énergies à l'intérieur du module prêts à agir à l'échelle temporelle des commutations.

Ces condensateurs intégrés vont contribuer à diminuer l'impédance équivalente du bus continu en haute fréquence. Il s'agit désormais de définir l'emplacement et la quantité de découplage à installer à l'intérieur du module.

## b.1 L'intégration d'une fonction de découplage appliquée à un bras d'onduleur du module FS400

Lors de l'étude d'un bras du FS400 fonctionnant en mode hacheur, il a été démontré au chapitre III qu'une réduction d'un facteur deux de l'inductance parasite (Ls) de cette structure permet de réduire la surtension de 46 %. En réalité, c'est la réduction de moitié des inductances parasites vues par les collecteurs et émetteurs de T3 et T3' (L<sub>C-T3</sub>, L<sub>C-T3'</sub>, et L<sub>E-T3</sub>, L<sub>E-T3</sub>') qui a été en grande partie responsables de cette réduction au même titre que l'accélération des commutations [2] (Figure IV-4(b)).

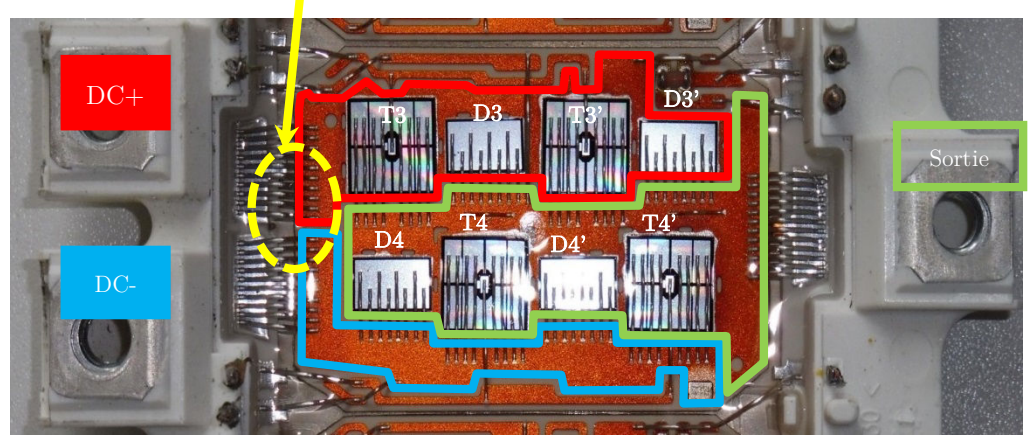

On montre ici le seul emplacement où du découplage peut être envisagé

(a) Problématique de l'intégration de découplage dans l'assemblage du FS400- phase V du FS400

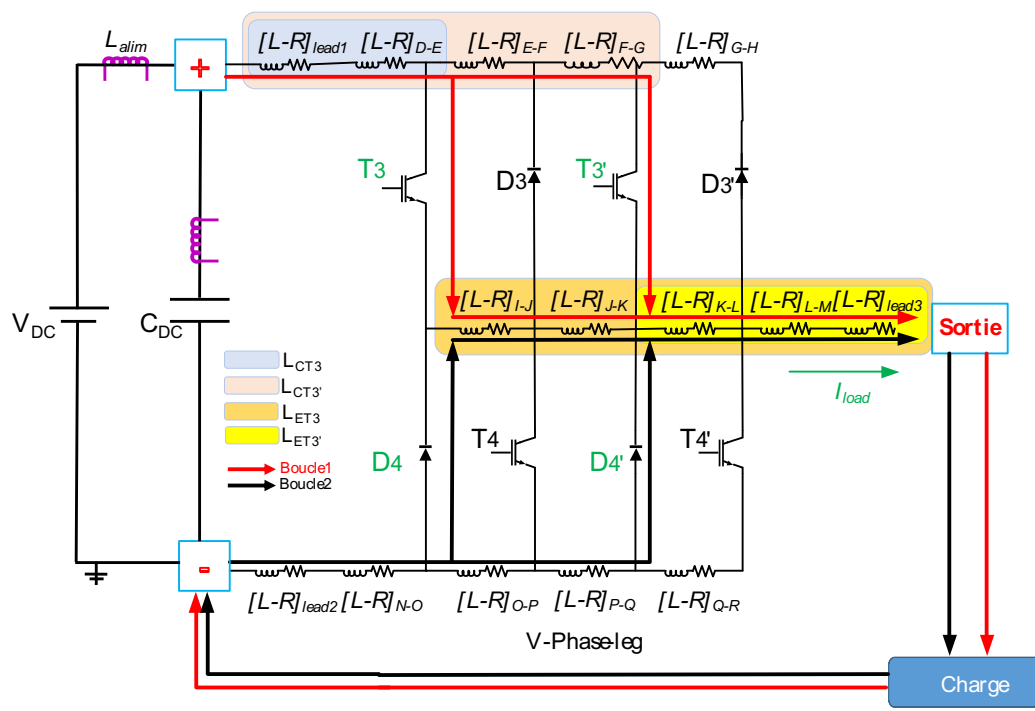

(b) Modèle équivalent d'un bras d'onduleur FS400 - Inductances parasites à découpler

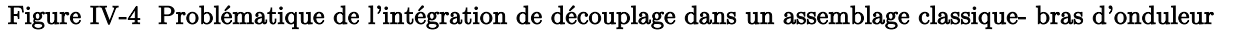

L'idéal serait donc d'intégrer des fonctions de découplage qui cibleraient directement ces inductances. On se trouve ainsi devant plusieurs contraintes. La disposition interne du module complique le travail d'intégration (Figure IV-4(a)). Dans l'état actuel de l'organisation interne du FS400, on ne localise qu'une seule zone intéressante pour intégrer un condensateur. Il s'agit de l'endroit où se termine les connexions externes « à vis » du bus DC et où commence le routage de ce dernier. L'exigüité et la position de ces endroits ne permettent pas de répondre à nos objectifs d'intégration.

Pour remédier à cela, il devient primordial de repositionner le routage DC+ et DC- ainsi que le point milieu de sortie de chaque phase sans que cela provoque une rupture totale avec le design de cet assemblage.

## b.2 Vers une conception virtuelle d'un bras d'onduleur à découplage intégré

La Figure IV-5 représente par un schéma simplifié une solution permettant de s'affranchir de la problématique de l'emplacement de découplage soulignée précédemment.

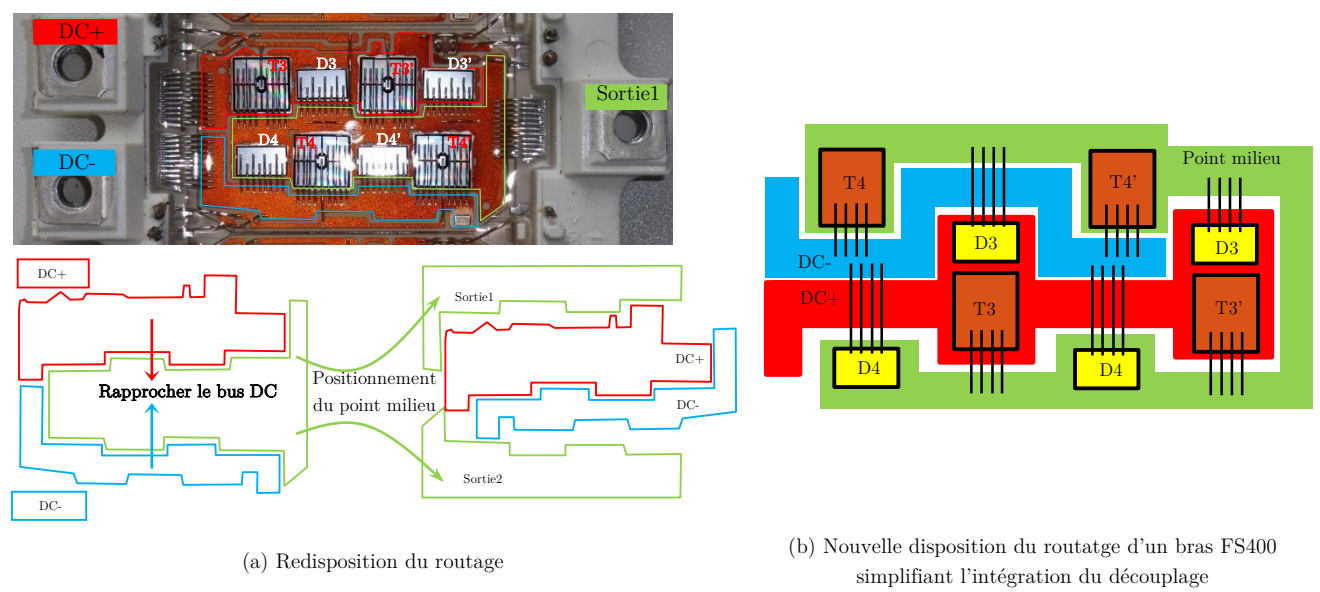

Figure IV-5 Principe d'un assemblage favorisant l'intégration d'un découplage en son sein

L'une des configurations consiste à déplacer le point milieu vers les frontières extérieures du bras d'onduleur de part et d'autre du bus DC. Ainsi, on crée une structure favorisant l'installation des condensateurs en son sein par le rapprochement de la partie DC+ et DC-.

Cette nouvelle disposition nécessite le choix de l'emplacement du circuit de la grille ; deux emplacements peuvent être envisagés. La Figure IV-6 représente les différents emplacements qui peuvent être définis pour cette partie du circuit.

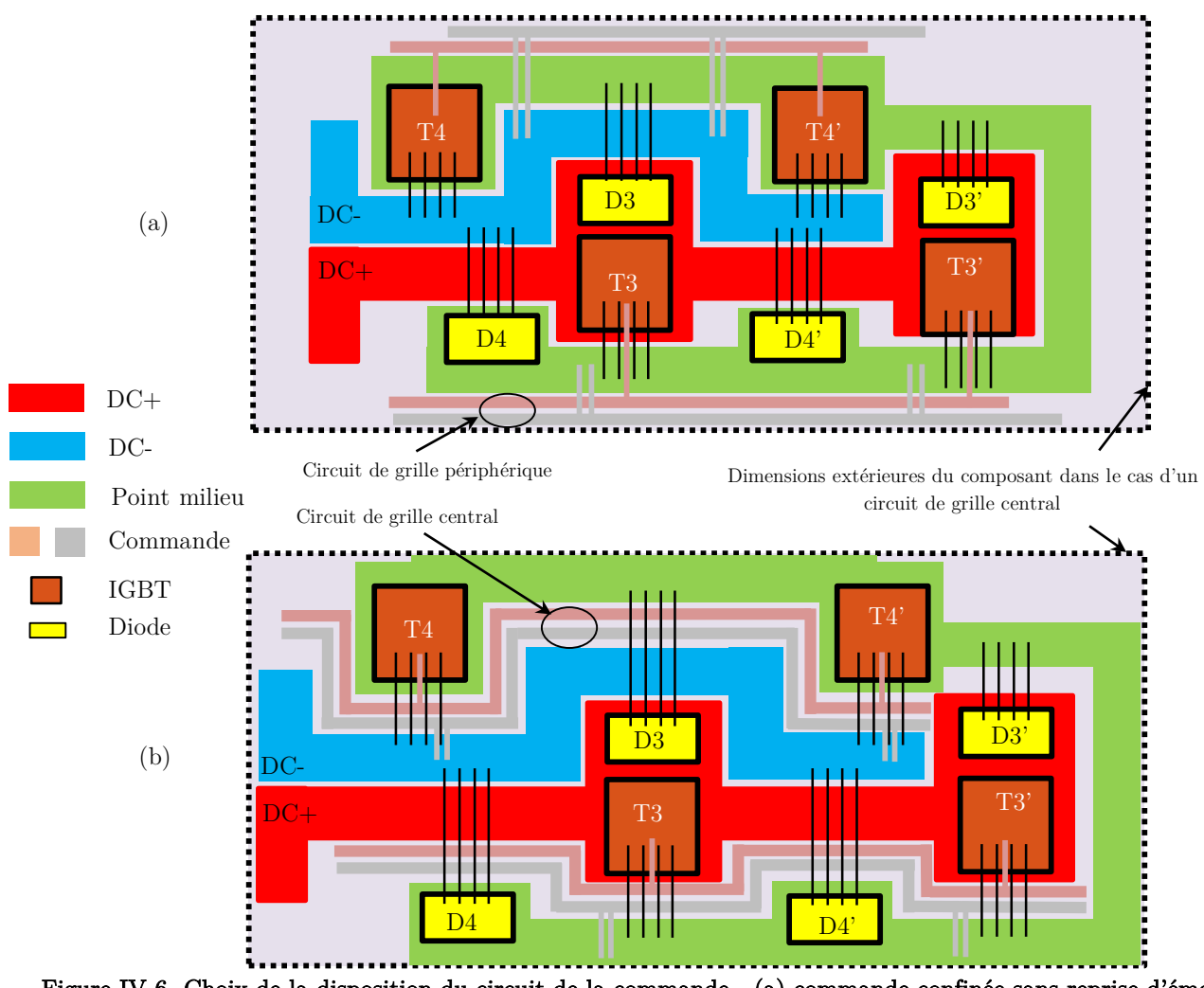

Figure IV-6 Choix de la disposition du circuit de la commande - (a) commande confinée sans reprise d'émetteur, (b) commande à l'extérieur du routage de puissance (complète avec reprise d'émetteur)

Le routage de la partie commande peut être placé au plus près des cellules de commutation, confiné entre le point milieu et le bus DC (Figure IV-6(b)). L'avantage de cette configuration provient du gain en termes de longueurs de la connectique qui relie cette partie au reste du circuit (bonding de commande, reprises d'émetteurs, accès extérieurs…). De forts couplages peuvent toutefois être créés entre la commande et les circuits de puissance.

Une autre solution consiste à adopter la même configuration de ce circuit que celle que l'on trouve dans d'un bras d'onduleur FS400 conventionnel, c'est-à-dire à l'extérieur des circuits de puissance (Figure IV-6(a)). Il est clair que les couplages commande/puissance sont dans ce cas moindres, mais ceci nécessitera de plus longs fils de bonding afin d'acheminer les signaux de commande pour les différents composants IGBT.

Afin de garantir la faisabilité de la solution, il est néanmoins important que le design proposé ne soit pas en complète rupture avec celui d'un assemblage classique tel que celui d'un bras FS400 conventionnel. Ainsi, dans le cadre de l'élaboration d'un prototype virtuel de ce nouveau bras d'onduleur, des règles de conception peuvent être dégagées :

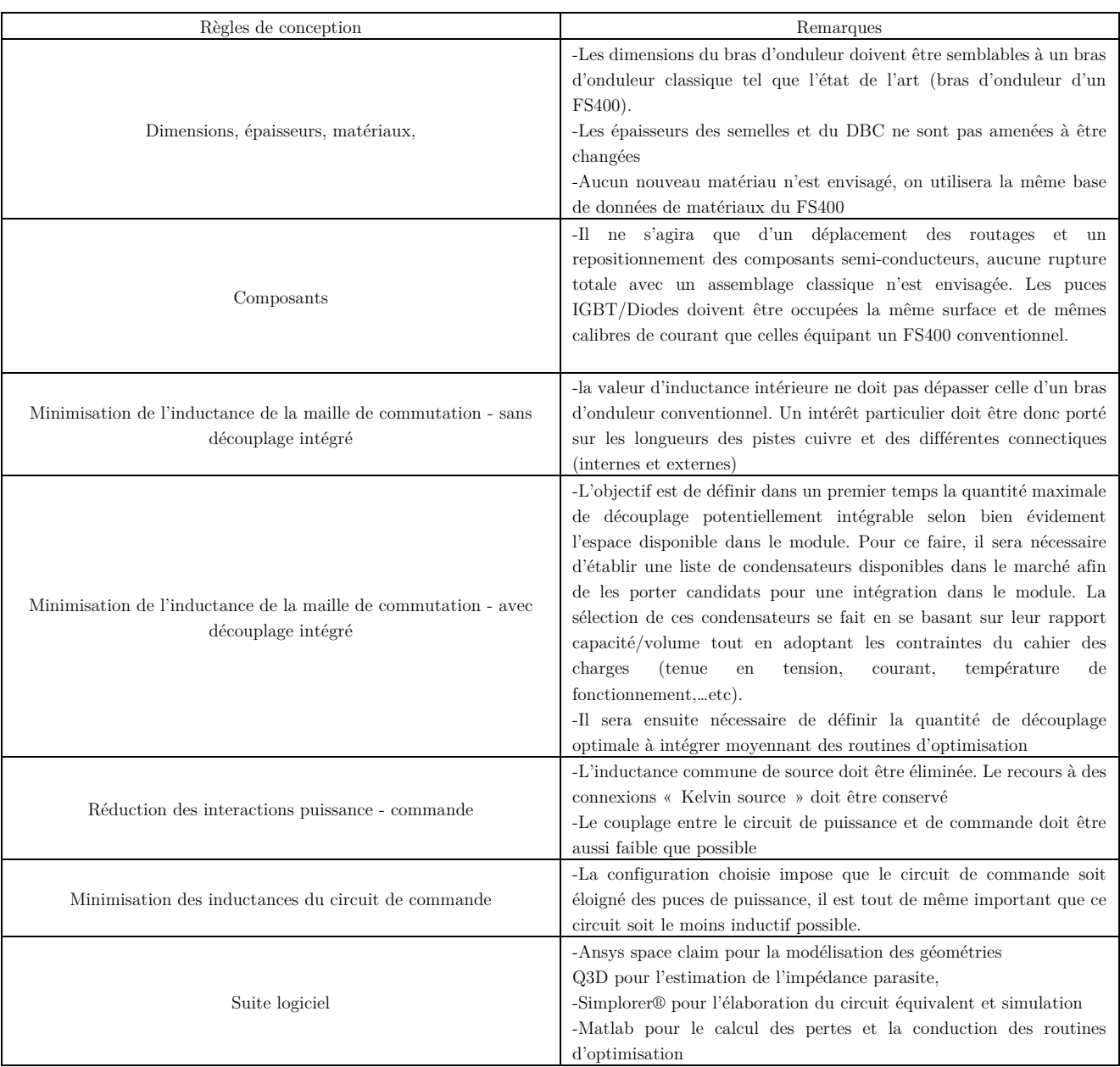

#### Tableau IV-1 Règles de conception d'une topologie de bras d'onduleur à découplage intégré

#### b.3 Choix du positionnement du routage du circuit de la grille

Le circuit de grille doit être conçu dans le cas de ce nouveau design avec précaution. Il doit être non seulement aussi symétrique que possible pour assurer la synchronisation des signaux de commande de la grille des deux puces en parallèle, mais placé impérativement à l'extérieur du circuit de puissance. On le voit à la Figure IV-6(b), un circuit de grille placé à l'intérieur du circuit de puissance risque d'augmenter les interactions commande/puissance et impactera au même titre les dimensions du module ; la partie DC+ et DC- devront être dans ce cas un peu plus éloignées l'une de l'autre ce qui est le contraire du but recherché. C'est donc la disposition de la Figure IV-6(a) qui a été retenue pour la suite.

## De l'analyse au prototypage virtuel d'un module de puissance - Le  $\overline{2}$ concept

Le prototypage virtuel a pour but de réduire les temps et les coûts d'analyse et de production d'un objet par l'étude et la caractérisation de prototypes virtuels reconfigurables à souhait. La puissance informatique actuelle permet le développement d'outils de simulation de plus en plus « lourds » favorisant l'évolution de cette démarche de prototypage virtuel. La Figure IV-7 illustre l'évolution de cette démarche pour laquelle en effet la maîtrise des outils numériques est primordiale pour le bon déroulement de la modélisation.

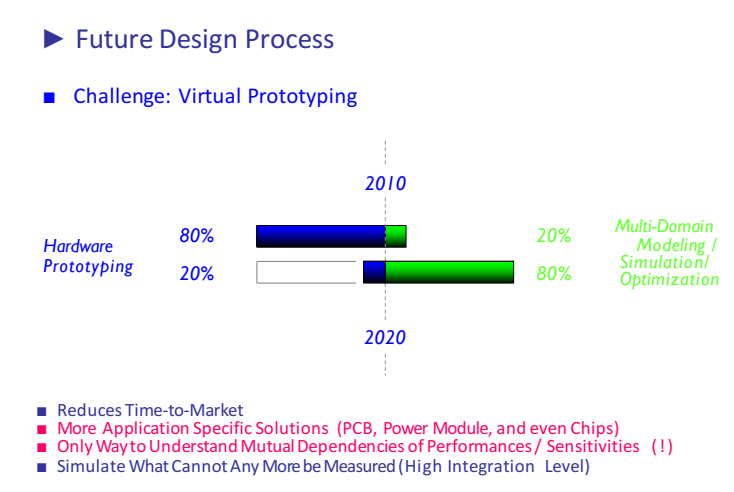

Figure IV-7 Prédiction de l'évolution du prototypage virtuel en électronique de puissance [3]

#### 2.1 Le nouveau module 3D

Une vue 3D d'un tiers du nouveau module avec ses condensateurs de découplage est présentée en Figure IV-8(a). Un premier schéma électrique simplifié peut lui être associé. Ce dernier est représenté à la Figure  $IV-8(b)$ .

Ce design est constitué de deux demi-bras (cellule 1, cellule 2) qui incluent chacun une puce IGBT avec une diode anti-parallèle. On retrouve donc, comme pour un FS400 conventionnel, deux cellules de commutation associées en parallèle. Ces dernières sont disposées symétriquement comme c'est le cas dans un FS400 conventionnel. Avec cet agencement, on retrouve une cellule de commutation, dite « amont », directement en face des entrées de puissances, tandis que la deuxième cellule est dite « aval » est positionnée en retrait des entrées de puissance.

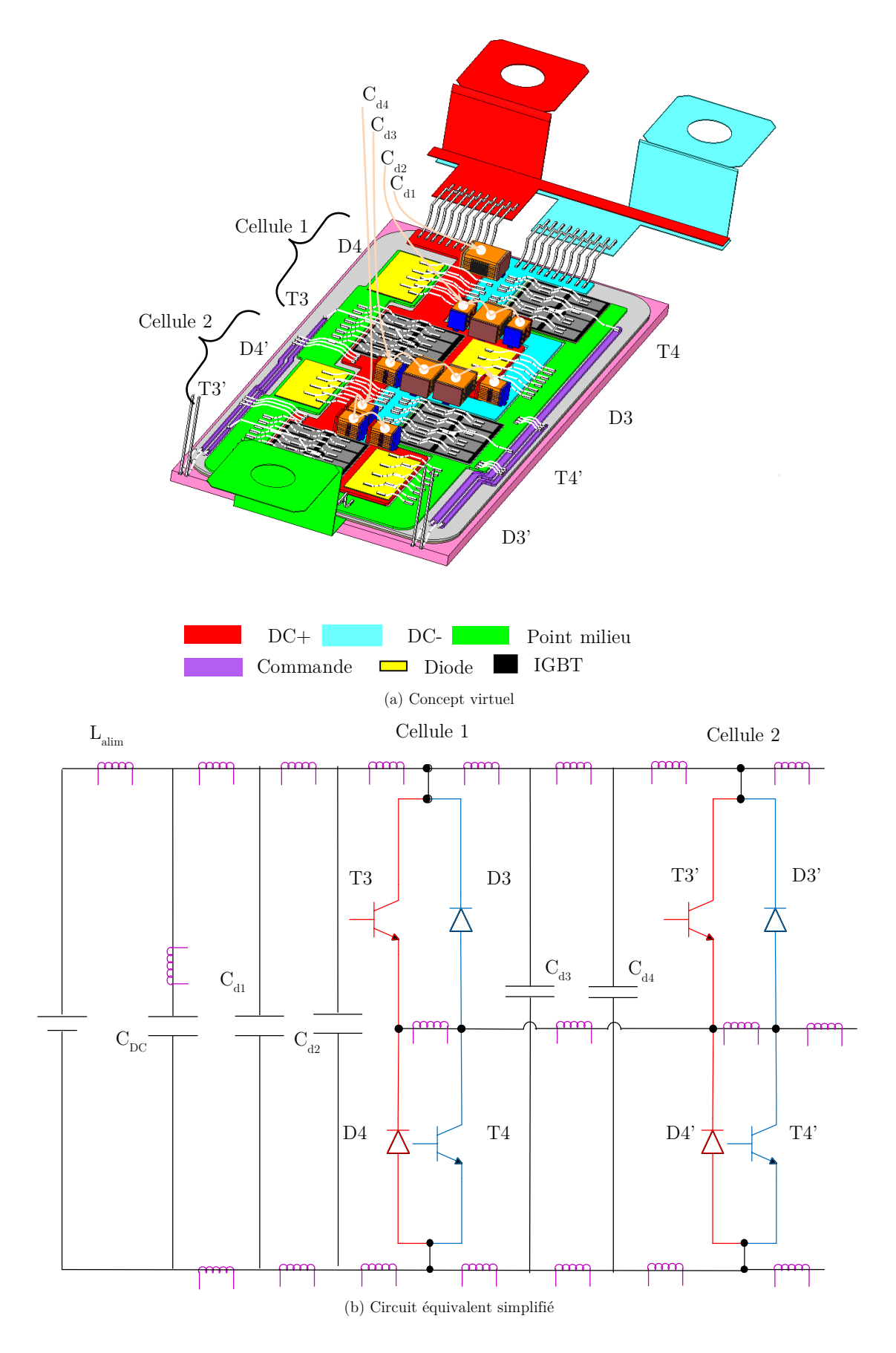

Figure IV-8 Concept virtuel d'un bras d'onduleur 650V/400A à découplage intégré (BODI)

Des condensateurs de découplage (Cd1, Cd2, Cd3 et Cd4) ont été également modélisés en 3D et rajoutés à l'intérieur du module en amont de chaque cellule de commutation ; Cd1 et Cd2 représentent un découplage placé en amont de la cellule 1, Cd3 et Cd4 celui de la cellule 2 (Figure IV-8).

On montre au haut de la Figure IV-9 une vue de dessus de ce concept. L'autre modèle est celui d'un tiers du FS400.

Les dimensions de chacune de ces deux structures sont regroupées dans le Tableau IV-2.

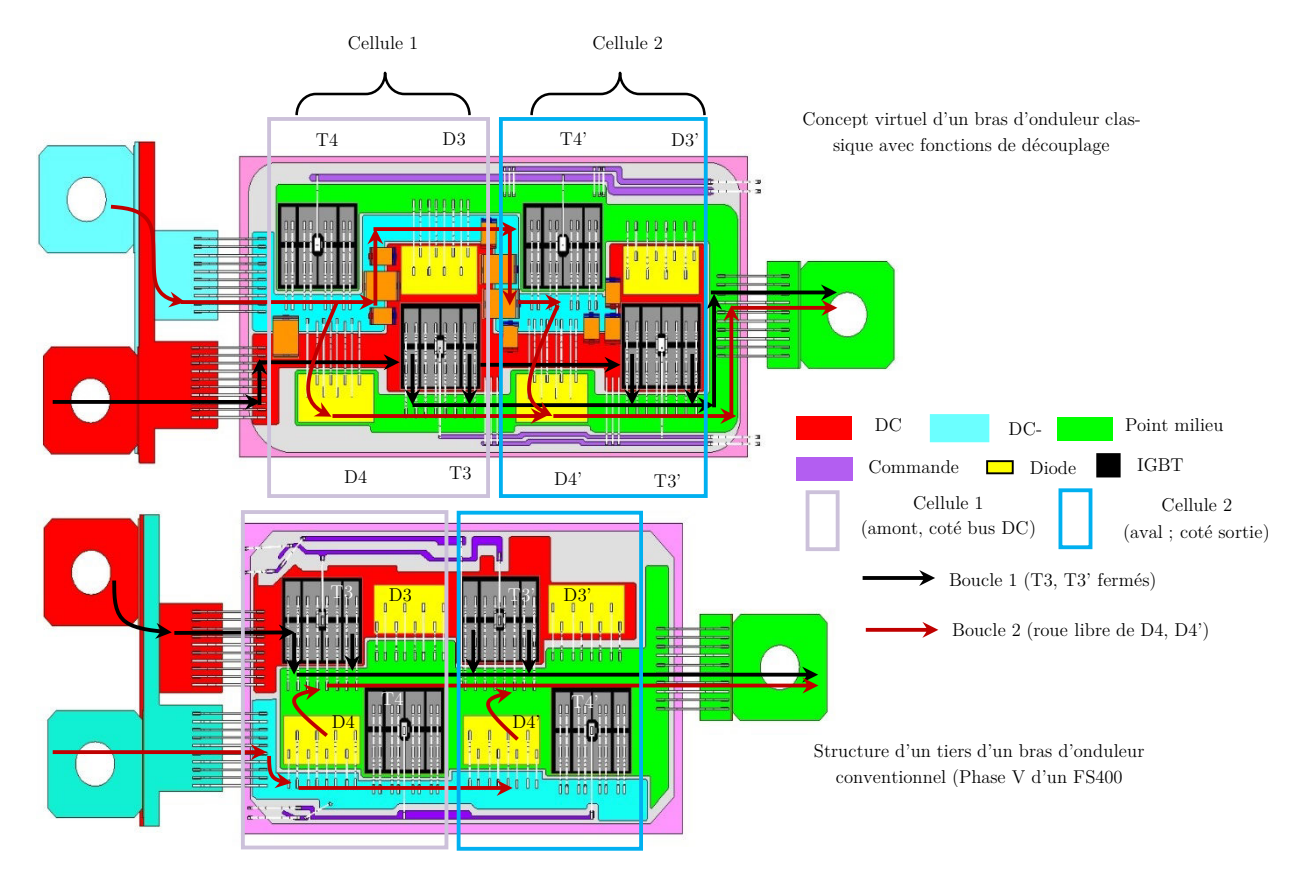

Figure IV-9 Vus de dessus du concept et du modèle de départ - Cas d'un fonctionnement en mode hacheur série (IGBT (T3, T3') commandés, et (T4, T4') bloqués en permanence)

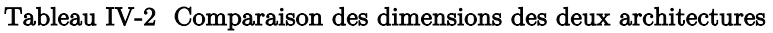

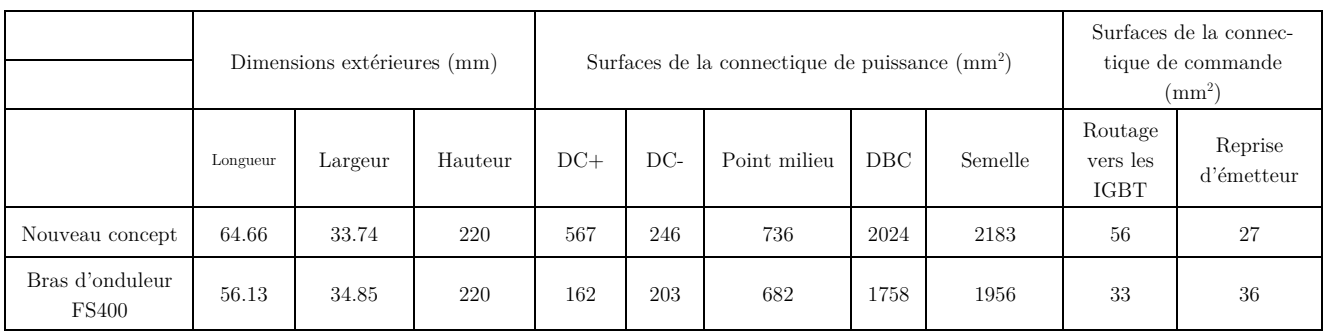

Sans prendre en compte la connectique externe DC+ et DC- (qui sont exactement les mêmes que celles d'un FS400 conventionnel), le nouveau concept (65 mm x 33 mm x 220 mm) a des dimensions de même ordre de grandeur qu'un bras FS400 (56 mm x 34 mm x 220 mm) standard. On note néanmoins une

différence en termes de superficie totale ; à savoir 2183 mm<sup>2</sup> contre 1956 mm<sup>2</sup>. Ceci représente une augmentation de la taille du module de 11% par rapport au FS400. Le nouveau concept a été donc allongé de 13 % et réduit en largeur de 2 %.

En effet, afin de pouvoir intégrer des condensateurs dans le module, nous l'avons allongé de 8 mm. Ces nouvelles dimensions n'ont pas été définies arbitrairement. Hormis les contraintes liées au cahier des charges, le paramètre majeur qui a conditionné ces dimensions étaient la taille des condensateurs disponibles sur le marché et potentiellement intégrables dans le volume dont nous disposions.

## 2.1.a Choix des condensateurs de découplage - Critère essentiel au pré-dimensionnement

L'analyse de la Figure IV-9 a permis de constater que l'intégration d'éléments capacitif dans un module de puissance classique ne peut pas se faire sans contrepartie.

Les condensateurs doivent présenter de bonnes performances notamment en termes de pertes pour limiter l'auto-échauffement, idem pour ce qui concerne l'inductance série qui doit être la plus faible possible.

Lors du choix du composant on privilégiera tout d'abord des technologies de condensateurs dont la tenue en tension est de 600V et dont la surface ne dépasse pas 6.3 mm x 5.3 mm. Les condensateurs montés en sandwich à une hauteur ne dépassant pas 11 mm seront privilégiés car ils n'impactent pas d'une manière très significative les dimensions du nouveau module.

Enfin, l'association de plusieurs technologies de condensateurs a été privilégiée afin d'optimiser certains paramètres comme le coût ou le volume.

On trouve sur le marché plusieurs technologies qui peuvent être adaptées à ce cahier des charges et dont les dimensions sont acceptables.

Les condensateurs qui sont retenus sont majoritairement de technologie MLCC-SMD (high-temperature Surface Mount Multilayer Ceramic Chip Capacitors (SMD MLCCs). On regroupe dans le Tableau IV-3 les caractéristiques principales de quelques-uns de ces condensateurs.

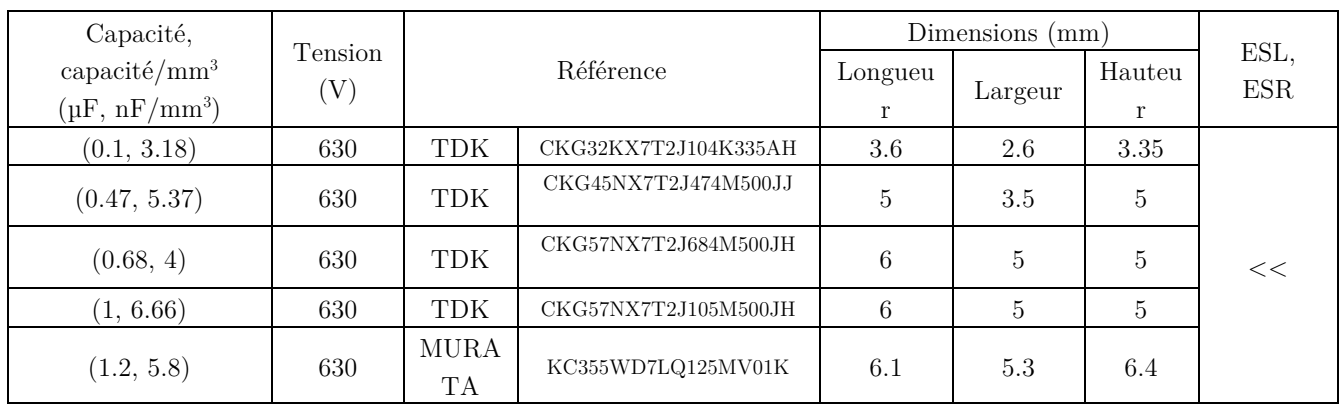

#### Tableau IV-3 Caractéristiques de quelques condensateurs adaptés à une intégration dans le modèle

On estime que le nouveau concept a été pré-dimensionné pour être équipé d'au moins un condensateur TDK (3.18 nF/mm<sup>3</sup>) ou une combinaison de cinq condensateurs TDK de 1 µF et un condensateur MU-RUTA de 1.2 µF, soit une valeur intégrable maximale estimée à 6.2 µF.

Un exemple est illustré à la Figure IV-10 où il est représenté une combinaison de trois condensateurs différents.

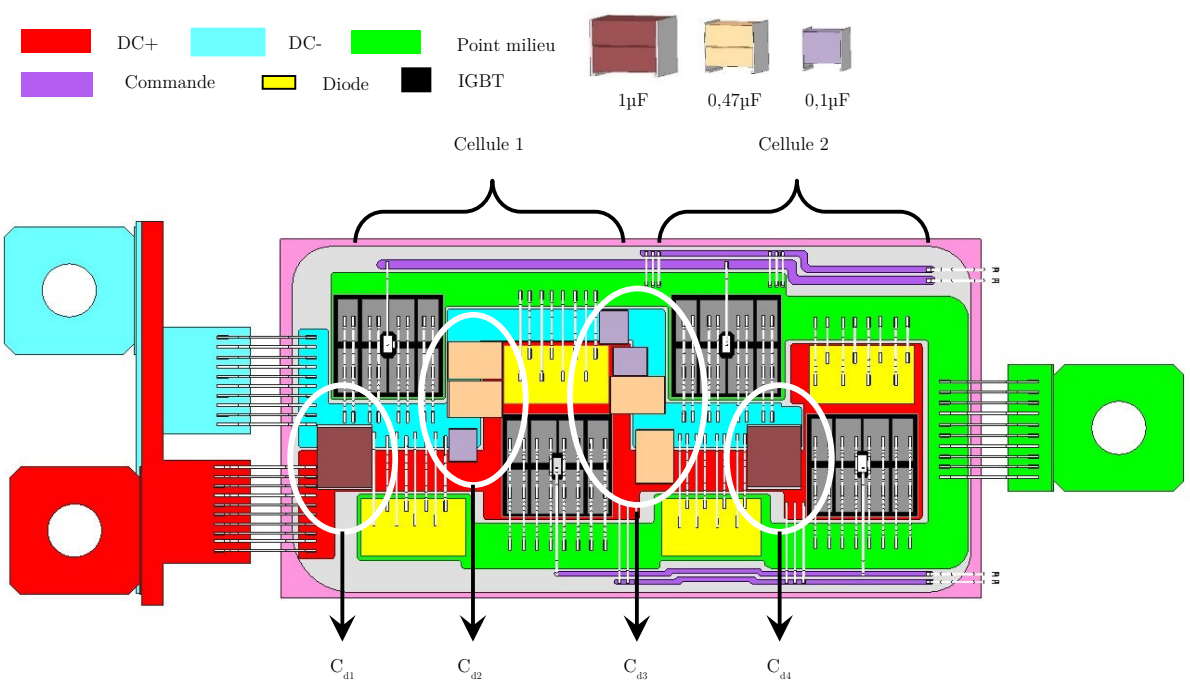

Figure IV-10 Exemple d'une intégration de condensateurs issus du commerce

Dans la Figure IV-10, on représente le concept développé lorsque celui-ci intègre environ 4.18 µF, avec : Cd1 = 1 µF, Cd2 = 2 x 0.47 µF + 0.1 µF. Une autre fonction de découplage a été également assignée au plus près de la cellule 2 et représentée ici par Cd3 (2 x 0.47 µF et 2 x 0.1 µF) et Cd4 (1 x 1 µF).

L'ajout de ces nouveaux éléments dans le bras d'onduleur peut être problématique dès qu'il s'agit d'établir un circuit électrique équivalent. En effet, il faut désormais prendre en compte les nouvelles connexions qui apparaissent. Il faut donc connaitre avec précision la cartographie de la répartition des inductances parasites dans ce design, notamment là où la connexion d'un condensateur est envisagée. Des hypothèses simplificatrices peuvent être utilisées pour contourner ce problème et pourvoir ainsi réunir correctement tous ces modèles dans un environnement unique de simulation. C'est l'objet de la section suivante.

#### 2.2 Présentation dans Q3D - Extraction des parasites et construction d'un modèle équivalent - Étude d'une intégration ciblant une seule cellule de commutation

Pour extraire le circuit électrique équivalent (R, L et M), nous avons fait appel au logiciel Q3D en suivant une modélisation « Entrée/Sortie » définie au Chapitre II. La Figure IV-11 illustre le principe de la méthode « Entrée/sortie » appliquée à ce nouveau design dans le logiciel Q3D. Il s'agit d'un bras d'onduleur muni d'un découplage ciblant les cellules de commutation de T3 et T3' ;

- Un condensateur de capacité  $C_{d1}$  placé à l'entrée du module,
- Trois condensateurs de capacités  $C_{d2}$  placés en amont de l'IGBT T3
- Deux condensateurs de capacités C<sub>d3</sub> placés juste en amont de l'IGBT T3'.

Les points d'entrées et de sorties du courant ont été définis selon le sens de ce dernier dans les mailles de commutation du bras d'onduleur.

Les résultats de calcul représentés dans le Tableau IV-4 ont permis d'établir un modèle circuit équivalent (Figure IV-12).

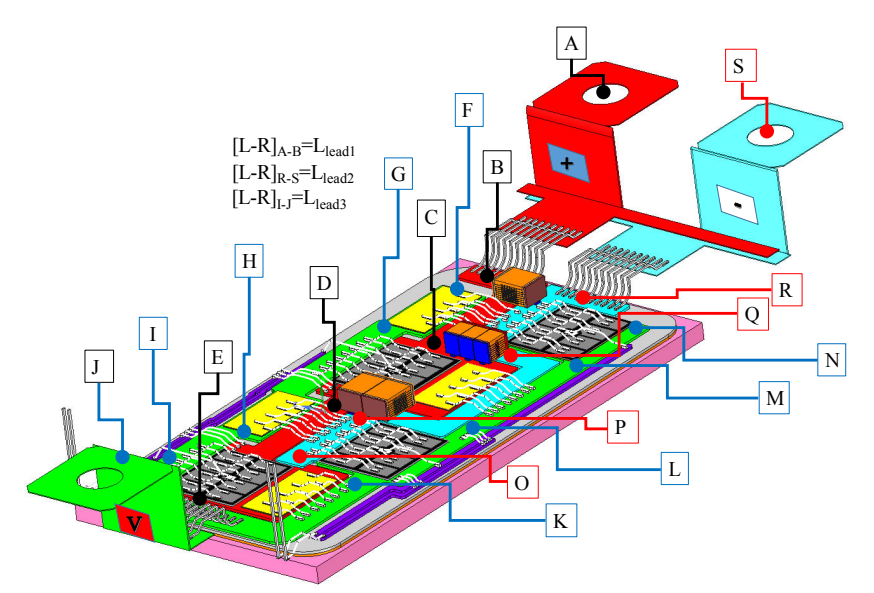

Figure IV-11 Modélisation de la matrice des éléments parasites du concept par la méthode Entrée/Sortie

| Impédance         | L(nH)          | $R(\mu\Omega)$ | Impédance  | L(nH)    | $R(\mu\Omega)$ |
|-------------------|----------------|----------------|------------|----------|----------------|
| $[L-R]$ lead1     | $9.6\,$        | 228.4          | $[L-R]$ 9  | $1.9\,$  | 143            |
| $[L-R]$ lead2     | 10.76          | 135.46         | $[L-R]$ 10 | 3.7      | 173.66         |
| $[L-R]$ lead3     | $\overline{7}$ | 260            | $[L-R]$ 11 | 2.51     | 185.8          |
| $[L-R]2$          | 1.75           | 176.6          | $[L-R]$ 12 | 3.16     | 200            |
| [L-R] $3$         | $\sqrt{3}$     | 124.65         | [L-R] $13$ | 2.75     | 180            |
| [L-R] $4=[L-R]$ 6 | 2.8            | 120            | $[L-R]$ 15 | 1.64     | 186.8          |
| $[L-R]$ 5         | $5.2\,$        | 224.6          | $[L-R]$ 16 | 1.22     | 133            |
| $[L-R]$ 7         | $6.5\,$        | $328\,$        | $[L-R]$ 17 | $2.55\,$ | 124            |
| $[L-R]$ 8         | 4.11           | 180            | $[L-R]$ ε  | $0.1\,$  | $0.1\,$        |

Tableau IV-4 Matrice impédance parasite

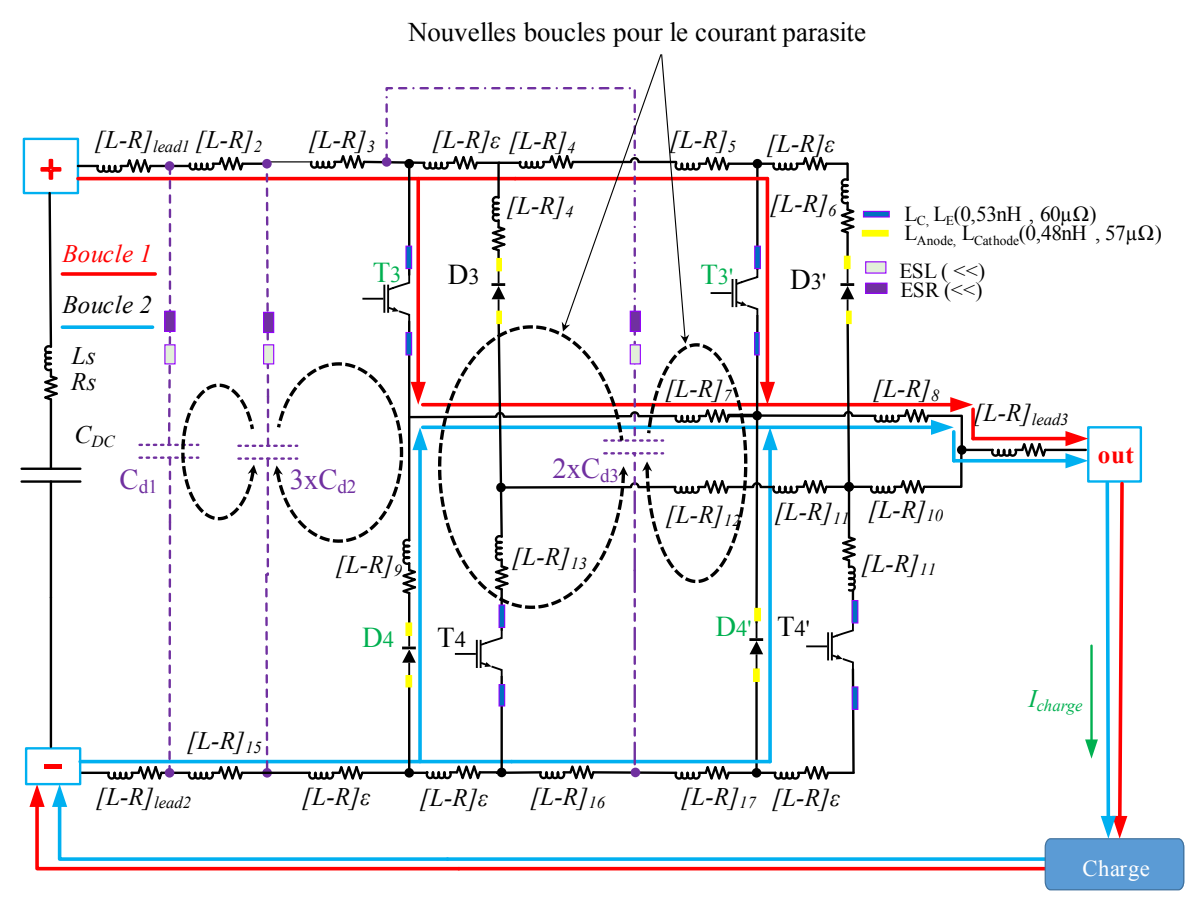

Figure IV-12 Modèle électrique équivalent d'un bras d'onduleur contenant des condensateurs de découplage en son sein - Fonctionnement hacheur

#### 2.2.a Analyse de la cartographie des éléments parasites

#### a.1 Compromis LC/LE

Durant les premières phases de conception de la nouvelle architecture du bras d'onduleur, plusieurs dispositions ont été prises pour minimiser « physiquement » ces inductances avant même qu'un découplage ne soit intégré (positionnement des puces, longueurs des pistes cuivre, choix de l'emplacement du circuit de la grille, etc.). On s'est fixé ensuite les rapports  $\frac{L_{C-T3}}{L_{E-T3}}$ et  $\frac{L_{C-T3}'}{L_{E-T3}'}$  $\frac{C_C-T3'}{L_{E-T3'}}$  désignés dans la littérature comme étape indispensable notamment durant les premières phases la conception d'un nouveau module [4]. Un rapport  $\frac{L_C}{L_E}$  élevé signifie qu'on favorise la vitesse de commutation en détriment de la sécurité du convertisseur (régime sous-amorti). En revanche, un faible rapport  $\frac{L_C}{L_E}$  signifie qu'on envisage de réduire les surtensions et les oscillations au détriment de la vitesse de commutation (régime sur-amorti). Nous avons donc agi géométriquement sur ces régions du convertisseur de manière à ce que l'inductance au collecteur soit égale à l'inductance de l'émetteur. On a cherché à équilibrer les contraintes sur le nouveau design avant même que l'intégration d'un découplage ne lui soit apportée.

Une autre solution consiste à cibler ces inductances directement par les condensateurs de découplage. Cependant, l'accès à ces éléments parasites est restreint et la complexité de l'architecture rend cette démarche d'intégration difficile à réaliser.

#### 2.2.b Simulations du circuit équivalent dans Simplorer

Afin d'être comparés, les circuits équivalents des trois topologies de modules (FS400, concept avec et sans découplage intégré) ont été simulées dans les mêmes conditions de tension d'alimentation, de charges et de driver ( $Rg=5\Omega$  et  $Rg=10\Omega$ ). Ces paramètres sont résumés dans le Figure IV-5.

| $\rm Vdc/Ir$ | $\text{Rg}_{\text{on}} = \text{Rg}_{\text{off}}$ | Vg            | Fréquence | Pas de calcul     |
|--------------|--------------------------------------------------|---------------|-----------|-------------------|
| 450V/400A    | $Rg=5\Omega$                                     |               |           |                   |
| 600V/300A    | $Rg=10\Omega$                                    | $-9 V, +15 V$ | 10kHz     | 0.1 <sub>ns</sub> |

Tableau IV-5 Études de cas par simulation Simplorer - Bras d'onduleur à découplage intégré

On représente à la Figure IV-13 un exemple de comparaison des phases de blocage et d'amorçage de ces modèles. Les Figure IV-13 (a) et (b) représentent les résultats de simulation à l'amorçage et au blocage pour le point de fonctionnement 450 V/400 A. Les résultats de simulation pour le point de fonctionnement 600 V/300 A sont représentés aux Figure IV-13 (c) et (d). Les ondes de courant et de tension du modèle équivalent du FS400 sont représentés par des pointillés de couleur noir.

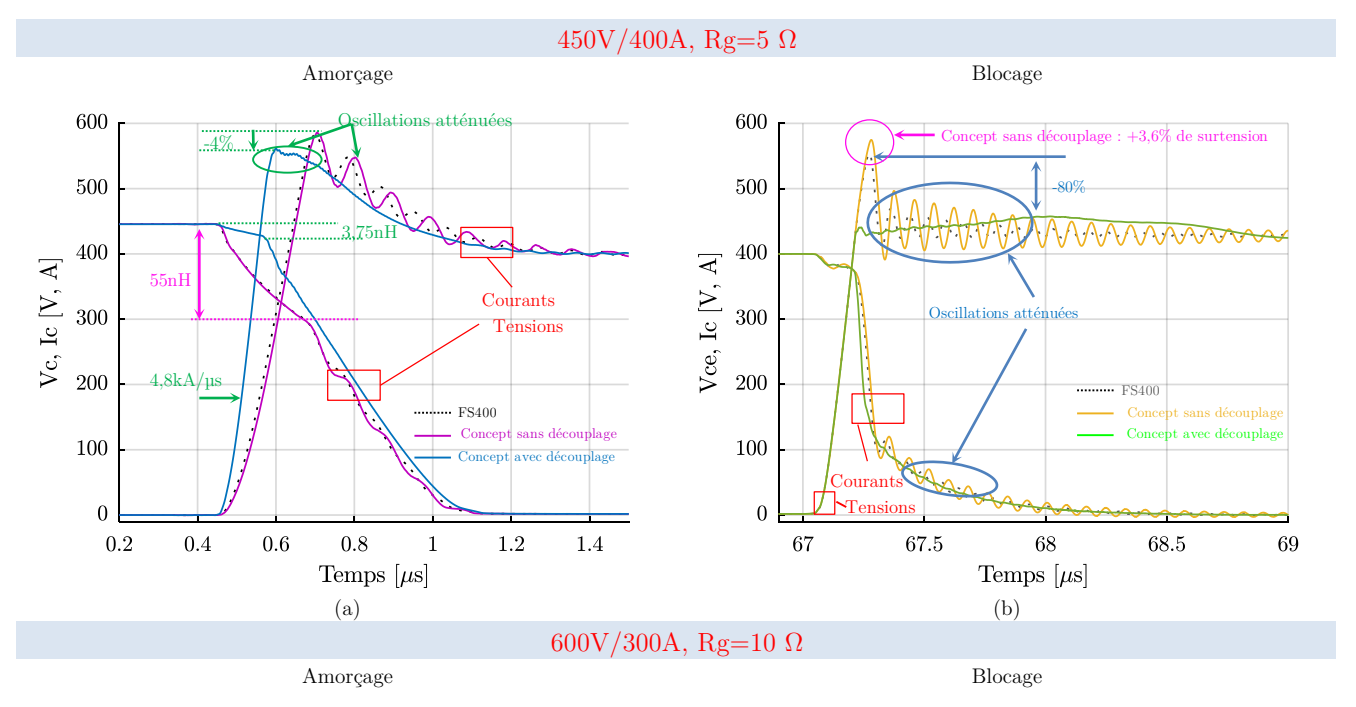

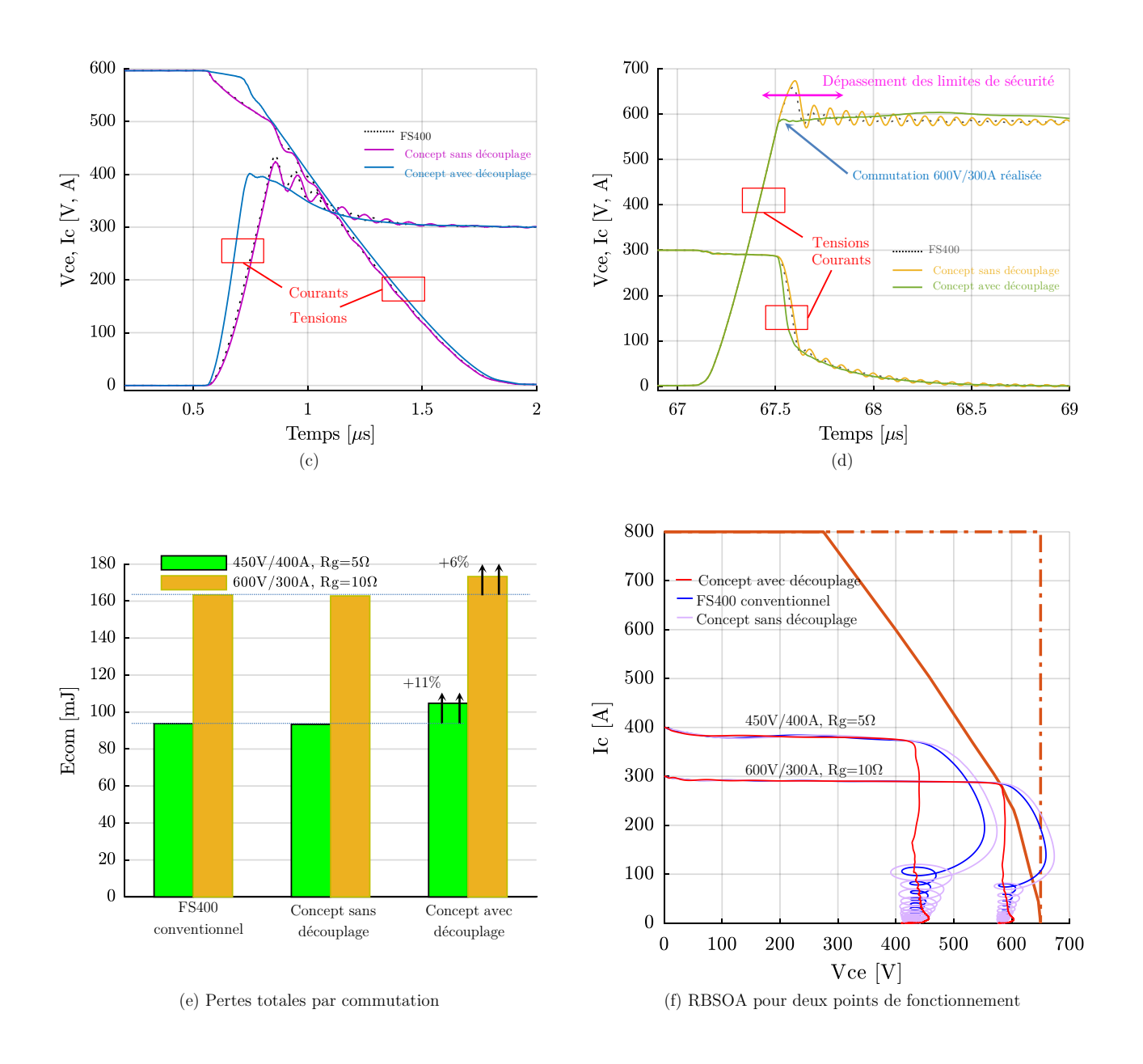

Figure IV-13 Résultats de simulation de la nouvelle structure (6.2µF intégré) et comparaison avec un bras d'onduleur FS400.

Les indicateurs de sécurité ont été analysés sur la base du comportement de chaque modèle à l'ouverture des semi-conducteurs ((b, d, f)). Les Figure IV-13 (a) et (b) montrent que la nouvelle structure n'affecte pas la dynamique des courants  $\left(\frac{di}{dt}\right)$  ni à l'amorçage ni au blocage. Comme est le cas pour un FS400 conventionnel, la résistance de grille pilote dans ce cas l'injection de charges dans la grille et donc ces grandeurs. En revanche, l'inductance parasite interne du nouveau concept est relativement plus élevée que le module FS400 d'origine. Ceci se confirme par une augmentation de 3.6 % de la surtension au blocage du transistor.

Cependant, l'ajout de découplage permet de masquer totalement l'inductance parasite. Comme le montre la Figure IV-13(b) cette surtension est diminuée de 80 % environ dans le cas du point de fonctionnement 450 V/400 A. La diminution de la surtension est d'environ 91 % dans le cas d'un point de fonctionnement 600V/300A à Rg = 10  $\Omega$  (Figure IV-13(d)). La sécurité du composant est alors assurée. Il devient ainsi

possible d'augmenter la tension du bus continu sans que la trajectoire du point (Vce, Ic) ne sorte de l'aire de sécurité, comme le montre la Figure IV-13 (b) et (f), où le transistor commute sous 450 V et sous 600 V en conservant la puissance transférée. De plus, la réduction de la tension maximale, sans modification du courant, fait diminuer l'énergie de commutation Eoff perdue au blocage. Cependant, l'inductance parasite joue un rôle de Circuit d'Aide à La Commutation lors de l'amorçage du condensateur, à travers une réduction de la tension Vce, comme le montre la Figure IV-13(a). L'absence quasi-totale d'inductance ne permet plus ce phénomène avantageux. L'énergie perdue à l'amorçage Eon augmente donc avec la présence du découplage.

Malheureusement, la diminution Eoff ne compense pas l'augmentation de Eon comme le montre la comparaison des énergies de commutation Ecom, présentée sur la Figure IV-13(e). À son régime de fonctionnement nominal, l'énergie de commutation perdue par le module FS400 est augmentée d'environ 11 %.

Les surtensions au blocage étant désormais très faibles, il est envisageable de réduire la marge de sécurité et d'augmenter la tension du bus DC à 600V (+33 %) alors que la tension de claquage des semi-conducteurs est de 650 V. En fonctionnant à iso-puissance le courant commuté sera lui aussi réduit d'un tiers. Dans ces conditions, comme le montre la Figure IV-13(f), le transistor commute sans sortir de sa zone de sécurité, mais en tangentant sa frontière.

Cependant, l'énergie de commutation est alors doublée par rapport à un fonctionnement au régime nominal sans découplage. L'augmentation des pertes par commutation va être compensée par la diminution des pertes par conduction. En supposant que le transistor commute systématiquement avec un rapport cyclique proche de 1, les pertes totales s'écrivent :

## $P = Ecom. fd + Ron. I^2 + Eo. I$

Selon les valeurs de la fréquence de découpage, de la résistance à l'état passant Ron et de la tension de seuil E0, le doublement de Ecom peut totalement compenser la diminution d'un tiers de I.

Il est donc imaginable de faire une optimisation encore plus globale tenant compte des caractéristiques du composant en conduction. Ceci sort du cadre de cette étude. Nous optimiserons ici, les surtensions et les énergies de commutation en fonction du découplage et de la résistance de grille.

#### 3 Conclusion

Nous avons établi dans ce chapitre des règles de conception qui nous ont permis d'établir un modèle circuit d'un bras d'onduleur permettant l'intégration de fonctions de découplage. Ces dernières nous a permis de réduire les surtensions aux bornes des composants mais les paramètres de performances, caractérisées par les pertes par commutation n'ont pas pu être améliorées en comparaison du module de puissance FS400 conventionnel. La démarche proposée pour trouver des compromis peut s'appuyer sur une démarche numérique d'optimisation. Vu la nature du problème posé et les variables mises en jeu, l'optimisation par algorithmes génétiques et la représentation par un front de Pareto sont des atouts intéressants pour répondre ce type de problème. Ces outils mathématiques constituent le cœur de la démarche de conception inverse que nous avons élaborée et présentée au chapitre suivant. Ainsi, dans le chapitre V, nous allons appliquer cette méthode pour optimiser l'aspect électrique du concept de convertisseur proposé.

Il faut néanmoins préciser que l'architecture du convertisseur développé dans ce chapitre est figée (dimensions et semi-conducteurs). Seules les lois de commande (caractérisé ici par la résistance de grille Rg) et la valeur du découplage (Ceq) peuvent être modifiées). Le terme « optimisation » désigne dans cette thèse l'aspect « soft » du convertisseur : Seules les performances « électriques » ont été ainsi étudiées en vue d'être optimisées.

Bibliographie du chapitre

- [1] M. M. Rahman, M. N. Uddin, et M. K. Islam, « Integration of bi-directional DC-DC converter and highly efficient boost converter for electric vehicles applications », Proc. Int. Conf. Power Electron. Drive Syst., vol. 2015-Augus, nº June, p. 687-691, 2015.
- [2] C. Buttay, K. El Falahi, S. Hasco, B. Allard, M. Johnson, C. Buttay, K. El Falahi, S. Hasco, et C. Martin, « Integrated packaging allows for improvement in switching characteristics of silicon carbide devices To cite this version »:, 2014.
- [3] J. W. Kolar, « What are the "Big Challenges" in Power Electronics? », 8th Int. Conf. Integr. Power Electron. Syst., p. 1‑112, 2014.
- [4] M. Akhbari, « Optimisation of Gate Circuit Layout to Suppress Powermrive Interaction », <sup>1998</sup> IEEE, nº 33, p. 1078-1084, 1998.

# Chapitre V

## V La conception inverse par algorithmes d'optimisation

## Sommaire

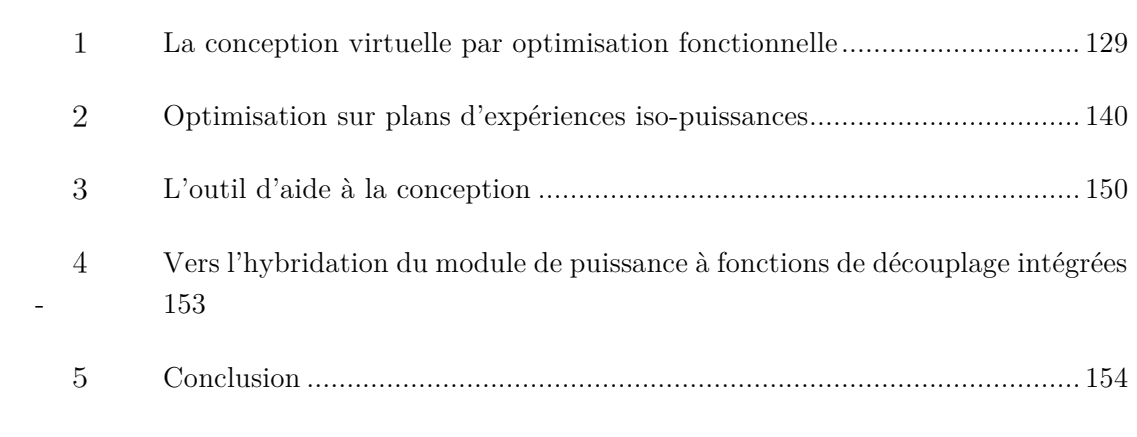

#### La conception virtuelle par optimisation fonctionnelle  $\mathbf{1}$

Le modèle circuit du bras d'onduleur conventionnel développé au chapitre II ainsi que celui développé dans le chapitre précédent ne permettent que des opérations d'analyse et d'évaluation, ceux sont ce qu'on appelle des « modèles directs ». En effet, à partir de la connaissance des paramètres d'entrée (courant, tension, commande…), ils définissent les performances de la structure qu'ils représentent (commutation, surtension…).

Malgré les efforts déployés, le concept virtuel avec des fonctions de découplage intégrées, ne répond jusqu'à présent que partiellement au problème posé par le cahier des charges ; les performances de ce concept n'ont pas été améliorées par rapport à un onduleur FS400 conventionnel.

Dans ce chapitre, nous allons reformuler ce problème de conception virtuelle sous la forme d'un problème d'optimisation : il s'agit de définir la quantité de découplage optimale à intégrer tout en assurant des surtensions minimales et des performances aux commutations optimales. Plusieurs démarches d'optimisation peuvent être ainsi proposées. Le choix d'une méthode de résolution dépend en partie du type des modèles à notre disposition, de la fonction à optimiser, de la nature des optima recherchés et du temps alloué à la résolution.

On détaillera dans un premier temps la démarche de conception par optimisation que nous avons adoptée et qui a permis de résoudre ce problème. Cette dernière sera ensuite appliquée au bras d'onduleur à découplage intégré. En revanche, la vérification de l'efficacité et de la robustesse de cette méthodologie est nécessaire. Ce travail sera effectué vers la fin de ce chapitre.

#### $1.1$ Formulation du problème

Afin de résoudre la problématique, nous avons jugé nécessaire de définir correctement les différentes démarches possibles de par les modèles et les outils de modélisations dont nous disposons.

## 1.1.a Résolution de la problématique par le modèle de comportement avec itération

## a.1 L'optimisation « à la main »

L'intégration des condensateurs de découplage doit permettre à la fois de réduire les surtensions et d'améliorer les critères de performances du module.

La problématique telle que définie précédemment, est difficile à résoudre étant donné la nature « comportementale » des modèles que nous avons développés jusqu'ici. Dans une démarche de conception, nous serons amenés en effet à effectuer dans ce cas plusieurs résolutions successives du modèle équivalent. Le concepteur doit établir plusieurs plans de simulations dans le but d'estimer les paramètres de performance et de sécurité du modèle en fonction de plusieurs couples (Rg, Ceq). Cette procédure doit se poursuivre tant que le résultat n'est pas atteint. La recherche de la solution optimale peut être effectuée par une procédure de tâtonnement que l'on pourrait qualifier d'optimisation « à la main ». Il s'agit au final de modifier itérativement la solution trouvée jusqu'à ce que celle-ci satisfasse le cahier des charges imposé.

Cependant dans un problème comme celui posé ici, où une nouvelle fonction doit être intégrée, cette démarche devient très fastidieuse car répétitive, lourde d'utilisation, et contraignante en termes de temps de simulation. Pour s'approcher rapidement de la solution voulue, le concepteur est amené à prendre un certain nombre de décisions basées uniquement sur sa propre expérience. Cela nécessite une connaissance approfondie de la problématique traitée et des outils utilisés. Vu la complexité de l'étude, il est difficile d'envisager ce type d'optimisation à la main pour résoudre complètement le problème posé. Il convient donc de reformuler ce dernier.

#### a.2 L'automatisation par le modèle « dimensionnant »

La procédure d'itération présentée précédemment peut être automatisée par des méthodes d'optimisation déterministes ou stochastiques qui agissent directement sur le modèle comportemental du convertisseur ; dans ce cas, un objectif d'optimisation peut être ajouté aux contraintes imposées par le cahier des charges.

On peut citer par exemple le cas de l'optimisation d'une machine de traction en employant des réseaux de réluctances et un algorithme du simplex [1][2], ou encore l'approche de conception de machines à réluctance variable [3] en employant des modèles fins, numériques, couplés à des méthodes d'optimisation stochastiques. La phase de simulation et de tâtonnement à la main est remplacée dans ces travaux par l'action de l'algorithme d'optimisation directement sur le modèle. Un modèle analytique est nécessaire pour compléter la procédure en regroupant tout ou une partie des équations caractéristiques du dispositif. L'inconvénient majeur est que le processus itératif doit gérer un grand nombre de variables et de nombreuses contraintes sont imposées.

Il est important de souligner que les outils de simulation doivent dans ce cas être bien adaptés à cette démarche. Des interfaces d'aide à la décision sont nécessaires et ces outils doivent offrir la possibilité d'associer dans le même environnement modèle numérique, modèle analytique et algorithmes d'optimisation. Les outils de simulation numérique (les modèles éléments finis notamment) peuvent être pilotés dans cet objectif.

La Figure V-1présente le processus de conception basé sur un modèle de comportement associé à une démarche d'optimisation manuelle ou automatique.

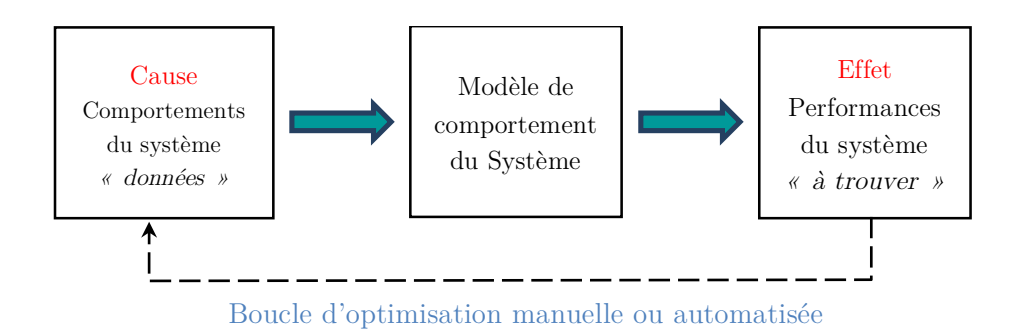

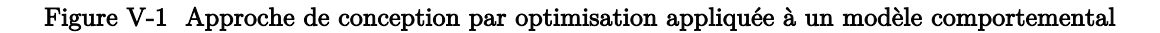

Une telle démarche ne peut pas être envisagée dans le cas de l'intégration de découplage, car ne nous disposons pas d'un environnement capable de gérer « en même temps » des modèles de type Simplorer® avec des méthodes d'optimisation.

#### $\triangleright$  Remarque

Il est important de souligner que l'architecture du convertisseur développée dans ce chapitre est figée (dimensions et semi-conducteurs). Seules les lois de commande et la quantité du découplage peuvent être modifiées. Le terme « optimisation » désigne dans cette thèse l'aspect « soft » du convertisseur : Seules les performances électriques sont étudiées en vue d'être optimisées.

De la Figure V-1, on voit clairement que l'algorithme d'optimisation réalise l'inversion du modèle de comportement en essayant de trouver la valeur des variables d'entrée satisfaisant les contraintes imposées.

Le modèle comportemental combiné à un algorithme d'optimisation fournit donc le moyen de passer de l'effet à la cause. Cette association se comporte comme un véritable modèle de conception. Le problème peut alors se voir comme le problème inverse au sens de la conception.

Nous présentons dans le paragraphe qui suit une autre approche où on tente d'éliminer la boucle d'optimisation en construisant directement un pur modèle inverse, c'est-à-dire un modèle orienté dès le départ, au sens de la conception.

#### 1.1.b Résolution de la problématique par la méthode inverse

La problématique de l'intégration du découplage peut être formulée comme suit ; «  $\hat{A}$  partir des performances par commutation et des critères de sécurité en termes de surtension, retrouvons des couples (Rg, Ceq) optimaux pour le fonctionnement du convertisseur ».

Cependant la définition de la problématique énoncée comme telle peut poser des problèmes d'unicité des solutions trouvées [4]. En effet, plusieurs auteurs mentionnent qu'il n'est pas écarté de tomber sur plusieurs solutions répondant à une telle formulation du problème de conception [5]. Dans [6] on mentionne qu'on risque même de tomber sur une infinité de solutions.

Que ce soit un problème direct ou inverse, on peut conclure que tous les deux sont difficiles à résoudre. Nous allons présenter dans la partie suivante les différents aspects liés à la modélisation et à la résolution d'un problème inverse. Il est important également de connaitre quelques-unes des démarches qui ont été adoptées dans la littérature pour résoudre ce type de reformulation de problème.

Tous ces éléments nous guiderons vers le choix de la méthode la plus adaptée pour résoudre la problématique de l'optimisation inverse des fonctions « soft » du convertisseur développé.

#### 1.2 Besoin de modélisation au sens de la conception

La démarche inverse consiste à combiner des outils d'optimisation avec une reformulation inverse d'un problème pour résoudre efficacement les points bloquants. L'objectif est de développer un modèle inverse « une bonne fois pour toute » contrairement aux méthodes présentées précédemment où le modèle inverse est créé itérativement, soit d'une manière manuelle ou automatisée.

Cette démarche garantit en effet la réduction de la taille du problème d'optimisation et simplifie ainsi la formulation du problème de conception, ce qui lui garantit une résolution plus facile et donc plus rapide. Cette inversion est qualifiée de « conception par optimisation » qui aujourd'hui très utilisée dans la conception de systèmes électrotechniques [7][8][9] ou électroniques de puissance [10][11][12][13].

#### 1.2.a La résolution un problème inverse de conception

En théorie, tout modèle peut prendre deux formes opposées qu'on peut qualifier par « modèle de comportement » et « modèle de conception ». Ces deux objectifs sont opposés car les entrées de l'un sont les sorties de l'autre, mais le contenu des deux modèles se base généralement sur les mêmes équations physiques. Il est naturel que la méthode utilisée pour résoudre un problème « de la cause vers l'effet », soit différente de celle utilisée pour résoudre un problème « l'effet vers la cause » [14].

Le modèle circuit du bras d'onduleur développé dans ce chapitre a été créé pour répondre aux besoins d'analyse. La non réversibilité de ce modèle nous a poussé à la reformulation de ce problème d'intégration en un problème de conception par optimisation fonctionnelle.

Dans l'objectif de répondre à cette problématique, l'une des solutions « classique » consiste à développer des modèles analytiques légers qui s'intègrent aisément dans une procédure de conception itérative sans pénaliser les temps de calcul.

## 1.2.b La modélisation analytique du problème - préambule

Nous avons développé des modèles analytiques constitués de relations explicites reliant les paramètres de performances et de sécurité du bras d'onduleur aux paramètres d'entrée. Ces derniers se résument à la résistance de grille et à la quantité de découplage intégrée. On représente par la Figure V-2 les modèles analytiques qui définissent les grandeurs électriques citées du convertisseur lorsque ce dernier fonctionne en mode hacheur.

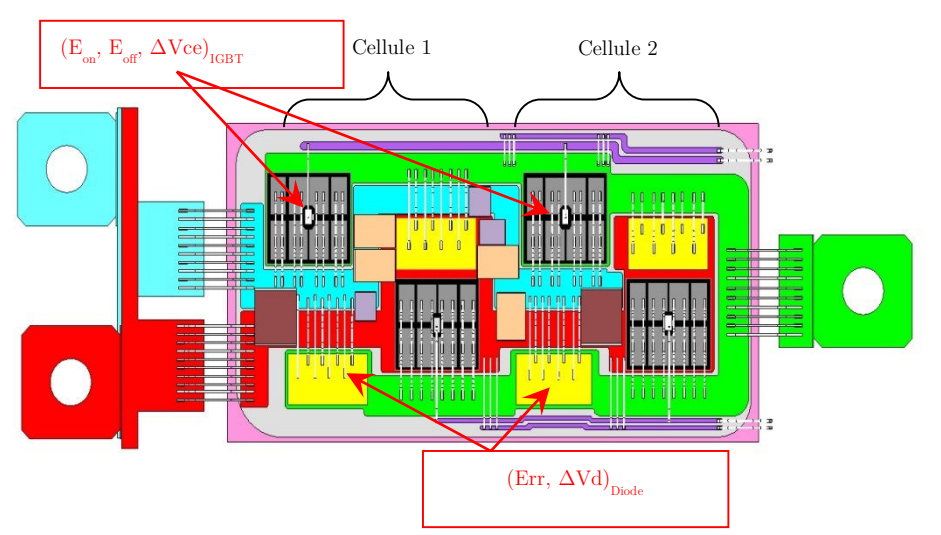

Figure V-2 Modalisation des pertes et des surtensions dans la nouvelle structure

Ces modèles peuvent représenter l'avantage de calculer facilement les différentielles des formules les décrivant, ainsi que de pouvoir prendre en compte facilement le couplage entre l'« impédance parasite » interne au convertisseur et les commutations des semi-conducteurs. Un autre point positif est la rapidité et la possibilité d'explorer rapidement l'espace des solutions et l'espace de recherche.

L'un des inconvénients c'est qu'ils reposent sur certaines hypothèses simplificatrices basées sur des considérations globales qui dépendent de l'avis d'experts et dont il est difficile de cerner le domaine de validité. Les hypothèses simplificatrices que nous avons adoptées sont comme suit :

- Pertes par conduction négligées dans le convertisseur
- Le couplage entre le circuit puissance et commande est également négligé
- Les capacités parasites reliant le convertisseur au plan de masse ne sont pas prises en compte

Un autre inconvénient de ces modèles c'est qu'ils ne sont valables que pour le convertisseur étudié et pour un point de fonctionnement fixé au préalable.

Il est néanmoins essentiel de préciser que d'une manière générale, lorsque des modèles analytiques sont considérés pour décrire une fonctionnalité d'une structure, il est presque toujours nécessaire d'en développer de nouveaux si la géométrie change.

Ces modèles doivent ensuite être associés avec des méthodes d'optimisation. Mais tel que la procédure est formulée, ceci ne conduira probablement pas à une solution réellement optimale. Ainsi, dans l'objectif de réduire les écarts entre la réalité et la modélisation, il convient de présenter quelques combinaisons possibles entre des méthodes d'optimisation de différentes natures avec des modèles analytiques. Ceci nous guidera dans le choix de la combinaison adéquate à la problématique posée.

#### 1.2.c Association modèles analytiques et méthodes d'optimisation

#### 1) Modèle Analytique - algorithme d'optimisation déterministe

Cette combinaison de modèles analytiques et de méthodes d'optimisation déterministes est mise en œuvre généralement en vue de conceptions optimales de systèmes d'entrainement. On peut citer les travaux de [15] dans le cadre de la conception de machine, ou la thèse de [16] ou il a été question de la conception d'un moteur de traction pour un avion. En électronique de puissance on peut citer les travaux de [17] ou des modèles analytiques ont été associés à un algorithme d'optimisation de type Monte-Carlo pour répondre à une problématique de conception de convertisseur statique pour l'automobile.

#### 2) Modèle analytique et algorithme d'optimisation stochastique

Le recours à ce type de combinaison se justifie souvent par la recherche d'optima globaux ou dans le cadre d'optimisations multi-objectifs. Cette méthode peut se justifier également par la nature des modèles analytiques impliqués (discontinus, non-dérivables…) où les méthodes déterministes ne peuvent pas être employées.

On trouve des combinaisons de modèles analytiques et de méthodes d'optimisation stochastiques dans le cadre d'un dimensionnement optimal de machines électriques par exemple la référence [18]. En électronique de puissance, on peut citer les travaux de [10] où il a été question de l'optimisation d'un hacheur série d'un point de vue géométrique, CEM, coût et poids du convertisseur.

#### 3) Résolution du problème inverse par une démarche d'optimisation stochastique indirecte

Il existe néanmoins d'autres approches plus originales permettant la résolution d'un problème inverse lié au génie électrique. Ce sont des approches dites « hybrides » où on combine plusieurs types de modèles ou plusieurs types d'optimisation. On peut citer par exemple les travaux de [11] ou il a été question de l'utilisation d'une approche hybride composée de deux séquences. Une partie du problème a été représentée dans un premier temps par un modèle analytique. Dans une première phase, ce modèle est optimisé par un algorithme de type évolutionnaire. Le résultat optimal sert ensuite de point de départ à une deuxième phase d'optimisation (par algorithmes génétiques là aussi) de certains modèles électromagnétiques plus fins (de type éléments finis).

Une seconde approche d'hybridation de modèles consiste dans un premier temps à approcher par interpolation la réponse d'un modèle numérique testé sur un nombre fini d'échantillons. Une surface de réponse est ensuite créée par l'exploitation du modèle « polynomial » appelé « modèle de substitution ». La troisième étape consiste à mener une optimisation sur la surface de réponse. Ce type d'approche est qualifiée « d'optimisation indirecte » car elle ne porte pas sur le modèle initial mais sur une représentation de celui-ci. À notre connaissance, l'utilisation de l'approche par modèle d'interpolation n'est pas trop sollicitée dans le domaine de l'électronique de puissance mais fréquemment utilisée dans le domaine des actionneurs électriques [19][20][8].

#### 1.3 Démarche retenue

Dans la problématique qui nous concerne, nous nous inspirerons de la structure de modélisation décrite par les travaux présentés ci-avant en l'adaptant à nos besoins de modélisation analytique et à nos outils d'optimisation. Le synoptique global de cette approche est décrit à la Figure V-3.

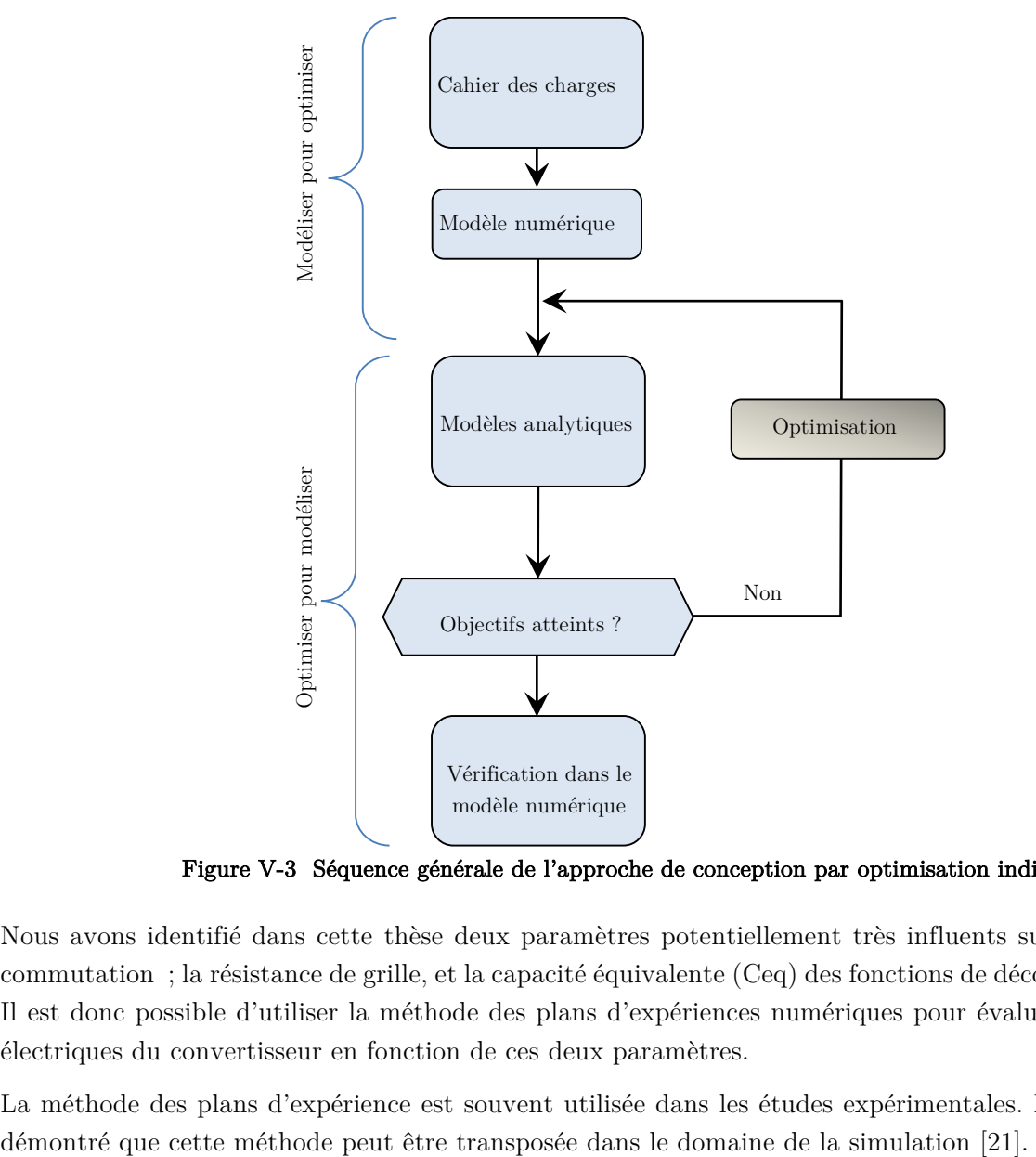

Figure V-3 Séquence générale de l'approche de conception par optimisation indirect

Nous avons identifié dans cette thèse deux paramètres potentiellement très influents sur les pertes par commutation ; la résistance de grille, et la capacité équivalente (Ceq) des fonctions de découplage insérées. Il est donc possible d'utiliser la méthode des plans d'expériences numériques pour évaluer les grandeurs électriques du convertisseur en fonction de ces deux paramètres.

La méthode des plans d'expérience est souvent utilisée dans les études expérimentales. Des travaux ont

Nous nous sommes basés sur la méthode des plans d'expériences numériques pour adapter une démarche de conception inverse qui se décompose en 4 étapes bien distinctes.

#### PREMIERE ETAPE - PLAN D'EXPERIENCE ET REFORMULATION MATRICIELLE DES OBJECTIFS

Dans un premier temps, le circuit équivalent du prototype virtuel est simulé pour différentes valeurs de la résistance de grille et de quantité de découplage intégré. Le plan d'expériences numériques adopté est résumé dans le Tableau V-1.

|                                          | Capacité équivalente intégrée Ceq en $[\mu F]$                                  |   |   |    |  |
|------------------------------------------|---------------------------------------------------------------------------------|---|---|----|--|
| Résistance de la grille Rg en $[\Omega]$ | $\theta$                                                                        | 3 | 6 | 12 |  |
| 0.5                                      |                                                                                 |   |   |    |  |
| 5                                        | Calcul des pertes et estimation des surtensions pour 4 x 4 couples<br>(Rg, Ceq) |   |   |    |  |
| 14                                       |                                                                                 |   |   |    |  |
| 20                                       |                                                                                 |   |   |    |  |

Tableau V-1 Construction d'un plan d'expériences numériques

Le découplage est placé comme indiqué précédemment par la Figure V-2. Les condensateurs de découplage (dont la capacité équivalente est égale à Ceq) sont donc placés en amont de la première cellule de commutation (Cellule 1).

Avec ce paramétrage, 16 expériences numériques ont été réalisées faisant office de base de données pour les futures analyses et optimisations et permettent de définir les fonctions « substitut » au comportement électrique du modèle circuit.

Il important de noter qu'on peut envisager d'intégrer des condensateurs en amont de la Cellule 2, cette solution n'a pas été retenue, et ce, afin de minimiser les sources de confusions et d'erreurs pouvant impacter les études de sensibilité post-optimisation. Ce choix est également motivé par des soucis de clarté, de simplicité de l'approche ainsi que de temps de simulation du modèle.

Certaines combinaisons (Rg, Ceq) ne sont pas réalisables ou imposent de fortes contraintes sur les composants, ces dernières ont tout de même été considérées. En effet, à la vue des règles de conception qui ont été établies et en considérant une géométrie figée, on ne peut pas, par exemple intégrer la valeur Ceq = 12µF dans le module. Nous avons vu également qu'il est déconseillé de fixer la résistance de grille en dessous de 3  $\Omega$ , la résistance Rg = 0.5  $\Omega$  est donc également un point interdit.

Ces combinaisons qu'on nommera « interdites » doivent être posées comme contraintes d'optimisation.

Ensuite, et pour chaque expérience (Rg, Ceq), les pertes par commutation ainsi que les surtensions sont calculées, et ce, selon la procédure présentée au chapitre III. Chaque composant IGBT se voit ainsi assigné deux matrices : une matrice « performance » et une matrice que nous avons nommée « sécurité de fonctionnement ».

Les surtensions vues par les diodes, néanmoins calculées, ont été considérées comme étant implicitement exprimées par la matrice « sécurité de fonctionnement » des composants IGBT.

|                | Matrice 1                       |                                 |          |                                   | Matrice 2                                           |                      |          |                       |
|----------------|---------------------------------|---------------------------------|----------|-----------------------------------|-----------------------------------------------------|----------------------|----------|-----------------------|
|                | Pertes                          |                                 |          | <b>Surtensions</b>                |                                                     |                      |          |                       |
| Élément        | (Rg, Ceq) <sub>1</sub>          | (Rg, Ceq) <sub>2</sub>          | $\ldots$ | $(Rg, Ceq)_{16}$                  | $(Rg, Ceq)_1$                                       | (Rg,<br>$Ceq)_{2}$   | $\cdots$ | $(Rg, Ceq)_{16}$      |
| T <sub>3</sub> | $Eon_{T3-1}$<br>$Eoff_{T3-1}$   | $Eon_{T3-2}$<br>$Eoff_{T3-2}$   | $\cdots$ | $Eon_{T3-16}$<br>$Eoff_{T3-16}$   | $\Delta Vce_{T3-1}$                                 | $\Delta Vce_{T3-2}$  | $\cdots$ | $\Delta Vce_{T3-16}$  |
| T3'            | $Eon_{T3'-1}$<br>$Eoff_{T3'-1}$ | $Eon_{T3'-2}$<br>$Eoff_{T3'-2}$ | $\cdots$ | $Eon_{T3'-16}$<br>$Eoff_{T3'-16}$ | $\mathit{\Delta Vce}_{T3'^{-}1}$                    | $\Delta Vce_{T3'-2}$ | $\cdots$ | $\Delta Vce_{T3'-16}$ |
| D3             | $Err_{D3-1}$                    | $Err_{D3-2}$                    | $\cdots$ | $Err_{D3-16}$                     | Implicitement exprimée par les surtensions des IGBT |                      |          |                       |
| D3'            | $Err_{D3'-1}$                   | $Err_{D3'-2}$                   | $\cdots$ | $Err_{D3'-16}$                    |                                                     |                      |          |                       |
| Cellule 1      | $Ecom_{cell1-1}$                | $Ecom_{cell1-2}$                |          | $Ecom_{cell1-16}$                 | Considérée comme étant la surtension sur l'IGBT T3  |                      |          |                       |
| Cellule 2      | $Ecom_{cell2-1}$                | $Ecom_{cell2-2}$                | $\cdots$ | $Ecom_{cell2-16}$                 | Considérée comme étant la surtension sur l'IGBT T3' |                      |          |                       |

Tableau V-2 Exploitation des plans d'expériences

Selon la résistance de grille «  $Rg_i$  » et le découplage considérés «  $Ceq_j$  », les paramètres de sécurité et de performance de chaque cellule de commutation peuvent être exprimée ainsi sous une forme matricielle. À titre d'exemple, les pertes dans T3 sont regroupées comme montré ci-dessous :

$$
Eon_{T3} = \begin{bmatrix} Eon_{T3(Rg1,ceq1)} & Eon_{T3(Rg1,ceq2)} & \cdots & Eon_{T3(Rg1,ceq4)} \\ Eon_{T3(Rg2,ceq1)} & Eon_{T3(Rg2,ceq2)} & \cdots & Eon_{T3(Rg2,ceq4)} \\ \vdots & \vdots & \ddots & \vdots \\ Eon_{T3(Rg4,ceq1)} & Eon_{T3(Rg4,ceq2)} & \cdots & Eon_{T3(Rg4,ceq4)} \end{bmatrix} \tag{33}
$$
\n
$$
Eoff_{T3}
$$
\n
$$
Eoff_{T3(Rg1,ceq1)} & Eoff_{T3(Rg1,ceq2)} & \cdots & Eoff_{T3(Rg1,ceq4)} \\ \vdots & \vdots & \ddots & \vdots \\ Eoff_{T3(Rg2,ceq1)} & Eoff_{T3(Rg2,ceq2)} & \cdots & Eoff_{T3(Rg2,ceq4)} \\ \vdots & \vdots & \ddots & \vdots \\ Eoff_{T3(Rg1,ceq1)} & Eoff_{T3(Rg1,ceq2)} & \cdots & Eoff_{T3(Rg1,ceq4)} \end{bmatrix} \tag{34}
$$
\n
$$
Vce_{cell1} = \begin{bmatrix} \Delta Vce_{T3(Rg1,ceq1)} & \Delta Vce_{T3(Rg1,ceq2)} & \cdots & \Delta Vce_{T3(Rg1,ceq4)} \\ \Delta Vce_{T3(Rg2,ceq1)} & \Delta Vce_{T3(Rg2,ceq2)} & \cdots & \Delta Vce_{T3(Rg2,ceq4)} \\ \vdots & \vdots & \ddots & \vdots \\ \Delta Vce_{T3(Rg1,ceq1)} & \Delta Vce_{T3(Rg1,ceq2)} & \cdots & \Delta Vce_{T3(Rg1,ceq4)} \end{bmatrix} \tag{35}
$$
\n
$$
Vce_{cell2} = \begin{bmatrix} \Delta Vce_{T3'}(Rg1,ceq1)} & \Delta Vce_{T3'}(Rg1,ceq2)} & \cdots & \Delta Vce_{T3'}(Rg1,ceq4) \\ \Delta Vce_{T3'}(Rg1,ceq1)} & \Delta Vce_{T3'}(Rg2,ceq2)} & \cdots & \Delta Vce_{T3'}(Rg1,ceq4) \\ \Delta Vce_{T3'}(Rg1,ceq1)} & \Delta Vce_{T3'}(Rg1,ceq
$$

Les pertes dans le composant T3' (  $Eoff_{T3'}$  ,  $Eon_{T3'})$  et les pertes dans les diodes D3 et D3' (  $Err_{D3}, Err_{D3'}$ ) sont regroupées de la même façon.

L'objectif principal de notre travail est de trouver un compromis entre les pertes par commutation et les surtensions  $Vce_{cell2}$  et  $Vce_{cell1}.$ 

Ce triple objectif d'optimisation peut être formulé de plusieurs façons. À titre d'exemple, étant donné que le découplage ne concerne que la cellule 1, il se peut qu'un déséquilibre de tension apparaisse sur la cellule 2. On peut donc transformer  $Vec_{cell2}$  en contrainte d'optimisation au lieu que cette grandeur soit un objectif à optimiser.

#### DEUXIEME ETAPE - SURFACES DE REPONSE ET MODELISATION POLYNOMIALE

La deuxième étape de notre démarche consiste à construire des surfaces de réponse traduisant chacune des matrices-objectifs calculées ci-avant. L'objectif est d'approximer par des cartographies à trois dimensions la sensibilité des fonctions objectif citées en fonction des variables continues (Rg, Ceq).

Ces surfaces de réponse sont réalisées par des modèles d'interpolation sur lesquels l'algorithme d'optimisation pourra être exécuté.

Grâce à ces derniers, on peut ainsi remplacer le modèle équivalent du convertisseur par des modèles de substitution facile à calculer. On effectue ainsi les actions de la Figure V-4.

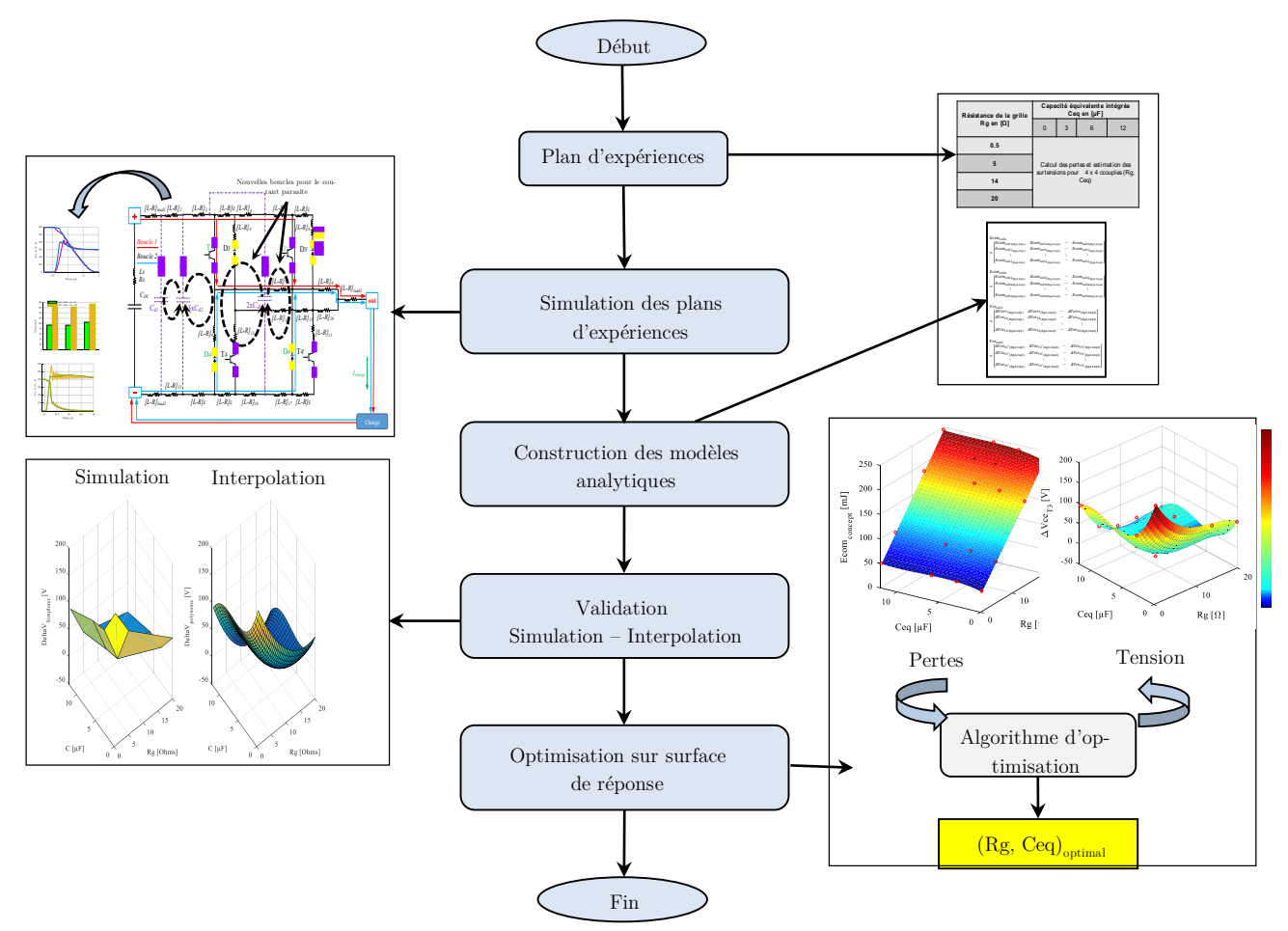

Figure V-4 Optimisation sur surface de réponse

## $\triangleright$  Remarque

L'interpolation polynomiale est souvent utilisée pour modéliser des plans d'expériences. Le résultat est un modèle mathématique simple à identifier et facile à exploiter [21]. L'approche par interpolation linaire est utilisée pour représenter mathématiquement chacune des réponses électriques que donne le modèle numérique aux plans d'expériences considérés.

Dans le cadre de ce travail, nous utilisons l'approche de minimisation des distances au sens des moindres carrés afin de former l'équivalent d'une surface de réponses pour chacune des matrices présentées précédemment.

La spécificité ici est dans la nature 3D des plans d'expériences ; où les grandeurs électriques varient en effet en fonction de deux variables (Rg, Ceq). Il est donc nécessaire d'interpoler ces surfaces. La méthode des moindres carrés est très utilisée, par exemple, dans le domaine de la reconstitution d'image 3D [22]. L'outil d'interpolation linéaire de Matlab a été utilisé pour calculer les coefficients des polynômes.

Cependant, ces polynômes ne seront valables que pour un point de fonctionnement donné et pour le convertisseur considéré. On présentera vers la fin de ce chapitre l'approche que nous avons adoptée pour essayer de généraliser ces résultats.

#### TROISIEME ETAPE - OPTIMISATION MULTICRITERES SUR SURFACE DE REPONSE

La troisième étape consiste à appliquer un algorithme d'optimisation sur les surfaces de réponse décrites par les modèles d'interpolation. L'algorithme évolutionnaire Multi Objective Evolutionary Algorithm (MOEA), plus particulièrement de type génétique, constitue une solution pertinente permettant de résoudre notre problème d'optimisation multi-objectifs. Les résultats d'optimisation peuvent être représentés sous la forme de fronts de Pareto. Ces choix sont dictés par la nécessité de déterminer l'optimum global du problème de conception inverse possédant des variables continues de type (Rg, Ceq).

#### $\triangleright$  Principe général d'un algorithme génétique

L'algorithme génétique agit sur une « population d'individus ». Chaque individu est composé de « gènes ». Un gène correspond dans notre algorithme à une variable d'optimisation ; résistance de grille Rg, ou capacité équivalente Ceq. L'esprit des méthodes génétiques est basé sur la théorie de l'évolution. Une itération de l'algorithme peut être divisée principalement en 4 étapes :

- 1) Une population est initialisée aléatoirement (à la première itération) ;
- 2) La fonction objectif est évaluée pour chacun des individus et ces derniers sont ensuite classés en fonction de leur pertinence (sur le principe de la non domination) ;
- 3) Les meilleurs individus de la population sont choisis et reconduits dans la prochaine population, les moins bons sont éliminés. Le problème d'optimisation que nous devons traiter est contraint par les intervalles d'évolution des variables d'optimisation et par les valeurs autorisées pour les grandeurs de sortie des modèles polynomiaux (voir §§ IV.5.4). Ainsi, lorsqu'un individu ne respecte pas les contraintes ou ne respecte pas la fonction, il se voit attribuer un mauvaise « fitness ». Ceci conduit à l'éliminer dès la prochaine génération.
- 4) À partir des meilleurs individus, la population complète est reconstruite à l'aide d'opérateurs génétiques. Ce processus est répété jusqu'à la convergence de l'algorithme ou jusqu'à la vérification d'un critère d'arrêt. Le synoptique de l'algorithme est décrit sur la Figure V-5.

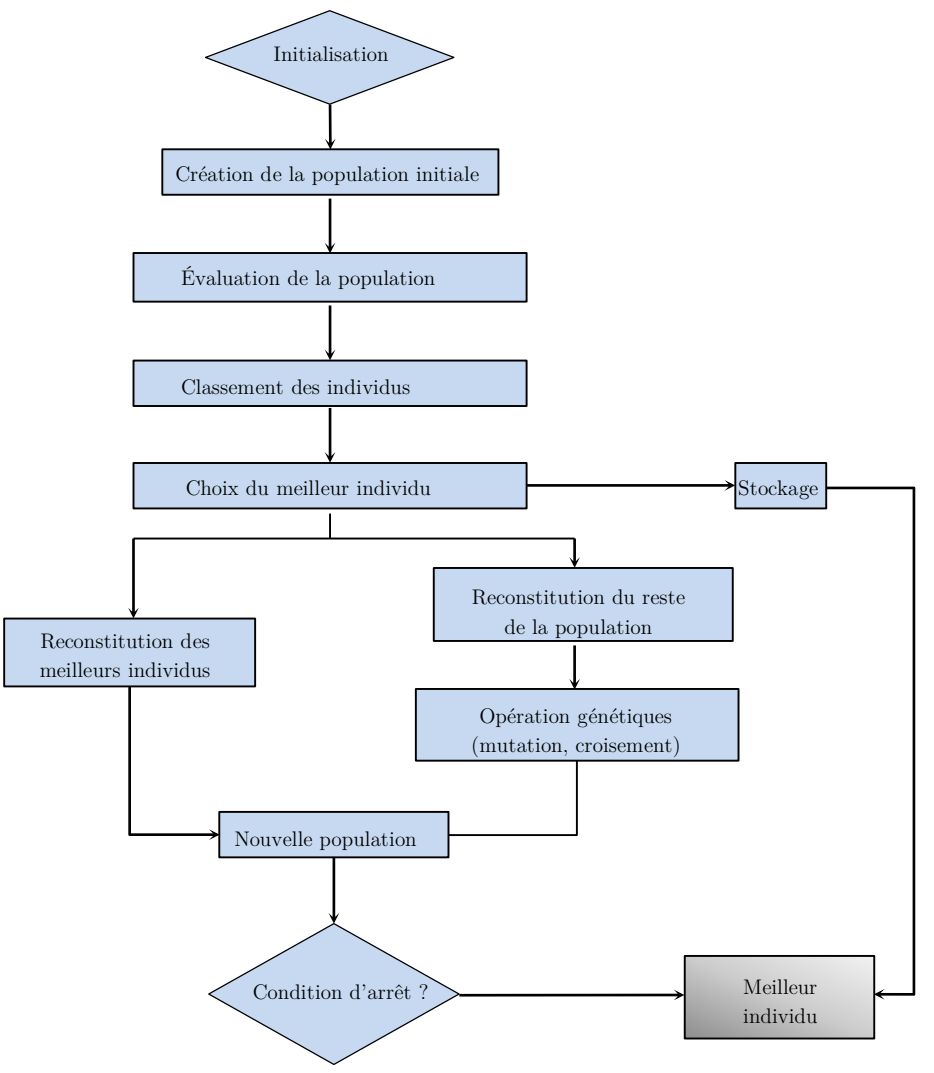

Figure V-5 Synoptique d'un algorithme évolutionnaire

## Ø *Algorithme génétique utilisé - le NSGA-II*

La principale différence entre les divers MOEA réside dans le processus de classement des individus. L'algorithme NSGA-II que nous avons utilisé est celui de l'outil MATLAB® qui reprend l'algorithme de [23] proposé au début des années 2000. Cet algorithme s'affirme actuellement comme l'un des algorithmes MOEA les plus populaires et l'un des plus utilisés grâce à son efficacité et sa simplicité [24].

Un autre avantage vient du fait que le NSGA-II a introduit le principe de « non-domination rangée » (crowding distance et de crowd comparison operator) pour classer les individus uniformément sur le front de Pareto.

#### QUATRIEME ETAPE -FRONT DE PARETO - REPRESENTATION ET ANALYSE DES RESULTATS

L'ensemble des solutions Pareto-optimale constitue la surface de compromis, où des solutions qui sont toutes aussi performantes les unes que les autres sont représentées sous une forme dite « frontière de Pareto ». Sur la Figure V-6 on représente un cas de problème bi-objectif (f1 et f2), on des points o sont dominés par les x, donc la surface de compromis, où la frontière de Pareto, est constituée par les x.

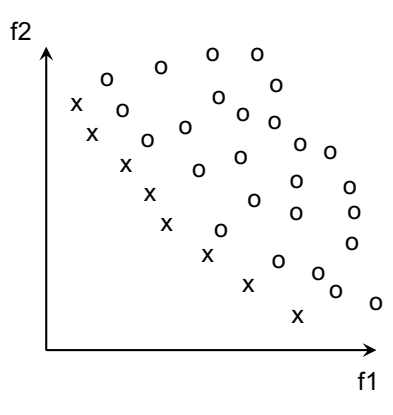

## Figure V-6 Représentation dans un plan de Pareto des résultats d'optimisation d'un problème multi-objectifs. Les x sont les solutions Pareto-optimales et les o sont les ponts dominés

L'inconvénient est la nécessité d'un décideur pour le choix final de la solution. Dans notre étude, nous nous basons sur l'expertise et l'expérience du concepteur pour réaliser ces choix.

Les deux premières étapes décrites ci-dessus sont coûteuses en temps puisqu'elles nécessitent la sollicitation du modèle numérique. En revanche, la partie optimisation du problème (3ème étape) est très peu coûteuse en temps car l'algorithme d'optimisation s'exécute sur un espace de recherche connu au préalable.

Enfin, pour s'assurer de la pertinence de la démarche, les résultats obtenus grâce à l'optimisation doivent être testés dans le modèle numérique.

On peut remarquer qu'au final, notre démarche consiste à « modéliser pour optimiser » pour ensuite « optimiser pour modéliser ».

#### $\overline{2}$ Optimisation sur plans d'expériences iso-puissances

Nous allons maintenant appliquer la démarche d'optimisation développée précédemment au bras d'onduleur à découplage intégré. L'objectif est ensuite l'analyse de l'efficacité et de la robustesse de ces solutions.

Dans un premier temps, nous listons de manière détaillée les contraintes et objectifs qui ont été fixés pour l'optimisation du convertisseur (commutant en mode hacheur série) sur deux points de fonctionnement. Les plans d'expériences ont été ainsi élaborés pour un fonctionnement nominal du convertisseur (450V/400A), et un point de fonctionnement critique permettant un fonctionnement à iso-puissance  $(650V/276A).$ 

On présentera dans un deuxième temps l'outil d'aide à la conception qui est basé sur les résultats d'optimisation des deux points de fonctionnement cités. Cet outil sera utilisé pour estimer les couples (Rg, Ceq) optimaux permettant un point de fonctionnement 600V/300A.

Enfin, nous concluons sur la pertinence des modèles développés et des optimisation effectuées via une comparaison du concept développé avec un le modèle d'un bras d'onduleur FS400. Une topologie hybride du concept développé a été également envisagée. Ce modèle est à base de composants IGBT-Si et de diodes de roue libre de type Schottky SiC.

#### 2.1 **Objectifs**

Des condensateurs de découplage sont placés en amont de la cellule de commutation « Cellule 1 ». Nous allons maintenir ce choix d'emplacement pour ces éléments dans tous ce qui va suivre. Ce choix d'emplacement des condensateurs intégrés peut engendrer un déséquilibre de surtension au niveau de la Cellule 2. Nous avons essayé de remédier à cela en prenant en compte ce déséquilibre dans le processus d'optimisation.

En vue de tous ce qui a été présenté jusqu'ici, notre problème est donc triple :

- 1- Minimisation des pertes totales par commutation dans le convertisseur
- 2-

$$
\min (Ecom_{concept} = Ecom_{cell1} + Ecom_{cell2}) \tag{37}
$$

3- Minimisation des surtensions vues par le composant IGBT T3 :

4-

$$
\min(\Delta Vce_{cell1} = \Delta Vce_{T3})\tag{38}
$$

5- Minimisation des surtensions vues par le composant IGBT T3'

$$
\min (\Delta Vce_{cell2} = \Delta Vce_{T3'}) \tag{39}
$$

#### 2.1.a Minimisation des pertes

Plusieurs écritures mathématiques peuvent être proposées pour expliciter analytiquement la fonction objectif relative aux pertes. L'une des manières de faire consiste à minimiser la moyenne des énergies de commutation dans le convertisseur. Cette écriture est résumée par l'équation suivante :

$$
\min\ (f1 = \frac{Ecom_{cell1} + Ecom_{cell2}}{2})\tag{40}
$$

#### 2.1.b Minimisation des surtensions

La surtension désignera ainsi la différence entre la tension aux bornes d'un composant IGBT et la tension du bus continu  $V_{DC}$ .

Les fonctions objectif des tensions sont données par l'équation (5).

$$
\begin{cases}\n\min(f2 = \Delta Vce_{T3}) \\
\min(f3 = \Delta Vce_{T3'})\n\end{cases} \tag{41}
$$

Les variables d'optimisation sont la résistance de la grille Rg, et la capacité équivalente Ceq intégrée dans le module. Aucune restriction sur la nature de ces variables n'est imposée. Elles peuvent être continues ou discrètes.

En revanche, les couples (Rg, Ceq) doivent être strictement positifs et peuvent être amenés à respecter un certain nombre de contraintes que nous listons dans le paragraphe ci-après.

## 2.1.c Contraintes

Le Tableau V-3 liste les contraintes intégrées à l'optimisation. Il présente les contraintes dites « uniques » qui ne sont calculées qu'une seule fois.

| Élément ou grandeur<br>électrique | Description de la contrainte                                                                                                    |
|-----------------------------------|----------------------------------------------------------------------------------------------------|
| Résistance de la grille<br>(Rg)   | La résistance de la grille optimisée doit être strictement positive                                                                                                    |
| Capacité équivalente<br>(Ceq)     | Les condensateurs présents aujourd'hui dans le marché ne per-<br>mettent pas d'intégrer dans notre concept plus de 6.2µF.<br>Afin que l'étude soit générale et exploitable dans le futur, l'opti-<br>misation va être effectuée en prévoyant une limite à 10µF.<br>En revanche, lors du choix final, on ne retiendra que les valeurs<br>comprises entre 0 et $6.2 \mu F$ . |
| Déséquilibre de surtension        | Les condensateurs de découplage sont placés en amont de la cel-<br>lule 1, il faut dans ce cas minimiser le déséquilibre de surtension<br>entre la cellule 1 et la cellule 2 :<br>$min(f4 =  \Delta Vce_{T3} - \Delta Vce_{T3'} )$                                                                                                    |

Tableau V-3 Liste des contraintes d'optimisation

Au global, il existe 3 contraintes uniques. D'autres contraintes dépendantes du point de fonctionnement peuvent être également intégrées à l'optimisation. On peut citer par exemple l'interdiction de dépasser 200 V de surtension lorsque on est au régime nominal. Il est plus facile pour le concepteur d'effectuer ces choix directement sur les courbes de Pareto.

La reformulation du problème d'optimisation est donnée ci-après :

$$
\begin{aligned}\n &\text{Formulation} \end{aligned}\n \begin{cases}\n &\text{Objectifs} \left\{ \begin{aligned}\n &\text{min}(\frac{Ecom_{cell1} + Ecom_{cell2})}{2} \\
 &\text{min}(\Delta Vce_{T3}) \\
 &\text{min}(\Delta Vce_{T3'})\n \end{aligned}\n \right. \\
 &\text{Contraintes} \left\{ \begin{aligned}\n &\text{max} \left\{ \begin{aligned}\n &\text{max} \left\{ \begin{aligned
$$

Avec

 $Ecom_{cell1} = Eon_{T3} + Eoff_{T3} + Err_{D3}$  $Ecom_{cell2} = Eon_{T3'} + Eoff_{T3'} + Err_{D3'}$  $Ecom_{concept} = Ecom_{cell1} + Ecom_{cell2}$  $\Delta Vce_{cell(1,2)} = |V_{DC} - Vce_{cell(1,2)}|$ (43)

L'aspect thermique et CEM n'est pas optimisé ici. La température de jonction des modèles a été maintenue constante.

Nous devons ainsi résoudre un problème multi-objectif contraint et à variables continues. Nous cherchons un optimum global représenté par un couple (Rg, Ceq). C'est l'objet du paragraphe suivant.

#### 2.2 Application de la démarche d'optimisation

Les résultats qui suivent ont été obtenus sur MATLAB® R2016b et Ansys Simplorer® avec un ordinateur portable équipé d'un Intel® Core™ i7-2720QM @2.20 ⇒ 3.30GHz-turbo, 4 cœurs, 8 processeurs logiques et 16 Go de RAM.

La partie « expériences numériques » contient 16 expériences par point de fonctionnement. Ce qui revient à simuler le circuit équivalent sur 32 combinaisons (Rg, Ceq) avec une durée de simulation d'une dizaine de minutes environ par combinaison. Les résultats de simulation de chaque combinaison sont exportés et traités dans Matlab pour calculer les fonction  $f1$ ,  $f2$  et  $f3$ .

L'algorithme NSGA-II est autorisé à effectuer 200 générations issues d'une population de 5000 individus par surfaces de réponse. Le temps d'exécution de cette phase est d'environ 20 minutes.

## 2.2.a Plans d'expériences et validation des modèles d'interpolation

Les plans d'expériences élaborés précédemment ont été utilisés pour simuler le modèle équivalent du bras d'onduleur pour les deux points de fonctionnement considérés.

Les matrices «  $Eon_{T3}$   $Eoff_{T3}$   $Err_{D3}$   $Eon_{T3'}$   $Eoff_{T3'}$   $Err_{D3'}$   $Err_{D3'}$   $\Delta Vce_{T3}$  et  $\Delta Vce_{T3'}$  » sont ensuite interpolées pour établir leurs modèles polynomiaux respectifs qui sont majoritairement d'ordre 3. Les formules de ces derniers sont données dans l'annexe.

L'exécution de ces modèles permet d'obtenir des surfaces de réponses sur lesquelles l'optimisation peut être effectuée. Mais auparavant, une confrontation « modèles polynomial - modèle numérique » est primordiale pour estimer la cohérence de l'interpolation. La Figure V-7 représente l'une de ces comparaisons.

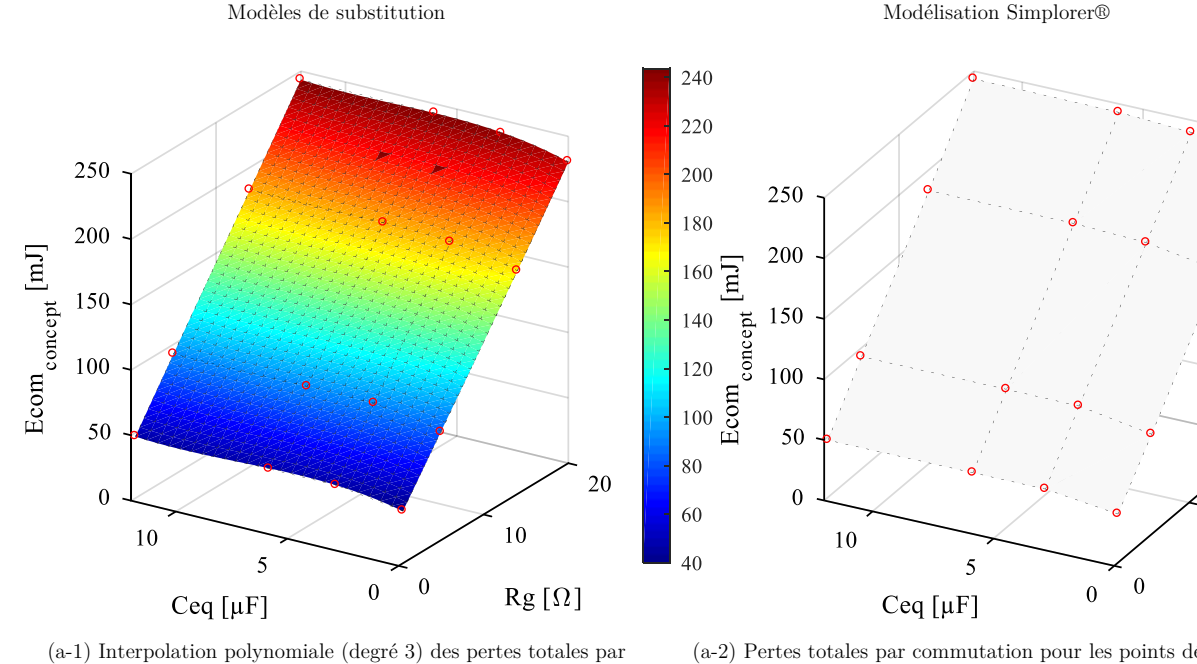

commutation

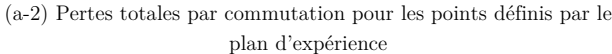

20

 $10$ 

 $Rg[\Omega]$ 

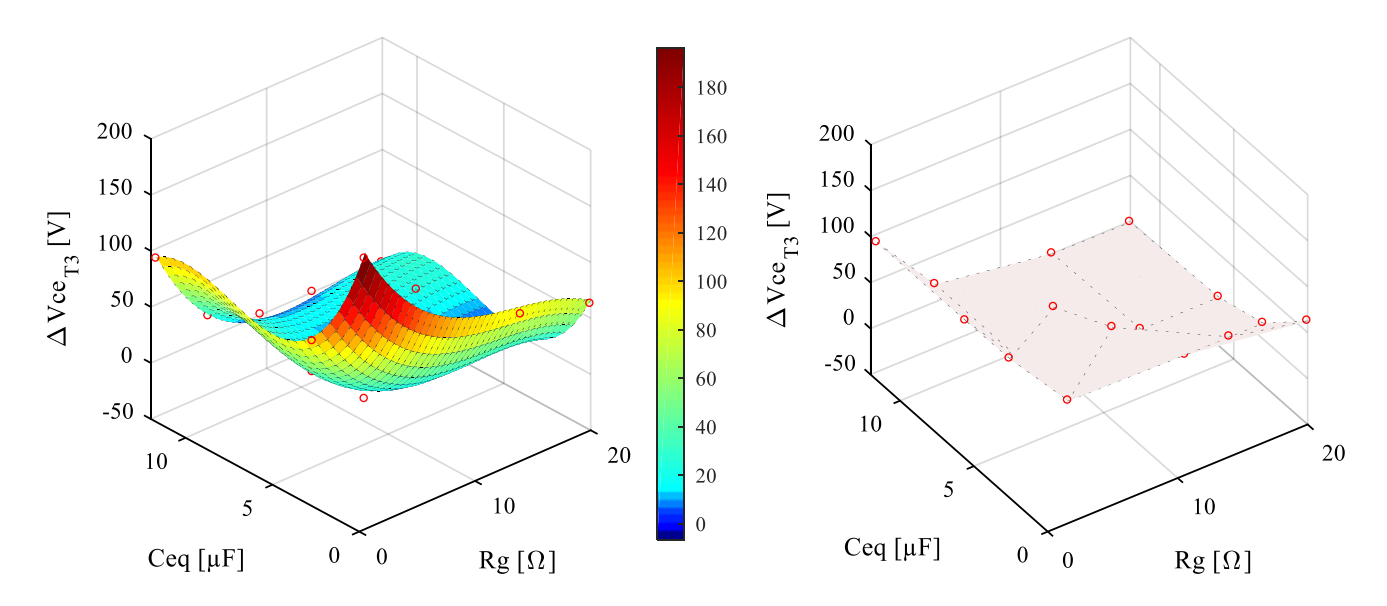

(b-1) Interpolation polynamiale (degré 3) des surtensions aux bornes de l'IGBT T3

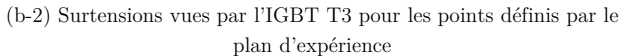
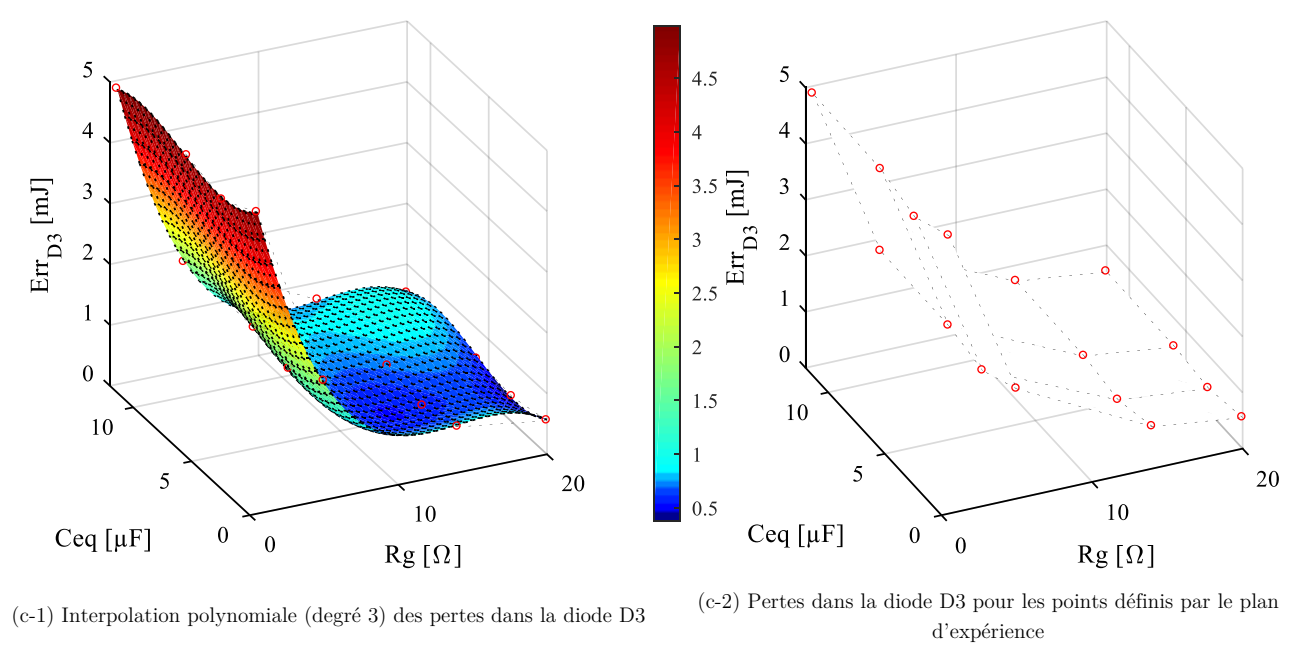

Figure V-7 Exemple d'évaluation des modèles de substitution

Les modèles de substitution ont tous montré une très bonne concordance avec les résultats de simulation notamment ceux représentant les pertes par commutation. Les polynômes représentant les surtensions peuvent être néanmoins affinés car on constate une erreur d'environ 25 % pour certains points (Figure V-8).

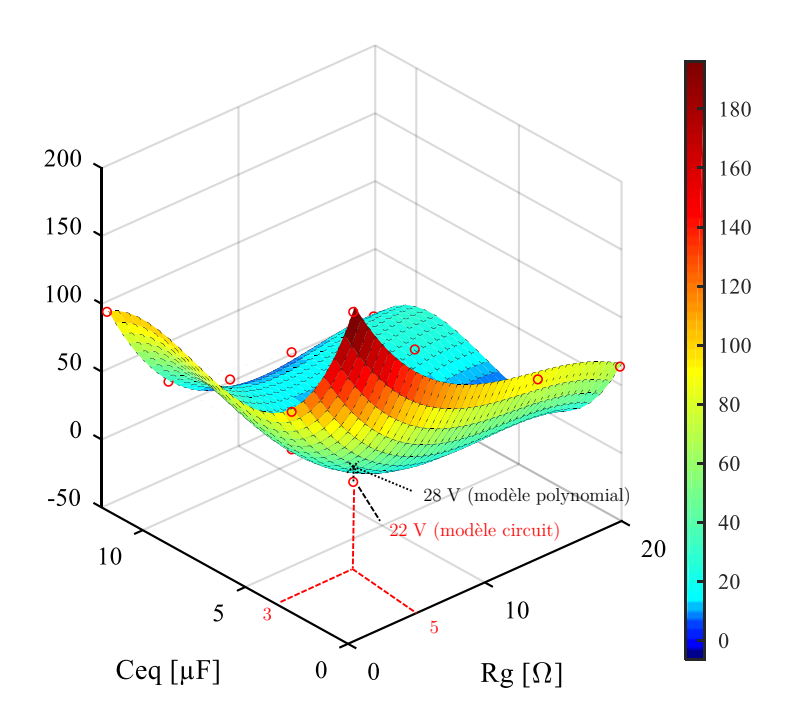

Figure V-8 Exemple d'évaluation des modèles de substitution - Modèle polynomial des surtensions vues par T3 (cas 450 V/ 400 A)

### 2.3 Analyse des résultats sur fronts de Pareto - Optimisation du fonctionnement nominal

La Figure V-9 représente le front de Pareto obtenu avec l'algorithme NSGA-II où l'on cherche à optimiser le point de fonctionnement (450 V/400 A) du nouveau concept de bras d'onduleur.

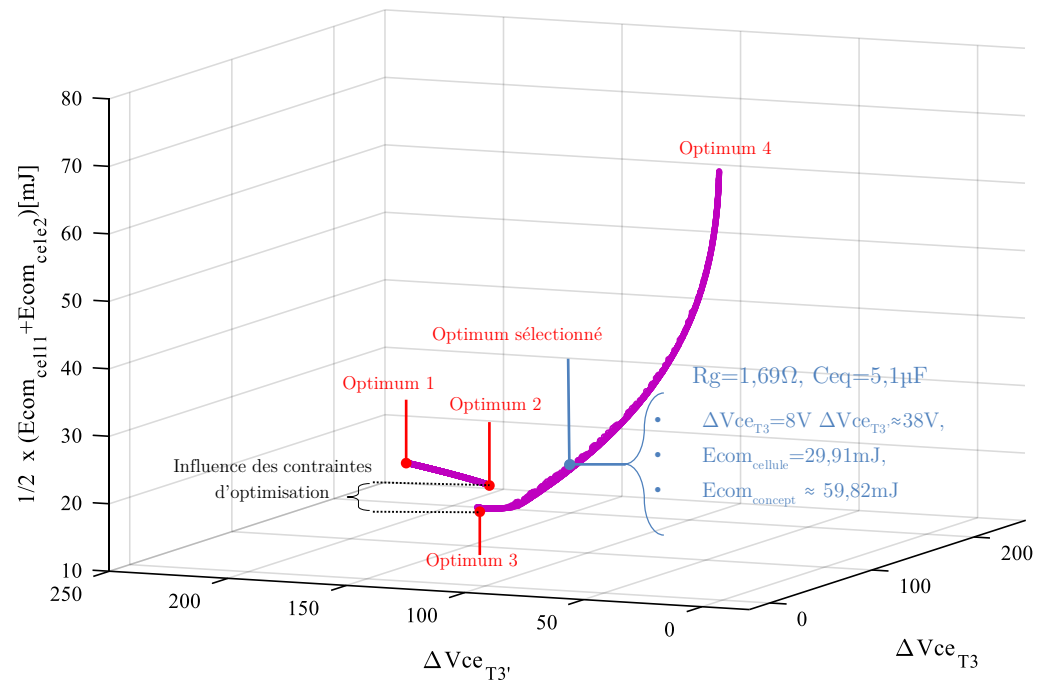

Figure V-9 Front de Pareto issu du processus d'optimisation - Optimisation 450V/400A

La première constatation est que l'algorithme a convergé vers un front de Pareto dont l'allure est satisfaisante. Ceci indique le bon comportement de la méthodologie adoptée.

Comme on s'y attendait, la réduction des surtensions passe par l'augmentation des pertes.

Il est normal que le front présente un grand nombre d'optima car l'optimisation est effectuée sur tout le domaine de recherche sans restriction. L'ensemble des solutions trouvées est borné par les solutions les plus extrêmes [optimum 1 et optimum 4] détaillés dans le Tableau V-4.

L'objectif est d'utiliser ces résultats ultérieurement si d'autres contraintes viennent s'ajouter au cahier des charges. Dans tous les cas, le choix du compromis est effectué ici par le concepteur.

On résume dans le Tableau V-4 les optima les plus remarquables.

|           | Pertes totales<br>$[\mathrm{mJ}]$ | Surtension<br>aux bornes<br>$de T3$ [V] | Surtension<br>aux bornes<br>$de T3'$ [V] | $\text{Rg} \left[ \Omega \right]$ | $Ceq$ [µF] |
|-----------|-----------------------------------|-----------------------------------------|------------------------------------------|-----------------------------------|------------|
| Optimum 1 | 34.98                             | 171.2                                   | 207                                      |                                   |            |
| Optimum 2 | 40.74                             | 130.5                                   | 76.49                                    |                                   | 1.9        |
| Optimum 3 | 40.74                             | 110.5                                   | 17.57                                    |                                   | 9.73       |
| Optimum 4 | 146.92                            |                                         |                                          | 10.46                             | 5.04       |

Tableau V-4 Quelques résultats d'optimisation

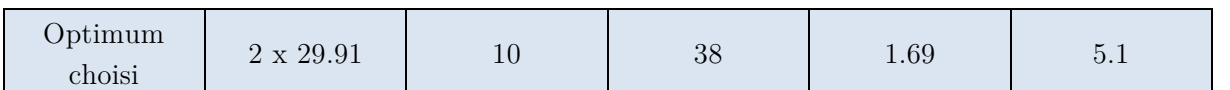

- L'optimum 1 et 2 donnent les pertes par commutation les plus faibles mais les surtensions sont élevées.
- L'optimum 3 présente des pertes par commutation acceptables mais la répartition des surtensions est mauvaise. De plus, la quantité du découplage calculée ne rentre pas dans le cahier des charges actuel.
- L'optimum 4 donne des surtensions équilibrées et quasiment nulles mais les pertes sont très élevées.

Enfin, l'optimum qui a été choisi est celui mentionné en bleu dans la Figure V-9.

Une gamme de surtension raisonnable, de 8 %, est tolérée. Il persiste un léger déséquilibre de surtension entre les cellules, estimé à 20 %. Ce dernier point peut être amélioré en plaçant la moitié du découplage calculé  $(\frac{5.1 \text{ }\mu\text{F}}{2})$  en amont de la deuxième cellule, symétrisant ainsi la topologie. Faute de temps, ceci n'a pas été effectué.

# 2.3.a Exploitation des résultats

Le couple (Rg = 1.69Ω, Ceq = 5.1µF) a été intégré dans le circuit équivalent du bras d'onduleur. Ce dernier a été ensuite simulé et comparé avec le modèle du bras d'onduleur FS400.

Les paramètres de simulation sont regroupés dans le Tableau V-5.

Tableau V-5 Paramètres de simulation

|              | $\rm Vdc/Ir$ | Rgon<br>$=Rgoff$ | Ceq         | Vg          | Fréquence | Pas de<br>calcul  | Température<br>de jonction<br>(Tj) |
|--------------|--------------|------------------|-------------|-------------|-----------|-------------------|------------------------------------|
| <b>FS400</b> | 450V/400A    | $Rg=5\Omega$     |             | $-9V, +15V$ | 10kHz     | 0.1 <sub>ns</sub> | $125^{\circ}$ C                    |
| Concept      |              | $1.69\ \Omega$   | $5.1 \mu F$ |             |           |                   |                                    |

On rappelle que pour le point de fonctionnement considéré, une résistance de grille inférieure de 5  $\Omega$  induit de fortes contraintes de surtension sur les composants du convertisseur conventionnel.

La Figure V-10 représente les améliorations apportées grâce à l'optimisation.

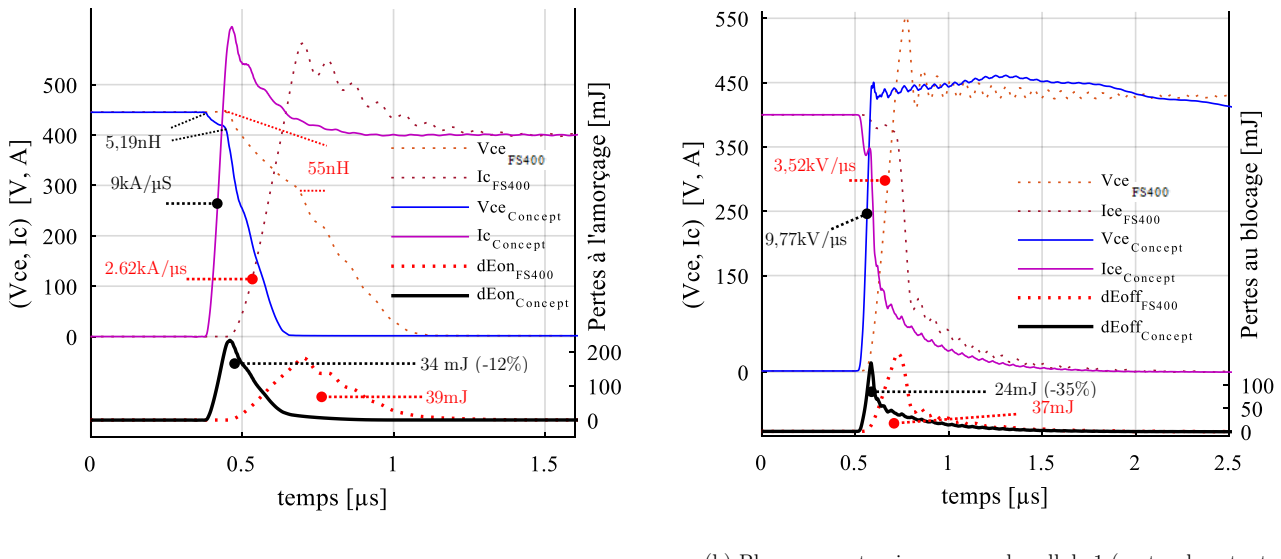

(a) Amorçage (pertes Eon dans tout le convertisseur) (b) Blocage - surtension vue par la cellule 1 (pertes dans tout convertisseur)

Figure V-10 Comparaison entre le bras d'onduleur optimisé et le bras d'onduleur du FS400

Avant d'analyser en détail ces résultats, il convient tout d'abord d'évaluer les performances estimées par l'optimisation par rapport à celles simulées. Les pertes totales par commutation données par le simulateur sont égales à 58 mJ. Le résultat donné par l'optimisation est très proche : 59.82 mJ, soit 3 % d'erreur. L'analyse de la Figure V-10(b) permet également de conclure quant à la bonne corrélation entre les surtensions simulées et celles calculées par le modèle de substitution ; la simulation calcule une dizaine de volts sur la cellule 1 lorsque le modèle de substitution prévoit 8 V (- 20 % d'erreur). Le constat est le même pour l'autre cellule de commutation du module.

L'analyse de la Figure V-10 permet de conclure sur la méthodologie de l'optimisation employée. On le voit, les pertes à l'amorçage ont été réduites d'environ 12 %, celle au blocage de 35 % lorsque les surtensions ont été presque supprimées. Les vitesses de commutation ont été multipliées par un facteur 3 environ.

Ces performances n'ont pas été atteignables sans avoir optimisé la quantité du découplage à intégrer. Cette dernière contribue à réduire l'inductance parasite apparente autant que possible pour qu'une fois associée à la bonne valeur de la résistance de grille, ceci permette l'exploitation de tout le potentiel du module.

Contrairement au cas classique pour lequel on ne pouvait agir que sur la résistance de grille pour réaliser tous ces compromis, on a su proposer et tirer profit d'un deuxième degré de liberté représenté ici par un découplage optimal.

Le problème restant concerne les fronts de montée de courant. En effet, les critères de performance et la surtension nettement améliorés, on voit apparaitre le problème du sur-courant. Ce facteur n'ayant pas été pris en compte dans l'optimisation, il est difficile de dire s'il reste une marge pour optimiser d'avantage ces aspects électriques sans détériorer les gains réalisés. La solution évidente pour remédier à cela est l'utilisation de diodes Schottky SiC. Ceci ouvre de nouvelles voies vers une optimisation de type « composant » du convertisseur proposé. Quelques éléments de réponse vont être apportés en fin de chapitre.

#### 2.4 Analyse des résultats sur fronts de Pareto - Optimisation d'un point support

Le front de Pareto représenté par la Figure V-11 rassemble les résultats d'optimisation d'un point de fonctionnement 650 V/276 A.

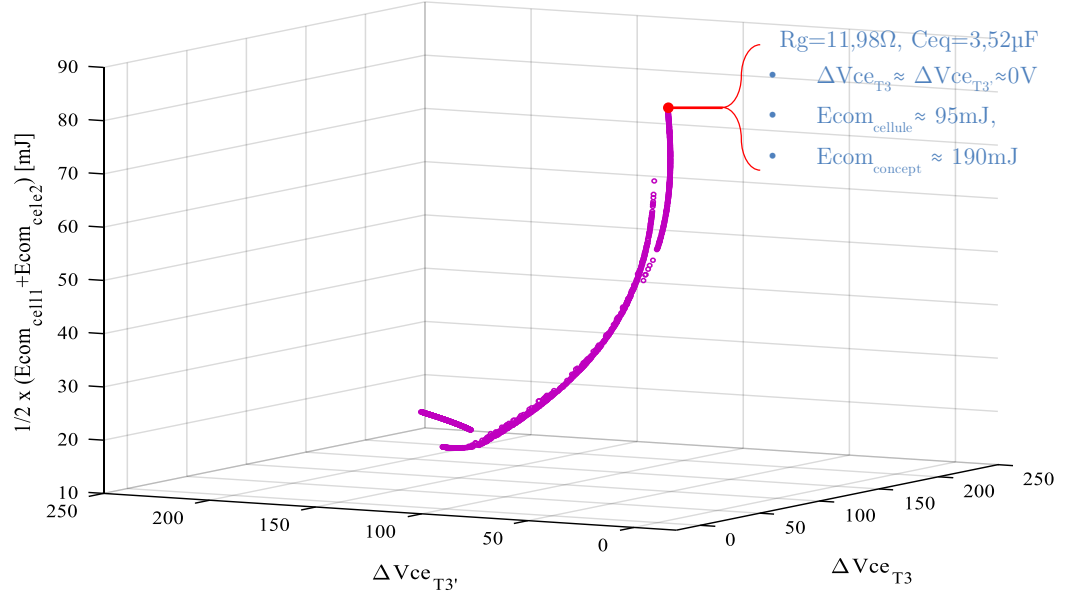

Figure V-11 Front de Pareto issu du processus d'optimisation - Optimisation 650V/276A

Étant donné le point de fonctionnement considéré, aucune surtension n'est tolérée. Il est ainsi évident qu'on choisit un optimum extrême. C'est-à-dire celui qui induit les pertes les plus détériorées mais les surtensions les plus faibles. Ainsi, le couple de variables qui répond à ces exigences est celui d'une résistance de grille de 11.98 Ω et un découplage équivalent de 3.52 µF. Les surtensions sont données nulles et les énergies de commutation approchent 200 mJ.

Pour ce point de fonctionnement, on représente dans le Tableau V-6 la comparaison de ces résultats avec un FS400 conventionnel.

|                                          | Concept optimisé                              | <b>FS400</b>      |                |                |  |
|------------------------------------------|-----------------------------------------------|-------------------|----------------|----------------|--|
|                                          | $\text{Rg}=11.98 \Omega$<br>Ceq= $3.52 \mu$ F | $Rg=11.98 \Omega$ | $Rg=15 \Omega$ | $Rg=20 \Omega$ |  |
| Pertes totales par<br>commutation $[mJ]$ | 192                                           | 194.35            | 231            | 294            |  |
| Surtension [V]                           | 0                                             | 55                | 46             | 38             |  |

Tableau V-6 Comparaison des résultats d'optimisation des deux structures de conversion - 650 V/276 A

On peut remarquer que le module de puissance de référence ne peut en aucun cas assurer un fonctionnement 650 V/276 A. Ceci est dû aux surtensions qui apparaissent, et ce, malgré le choix de résistances de grille de valeurs élevées. En revanche, l'optimisation par algorithme génétique a permis au nouveau concept de réaliser des commutations à surtension nulle tout en maintenant des faibles pertes par commutation en comparaison avec le module conventionnel.

## 2.4.a Exploitation des résultats

Afin de valider les estimations de pertes et des surtensions données par les modèles de substitution, des simulations des circuits équivalents ont été effectuées à fonctionnement nominal et à 650 V. La simulation du nouveau module avec ces nouveaux paramètres a permis la validation des estimations des pertes et des surtensions données par l'algorithme génétique.

Les simulations réalisées ont montré que les surtensions données par l'optimisation et issues des modèles de substitution polynomiaux ont été relativement sous évaluées ; on constate une erreur de 9% sur les surtensions.

En ce qui concerne les pertes par commutation, les estimations données par les modèles de substitution sont très proches de ceux simulées. L'erreur est inférieure à 2 %.

Le couple (Rg, Ceq) qui ressort de cette optimisation constitue avec celui calculé précédemment, deux points « support » pour l'élaboration d'un outil d'aide à la conception. Ce dernier repose en effet sur ces résultats d'optimisation pour constituer une sorte de « guide de conception » pour le concepteur du convertisseur en question. C'est l'objet de la section suivante.

#### L'outil d'aide à la conception 3

Les deux couples (Rg, Ceq) calculés par la procédure d'optimisation ne sont valables que pour les points de fonctionnement 450 V/400 A et 650 V/276 A. Dans le cas où le convertisseur est amené à fonctionner à un point de fonctionnement différent de ceux cités, il est nécessaire de reprendre toute la démarche d'optimisation. Pour contourner ce problème, un modèle mathématique qui calcule les couples (Rg, Ceq) pour plusieurs points de fonctionnement à iso-puissance est proposé. Ce dernier est basé sur l'interpolation polynomiale des deux couples en question sur leurs points de fonctionnement respectifs ; en partant des couples (V<sub>DC</sub> = 450 V, (Rg<sub>450</sub>, Ceqg<sub>450</sub>)) et (V<sub>DC</sub> = 650 V, (Rg<sub>650</sub>, Ceqg<sub>650</sub>)) on remonte vers les fonctions représentées par l'équation ci-dessous.

$$
\begin{cases}\nRg_{opt}(\Omega) = f(V_{DC}(V) = \frac{P_{iso}(W)}{I_C(A)})\\ Ceq_{opt}(\mu F) = f(V_{DC}(V) = \frac{P_{iso}(W)}{I_C(A)})\n\end{cases}
$$
\n(44)

Avec  $(Rg_{opt}, Ceq_{opt})$  le couple optimal pour un cahier des charges donné,  $V_{DC}(V)$  la tension de bus DC en volt,  $Ic(A)$  le courant de charge en Ampère, enfin  $P_{iso}(W)$  est l'iso puissance en W représentant une exploitation maximale du module. Ainsi, l'expression donnant les couples  $(Rg_{out}, Ceq_{out})$  en fonction de la tension  $V_{DC}$  peut être approximée par une droite (équation (45)).

$$
\begin{cases}\nRg_{opt}(\Omega) = 5.1 \cdot 10^{-2} \cdot V_{DC}(V) - 21.7 \\
Ceq_{opt}(\mu) = -7.9 \cdot 10^{-3} \cdot V_{DC}(V) + 8.65\n\end{cases}
$$
\n(45)

Cette démarche nous a permis de combler l'intervalle entre les deux points support déjà optimisés par quatre points de fonctionnement supplémentaires. Ceci représente 4 nouveaux cahiers des charges dont les couples  $(Rg_{\text{out}}, Ceq_{\text{out}})$  sont déjà prédéfinis et optimisés. Ainsi, nous n'avons pas besoin de faire appel aux plans d'expériences numériques, lourds en simulation, pour calculer ces paramètres.

Enfin, il ne restera plus au concepteur qu'à intégrer la quantité de découplage préconisée et de fixer sur le driver la résistance de grille optimisée pour passer à la phase de prototypage réelle du convertisseur.

Ainsi, on regroupe dans le Tableau V-7 les cahiers de charges crées avec leurs couples  $(Rg_{ont}, Ceq_{ont})$ optimaux.

|                         | 600V/300A | 550V/327A | 500V/360A                      | 400V/450A |
|-------------------------|-----------|-----------|--------------------------------|-----------|
| $[\Omega]$<br>$\rm{Rg}$ | 8.87      | 6.12      | $\Omega$ $\overline{z}$<br>ບ.ເ |           |
| $\ln F$<br>Jea          | 3915      | 4310      | 4705                           | 5495      |

Tableau V-7 Paramètres de sortie de l'outil d'aide à la conception

On regroupe graphiquement à la Figure V-12 l'ensemble de ces résultats. Chaque point de fonctionnement a été ensuite simulé avec son couple de paramètres optimaux. Il a été jugé utile de comparer les résultats issus de ces simulations avec le bras d'onduleur FS400. La résistance de grille a été choisie dans ce dernier cas de manière à ce que ce module présente les pertes les plus faibles possibles, et ce, tout en restant très proche de ses limites de fonctionnement en tension.

La Figure V-12(a) représente les couples optimaux pour chaque cahier des charges. On retrouve également les résistances de grille choisies pour le bras d'onduleur conventionnel.

La Figure V-12(b) représente les pertes totales pour chacun des deux convertisseurs et pour chacun des cahiers des charges considéré.

La Figure V-12(c) représente les surtensions vues par le composant T3 dans chacune des deux structures.

Le Figure V-12(d) évalue le comportement des deux convertisseurs en termes de valeur de l'inductance équivalente de l'ensemble de la maille. Cette inductance est une fonction de la chute de tension et de la pente de commutation du courant (di/dt). Les courbes de tension/courant au blocage ont été donc exploitées, et pour chaque cahier des charges, afin de calculer ce paramètre.

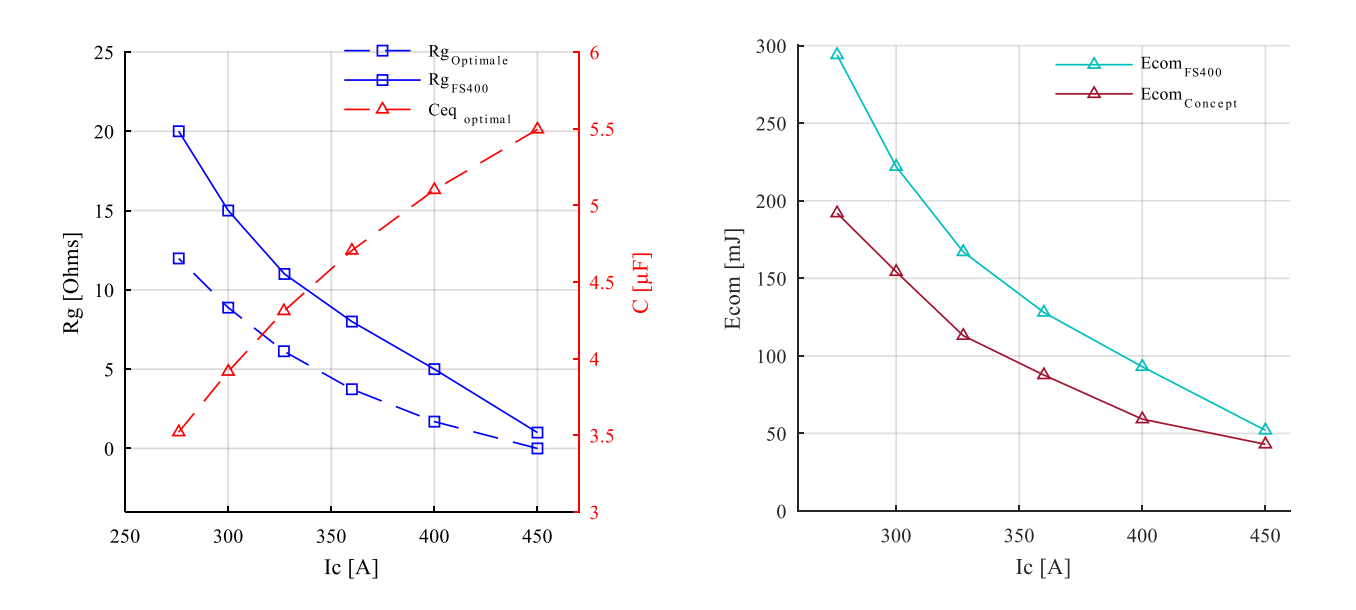

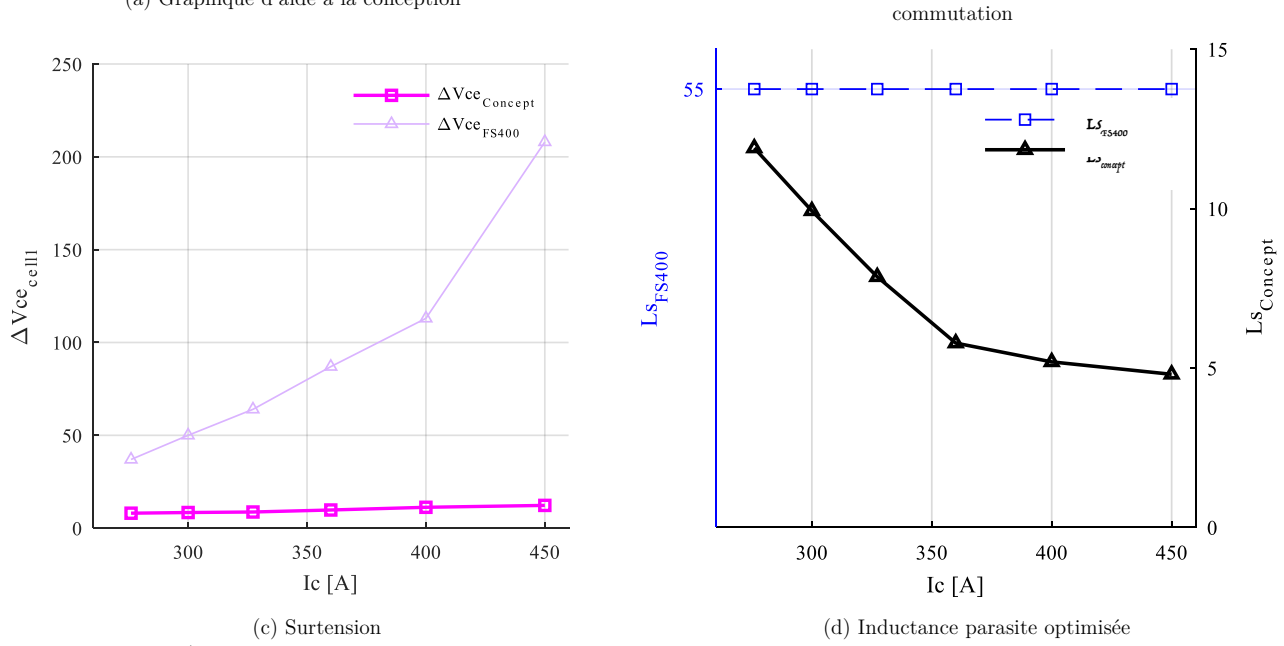

(a) Graphique d'aide à la conception (b) Evaluation de l'outil d'aide à la conception - Pertes totales par

Figure V-12 Évaluation par simulation de l'outil d'aide à la conception du bras d'onduleur à fonction de découplage intégrées

À l'exception de la problématique du sur-courant et des fronts de tension élevés, le convertisseur à condensateurs de découplage « optimalement intégrés » donne des résultats satisfaisants.

Un point de fonctionnement 600V/300A a été considéré comme étant l'un des principaux centres d'intérêt de nos travaux vu les avantages que cela représente, en l'occurrence pour le système de traction d'un véhicule électrique (fonctionnement hautes vitesses, compacité, etc.).

On représente par la Figure V-13 les résultats de simulation des deux structures étudiées lorsqu'un tel cahier des charges est retenu. Le FS400 est simulé pour  $Rg = 15 \Omega$ .

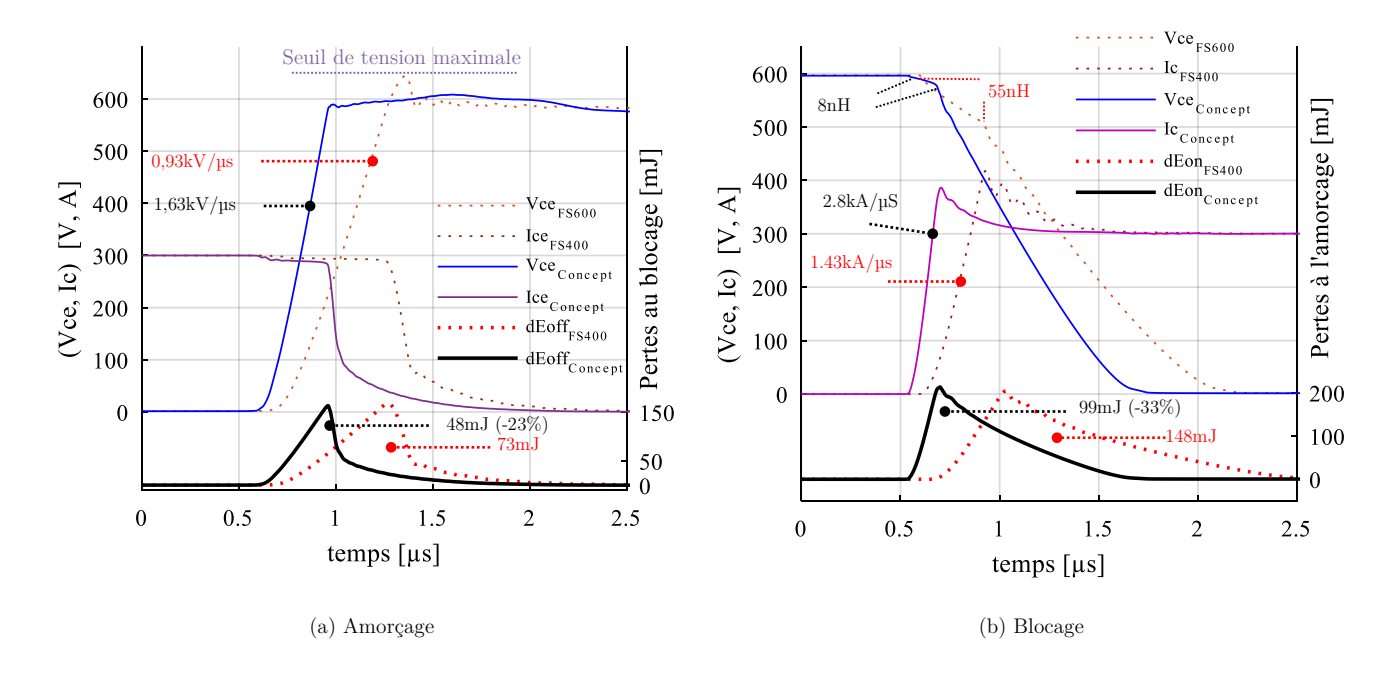

Figure V-13 Possibilité de monter en tension du bus DC avec l'amélioration des critères de performances

L'inductance parasite apparente est donc passée de 55 nH à quasiment 8 nH. On aurait pu la réduire d'avantage mais cela, comme vu au chapitre III, détériorera les pertes par commutation. Ces dernières ont été en effet améliorées grâce au bon choix de la résistance de la grille.

Les gains réalisés en pour cent (%) par rapport au module conventionnel sont présentés dans le tableau V-5.

# Tableau V-8 L'apport de l'optimisation inverse et de la modélisation analytique pour la commutation du bras d'onduleur à découplage intégré

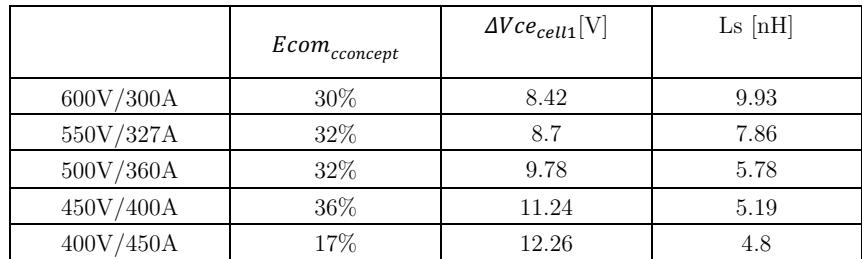

Outre ces performances, les contraintes de sur-courant causées par l'accélération des commutations peuvent causer la destruction du convertisseur. L'une des solutions consiste à remplacer les diodes PiN silicium par des diodes Schottky en carbure de silicium. On étudiera dans la section qui suit l'avantage d'équiper le concept développé par des diodes de roue libre de type Schottky SiC.

#### Vers l'hybridation du module de puissance à fonctions de  $\overline{4}$

# découplage intégrées -

#### $4.1$ Module de puissance hybride à fonctions de découplage optimisées

La diode Schottky SiC (carbure de silicium) est une solution très utilisée pour remplacer les diodes PiN-Si. Contrairement à la diode PiN, la diode Schottky ne présente pas de courant de recouvrement. Les pertes à l'amorçage sont ainsi réduites et les contraintes sur les composants IGBT atténuées. On propose ici un modèle équivalent pour le concept à découplage intégré où les modèles des diodes Si sont remplacées par des diodes Schottky dont la modélisation a été effectuée au chapitre III.

La procédure d'élaboration de ce nouveau modèle équivalent est la même que celle suivie pour modéliser le bras d'onduleur FS400 avec diode Schottky (voir chapitre III section 2.2.a).

On se sert du Tableau V-5 et du Tableau V-7 pour établir les paramètres de simulation du circuit. On représente par la Figure V-14 les résultats de simulation pour un fonctionnement 600V/300A.

Il est évident qu'il ne sera présenté que la commutation à l'amorçage. Au blocage, les diodes Schottky n'ont pas d'influence sur les commutations.

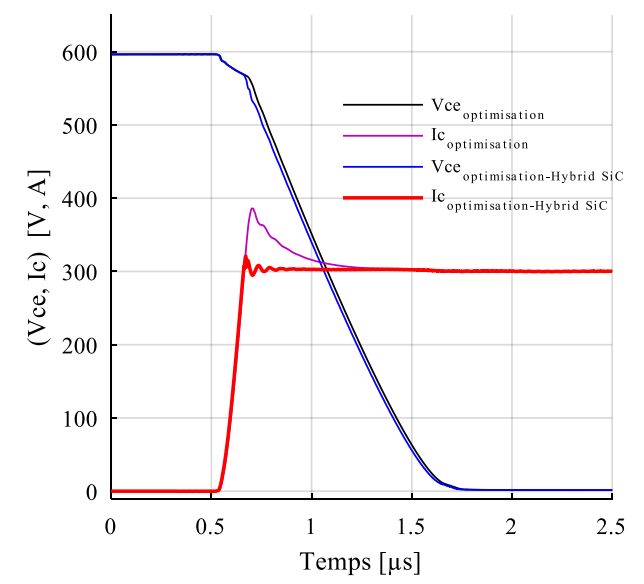

Figure V-14 Modèle équivalent du bras d'onduleur optimisé dans une topologie hybride - commutation à l'amorçage

Ce modèle hybride avec des fonctionnalités optimisées présente des pertes par commutation réduite de 6 % par rapport à celles d'un modèle à base de composants Si. Ceci est dû à la réduction des pertes totales à l'amorçage d'environ 10mJ.

#### **Conclusion**  $\overline{5}$

Nous concluons ce chapitre par une comparaison des 4 structures développées dans cette thèse, à savoir, le fonctionnement en mode hacheur série 600V/300A d'un :

- Bras d'onduleur conventionnel à base de composants Si,
- Bras d'onduleur conventionnel Hybride (IGBT Si, Diodes SiC),
- Bras d'onduleur à base de composants Si et avec intégration optimisée,
- Bras d'onduleur Hybride (IGBT Si, Diodes SiC) avec intégration optimisée.

Nous ne focalisons les comparaisons que sur les pertes par commutation. Les surtensions sont bien plus élevées (50 V pour  $V_{DC} = 600$  V) dans les bras d'onduleur FS400 que celles dans le cas d'un découplage optimisé (8.4 V pour  $V_{DC} = 600V$ ). Les résultats de cette comparaison sont donnés à la Figure V-15.

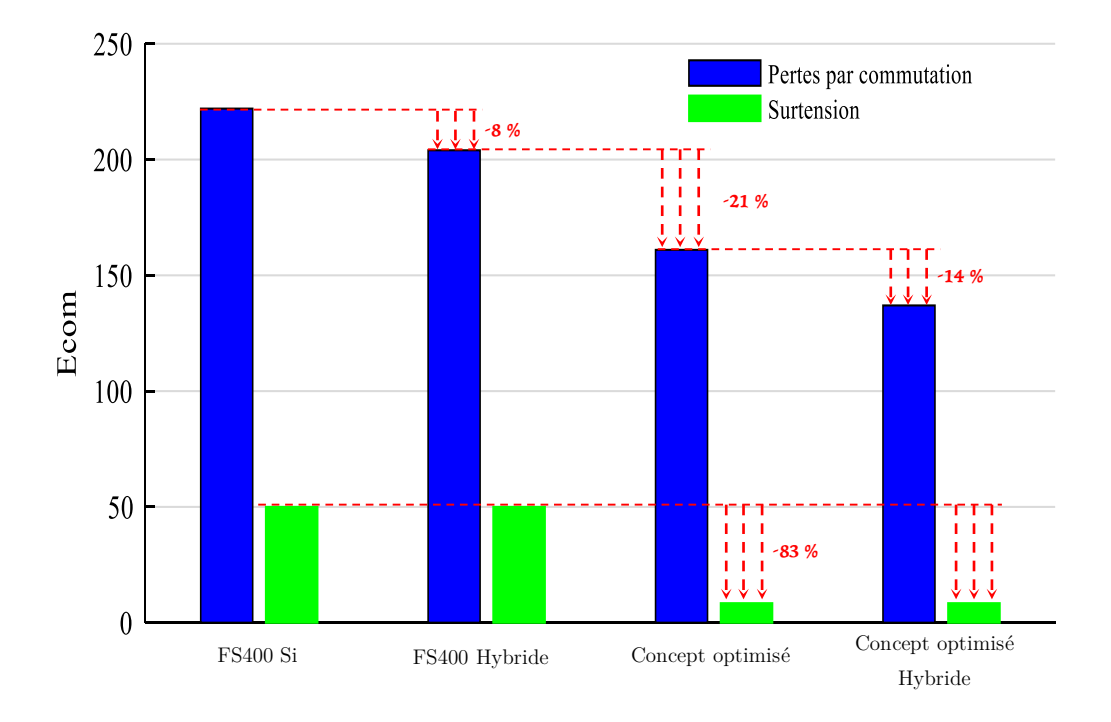

Figure V-15 Bilan des convertisseurs modélisés, (600 V/ 300 A, surtensions vues par la cellule 1)

On le voit ici, la topologie hybride est la mieux adaptée dans un contexte de montée en tension du bus DC. Cette solution est ainsi la topologie la mieux adaptée pour une intégration de fonctions de découplage assistées par procédures d'optimisation. Ceci permet la réduction des pertes par commutation d'environ 14 % par rapport au concept optimisé, de 35 % par rapport à un bras FS400 hybride, et de 43 % par rapport à un bras d'onduleur FS400 conventionnel.

Bibliographie du chapitre

- [1] V. Stéphane, L. Didier, et F. Guy, « Dimensionnement D ' Un Actionneur Lineaire a Haute Dynamique Pour Pompes a Membranes », p. 24‑25, 2009.
- [2] J. Legranger, G. Friedrich, S. Vivier, et J. C. Mipo, « Combination of finite-element and analytical models in the optimal multidomain design of machines: Application to an interior permanentmagnet starter generator », IEEE Trans. Ind. Appl., vol. 46, nº 1, p. 232-239, 2010.
- [3] L. MOREAU, « Modelisation, Conception Et Commande De Generatrice a Reluctance Variable Basse Vitesse », CEUR Workshop Proc., vol. 1542, nº 11, p. 223, 2005.
- [4] J. Fontchastagner, « Résolution du problème inverse de conception d'actionneurs électromagnétiques par association de méthodes déterministes d'optimisation globale avec des modèles analytiques et numériques », 2007.
- [5] E. Fitan, F. Messine, et B. Nogarède, « The electromagnetic actuator design problem: A general and rational approach », IEEE Trans. Magn., vol. 40, nº 3, p. 1579-1590, 2004.
- [6] B. Nogarede et J. Lagouanelle, « Optimal Design of Electromechanical Actuators: A New Method Based on Global Optimization », IEEE Trans. Magn., vol. 34, nº 1, p. 299-308, 1998.
- [7] S. Hlioui, « Etude d'une machine synchrone `a double excitation Contribution `a la mise en place d'une plate-forme de logiciels en vue d'un dimensionnement optimal », 2014.
- [8] E. Bomm, « Mod ´ elisation et Optimisation des Machines Electriques a Double Entrefer », 2010.
- [9] É. LEGRANGER, « Contribution à l ' étude des machines brushless à haut rendement dans les applications de moteurs-générateurs embarqués », 2009.
- [10] H. Hassan, « Méthodologie de pré-dimensionnement de convertisseurs de puissance : Utilisation des techniques d'optimisation multi-objectif et prise en compte de contraintes CEM », 2006.
- [11] X. Jannot, « Modélisation et Optimisation d ' un ensemble convertisseur-machine . Application aux systèmes d ' entrainement à haute vitesse . », 2013.
- [12] C. ́erif Larouci, « Conception et optimisation de convertisseurs statiquespour l' ́electronique de puissance Application auxstructures `a absorption sinuso ̈ıdale », 2002.
- [13] S. Mandray, « Optimisation des convertisseurs d'électronique de puissance selon des critères thermiques et CEM. Application aux dispositifs dédiés à l'aéronautique », Institut National Polytechnique de Grenoble-INPG, 2009.
- [14] V. Master, « Conception Optimale Systémique des Composants des Chaînes de Traction Electrique », Ecole Centrale de Lille, 2007.
- [15] B. Sesanga, F. Wurtz, et A. Foggia, « Analytical modeling and optimization of a radial permanent magnets synchronous machine », 2009.
- [16] P. Ragot, « Modélisation analytique multiphysique pour la conception optimale de moteurs synchrones à aimants permanents », vol. 4179, 2008.
- [17] L. Jourdan, « Strat\_egie de pr\_e-dimensionnement de convertisseurs statiques : Application \_a une alimentation 42V-14V r\_eversible pour l'automobile. », 2002.
- [18] C. Gutfrind, X. Jannot, J. C. Vannier, P. Vidal, et D. Sadarnac, « Analytical and FEM magnetic optimization of a limited motion actuator for automotive application », 19th Int. Conf. Electr. Mach. ICEM 2010, p. 4-9, 2010.
- [19] F. ́ed ́eric Gillon, « M ́ethodologies de Conception Optimale des ComposantsElectromagn ́etiques », 2012.
- [20] S. Vivier, « Stratégies d'optimisation par la méthode des plans d'expériences et Application aux dispositifs électrotechniques modélisés par éléments finis », these Dr. Univ. des Sci. Technol. Lille,

p. 309, 2002.

- [21] J. Goupy, « Introduction Aux Plans D'Expériences », Introd. aux plans d'expériences, p. 12‑14, 2013.
- [22] N. Sallem et M. Devy, « Modélisation d ' Objets 3D en vue de leur reconnaissance et leur manipulation par un robot personnel ».
- [23] K. Deb, A. Pratap, S. Agarwal, et T. Meyarivan, « A fast and elitist multiobjective genetic algorithm: NSGA-II », IEEE Trans. Evol. Comput., vol. 6, nº 2, p. 182-197, 2002.
- [24] K. Deb, « Current trends in evolutionary multi-objective optimization », Int. J. Simul. Multidiscip. Des. Optim., vol. 1, nº 1, p. 1-8, 2007.

# Chapitre VI

# VI Conclusion générale et perspectives

# Sommaire

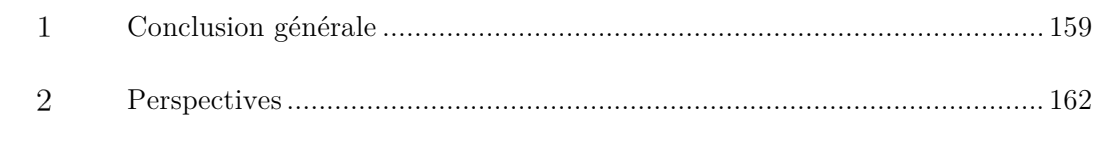

#### Conclusion générale  $\mathbf{1}$

Le véhicule électrique (VE) s'inscrit actuellement dans un contexte industriel fortement corrélé aux contraintes environnementales. Un tel contexte où la minimisation des coûts est également vitale impose par conséquent des contraintes de développement et de réalisation.

La chaine de traction constitue un élément important permettant d'améliorer les rendements, la masse et le coût du système. Afin de gérer au mieux tous ces défis, des efforts considérables sont investis pour optimiser certains éléments électriques de la chaine de traction d'un VE. Ceci est typiquement le cas des modules de puissance constituant à eux seuls environ 40 % du coût d'un système de conversion pour l'automobile. Pour diminuer le coût de ces dispositifs, les industriels font appel à l'ingénierie numérique. L'intérêt peut en effet être multiple : un gain sur les coûts et les délais comparé au prototypage physique, la possibilité d'explorer des solutions originales ou contraignantes pour les composants. La conception d'un module de puissance suit évidement cette évolution.

Les travaux détaillés dans ce mémoire de thèse se placent dans le domaine de l'intégration en électronique de puissance visant plusieurs objectifs :

- Challenger l'existant en termes de réduction du cout et des étapes de développement de modules de puissance classiques dédiés à l'automobile,
- Amélioration des performances électriques et de la sécurité par la conception numérique des convertisseurs.

Pour atteindre simultanément ces objectifs, nous avons visé une approche d'intégration de fonctions de découplage par la méthode de conception inverse basée sur une démarche d'optimisation par algorithmes génétiques. Il s'agit en particulier d'exploiter tout le potentiel d'un module de puissance existant en redéfinissant l'emplacement routage avec un juste dosage entre la quantité du découplage à intégrer et le choix de la résistance du driver.

La problématique de cette thèse a été donc est au croisement de trois thématiques de recherche :

- L'utilisation de la modélisation et de la simulation numérique pour qualifier un module de puissance existant dédié à l'automobile.
- La définition de règles de conception dans le cadre d'un prototypage virtuel d'un nouveau module permettant l'intégration des condensateurs de découplage en son sein.
- L'élaboration d'une démarche de conception inverse par algorithme d'optimisation qui consiste à maximiser ou minimiser une ou plusieurs performances du système sous contraintes.

Nous nous sommes placés dans le contexte des modules de puissance à IGBT en technologie silicium qui assurent les fonctions de conversion d'énergie (AC/DC ou DC/AC) pour des applications moyennes et fortes puissances (10 - 100 kW sous 400 à 600V DC). L'un des points les plus limitant de ces modules est l'aspect inductif de la maille de commutation. Les lyres de puissance, les pistes en cuivre du DBC ou encore les fils de bonding impactent tous les aspects liés à la commutation du convertisseur (pertes, aire de sécurité et CEM).

L'intégration de condensateurs de découplage (Ceq) au sein du module permet en effet de réduire les effets des inductances parasites car ils offrent un chemin à basse impédance au courant commuté et augmentent la vitesse de commutation du composant. C'est cette solution que nous avons étudiée. Le but est de démontrer la faisabilité d'une telle solution couplée avec le choix optimal de la résistance de grille (Rg) des puces IGBT. Nous avons apporté quelques éléments de réponse dans cette voie.

- Dans ce contexte, nous avons présenté au deuxième chapitre les modèles mis en œuvre pour le prototypage virtuel du module FS400. Ces modèles ont eu pour objectif de simuler le comportement d'un tiers de ce convertisseur fonctionnant en hacheur lors du découplage. L'objectif a été le repérage des éléments parasites prédominants.

Grâce à Ansys Q3D extractor, l'extraction puis l'analyse des éléments parasites du bras d'onduleur étudié, a permis d'établir le modèle des impédances parasites qui, associés aux modèles des IGBT/Diodes, ont facilité la construction d'un modèle électrique équivalent complet. Quelques simulations préliminaires ont été néanmoins effectuées pour justifier les quelques hypothèses simplificatrices adoptées pour répondre à nos besoins de modélisation et de temps de calcul. Nous avons vu que les connectiques (notamment externes) sont la principale cause de l'inductance de maille de cette structure. Il faut donc diminuer efficacement l'impact de ces éléments. La méthodologie du découplage capacitive à adopter doit ainsi prendre en compte ces résultats et doit être performante, permettant ainsi d'améliorer les performances de ce module, mais aussi réalisable et commercialisable.

On a traité dans le troisième chapitre l'évaluation en statique (voir annexe) et en dynamique du modèle électrique équivalent du tiers du FS400. Les limites de fonctionnement de ce dernier ont été ensuite étudiées par la simulation de ce modèle :

- Les simulations à l'amorçage et au blocage de ce module de référence ont permis de constater que les paramètres de performances de ce convertisseur sont conditionnés par la valeur de la résistance de grille choisie ainsi que l'inductance parasite de son circuit interne. L'inductance parasite est responsable du ralentissement du temps de commutation de l'interrupteur de puissance à l'amorçage et d'une surtension au blocage. Cela a pour conséquence de rajouter des pertes supplémentaires en commutation. Selon le point de fonctionnement considéré, ces contraintes peuvent être relativement atténuées par un choix judicieux de la résistance de grille du driver. Ceci ne s'effectue pas cependant sans contrepartie : d'autres paramètres de performances se voient dégradés notamment ceux liés à la sécurité et aux perturbations que subit le convertisseur. Il s'agit donc de « réduire l'inductance parasite suffisamment et choisir la résistance de grille correctement afin d'améliorer les performances de tout le système ».

- Nous avons présenté au quatrième chapitre les fondements d'une démarche de conception par algorithmes d'optimisation visant à trouver un meilleur compromis entre paramètres de performances et de sécurité du module. Nous avons établi ainsi des règles de conception qui nous ont permis d'établir un modèle circuit d'un nouveau bras d'onduleur permettant l'intégration de fonction de découplage. Ce dernier nous a permis de réduire les surtensions aux bornes des composants mais les paramètres de performances, caractérisées par les pertes par commutation n'ont pas pu être améliorées en comparaison au module de puissance conventionnel. La démarche suivie pour résoudre les problèmes bloquants est dans l'optimisation par algorithmes génétiques et la représentation par un front de Pareto. Ces outils mathématiques constituent le cœur de la démarche de conception inverse que nous avons élaborée.

- Ainsi, dans le chapitre V, nous avons appliqué cette méthode pour optimiser l'aspect électrique du concept de convertisseur proposé.

- Grace à la méthode de conception développée, nous avons démontré que la topologie hybride (IGBT Si Diodes Schottky SiC) est la mieux adaptée dans un contexte où une intégration d'un découplage est envisagée. En effet, des simulations ont montré que cette solution permet la réduction des pertes par commutation d'environ 43 % par rapport à un bras d'onduleur FS400 conventionnel fonctionnant à 600V/300A. Les surtensions et les oscillations ont été naturellement très inférieures comparant à celles constatées dans un FS400 conventionnel. Ainsi la montée en tension sur le bus DC tout en utilisant les mêmes composants semi-conducteurs devient une réalité.

Ainsi, ce travail nous a permet d'envisager le transit de fortes puissances tout en réalisant des commutations à faibles pertes par commutation, faibles surtensions mais surtout à faibles pertes par conduction. Les contraintes thermiques et les perturbations électromagnétiques conduites se trouvent ainsi naturellement réduites.

#### $\overline{2}$ **Perspectives**

Les perspectives de ce travail de thèse consisteront à aller plus loin aussi bien sur le plan des performances et de la sécurité du nouveau concept développé que sur le choix des composants semi-conducteurs. Cela commence tout d'abord par la distribution du découplage sur la deuxième cellule de commutation. Ceci permettra une meilleure répartition des surtensions et par conséquent un équilibrage des contraintes entre les bras du module. La procédure d'optimisation doit être cependant relancée pour estimer les nouvelles performances de ce nouveau design. Ce dernier doit être ensuite dupliqué pour reconstituer un module onduleur triphasé complet pour simulation et réalisation sur banc de test. Les problèmes d'échauffement et de refroidissement doivent cependant être étudiés. Ceci n'a pas été effectué dans cette thèse ce qui implique que les modèles thermiques des puces et du packaging doivent être établis et intégrés aux simulations.

Les perturbations CEM conduites étant supposées réduites par le fait de la diminution du courant suite à l'augmentation de la tension sur le bus DC, il en demeure important d'étudier cette hypothèse pour confirmation. Quant au perturbations CEM rayonnées, ces dernières demeurent néanmoins omniprésentes voire intensifiées du fait de la multiplication des vitesses de commutation par un facteur deux dans le nouveau concept. Ceci est dû en effet à l'augmentation des dv/dt, ce qui représente une vraie problématique de CEM rayonnée nécessitant une réelle investigation.

De nouvelles puces MOSFET-SiC (ref : CPM3-0900-0010A) de puissance verticale (4.36 mm x 7.26 mm) ont été commercialisées récemment par l'entreprise Cree et dont la datasheet et donnée dans l'annexe. Ce composant est destiné pour le domaine de la moyenne et haute puissance. La particularité de ce composant est la gamme de courant qui peut supporter ; 196 A à température ambiante et 140 A à 100°C environnante pour une tenue de tension de 900 V avec une résistance à l'état passant de moins de 10 mΩ. Les dimensions de ce composant ainsi que les caractéristiques qui sont annoncées peuvent convenir au module de puissance que nous avons développé dans cette thèse. Ceci permettrait d'optimiser d'avantage les performances en augmentant la fréquence de commutation et en supprimant éventuellement les diodes de roue libre. En revanche, la problématique de ces composants se situe au niveau de la commande (20 V), de la fiabilité, des perturbations CEM mais surtout du coût qui reste très élevé. Le cahier de charges doit être ainsi redéfini, ouvrant de nouvelles voies vers d'autres axes de recherche.

# Chapitre VII

# VII Annexe

# Sommaire

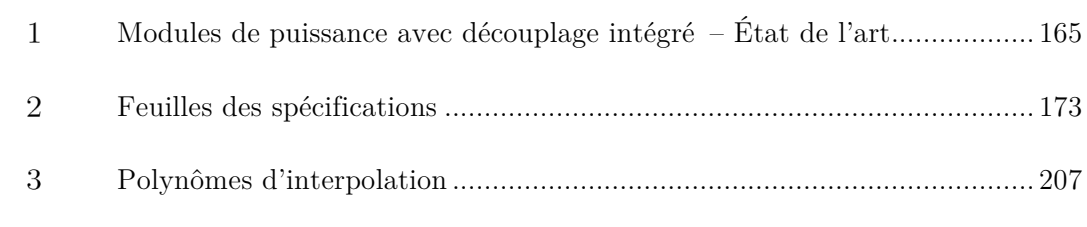

#### Modules de puissance avec découplage intégré – État de l'art  $\mathbf{1}$

## A. Vers l'intégration de fonctions capacitives au plus près de la commutation

Plusieurs solutions existent pour réduire l'inductance parasite interne d'un assemblage classique. Les principes adoptés différent d'un concepteur à un autre et sont principalement tournés vers l'optimisation du routage, la minimisation des fils de bonding, l'intégration du bus bar dans le module ou l'intégration d'un découplage capacitif dans le boitier.

Afin de pouvoir monter en tension et améliorer tous les indicateurs de performances d'un module existant, nous nous sommes inspirés des avantages de quelques-unes de ces solutions, et avons éliminé d'autres. Ceci dans le but de fonder la base d'une conception virtuelle d'un module de puissance intégrant des fonctions de découplage capacitive. Cette solution doit être avant tout réalisable et commercialisable mais surtout efficace et moins coûteuse en termes de temps de développement et de mise en œuvre. Ci-dessous sont résumés les quatre principales solutions de réduction de l'inductance parasite que nous avons adaptées à nos besoins de conception.

### A.1 L'optimisation du routage

Cette solution consiste généralement à réduire la taille des pistes de cuivre et rapprocher les composants du convertisseur [1]. Ceci est en contradiction avec la contrainte thermique qui consiste à distribuer le plus possible les puces pour évacuer le flux de chaleur. Le routage est basé sur des algorithmes d'optimisation qui préconisent parfois des formes de routage difficilement réalisables [2].

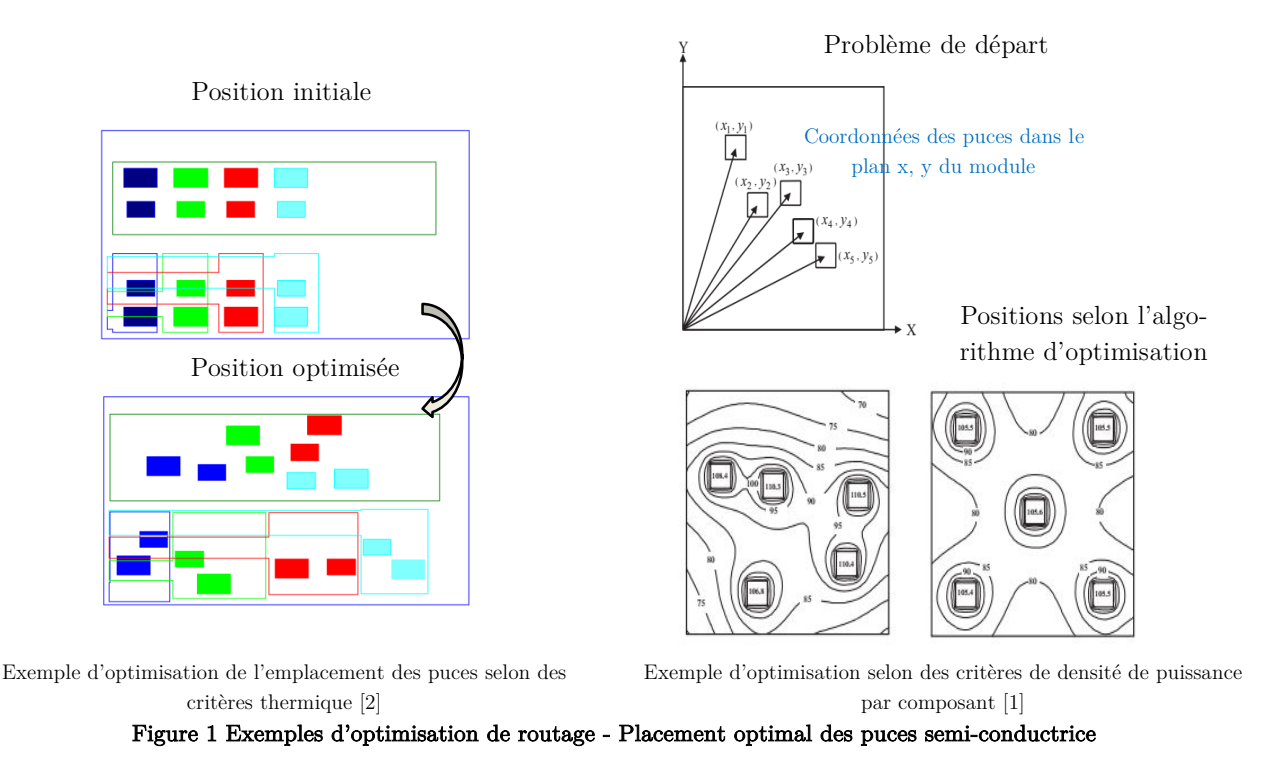

L'optimisation du routage consiste dans notre cas à seulement repositionner les puces tout en gardant les mêmes distances et les mêmes proportions des pistes cuivre qu'un FS400 standard. Il s'agit donc de

proposer un repositionnement des pistes et des composants sans impacter les dimensions internes et/ou externes d'un module standard.

# A.2 Amélioration du busbar

Nous avons vu précédemment que la connectique externe d'un assemblage classique génère une grande partie de l'inductance de la maille de commutation. On montre par la Figure 2 quelques-unes des solutions récentes appliquées à des modules conventionnels visant à diminuer l'effet parasite de ces éléments.

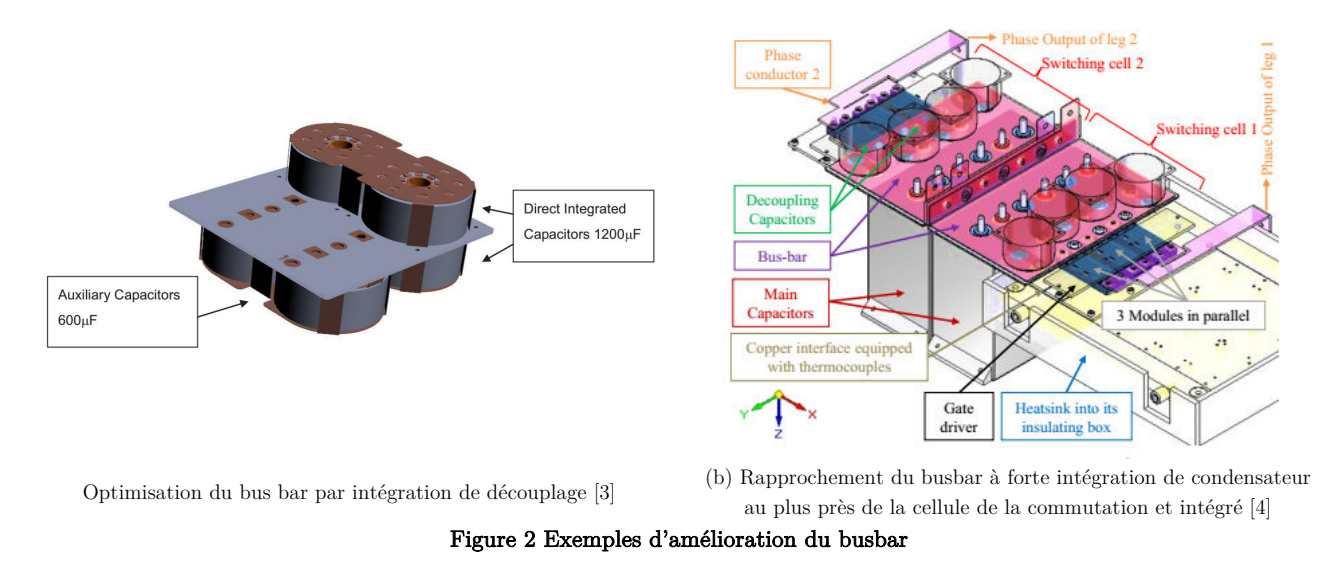

Il s'agit de rapprocher le bus bar au plus près de la maille de commutation. Une des solutions pour le faire consiste à intégrer des capacités de découplage directement sur cette partie du module [3][4]. Malgré les avantages qu'elle présente, cette solution n'a pas été adoptée dans cette thèse faute de temps.

# A.3 Suppression des fils de bonding, utilisation de rubans

La matrice des parasites du FS400 est constituée d'une grande partie d'inductances parasites des fils de bonding. L'alternative qu'on trouve souvent citée dans la littérature consiste à les remplacer par des rubans en aluminium [5]. Une solution développée dans [6] consiste à supprimer les fils de bonding avec des rubans en PCB flexible faisant office d'un bus bar. Les auteurs proposent donc de rapprocher le bus DC au plus près des cellules de commutation, réduisant ainsi l'effet néfaste des fils de bonding.

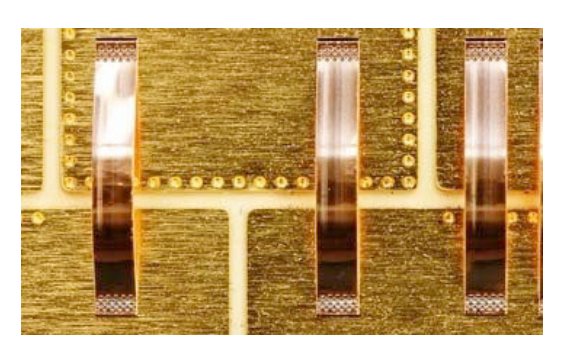

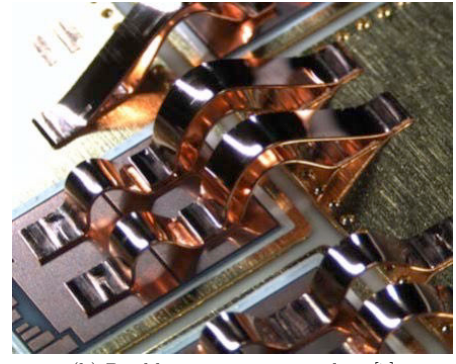

(a) Connexion par ruban [7] (b) Double connexion par ruban [7] Principe du remplacement des fils de bonding par des rubans [7]

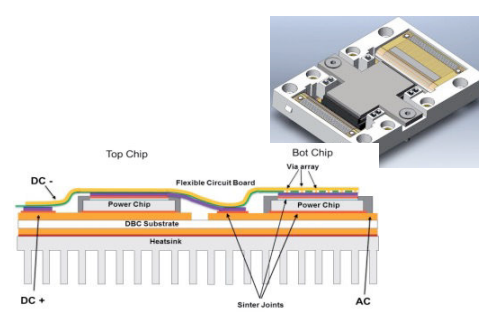

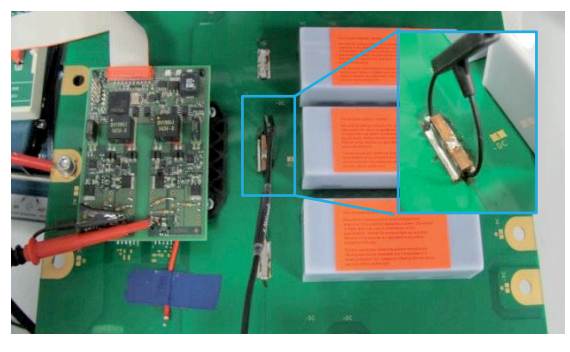

(a) Principe de la technologie SKiN - Suppression des fils de bonding directement par un bus bar en PCB flexible [6] (b) Maquette de l'onduleur [6]

Prototype d'un bras d'onduleur tout SiC (8 x MOSFET- SBD Schottky 1200V-50A) sans fils de bonding et avec bus bar optimisé [6] Figure 3 Exemples de suppression des fils de bonding

D'un point de vu conductivité thermique, un ruban en cuivre peut remplacer jusqu'à 5 fils de câblage en Al de diamètre de 400 µm [7]. Il faut noter en revanche que dans ce cas la métallisation des puces doit être du même matériau que le ruban. Contrairement aux fils de bonding, les rubans sont moins flexibles ce qui réduit la possibilité de les incliner ou les orienter afin de s'adapter à une telle ou telle forme de routage [5] . Ceci impose par conséquents des restrictions sur la forme et position de ce dernier dans le module.

De plus, la suppression de fils de bonding va déporter la problématique de l'inductance parasite vers la connectique externe. Cette approche a été donc écartée également dans ce travail.

Le « copper clip » est une autre alternative au câblage filaire ou au ruban. C'est une solution qui est destinée généralement aux modules de puissance à base de composant MOSFET.

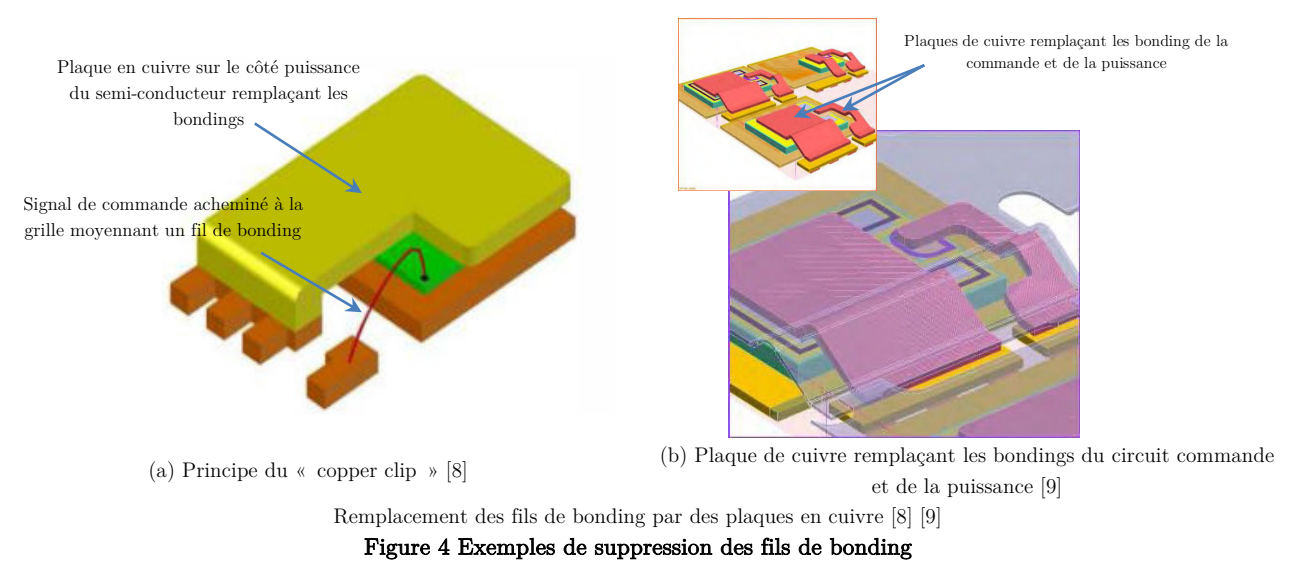

Le « clip » consiste à relier la partie supérieure de la puce semi-conductrice de puissance aux métallisations du substrat avec une plaque en cuivre. Appliquée à un transistor MOSFET, cette solution permet de réduire la résistance Ron totale du module tout en améliorant la liaison électrique et le rendement thermique du convertisseur [8]. Les fils de bonding ne sont pas complétement remplacés car ils sont employés pour acheminer les signaux de commande vers la grille des semiconducteurs.

NXP Semiconductors [9] a développé une nouvelle technologie « full copper clip » qui permet de placer les clips à la fois sur la grille et sur la source d'un transistor MOSFET. Leur méthode s'appelle « Matrix Clip Assembly ». Il est toutefois important de souligner les problèmes de fiabilité de cette technologie. Selon les auteurs de [10], des gauchissement apparaissent sur le clip suite à la disparité des coefficients de dilatation thermiques entre la plaque cuivre et l'encapsulant.

Les solutions de remplacement des fils de bonding n'ont pas été retenues dans le cadre de cette thèse pour leurs nombreux problèmes de fiabilité d'une part et pour l'incompatibilité avec une technologie à IGBT Si de forte puissance d'autre part. De plus, exploiter l'axe Z de l'espace pour réaliser de telles connexions émane beaucoup plus d'un assemblage 3D qu'un assemblage classique planaire.

# A.4 Les solutions 3D

Le but des modules de puissance dits « 3D » est de répondre à la demande d'augmentation de la densité de puissance de la fréquence de commutation, et de la diminution des volumes des packagings. La majorité de ces structures sont basées sur des systèmes de refroidissement à double face pour un design plus compact. La fiabilité, le comportement thermique et le coût de fabrication de ces solutions sont les principaux blocages de leur introduction dans le marché du module de puissance.

Notre intérêt s'est porté sur le découplage intégré. Il s'agit d'introduire dans un module de puissance des actions virtuelles afin de réduire les inductances parasites. La présence de condensateurs au plus près des cellules de commutation permet de créer de nouveaux chemins pour le courant commuté ce qui diminue artificiellement les gradients de courant que voient les inductances parasites durant la commutation. Ainsi, les IGBT voient durant ces phases un apport en énergie nécessaire à des commutations rapides si les condensateurs de découplage sont installés dans leur environnement immédiat.

# B. Modules de puissance à découplage intégré - Les solutions existantes

Comme il a été mentionné précédemment (§I.I.5.a), les inductances parasites de collecteur et émetteur de l'IGBT ( $L_c$ , et  $L_E$ ) et celles vues par l'anodes et la cathode de la diode ( $L_A$ ,  $L_{CAT}$ ) du bras d'onduleur que nous avons étudié peuvent impacter intrinsèquement tous les aspects liés à la commutation de cette structure. L'intégration du condensateur de découplage au sein du module permet de réduire les effets de ces inductances équivalentes car elles offrent un chemin de type basse impédance au courant commuté et augmentent la vitesse de commutation du composant. C'est la solution que nous avons retenue, appliquée à un module standard, elle reste néanmoins très rare dans l'industrie. C'est pour cette raison que nous allons apporter de nouveaux éléments de réponse qui viennent enrichir cette voie.

On a recensé par la Figure 5 les principales solutions qui existent actuellement dans la littérature visant à réduire l'inductance parasite d'un module de puissance classique.

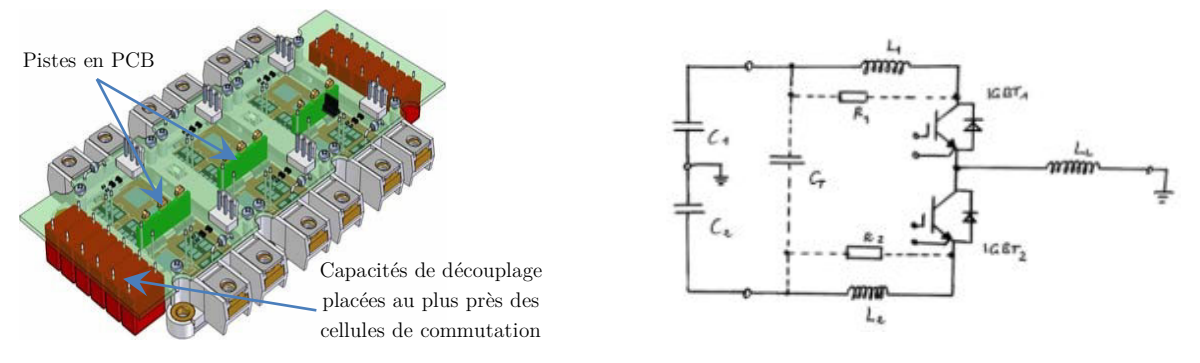

(a) Onduleur de puissance classique 1200 V/200 A à découplage extérieur renforcé - 1.2  $\upmu\text{F}$  externe [11]

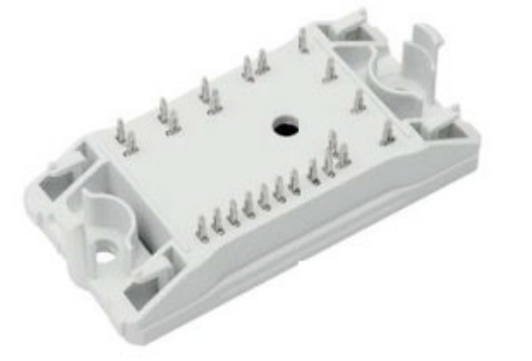

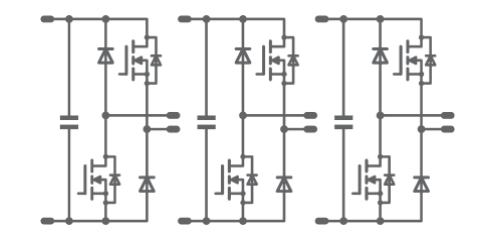

(b) Module onduleur 1200 V/23 A -MOSFET-Schottky SiC - 47 nF/bras onboard [12]

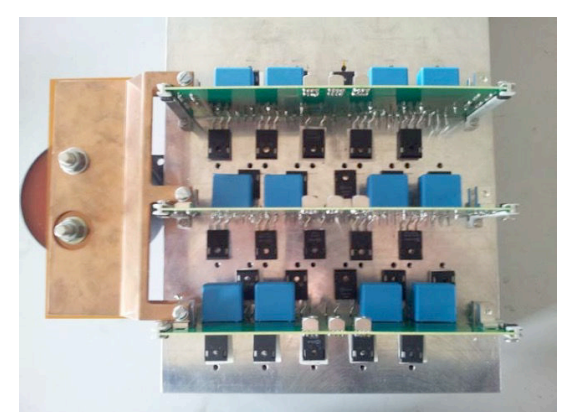

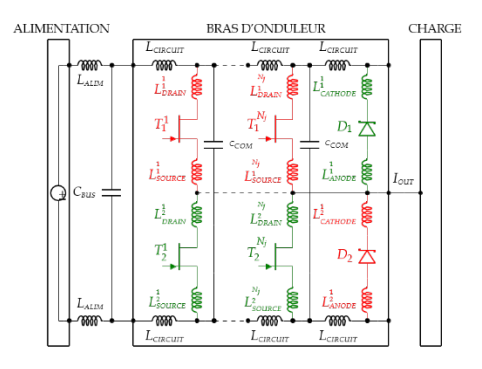

(c) Onduleur triphasé 450 V/40 A à base de JFET SiC Normally off- Schottky SiC - 880 nF onboard/bras [13]

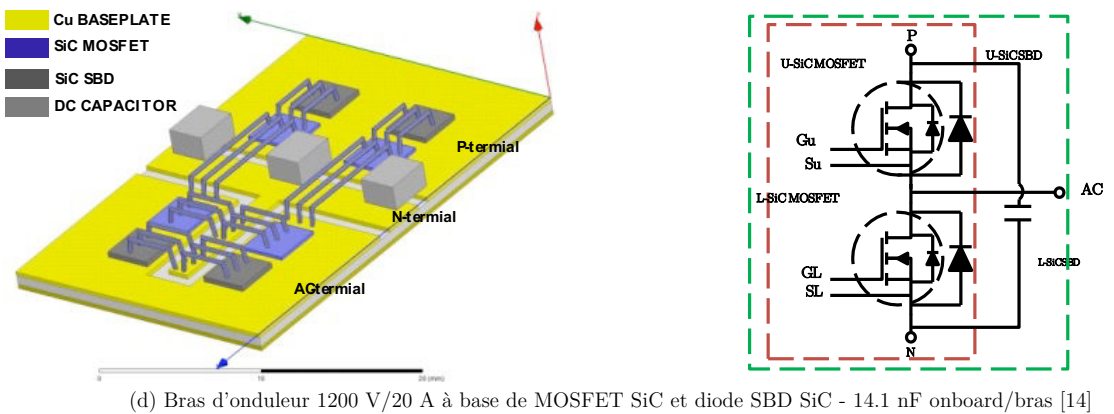

Figure 5 Principales solutions de découplage destiné aux assemblages classiques. État de l'art

D'amblée, on s'aperçoit que trois des quatre solutions de découplage intégré sont principalement à base de composants en carbure de silicium (SiC). En effet, le MOSFET-SiC-1200V, tend à s'imposer comme le composant SiC de référence notamment pour les applications hautes tensions. Cependant, il existe de potentiels défis associés aux semi-conducteurs SiC :

- D'abord les circuits de commande qu'on connait actuellement (typiquement en -9V au blocage et 15V pour la mise en conduction) doivent être entièrement repensées car la tension de commande des composants SiC MOSFETs est de 20V. Ce changement se répercutera immédiatement sur le prix de commercialisation de ces composants. [15]

- Bien que quelques-unes des solutions présentées dans Figure 5 proposant un découplage intégré, et équipé de composants MOSFET SIC soient actuellement disponibles dans des niveaux de moyennes tensions, les aspects économiques (coût élevé) empêchent l'intégration de cette technologie dans l'électrification des transports commerciaux [16][17].

La taille occupée par les composants Si notamment l'IGBT-Si dans le marché du module de puissance est pour l'instant tellement large qu'il n'est pas envisageable qu'ils soient remplacés par la montée de puissance et de gamme des composants SiC. Il existe encore bel et bien une grande marge de progression pour les composants IGBT notamment dans le cas d'application à faible coût et à basse fréquence (<50kHz). Le composant IGBT-Si dispose en tous cas d'un bel avenir devant lui.

On présentera ci-dessous quelques-unes des performances des modules à découplage intégré regroupés dans la Figure 5.

 $\bullet$  La Figure 5(a) présente des travaux de qui sont en réalité une contribution à l'intégration de condensateur de découplage dans un assemblage onduleur classique. Le concept a été développé par Vincotech en 2010. Bien que l'aspect recherché ici est le rapprochement des condensateurs de découplage au plus près des cellules de commutation, cette solution ne rentre pas dans le cadre d'une intégration de condensateur proprement dite. En effet, les condensateurs  $(1.7 \text{ µF}$  au total) sont disposés à l'extérieur du module ce qui revient à une redistribution du condensateur du bus DC sur les contours du module. Les condensateurs considérés n'ont pas les mêmes effets sur les inductances parasites comme cela va être envisagé dans notre étude. La nouveauté consiste en revanche à reproduire l'effet de condensateurs virtuels en installant des pistes/ponts en PCB offrant des chemins alternatifs pour le courant afin de relaxer les inductances parasites face aux gradients de courant. L'onduleur est destiné à des applications fort courant /forte tension 600 V/600 A tel que chaque bras est constitué par la mise en parallèle de trois IGBT Si 600 V/200 A ce qui impacte directement les dimensions de ce module.

L'inductance parasite de ce module est d'environ 7 nH et une commutation 350 V/720 A (252 kW) n'engendre selon les auteurs qu'une surtension de 190 V. La tension de bus DC peut donc être portée à 400 V avec cette structure. Cette solution est celle qui se rapproche le plus de notre démarche même si les dimensions et l'application visée par chacune des deux ne sont pas les mêmes. La solution [11] propose donc une rupture avec un assemblage classique destiné à l'automobile.

 $\bullet$  La Figure 5(b) représente le premier onduleur classique à découplage intégré commercialisé par Vincotech en 2014 et destiné pour les applications faible puissance/haute tension/haute fréquence (100kHz) [12]. L'intégration d'un découplage d'environ de 47 nF et l'utilisation de composants SiC permet d'augmenter les performances du module. Il est difficile d'imaginer qu'un tel module puisse être amené à fonctionner dans un environnement automobile s'il l'on sait qu'il faut associer au moins treize boitiers (1200 V/23 A, 61.4 mm x 31.5 mm x 25 mm) afin d'assurer une commutation de 400 V/300 A tel qu'un FS400 standard. Ce qui revient à occuper un volume d'environ à 1118 cm<sup>3</sup> si on considère un condensateur de découplage EPCOS (300 µF 150 mm x 72 mm x 50 mm) similaire à celui qui équipe un assemblage tel que le FS400, soit une puissance volumique de 161 kW/cm<sup>3</sup> . Le FS400 n'occupe en revanche que 725 cm<sup>3</sup> condensateur de découplage compris ce qui revient dans cas

à 248kW/cm<sup>3</sup> . Cette différence de taille ajoutée prix unitaire d'un module SiC et les problèmes de fiabilité liés à cette technologie fait que cette solution est rarement employée dans le domaine automobile.

 $\bullet$  La Figure 5(c) présente la maquette d'un onduleur triphasé (450 V/40 A) à base de composants SiC développée dans le but de porter à 100kHz la fréquence de commutation d'un variateur de vitesses de type ALECTIS-VEV40 A à base de composants Si [18] équipant un sous-marin de type Barracuda. Le prototype développé par [13] est équipé de transistors JFET- SJEP120R063-1200 V/30A de Semisouth et de diode Schottky SiC SDP30S120 de même calibre.

La mise en parallèle des composants a été nécessaire pour assurer le courant nominal de 40 A. Ce choix de disposition engendre des inductances parasites entre cellules de commutation que les auteurs ont choisi de découpler moyennant un condensateur d'entrée sur le bus DC (220 µF, 700 V) et un découplage intégré composé de quatre condensateurs par bras (4 x PHE450-220 nF-1600 V). Étant donné la gamme des puces SiC utilisées par les auteurs (30 A par puce SiC contre 100 A pour un seul IGBT-ALECTIS), la nécessité de paralléliser les semiconducteurs est l'autre inconvénient de cet onduleur. La parallélisation de composants SiC détériore leur comportement et augmente le risque de défaillance.

Il est enfin important de noter que suite à la fermeture de la société Semisouth, le JFET Normally-Off n'est plus disponible à la vente. Une alternative peut être trouver en utilisant la gamme des MOSFET SiC comme ceux proposées par les solutions (b) et (d). On tombera donc dans les mêmes problématiques que celles soulignées précédemment. L'intégration de découplage proposée par [13] ne convient pas donc, pour le moment, au domaine du véhicule électrique et hybride.

La Figure 5(d) présente un prototypage virtuel d'un bras d'onduleur planaire dont on a intégré une quantité de découplage équivalente d'environ 14 nF. Trois condensateurs par bras de technologie AVX multicouches en céramique (3x4.7 nF CMS, -55 °C,125 °C) sont nécessaires pour réduire l'inductance parasite équivalente d'environ 6.7nH. Les fronts de montée de courant atteignent 6.7 kA/µs et les surtensions ne dépassent pas 55V pour une tension du bus DC de 600 V et un courant commuté de 40 A environ (24 kW de puissance). Ceci se traduit par une diminution des pertes et une réduction de la température de fonctionnement à système. Il est cependant important de noter que pour assurer une commutation 400 V/300 A, il faut placer au moins huit composants en parallèle.

# Bibliographie

- [1] H. C. Cheng, I. C. Chung, et W. H. Chen, « Thermal chip placement in MCMs using a novel hybrid optimization algorithm », IEEE Trans. Components, Packag. Manuf. Technol., vol. 2, n<sup>o</sup> 5, p. 764‑774, 2012.
- [2] S. Mandray, « Optimisation des convertisseurs d'électronique de puissance selon des critères thermiques et CEM. Application aux dispositifs dédiés à l'aéronautique », Institut National Polytechnique de Grenoble-INPG, 2009.
- [3] M. Brubaker, D. El Hage, T. Hosking, E. Sawyer, et W. T. Franke, « Integrated DC link capacitor/bus enables a  $20\%$  increase in inverter efficiency », PCIM Eur. Conf. Proc., n° May, p. 501‑508, 2014.
- [4] J. Fabre et P. Ladoux, « Parallel Connection of 1200-V/100-A SiC-MOSFET Half-Bridge Modules », IEEE Trans. Ind. Appl., vol. 52, nº 2, p. 1669-1676, 2016.
- [5] F. Kawashiro, Y. Endo, T. Tonedachi, et H. Nishikawa, « High temperature behaviour and reliability of AI-Ribbon for automotive applications », p. 378‑381.
- [6] P. Beckedahl, S. I. Gmbh, S. Bütow, S. E. Gmbh, C. Kg, A. Maul, S. E. Gmbh, C. Kg, M. Roeblitz, S. E. Gmbh, et C. Kg, « 400A , 1200V SiC power module with 1nH commutation inductance The problem of high speed switching Power Module design SKiN Technology », p. 1‑6, 2016.
- [7] N. Marenco, M. Kontek, W. Reinert, J. Lingner, et M. Poech, « Copper Ribbon Bonding for Power Electronics Applications », Empc, 2013.
- [8] T. B. Wei, L. Kho, L. H. Long, L. L. Jenl, et G. S. Hang, « Universal copper clip packaging solution for power management IC », China Semicond. Technol. Int. Conf., p. 2‑4, 2015.
- [9] M. Kengen, W. Peels, et D. Heyes, « Development of matrix clip assembly for power MOSFET packages », 2009 Eur. Microelectron. Packag. Conf. EMPC 2009, June 15, 2009 - June 18, 2009, 2009.
- [10] S. P. Ng, H. T. Wang, et F. T. Goo, « Comprehensive study in mold compound, thermal residual stress, package & leadframe geometry influence towards convex cavity package warpage », Proc. IEEE/CPMT Int. Electron. Manuf. Technol. Symp., vol. 2015-June, p. 1‑6, 2015.
- [11] M. Frisch, V. Gmbh, B. Str, et U. Germany, « Power Module with Additional Low Inductive Current Path 2 The Problem of Inductance in Power Modules », Integr. Power Electron. Syst., p. 1‑7, 2010.
- [12] Vincothech, « Datasheet flow3xPHASE-SiC 10-PZ126PA080ME », J. Name, p. 1‑5, 2014.
- [13] X. Fonteneau, « Conception d'un onduleur triphasé à base de composants SiC en technologie JFET à haute fréquence de commutation », 2015.
- [14] Y. Ren, X. Yang, F. Zhang, L. Tan, et X. Zeng, « Analysis of a low-inductance packaging layout for Full-SiC power module embedding split damping », Conf. Proc. - IEEE Appl. Power Electron. Conf. Expo. - APEC, vol. 2016-May, p. 2102-2107, 2016.
- [15] Rohm, « SiC Power Devices and Modules », 2014.
- [16] Cree Inc, « How to use SiC to reduce the overall system cost in power electronic applications », 2013.
- [17] Y. Wang, X. Dai, G. Liu, Y. Wu, D. Li, et S. Jones, « Status and Trend of SiC Power Semiconductor Packaging », 16th Int. Conf. Electron. Packag. Technol. ICEPT 2015, p. 396-402, 2015.
- [18] ECA GROUP, « ALECTIS 40CA Variable speed drives for AC motor ».

#### $\overline{2}$ Feuilles des spécifications

A. Spécifications du module de puissance FS400

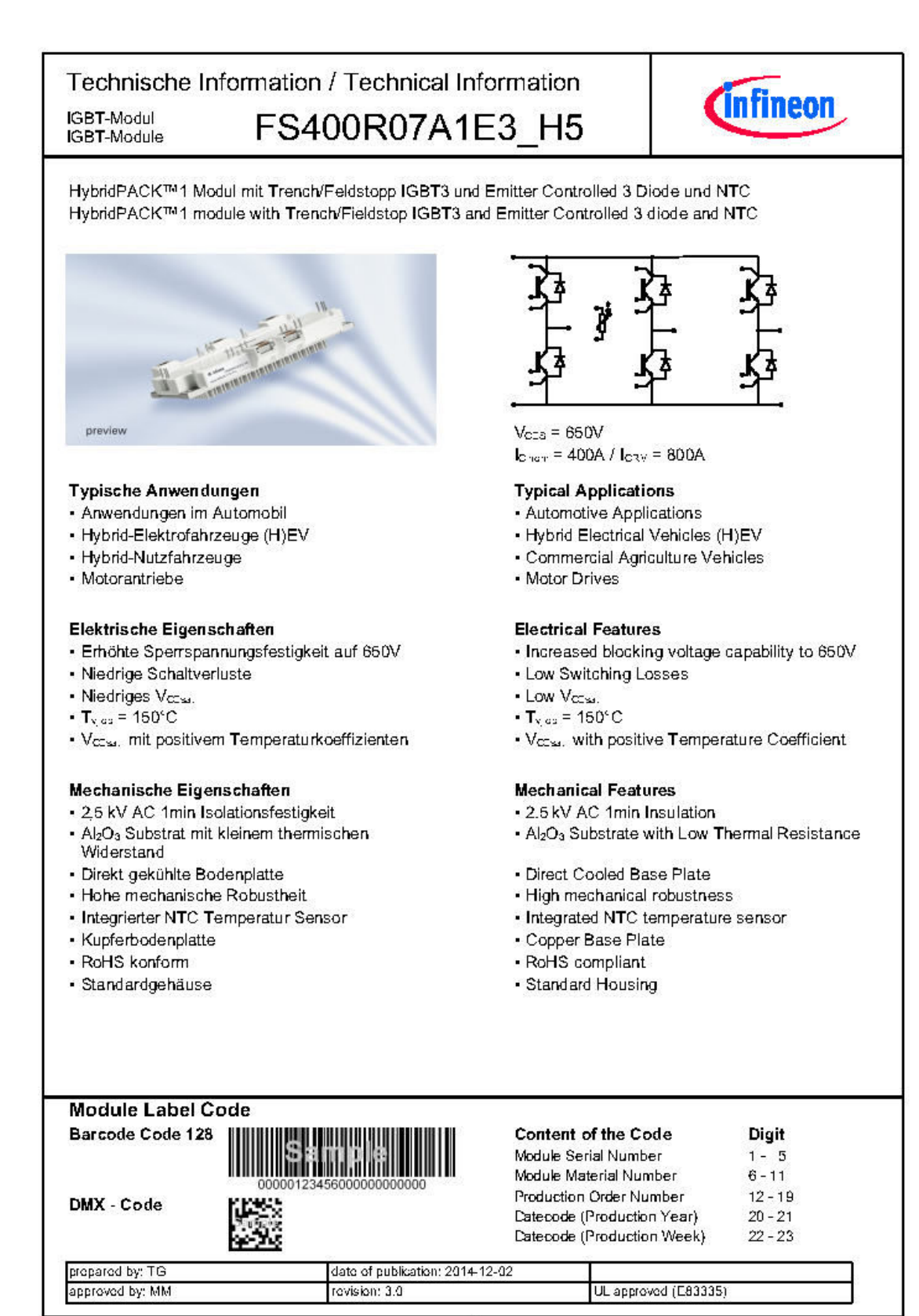

 $\overline{1}$ 

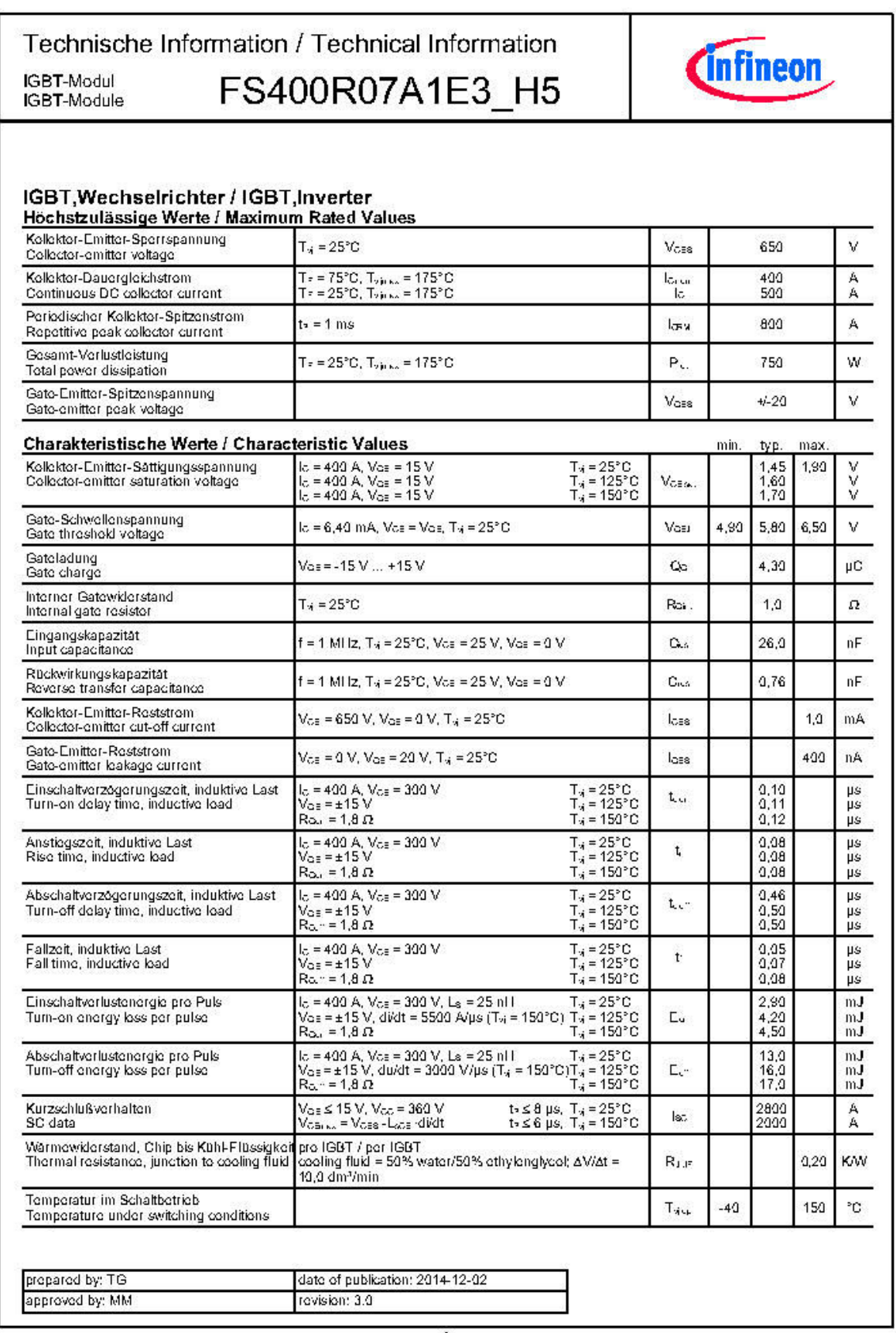

 $\sqrt{2}$ 

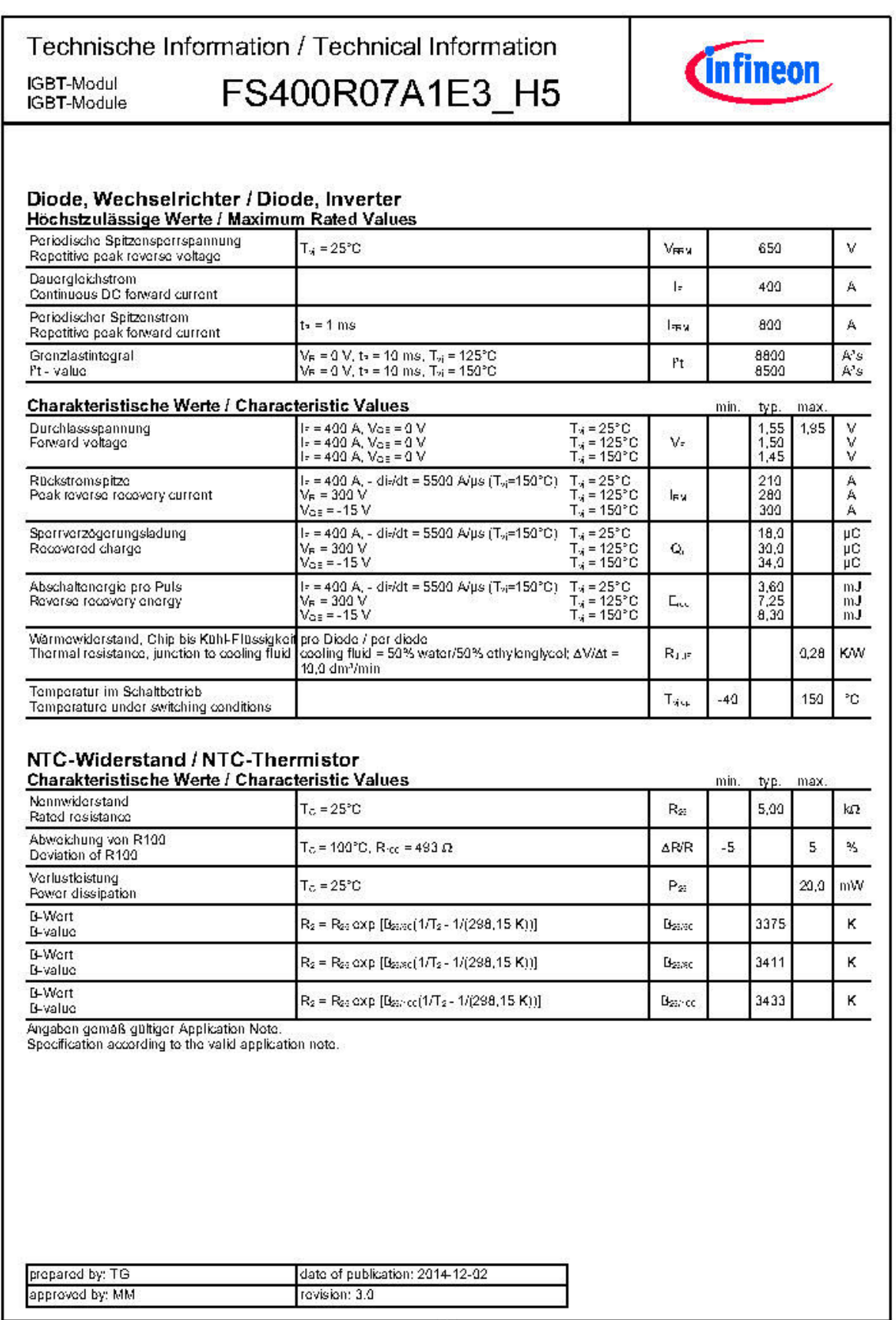

 $\mathbf{3}$ 

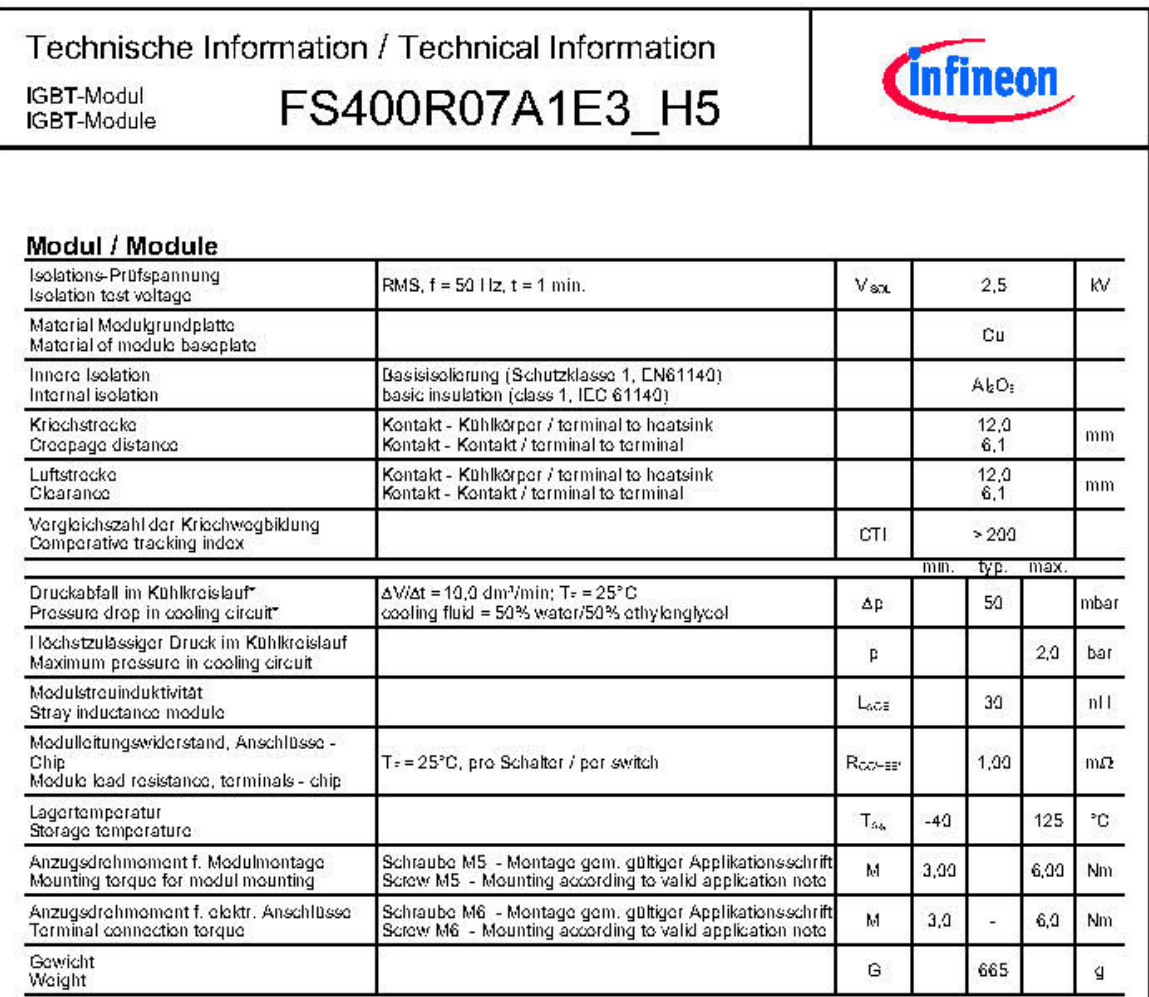

Der Kollekter-Dauergleichstrem / Dieden-Dauergleichstrem ist durch die Lastanschlüsse begrenzt.<br>DC-Collector current / diede forward current is limited by the power terminals.

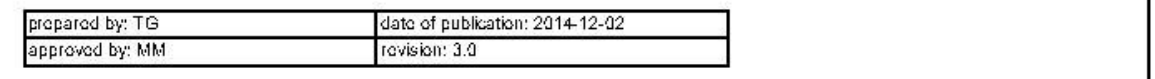

 $\overline{4}$ 

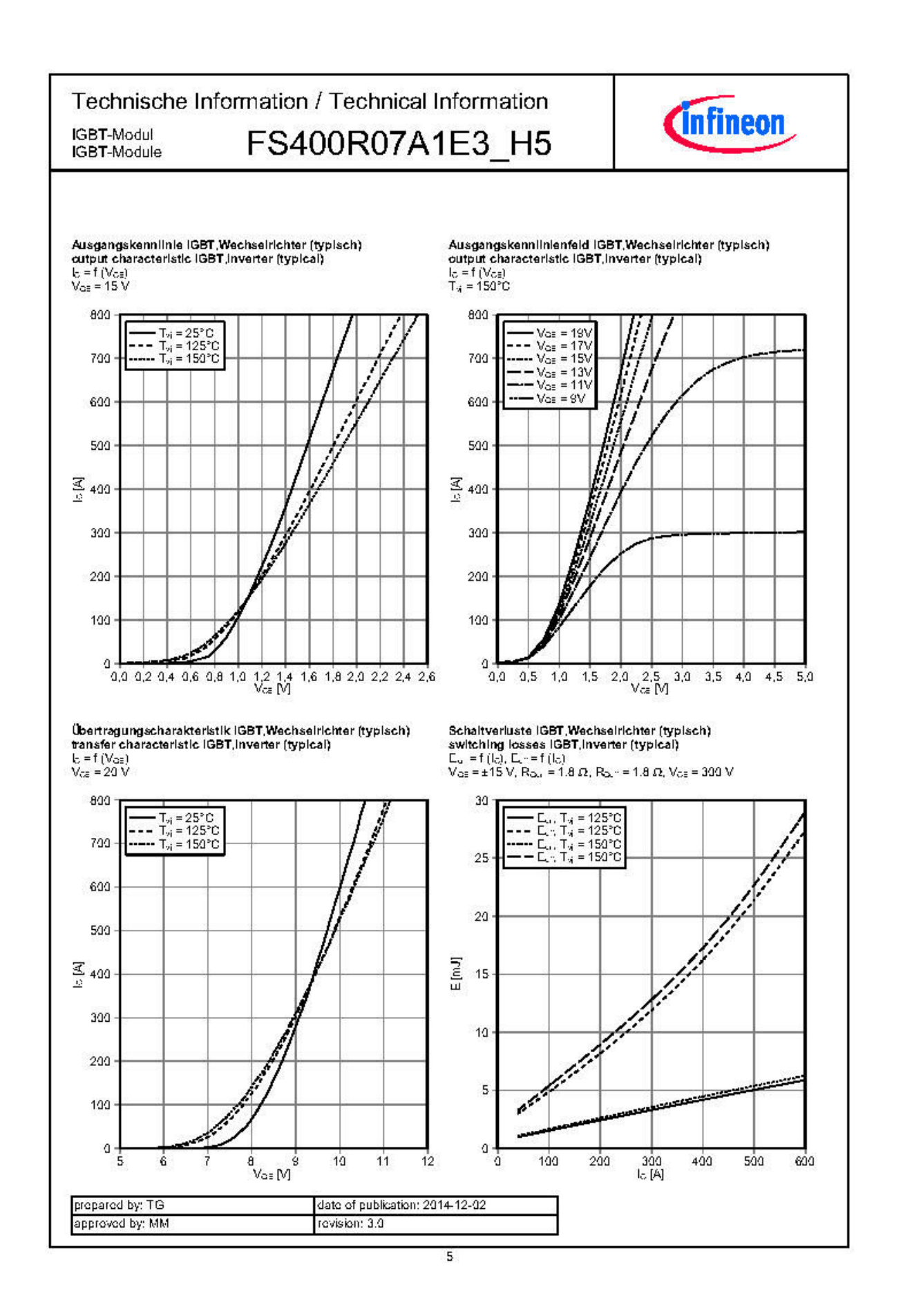

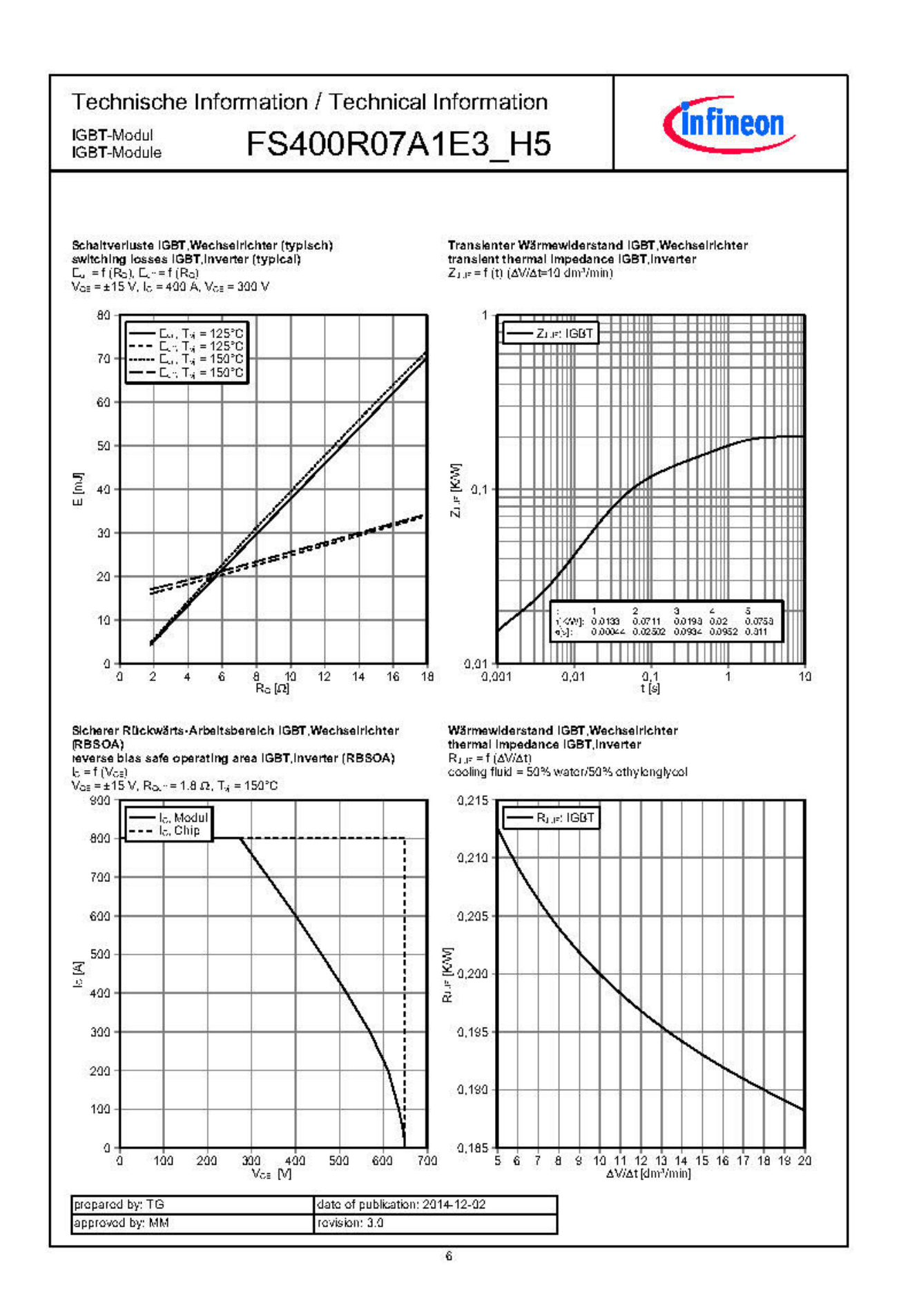

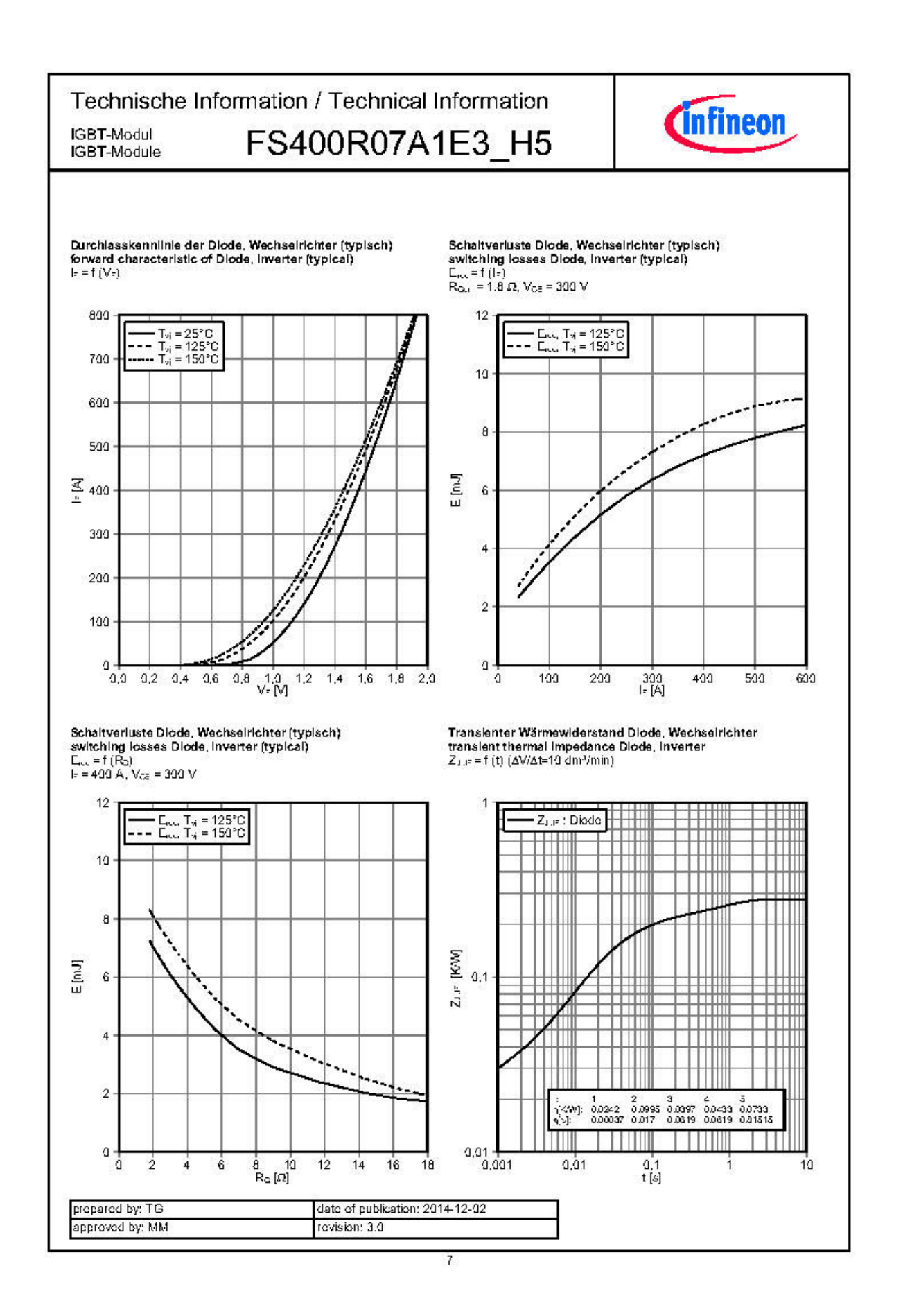
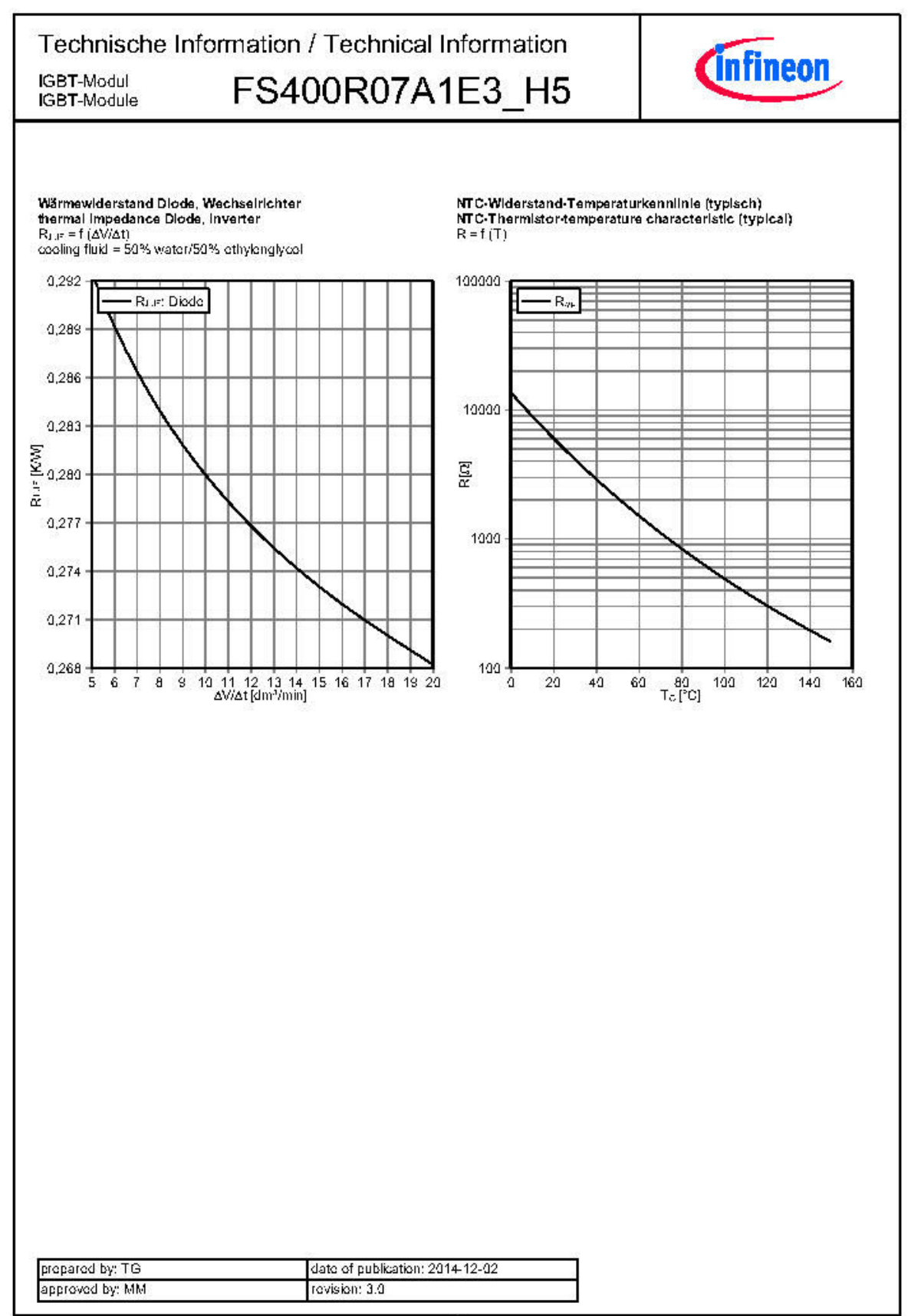

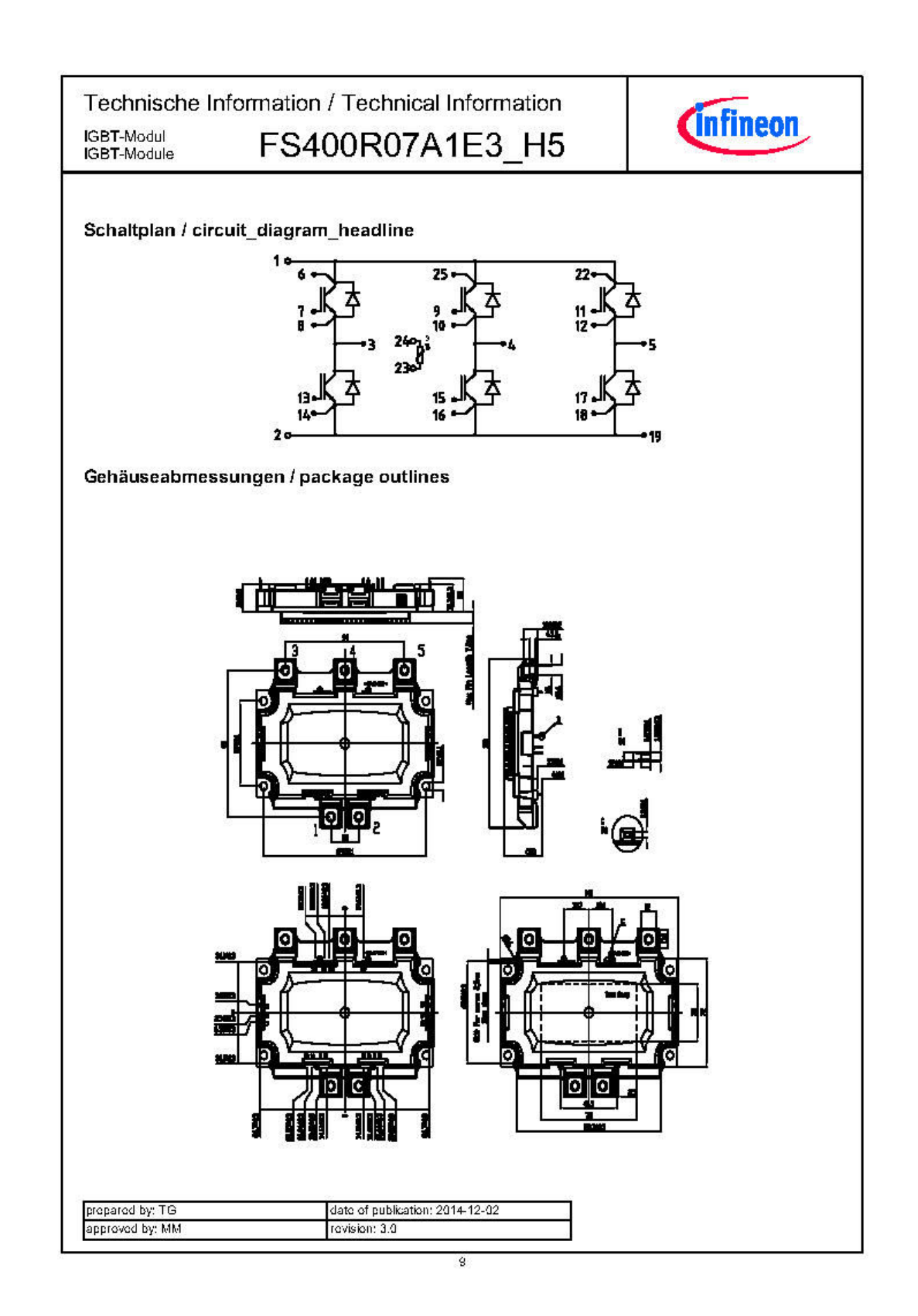

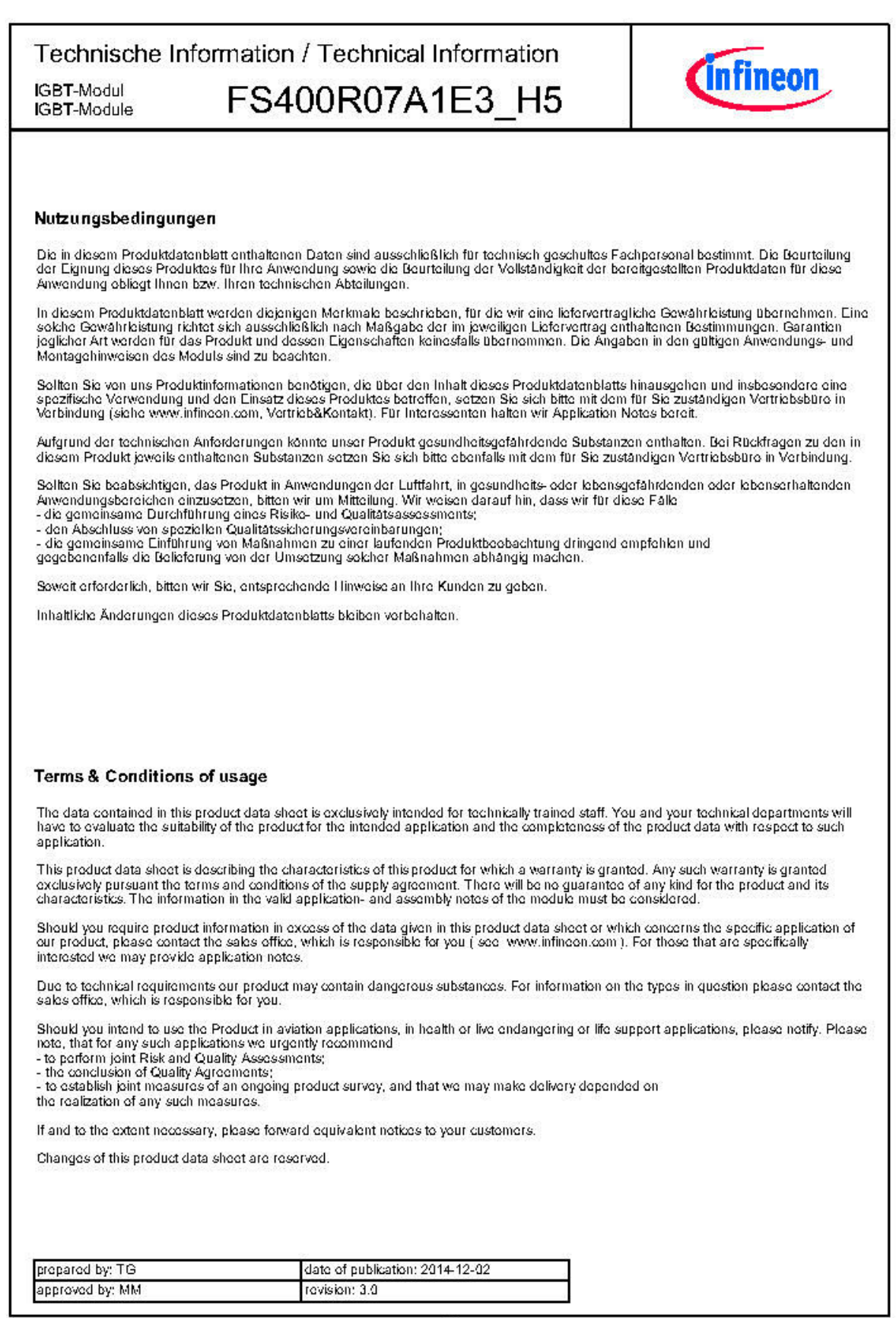

## B. Spécifications des puces IGBT du module FS400

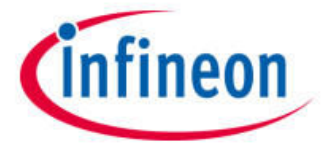

## SIGC100T65R3E

## **TRENCHSTOP™ IGBT3 Chip**

#### Features:

- · 650V trench & field stop technology
- Low V<sub>CES</sub>.<br>Low turn-off losses
- - Short tail current
- Positive temperature coefficient ÷.
- · Easy paralleling

#### Recommended for:

· Power modules

#### Applications:

· Drives

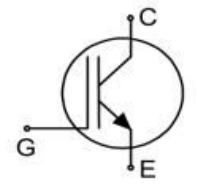

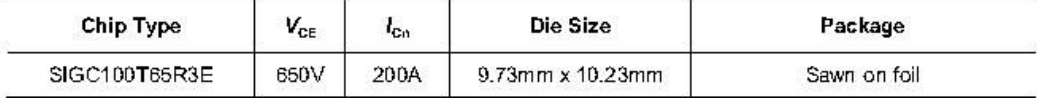

#### **Mechanical Parameters**

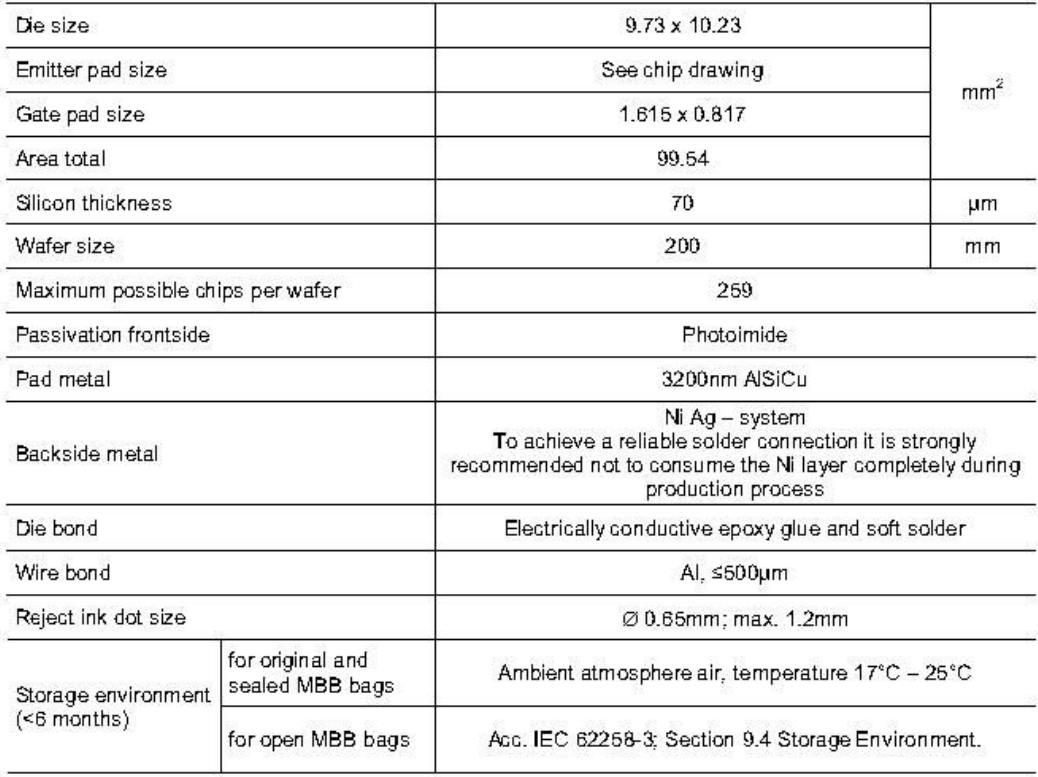

L7601M, L7601Y

 $\overline{\mathbf{3}}$ 

Rev. 2.1, 25.01.2017

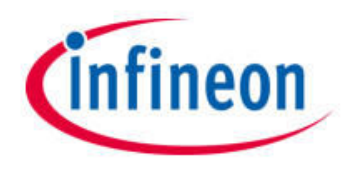

# SIGC100T65R3E

#### **Maximum Ratings**

In general, from reliability and lifetime point of view, the lower the operation junction temperature and/or the applied voltage, the greater the expected lifetime of any semiconductor device.

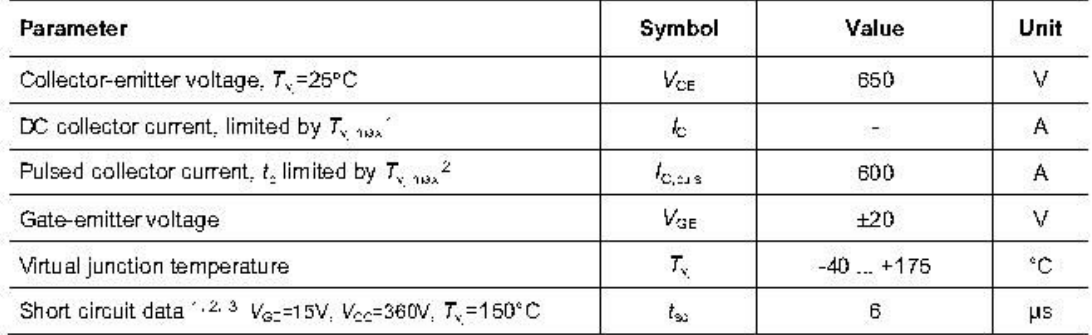

### Static Characteristics (tested on wafer), T<sub>x</sub>=26°C

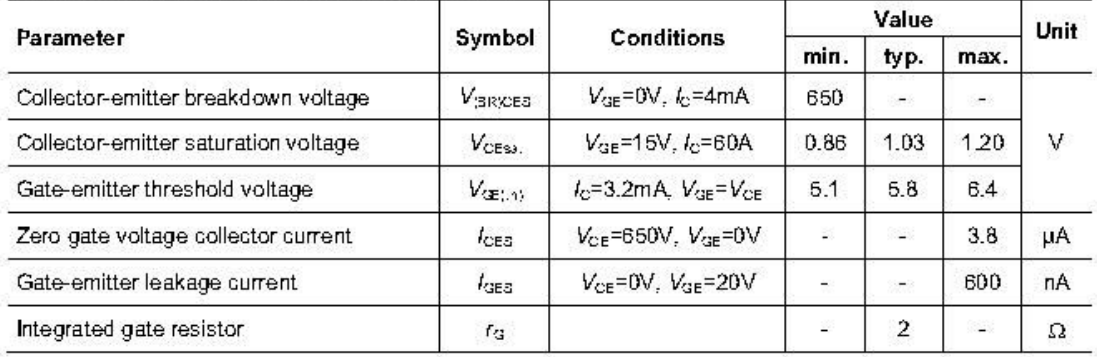

#### Electrical Characteristics<sup>2</sup>

| Parameter                               |                | Symbol           | Conditions                                                    | Value |       |      | Unit |
|-----------------------------------------|----------------|------------------|---------------------------------------------------------------|-------|-------|------|------|
|                                         |                |                  |                                                               | min   | typ.  | max. |      |
| Collector-emitter saturation<br>voltage | $T_v = 25$ °C  | $V_{CE33}$ .     | $V_{GE}$ =15V, $k$ =200A                                      | z     | 1.45  | 1.9  | v    |
|                                         | $T_v = 160$ °C |                  |                                                               |       | 1.7   |      |      |
| Input capacitance                       |                | $C_{es}$         | $V_{CE} = 25V$<br>$V_{GE}$ =0V, f=1MHz<br>$T_v = 25^{\circ}C$ | ž.    | 12335 | 28   | pF   |
| Reverse transfer capacitance            |                | $C_{\text{ess}}$ |                                                               | Ξ.    | 366   |      |      |

Depending on thermal properties of assembly.

Rev. 2.1, 25.01.2017

 $^{2}$  Not subject to production test - verified by design/characterization.

<sup>3</sup> Allowed number of short circuits: <1000; time between short circuits: >1s.

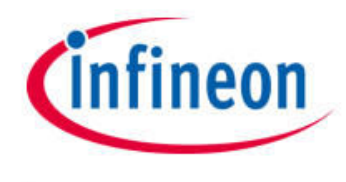

## SIGC100T65R3E

#### **Further Electrical Characteristics**

Switching characteristics and thermal properties are depending strongly on module design and mounting technology and can therefore not be specified for a bare die.

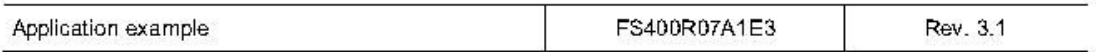

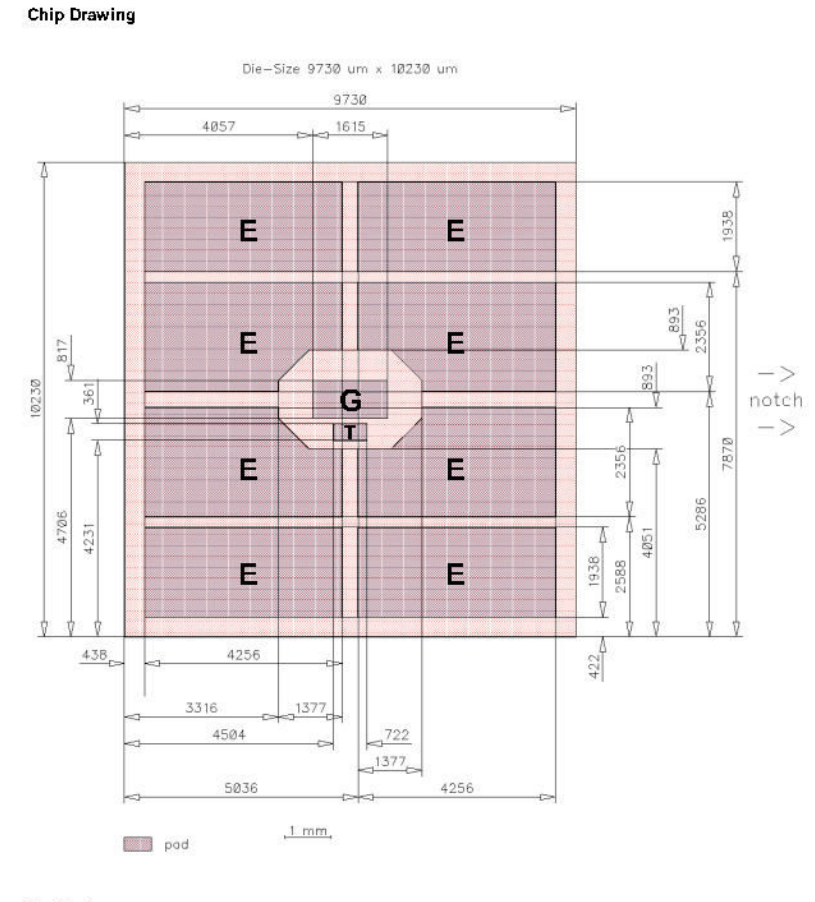

 $E = E$ mitter  $\mathbf{G}$  = Gate  $T = Test$  pad do not contact

L7601M, L7601Y

6

Rev. 2.1, 26.01.2017

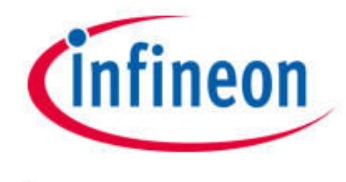

## SIGC100T65R3E

### **Bare Die Product Specifics**

Test coverage at wafer level cannot cover all application conditions. Therefore it is recommended to test all<br>characteristics which are relevant for the application at package level, including RBSOA and SCSOA.

#### Description

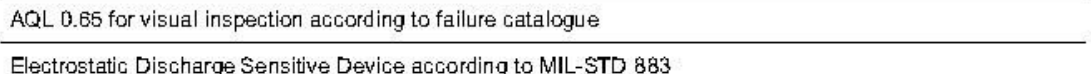

#### **Revision History**

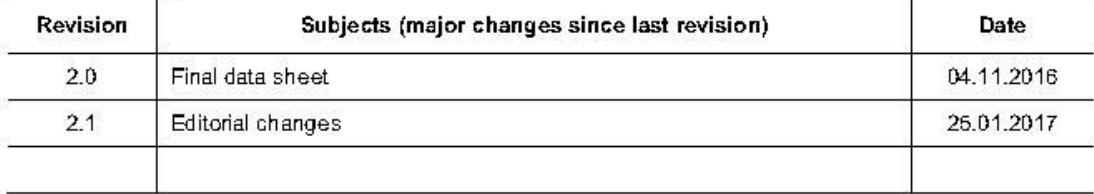

#### **Relevant Application Notes**

Rev. 2.1, 25.01.2017

 $\overline{7}$ 

## C. Spécifications des puces diodes du module FS400

This chip is used for:

· Power module

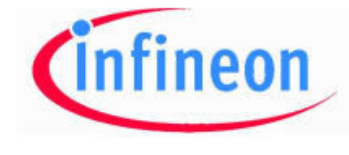

## **SIDC50D60C8**

sawn on foil

Fast switching diode chip in Emitter Controlled 3 -Technology

#### Features:

600V Emitter Controlled 3 technology 70 µm chip

600V

200A

soft, fast switching

SIDC50D60C8

- low reverse recovery charge
- small temperature coefficient ÷.

**Applications:** Drives

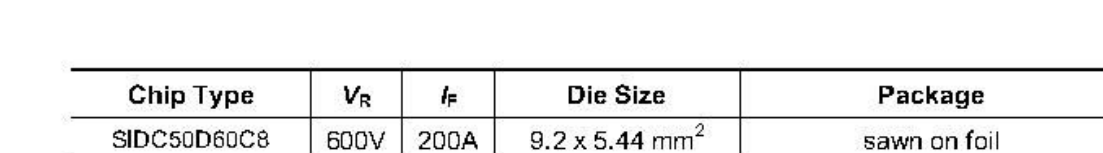

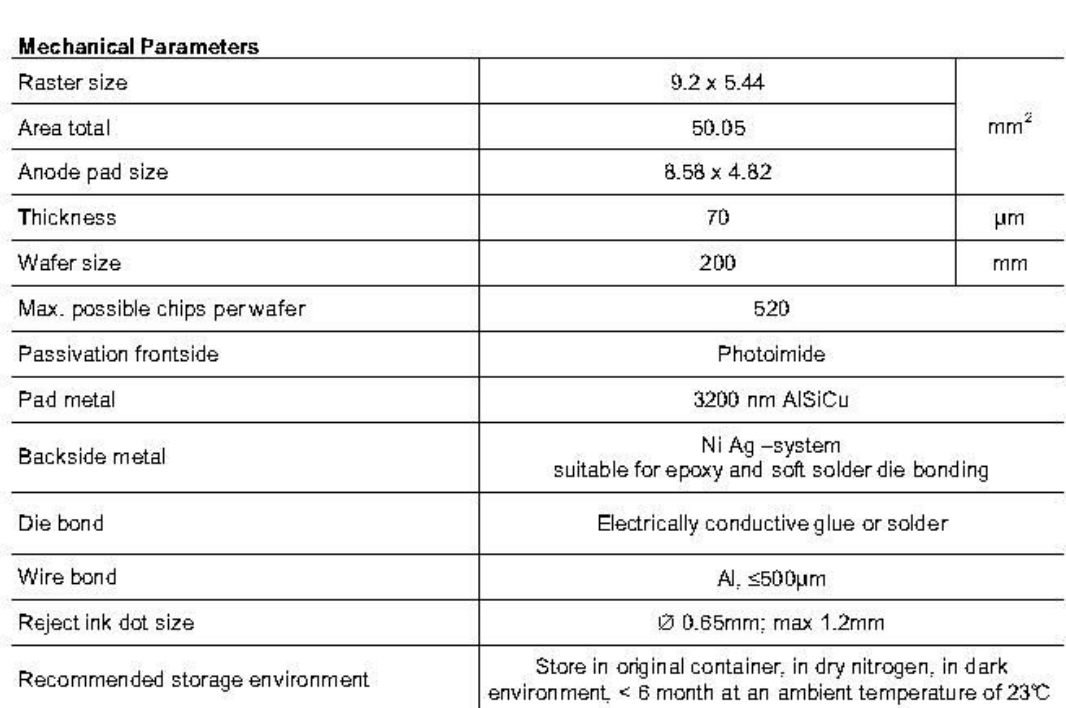

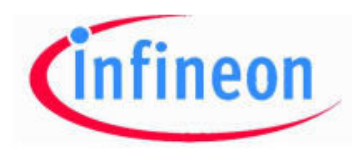

## **SIDC50D60C8**

#### **Maximum Ratings**

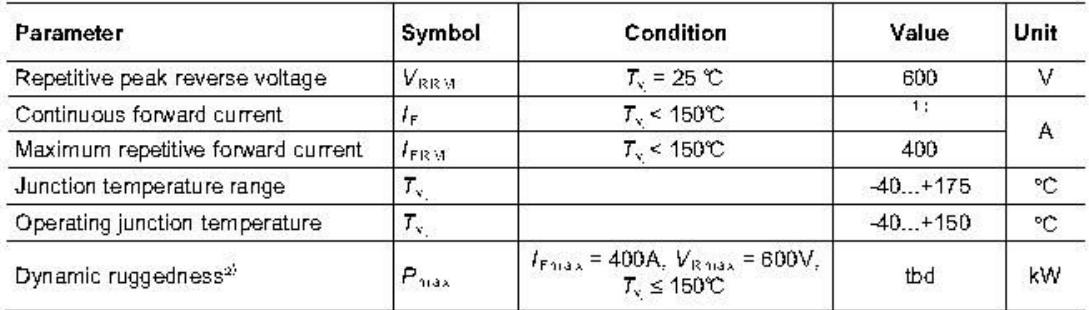

<sup>11</sup> depending on thermal properties of assembly

<sup>2:</sup> not subject to production test - verified by design/characterisation

#### Value Parameter Symbol Unit Conditions min. typ. max. Reverse leakage current  $I_{\rm R}$  $V_R = 600V$ 27 μA Cathode-Anode V  $V_{\rm BR}$  $I_R = 0.25mA$ 600 breakdown Voltage  $V_{\rm F}$ V Diode forward voltage  $I_F = 200A$  $1.2$  $1.6$ 1.9

## Static Characteristics (tested on wafer),  $T_s = 25 \text{ }^{\circ}\text{C}$

## **Further Electrical Characteristics**

Switching characteristics and thermal properties are depending strongly on module design and mounting technology and can therefore not be specified for a bare die.

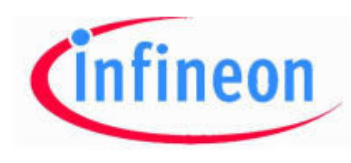

## SIDC50D60C8

## **Chip Drawing**

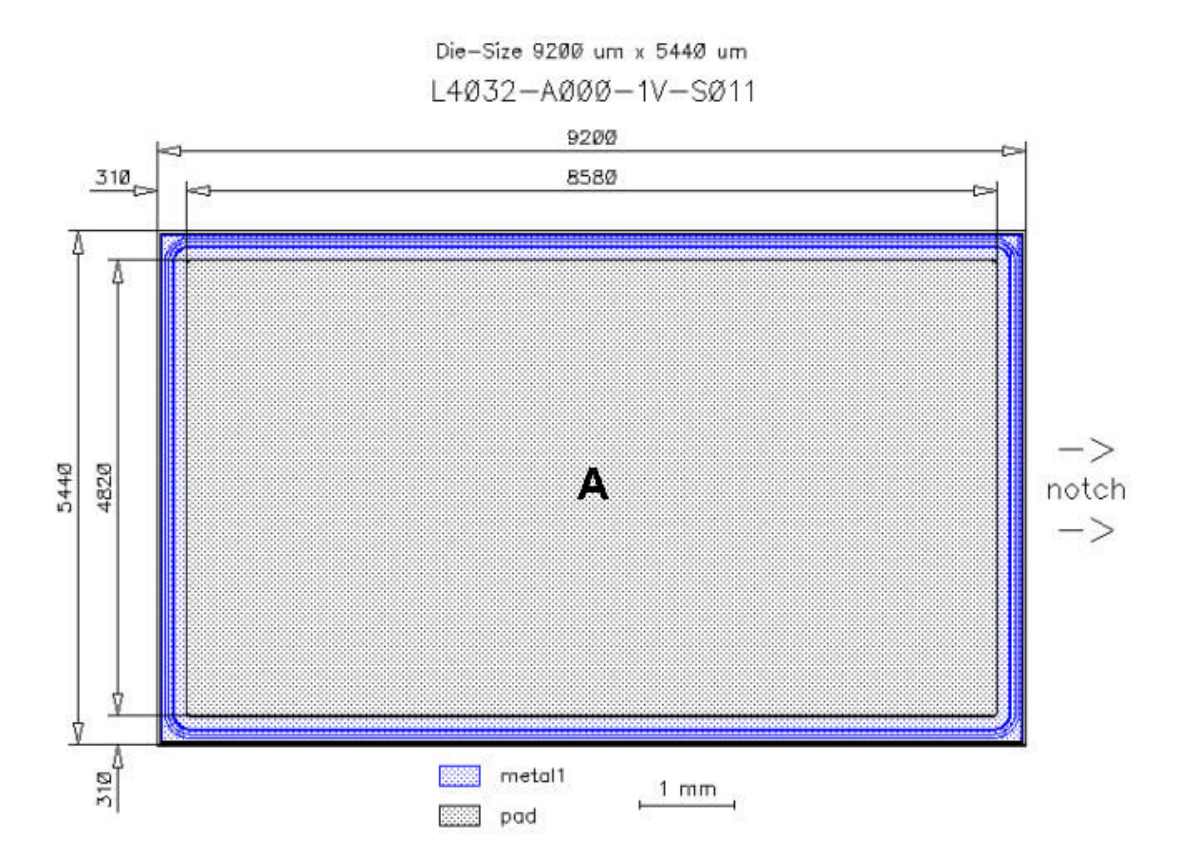

## A: Anode pad

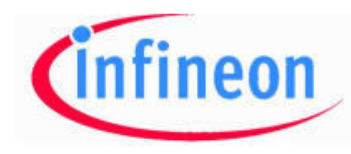

## SIDC50D60C8

#### Description

AQL 0,65 for visual inspection according to failure catalogue

Electrostatic Discharge Sensitive Device according to MIL-STD 883

#### **Revision History**

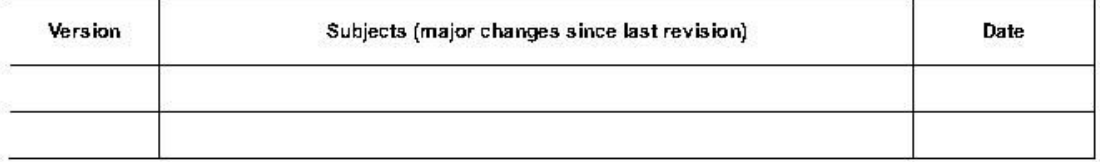

Published by Infineon Technologies AG 81726 Munich, Germany @ 2010 Infineon Technologies AG All Rights Reserved.

#### **Legal Disclaimer**

The information given in this document shall in no event be regarded as a guarantee of conditions or characteristics. With respect to any examples or hints given herein, any typical values stated herein and/or any information regarding the application of the device, Infineon Technologies hereby disclaims any and all warranties and liabilities of any kind, including without limitation, warranties of non-infringement of intellectual property rights of any third party.

#### Information

For further information on technology, delivery terms and conditions and prices, please contact the nearest Infineon Technologies Office (www.infineon.com).

#### Warnings

Due to technical requirements, components may contain dangerous substances. For information on the types in question, please contact the nearest Infineon Technologies Office. Infineon Technologies components may be used in life-support devices or systems only with the express written approval of Infineon Technologies, if a failure of such components can reasonably be expected to cause the failure of that life-support device or system or to affect the safety or effectiveness of that device or system. Life support devices or systems are intended to be implanted in the human body or to support and/or maintain and sustain and/or protect human life. If they fail, it is reasonable to assume that the health of the user or other persons may be endangered.

## D. Évaluation statique des modèles extraits dans Simplorer

On s'intéresse ici à deux caractéristiques particulièrement importantes pour l'évaluation statique du modèle d'IGBT, car elles sont typiquement les plus représentatives du fonctionnement du module FS400 durant son cycle de vie hors régime extrême et destructif (régime de court-circuit ou déclenchement thyristor parasite).

Une comparaison simulation/feuille de spécification concerne dans un premier temps la caractéristique de transfert. Celle-ci est représentée par la variation du courant collecteur Ic en fonction de la tension de commande Vg, de la température de jonction Tj et pour une tension collecteur-émetteur (Vce) donnée. L'objectif de cette confrontation est triple : évaluer la sensibilité du modèle à la tension de commande Vg, comparer la tension de seuil modélisée avec celle mesurée et constater enfin la susceptibilité du modèle lorsque la température de jonction Tj change.

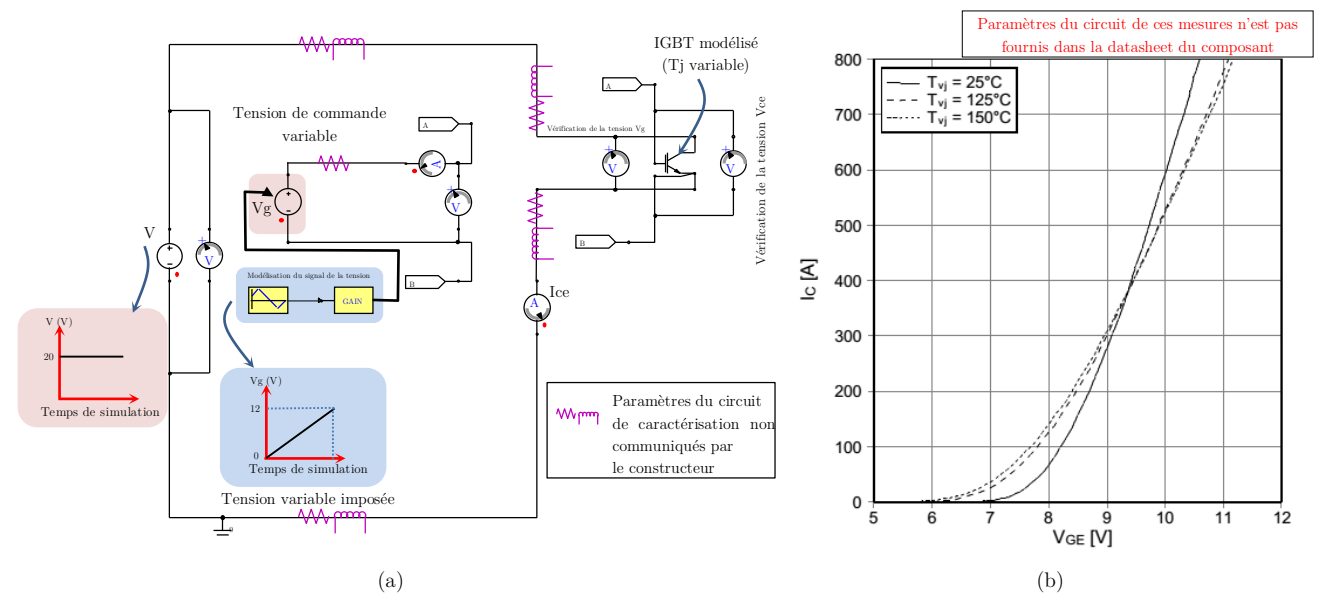

Figure 6 Caractéristique de transfert Ic = f (Vce, Tj°, Vce=20 V). (a) circuit de simulation (pas de calcul 10 ps), (b) caractéristique de transfert de l'IGBT (donnée constructeur)

On montre à la Figure 6(a) le circuit de simulation utilisé. À l'aide d'une commande adéquate et pour chaque valeur de température de jonction (25 °C, 125 °C, 150 °C), on fait varier très lentement la tension Vg et on mesure le courant de collecteur Ic. Ceci est répété pour chacune des températures de jonction. La tension (Vce) est maintenue constante et égale à 20 V.

Dans un second temps, on s'intéressera à la caractéristique de sortie Ic (Vce, Vge) lorsque la température est constante. Il s'agit ici d'évaluer la sensibilité du modèle à la variation de la tension Vce lorsque la température Tj et la tension de commande sont maintenues constantes et égale respectivement à 150°C et 15 V. Il sera ainsi l'occasion d'analyser la manière dont le modèle différencie et représente un régime linéaire d'un régime saturé. On montre dans la Figure 7(a) le circuit de simulation utilisé.

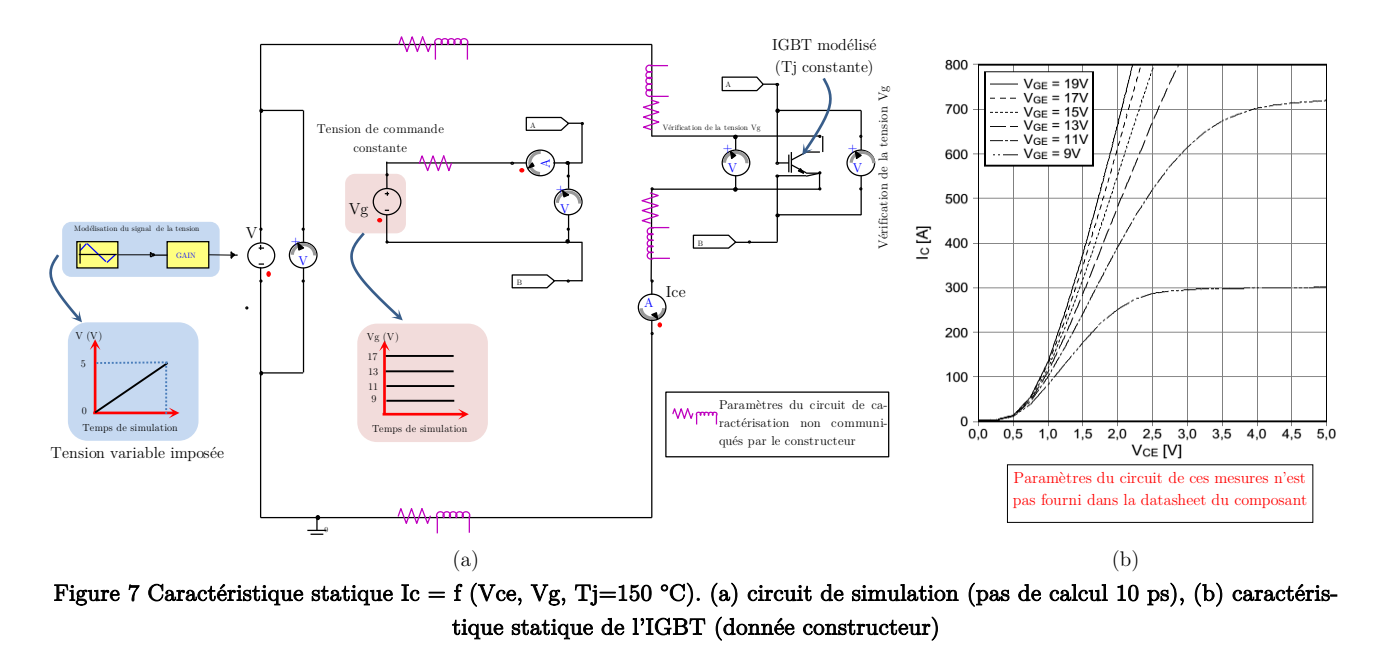

La tension collecteur-émetteur Vce est commandée de manière à ce qu'elle varie par paliers d'un demi volte en partant d'une tension nulle pour atteindre 5 V à la fin de la simulation. Le courant de collecteur Ic est ainsi simulé à chaque pas de calcul. Cette procédure est répétée pour quatre tension de commande 9 V, 11 V, 13 V, et 17 V.

Remarque :

Il est normal que des parasites (typiquement à caractère inductif) peuvent exister dans les circuits expérimentaux sur lesquels le constructeur s'est basé pour fournir les données de la Figure 6(b) et celles de la Figure 7(b). Ces éléments parasites peuvent venir compléter les circuits de simulation présentés ci-avant. Ces informations ne sont malheureusement pas communiquées. Les seules informations dont nous disposons concernant les caractéristiques en statique des IGBT sont celles présentées dans ce paragraphe. Ceci peut constituer une première source d'erreur lorsqu'il s'agit de confronter les résultats de simulation des circuits précédents aux données de la Figure 6(b) et Figure 7(b).

## Caractéristique de transfert

Les simulations des caractéristiques statiques de transfert Ic(Vge) pour les températures de 25 °C, 125 °C et 150 °C sont données à la Figure 8.

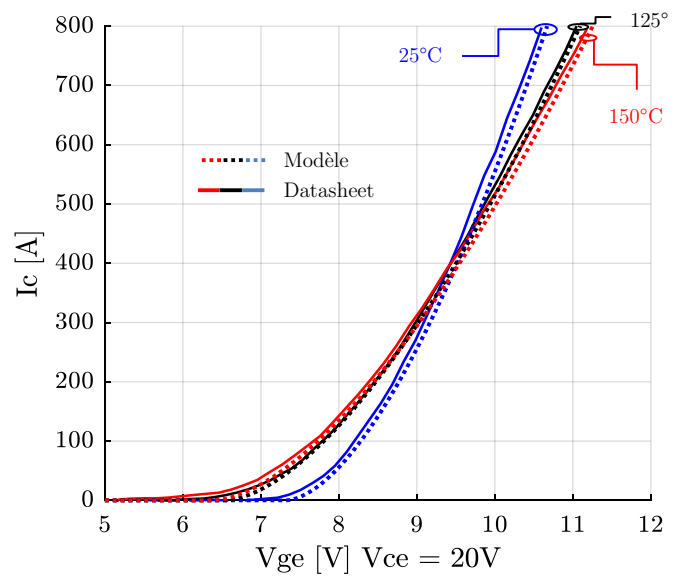

Figure 8 Caractéristique de transfert Ice =  $f(Vce)$  à Vge = 20 V à différentes températures

On voit que le modèle de L'IGBT montre un bon comportement. L'écart entre le tracé simulé et les spécifications est en moyenne inférieur à 12 %. En effet, la différence la plus grande (12% d'écart) est relevée pour la tension Vg égale à 8 V quand la température de jonction est égale à 25 °C : c'est-à-dire à un courant de 57 A, Δ = 12 %. A la température de jonction de 125°, on relève un écart de 6 % pour un courant de 134 A. Enfin à 150°C, une erreur de 7.1 % est constatée.

Le modèle a un comportement plutôt convaincant notamment lorsqu'il s'agit d'estimer la tension de seuil de l'IGBT selon la température qui lui a été assignée. Étant donné qu'à ce stade le modèle simulé n'a montré aucun problème de convergence, ce dernier sera probablement intéressant particulièrement si des simulations prenant en compte la variation de la température sont envisagées.

## Caractéristique de sortie

La caractéristique de sortie statique en fonction de la tension de grille a été simulée et représentée à la Figure 9.

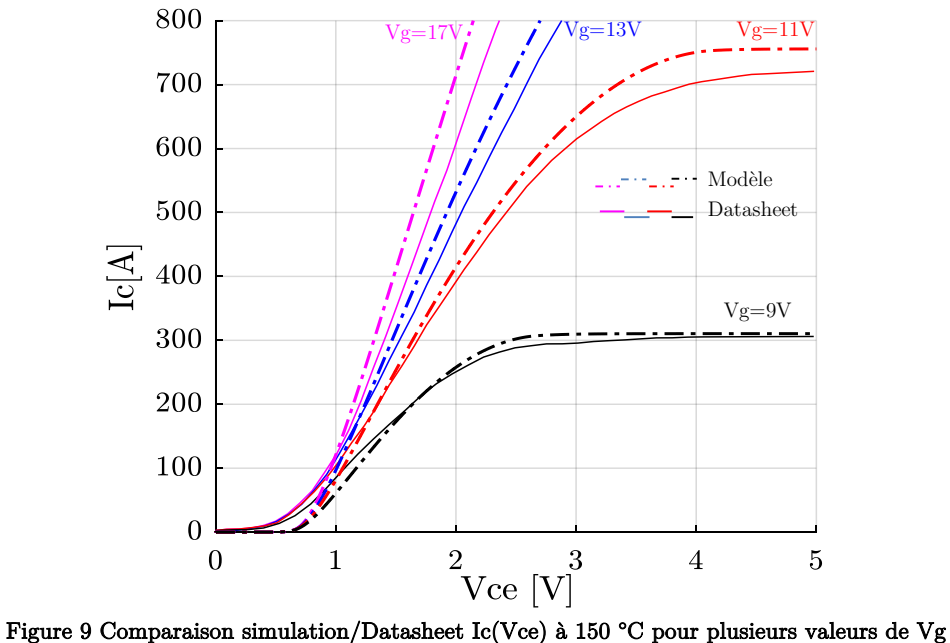

Pour des besoins de clarté de la figure, les courbes de tension  $Vg = 15$  V et  $Vg = 19$  V n'ont pas été représentées.

La feuille de spécification fournissant cette caractéristique à une température de 150 °C, le composant a été simulé à cette même température. Comme dans le cas précédent, une estimation d'erreur a été effectuée. Les écarts des courants entre la simulation et les données ont été calculés, et ce, à chaque tension de grille et pour une tension Vce allant de 1 V à 5 V. Les résultats sont regroupés dans le Tab 1.

Tab 1 Écart moyen constaté entre la courbe Ic (1V< Vce < 5V, T= 150 C)) simulée et les données constructeur (T = 150 °C) pour plusieurs niveaux de tension de grille

| $T=150^{\circ}C$ | Vg[V] |       |       | 13   | 15            | $1 -$ |      |
|------------------|-------|-------|-------|------|---------------|-------|------|
| Écart moyen      |       | $6\%$ | $5\%$ | 11 % | $12.5\%$ 13 % |       | 16 % |

Des tension Vce de références ont été choisies pour calculer l'écart du courant Ic par rapport aux feuilles de spécification. Cinq valeurs de tension Vce sont ainsi choisies tel que  $Vce_{i=1 \lambda 5} = [1 V, 2 V, 3 V, 4 V,$ 5 V]. Pour chacune de ces tensions et pour chacune des six tensions  $V_{g_{k=1 \text{ a } 6}}$  considérées, le calcul d'erreur est effectué selon l'équation (46) :

$$
Ecart(\%)_{Vce_{i=1\,\text{a}\,5}}^{Vg_k} = \left| \frac{Ic_{simulée} - Ic_{datasheet}}{Ic_{datasheet}} \right| \times 100 \tag{46}
$$

Enfin, pour chacune des tension Vg, l'erreur moyenne est calculée selon l'équation (47) :

$$
Ecart\,moyen\,(\%)^{Vg_k} = \frac{\sum_{i=1}^{5} Ecart(\%)^{Vg_k}_{Vce_i}}{5}
$$
(47)

De manière générale, et lorsque la tension Vce est supérieure à 1 V, le modèle est convaincant et s'avère relativement cohérent pour toutes les tensions de grille envisagées. En effet, le modèle présente un écart inférieur à 16 % quel que soit le niveau de courant considéré. En revanche, à tension Vce inférieure à 1 V des écarts beaucoup plus importants peuvent apparaitre entre les simulations et les données constructeur. Ces erreurs peuvent émaner du simulateur notamment à chaque début de simulation (étape d'initialisation). Les premiers pas de calcul sont généralement les plus délicats à gérer par le logiciel.

Les limitations calculées au Tab 1 étaient attendues puisque la procédure de modélisation elle-même dépend de plusieurs paramètres de précision ; On trouve dans un premier lieu l'interpolation des données du constructeur. En effet, ne disposant pas d'un format numérique de ces informations (sous forme Excel par exemple), ces dernières ont été interpolées graphiquement en se basant sur les images en format PDF. Cela peut constituer une source d'erreur.

Rappelons ici que des améliorations peuvent être apportées pour faire fonctionner ce modèle en similitude avec les données constructeur. Il s'agit dès lors d'exploiter deux solutions ; Une analyse approfondie de tous les paramètres calculés par Simplorer® en essayant de reprendre élément par élément. Une autre démarche peut s'avérer fructueuse si on revient à la physique du semi-conducteur en modélisant par des équations mathématiques les puces IGBT/diode du module FS400. Ces deux pistes nous auraient trop éloignés de notre objectif principal qui est la simulation circuit d'un module en vue de l'optimisation de ses performances. Nous sommes en effet à la recherche d'un modèle simple à simuler et qui permet de reproduire globalement, néanmoins correctement, le comportement d'un circuit de l'électronique de puissance.

En conclusion, en vue du contexte de l'étude et suite aux résultats présentés dans cette section, le comportement du modèle est jugé intéressant. La confrontation des modèles Simplorer® avec les données constructeur montre quelque limites. Néanmoins, le comportement en statique des modèles IGBTs n'est pas si éloigné de la réalité de sorte à compromettre la suite des travaux.

Il est essentiel de souligner que les diodes de roue libre ont été modélisées indépendamment des puces IGBT. La procédure de modélisation Simplorer® reste similaire à celle présentée pour l'IGBT.

Une autre validation consiste à confronter le modèle avec un environnement réel de commutation. Il s'agit de la validation dynamique du circuit équivalent sur une charge inductive et fonctionnant en mode hacheur.

## E. Spécifications des diodes Schottky SiC

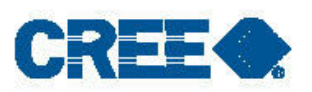

CPW5-0650-Z050B Silicon Carbide Schottky Diode Chip  $Z$ - $Rec$ <sup>®</sup> Rectifier

## **Features**

 $V_{\text{RRM}}$  = 650 V  $= 50 A$  $\mathbf{I}_c$  $= 110nC$ Q,

- 650-Volt Schottky Rectifier
- · Zero Reverse Recovery
- 
- 
- Zero Forward Recovery<br>- High-Frequency Operation<br>- Temperature-Independent Switching Behavior<br>- Extremely Fast Switching
- 
- Positive Temperature Coefficient on  $V_r$

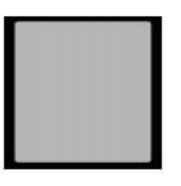

**Chip Outline** 

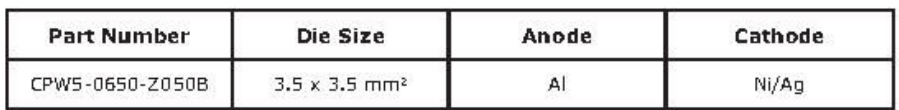

## **Maximum Ratings**

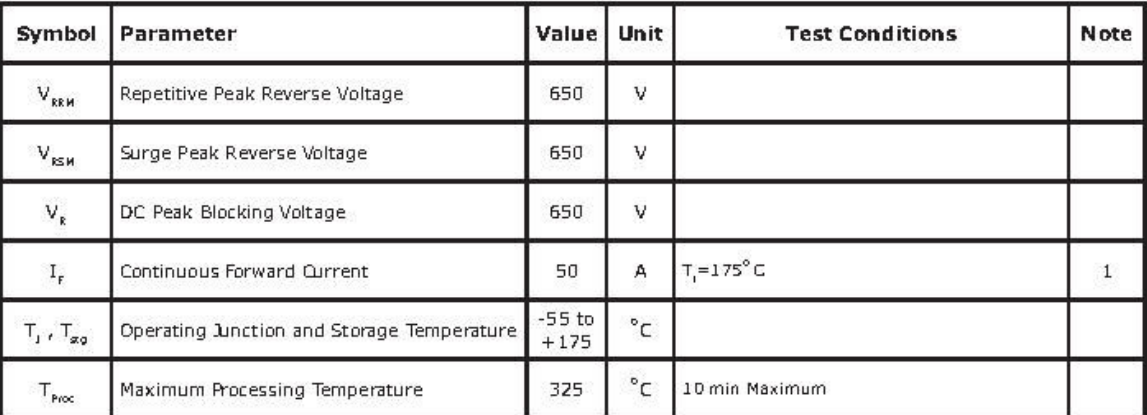

Note:<br>1.Assumes R<sub>ext</sub> Thermal Resistance < 0.5<sup>e</sup>C/W and T<sub>c</sub> = 135 <sup>e</sup>C

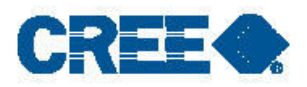

### **Electrical Characteristics**

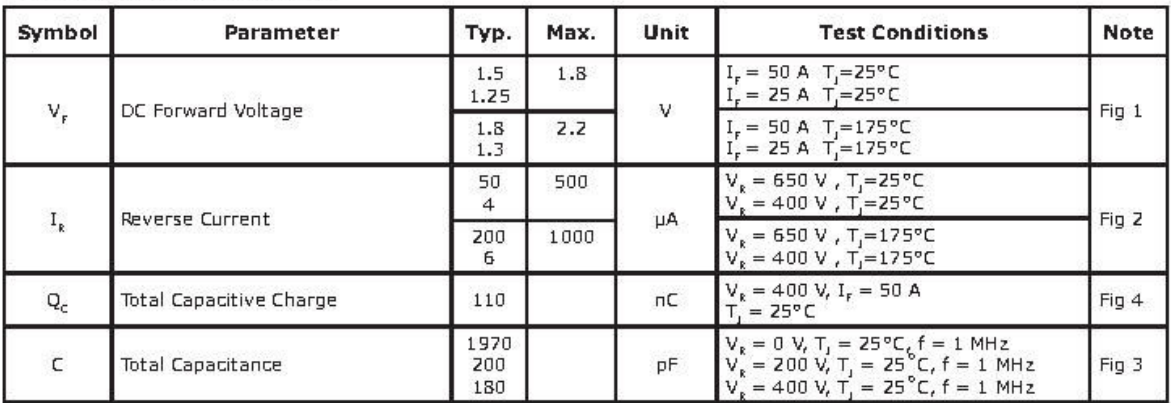

## **Mechanical Parameters**

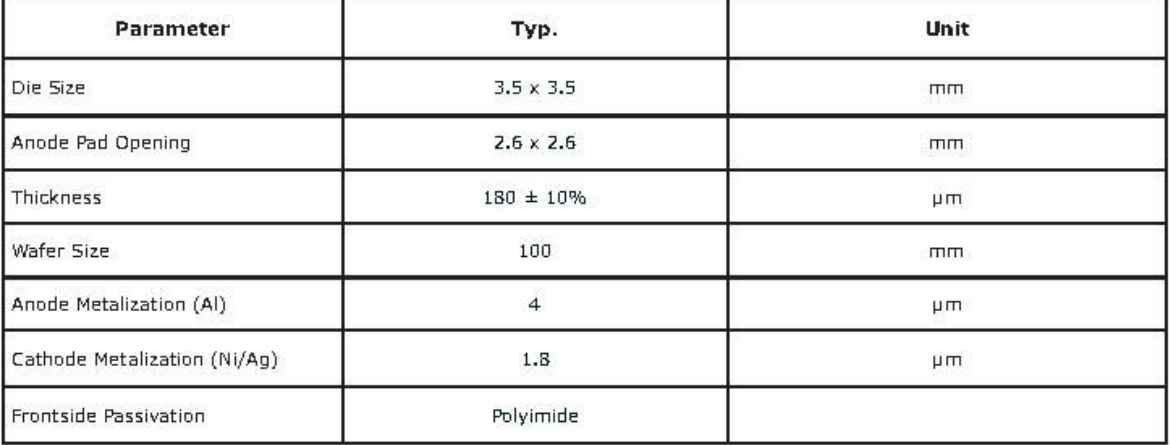

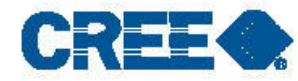

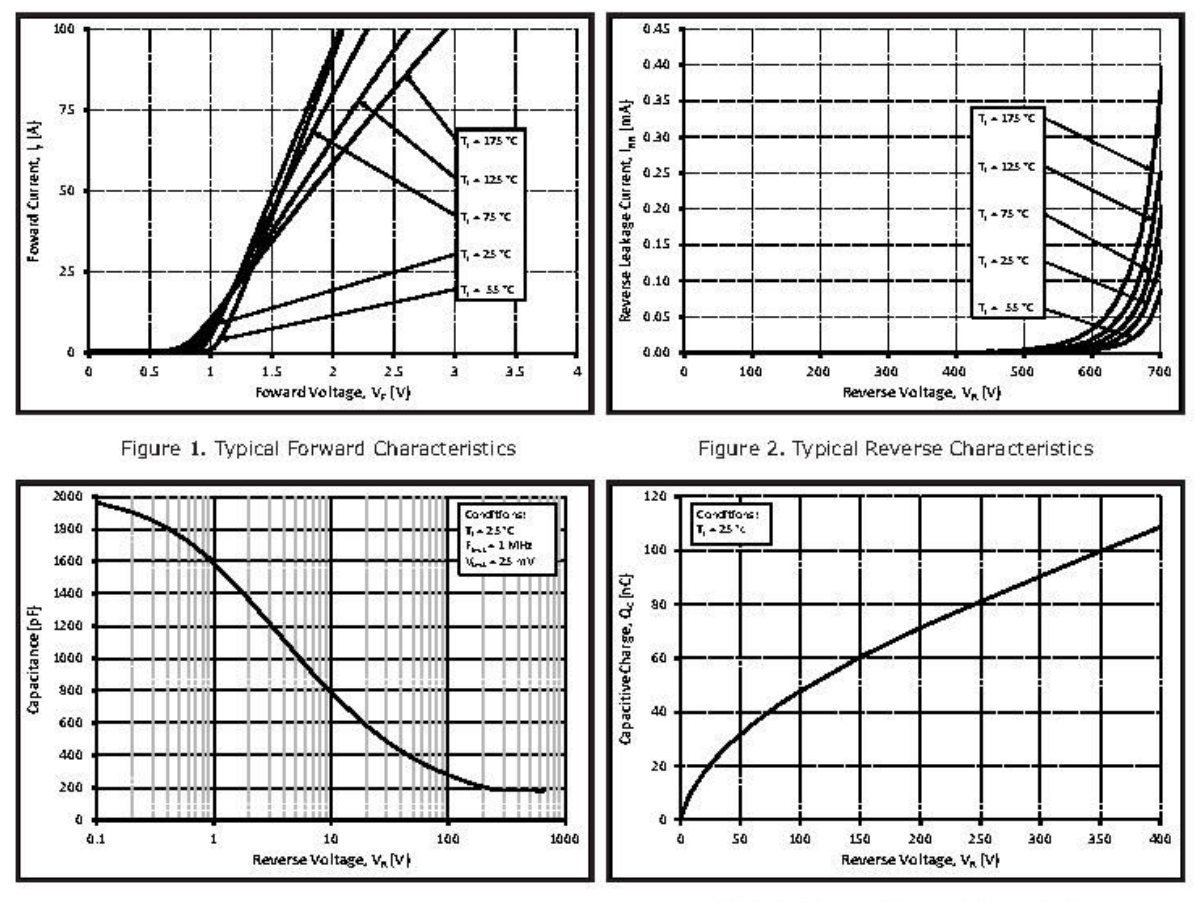

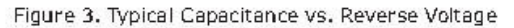

Figure 4. Typical Recovery Charge vs. Reverse Voltage

 $\overline{\mathbf{3}}$ 

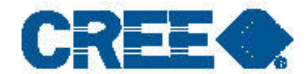

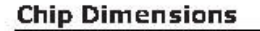

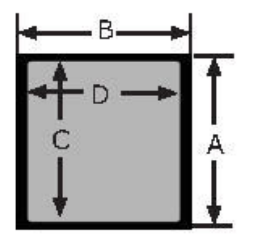

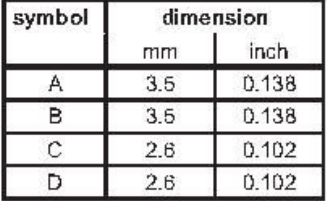

#### **Notes**

#### **RoHS Compliance**

The levels of RoHS restricted materials in this product are below the maximum concentration values (also referred to as the threshold limits) permitted for such substances, or are used in an exempted application, in accordance with EU Directive 2011/65/EC (RoHS2), as implemented January 2, 2013. RoHS Declarations for this product can be obtained from your Cree representative or from the Product Documentation sections of www.cree.com.

#### **REACh Compliance**

REACh substances of high concern (SVHCs) information is available for this product. Since the European Chemical Agency (ECHA) has published notice of their intent to frequently revise the SVHC listing for the foreseeable future, please contact a Cree representative to insure you get the most up-to-date REACh SVHC Declaration. REACh banned substance information (REACh Article 67) is also available upon request.

This product has not been designed or tested for use in, and is not intended for use in, applications implanted into ٠ the human body nor in applications in which failure of the product could lead to death, personal injury or property damage, including but not limited to equipment used in the operation of nuclear facilities, life-support machines, cardiac defibrillators or similar emergency medical equipment, aircraft navigation or communication or control systems, or air traffic control systems.

Copyright @ 2014 Cree, Inc. All rights reserved. The information in this document is subject to change without notice. Cree, the Cree logo, and Zero Recovery are registered trademarks of Cree, Inc. 4600.51

CPW5-0650-Z050B Rev. C 4

## F. Spécifications du MOSFET SiC

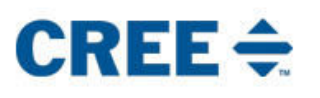

CPM3-0900-0010A

**Silicon Carbide Power MOSFET** C3M™ MOSFET Technology N-Channel Enhancement Mode

## **Features**

- C3M SiC MOSFET technlogy  $\bullet$
- $\bullet$ High blocking voltage with low on-resistance
- $\cdot$ High speed switching with low capacitances  $\ddot{\phantom{1}}$
- Fast intrinsic diode with low reverse recovery (Qrr)  $\bullet$ Easy to parallel and simple to drive
- $\bullet$ Gold back metal

## **Benefits**

- $\ddot{\phantom{1}}$ Higher system efficiency
- $\bullet$ Reduced cooling requirements
- $\cdot$ Increased power density
- $\ddot{\phantom{a}}$ Increased system switching frequency

## **Applications**

- À Solar inverters
- $\mathbf{r}$ Motor Drive
- High voltage DC/DC converters  $\ddot{\phantom{1}}$
- $\mathbf{x}$  : Switch Mode Power Supplies

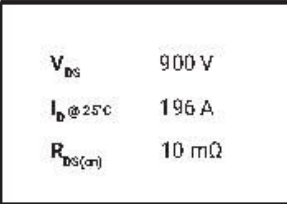

 $(2)$ 

## **Chip Outline**

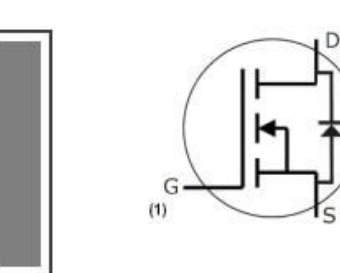

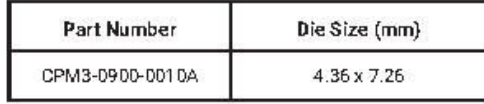

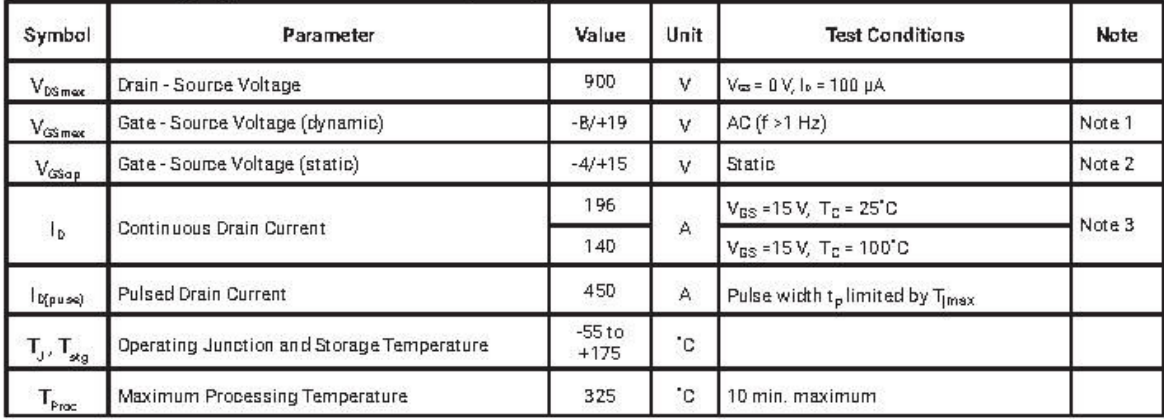

Note (1): When using MOSFET body diode  $V_{cspace} = -4V/+19V$ <br>Note (2): MOSFET can also safely operate at  $V_{cs} = 0/+15V$ <br>Note (3): Assumes a  $R_{acc} < 0.24$  K/W

**Maximum Ratings** ( $T_c$  = 25 °C unless otherwise specified)

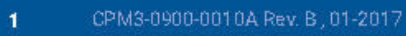

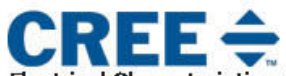

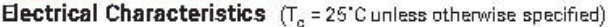

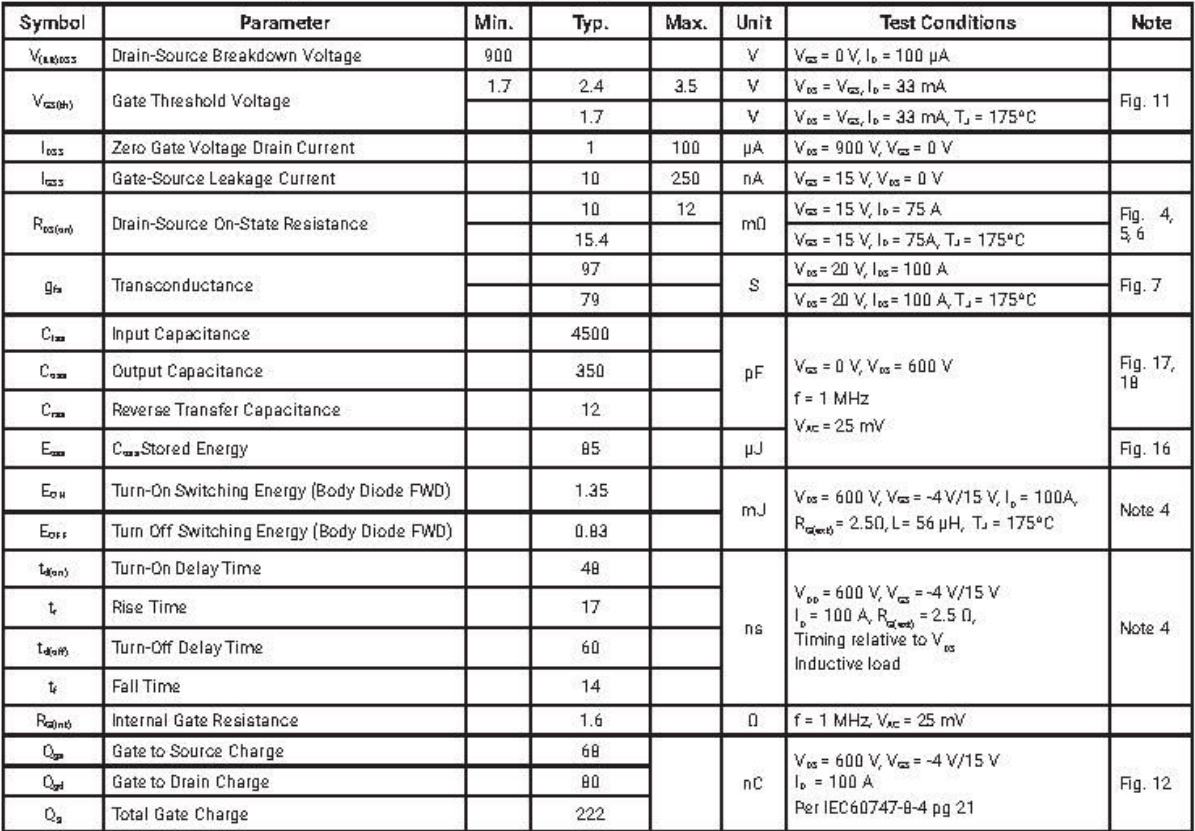

**Reverse Diode Characteristics**  $(T_c = 25^{\circ}C)$  unless otherwise specified)

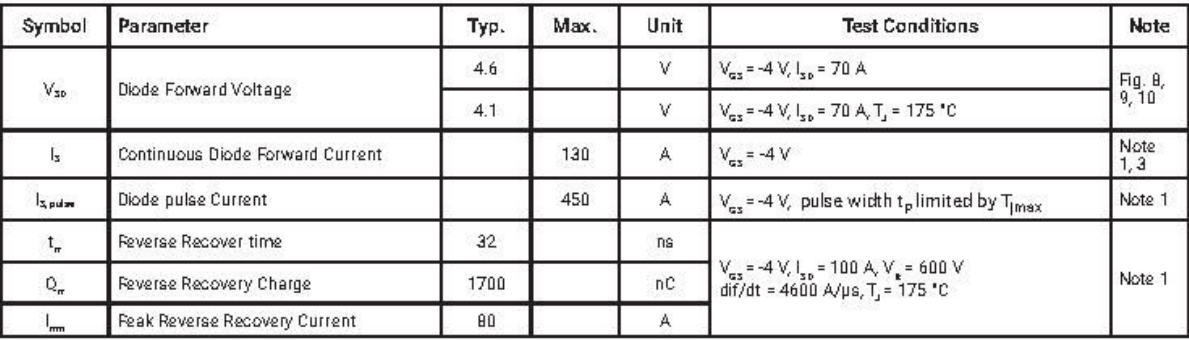

Note (4): For additional switching waveforms please refer to datasheet for packaged device. Part number C3M0010090K.

CPM3-0900-0010A Rev. B, 01-2017

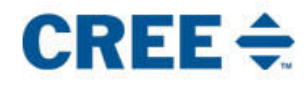

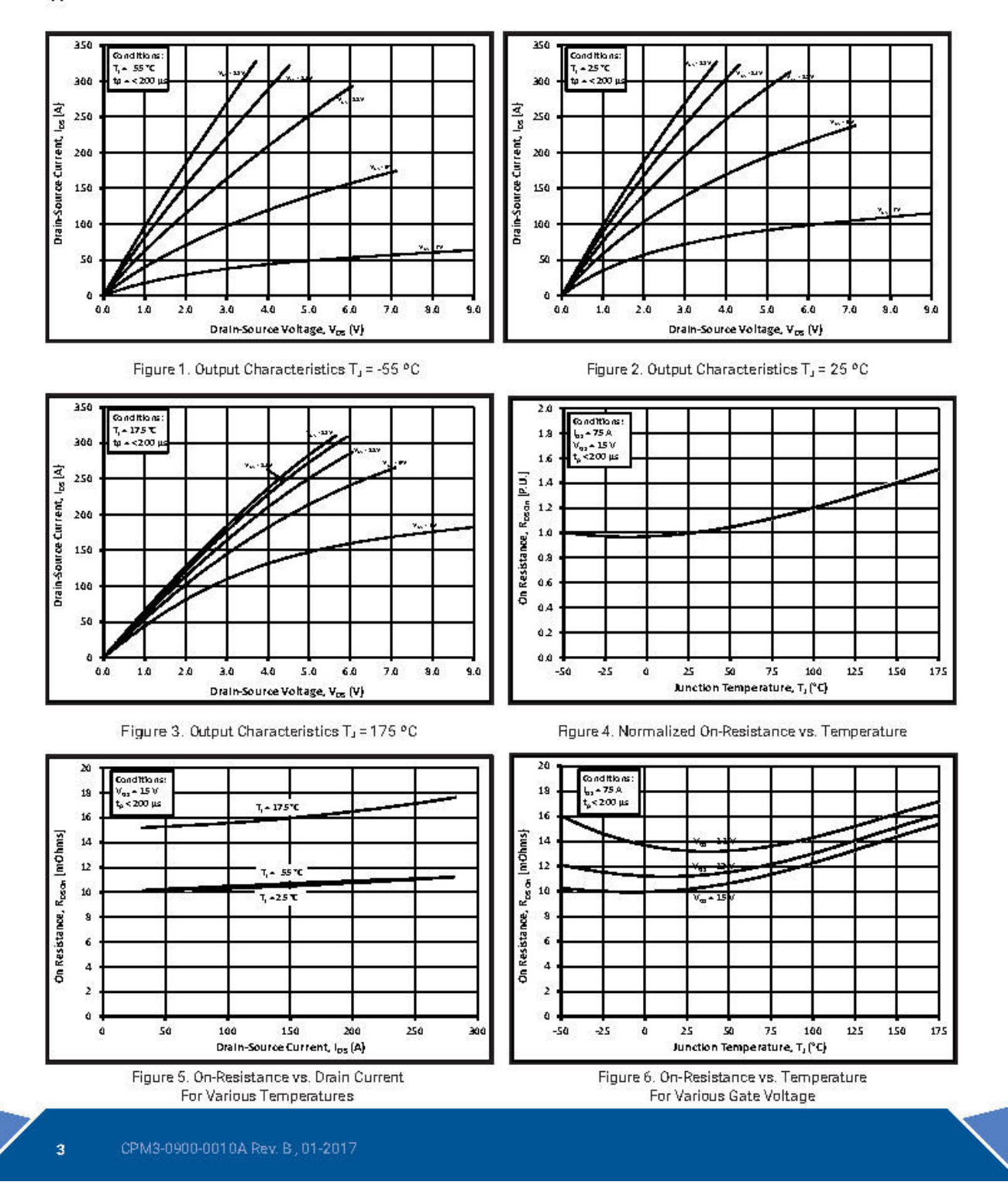

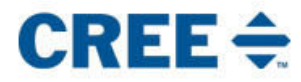

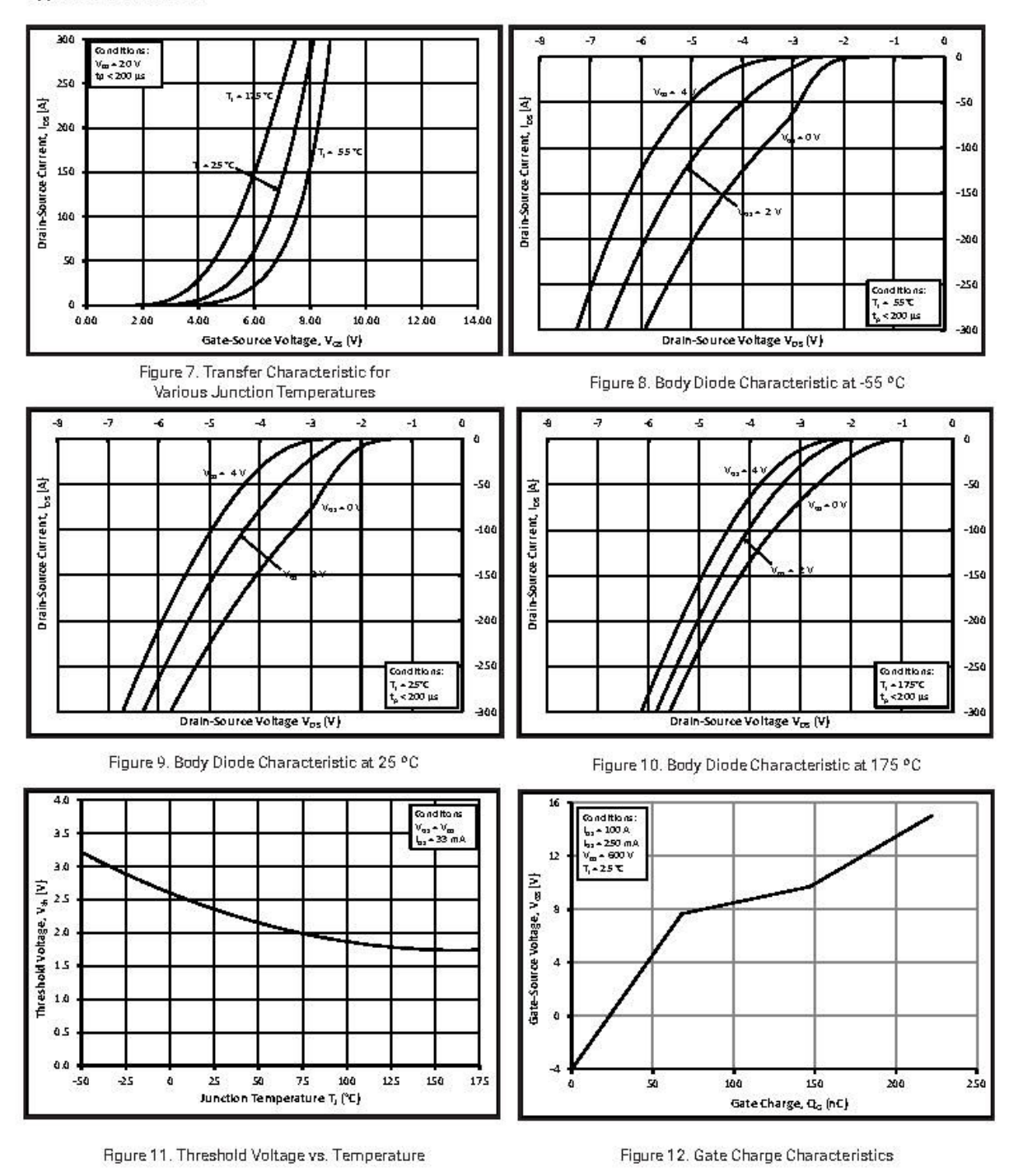

 $\overline{4}$ 

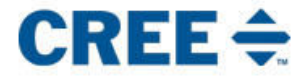

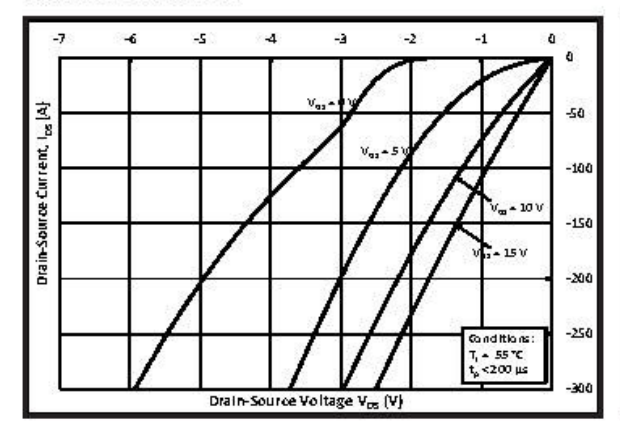

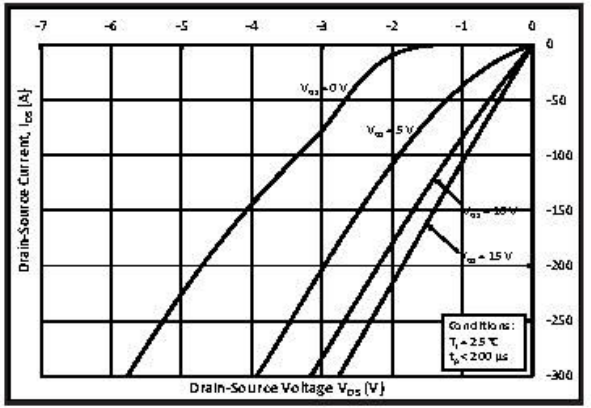

Figure 13, 3rd Quadrant Characteristic at -55 °C

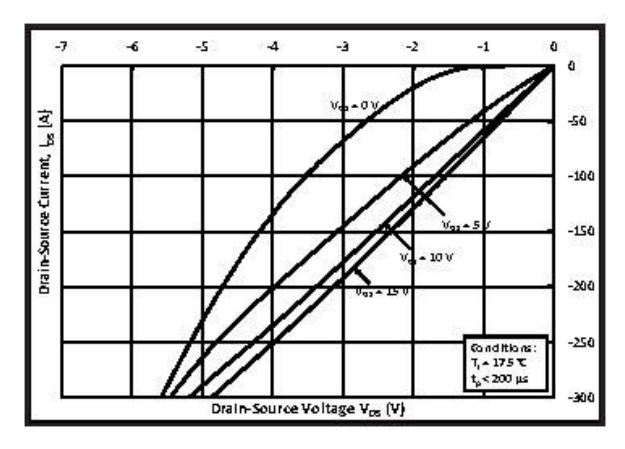

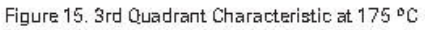

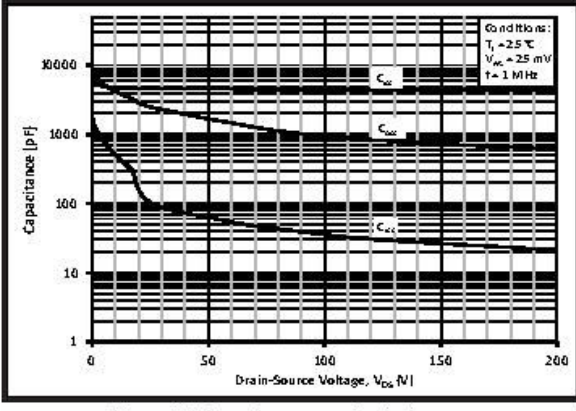

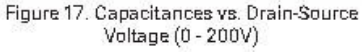

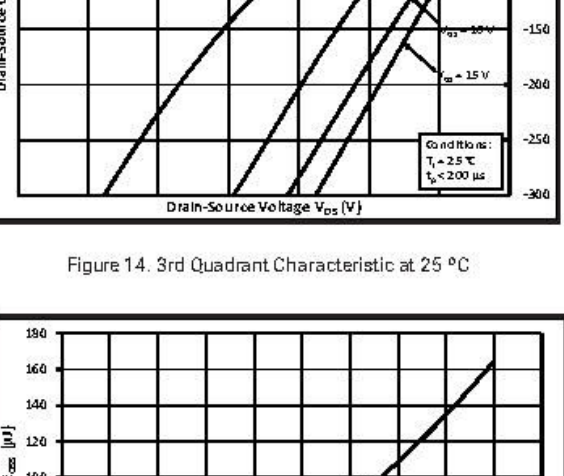

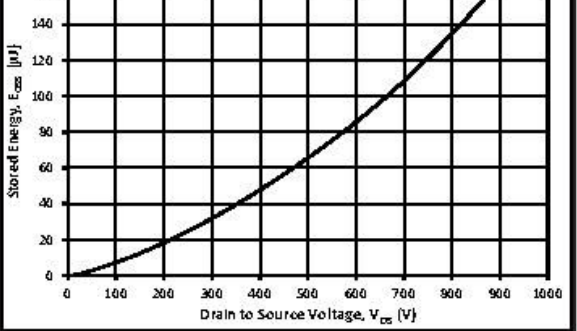

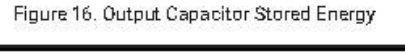

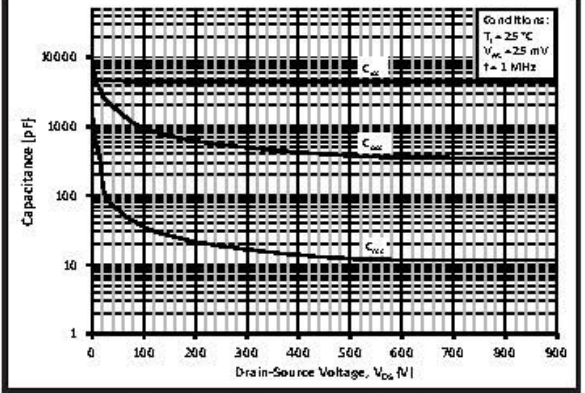

Figure 18. Capacitances vs. Drain-Source Voltage (0 - 900V)

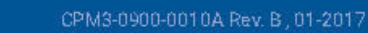

ś

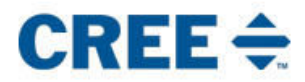

## **Mechanical Parameters**

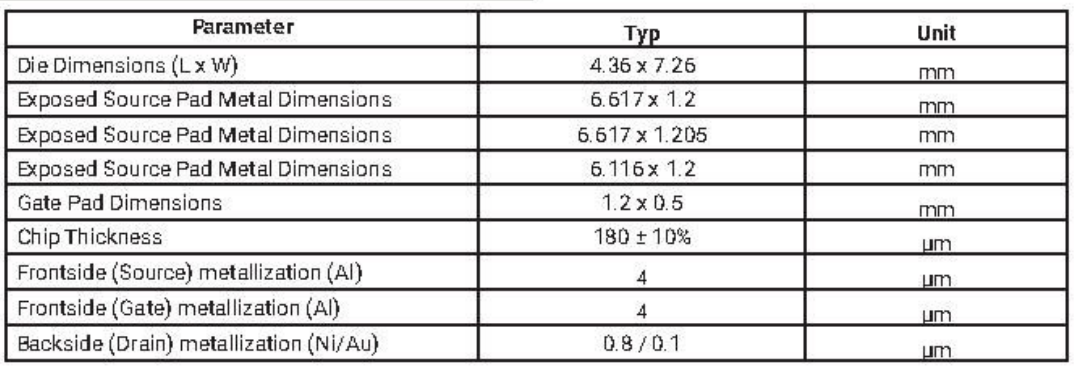

## **Chip Dimensions**

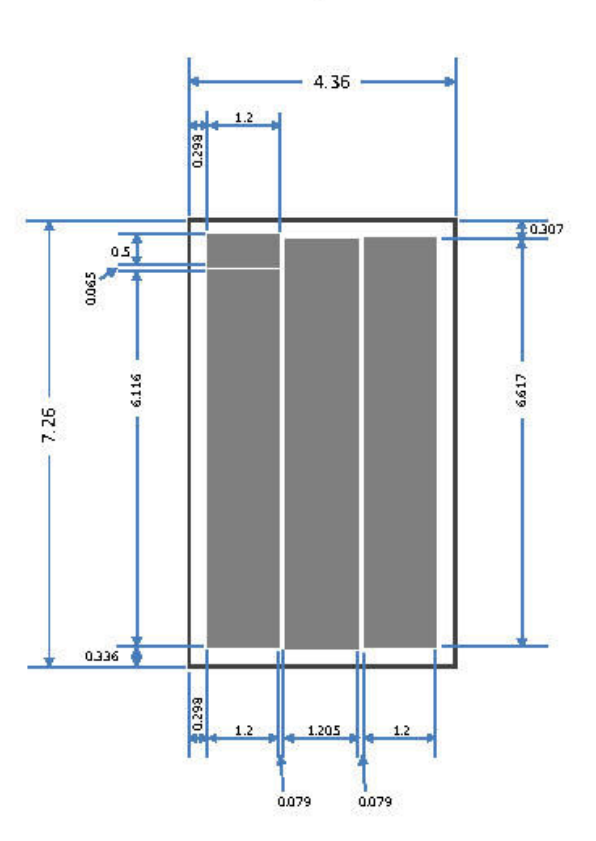

#### Polynômes d'interpolation 3

Les modèles de substitution sont une fonction de la résistance de grille Rg et de la quantité du découplage intégrée Ceq. On rappelle que les plans d'expériences numériques sont basés sur 16 points de simulation discrets (4 valeurs de Rg et 4 valeurs de Ceq). Une fois l'interpolation de ces plans d'expériences numériques réalisées, « Rg, Ceq » sont nommés respectivement xv et yv dans les modèles de substitution : soit « xv650, yv 650 » pour le point de fonctionnement 650V/276A, et « xv450, yv 450 » pour le point de fonctionnement 450V/400A.

Afin de réaliser une reconstitution des modèles de substitution, néanmoins fine dans ce cas, « xv et yv » sont mieux discrétisés ; soit 40 valeurs de Rg et 25 valeurs de Ceq.

Plan d'expérience 650V/276A :

### Modèle de substitution (nommé z\_v\_650) représentant les surtensions sur la cellule 2 :

#### Coefficients :

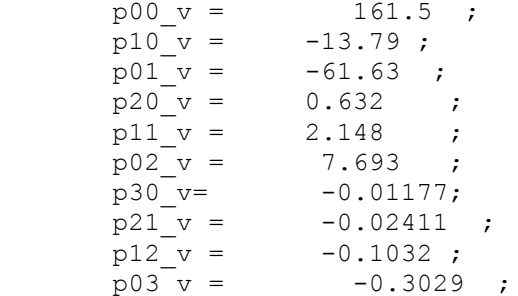

Reconstitution du modèle polynomial :

xv650=0.5:0.5:20; yv650=0:0.5:12;

i650=0;  $j650=0;$ for i650=1:length(xv650)

for j650=1:length(yv650)

```
z v 650(j650,i650) = p00 v + p10 v*xv650(i650) + p01 v*yv650(j650) +
p20<sup>v</sup>*xv650(i650)^2 +p30<sup>v*</sup>xv650(i650)^3 + p11_v*xv650(i650)*yv650(j650) +
p02<sup>-</sup>v*yv650(j650)^2 + p21_v*xv650(i650)^2*yv650(j650)
+p12 v*xy650(i650)*yv650(j650)^2 + p03 v*yy650(j650)^3;
```

```
 end
```
end

## Modèle de substitution (nommé z\_v2\_650**)** représentant les surtensions sur la cellule 1 :

```
Coefficients :
```
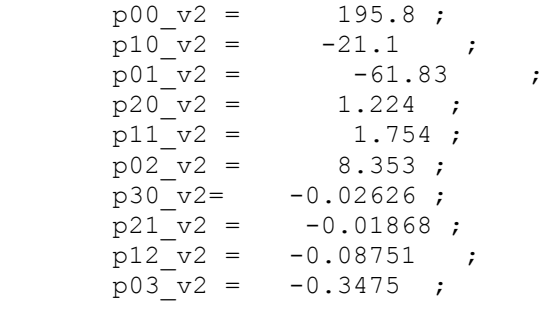

Reconstitution du modèle polynomial :

```
xv650=0.5:0.5:20;
yv650=0:0.5:12;
i2650=0;
j2650=0;for i2650=1:length(xv650)
```
for j2650=1:length(yv650)

```
 z_v2_650(j2650,i2650)= p00_v2 + p10_v2*xv650(i2650) + p01_v2*yv650(j2650) + 
p20_v2*xv650(i2650)^2 +p30_v2*xv650(i2650)^3 + p11_v2*xv650(i2650)*yv650(j2650) +
p02_v^2*y\sigma550(j2650)^2 + p2\overline{1}_v^2*xy650(i2650)^2*y\sigma650(j2650) +...p12 v2*xv650(i2650)*yv650(j2650)^2 + p03 v2*yv650(j2650)^3;
```
end

end

Modèle de substitution (nommé z igbt 650 pol) représentant les pertes par commutation dans T3 :

```
Coefficients :
```

```
p00ibt1650 = 13.66;
 p10ibt1650 = 6.84 ;
p01ibt1650 = 2.173 ;
p20ibt1650 = -0.04519 ;<br>p11ibt1650 = 0.02139 ;
p11ibt1650 = 0.02139 ;<br>p02ibt1650 = -0.3597 ;
p02ibt1650 = -0.3597 ;
p30ibt1650 = 0.001168;
p21ibt1650 = -0.0002857 ;
 p12ibt1650 =-0.0007253 ;
 p03ibt1650 = 0.01692 ;
```
Reconstitution du modèle polynomial :

```
ibt650=0;
jbt650=0;Z igbt 650 pol=0;
for ibt1650=1:length(xv650)
```
for jbt1650=1:length(yv650)

```
Z igbt 650 pol(jbt1650,ibt1650) = p00ibt1650 + p10ibt1650 *xv650(ibt1650) +...
     p01ibt1650*yv650(jbt1650) + p20ibt1650*xv650(ibt1650)^2 + 
p30ibt1650*xv650(ibt1650)^3 +...
     p11ibt1650*xv650(ibt1650)*yv650(jbt1650) + ...
    p02ibt1650*yv650(jbt1650)^2 + p21ibt1650*xv650(ibt1650)^2*yv650(jbt1650) +...p12ibt1650*xy650(ibt1650)*yy650(jbt1650)^2 + p03ibt1650*yy650(jbt1650)^3;
```
end

end

Modèle de substitution (nommé Z\_igbt2\_650\_pol**)** représentant les pertes par commutation dans T3' :

```
Coefficients :
```

```
p00ibt650 = 12.45;
p10ibt650 = 6.995 ;
p01ibt650 = 2.173;
p20ibt650 = -0.05527;<br>p11ibt650 = 0.02343;
p11ibt650 =p02ibt650 = -0.3604 ;
p30ibt650 = 0.001404;
p21ibt650 = -0.000349;
p12ibt650 = -0.0007722;
 p03ibt650 = 0.01696 ;
```
Reconstitution du modèle polynomial :

```
ibt650=0:
jbt650=0;
Z igbt2 650 pol=0;
for ibt650=1:length(xv650)
      for jbt650=1:length(yv650)
     Z igbt2 650 pol(jbt650,ibt650) = p00ibt650 + p10ibt650*xv650(ibt650) +...
      p01ibt650*yv650(jbt650) + p20ibt650*xv650(ibt650)^2 
+p30ibt650*xv650(ibt650)^3 +...
      p11ibt650*xv650(ibt650)*yv650(jbt650) + ...
     p02ibt650*yv650(jbt650)^2 + p21ibt650*xv650(ibt650)^2*yv650(jbt650) +...
      p12ibt650*xv650(ibt650)*yv650(jbt650)^2 + p03ibt650*yv650(jbt650)^3;
```
end

end

Modèle de substitution (nommé Z\_diode\_650\_pol**)** représentant les pertes par recouvrement dans D3 :

Coefficients :

```
p00d1650 = 5.336 ;
p10d1650 = -1.08;<br>p01d1650 = -0.2204p01d1650 = -0.2204 ;
p20d1650 = 0.08036;<br>p11d1650 = 0.007174;
              0.007174 ;
```

```
p02d1650 = 0.03536;
p30d1650 = -0.001926;p21d1650 = -7e-05;
p12d1650 = -0.000362p03d1650 = -0.001628;
```
Reconstitution du modèle polynomial :

```
id1650=0;
jd1650=0;
Z diode 650 pol=0;
for id1650=1:length(xv650)
```
for jd1650=1:length(yv650)

Z diode 650 pol(jd1650,id1650) = p00d1650 + p10d1650 \*xv650(id1650) + p01d1650\*yv650(jd1650) + p20d1650\*xv650(id1650)^2 +p30d1650\*xv650(id1650)^3+ ...  $p11d1650*xy650(id1650)*yy650(jd1650) + p02d1650*yy650(jd1650)^2 + ...$ 

```
p21d1650*xy650(id1650)^2*yv650(id1650) +p12d1650*xy650(id1650)*yv650(id1650)^2 +p03d1650*yv650(jd1650)^3;
```
#### end

#### end

Modèle de substitution (nommé z diode2 650 pol) représentant les pertes par recouvrement dans D3' :

```
Coefficients : 
       p00d650 = 5.446;
       p10d650 = -1.02;
       p01d650 = -0.5488 ;
       p20d650 = 0.07424;p11d650 = 0.01944;
       p02d650 = 0.07984 ;
       p30d650= -0.00176 ;
       p21d650 = -0.0003043;
       p12d650 = -0.0008211;
       p03d650 = -0.003517 ;
Reconstitution du modèle polynomial :
xv650=0.5:0.5:20;
yv650=0:0.5:12;
id650=0;
jd650=0;
Z diode2 650 pol=0;
for id650=1:length(xv650)
      for jd650=1:length(yv650)
Z\ddot{\text{d}t} diode2 650 pol(\dot{\text{d}}650,\dot{\text{d}}650) = p00d650 + p10d650*xv650(\dot{\text{d}}650) +
p01d650*yv650(jd650) + p20d650*xv650(id650)^2 +p30d650*xv650(id650)^3+
p11d650*xv650(id650)*yv650(jd650) + p02d650*yv650(jd650)^2 +
p21d650*xv650(id650)^2*yv650(jd650) +p12d650*xv650(id650)*yv650(jd650)^2 + 
p03d650*yv650(jd650)^3;
```
end

end

Plan d'expérience 450V/400A :

Modèle de substitution (nommé z dv 450) représentant les surtensions sur la cellule 2 :

Coefficients :

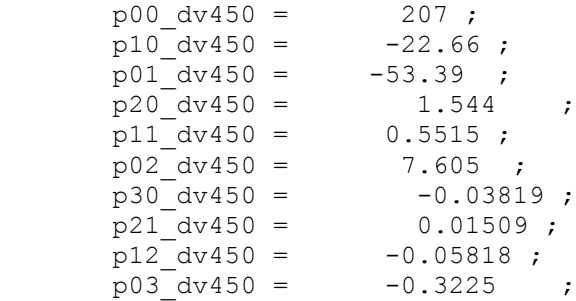

Reconstitution du modèle polynomial :

xv650=0.5:0.5:20; yv650=0:0.5:12; i450=0;  $j450=0;$ for i450=1:length(xv650)

for j450=1:length(yv650)

```
z dv 450(j450,i450) = p00 dv450 + p10 dv450*xv650(i450) +
p01 dv450*yy650(j450) + p20 dv450*xy650(i450)^2 + p30 dv450*xy650(i450)^3+p11 dv450*xv650(i450)*yv650(j450) + p02_dv450*yv650(j450)^2 +
p21_dv450*xv650(i450)^2*yv650(j450) +p12_dv450*xv650(i450)*yv650(j450)^2 + 
p03_dv450*yv650(j450)^3;
```
end

end

Modèle de substitution (nommé z dv1 450) représentant les surtensions sur la cellule 1 :

Coefficients :

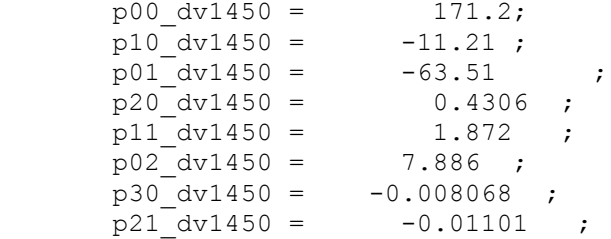

p12  $dv1450 = -0.1038$ ; p03  $dv1450 = -0.3065$  ;

Reconstitution du modèle polynomial :

```
xv650=0.5:0.5:20;
yv650=0:0.5:12;
i1450=0;
j1450=0;for i1450=1:length(xv650)
```
for  $j1450=1$ : length (yv650)

```
z dv1 450(j1450,i1450) = p00 dv1450 + p10 dv1450*xv650(i1450) +
p01 dv1450*yv650(j1450) + p20 dv1450*xv650(i1450)^2 + p30 dv1450*xv650(i1450)^3
+p11 dv1450*xv650(i1450)*yv650(j1450) + p02_dv1450*yv650(j1450)^2 +
p21_dv1450*xv650(i1450)^2*yv650(j1450) +p12_dv1450*xv650(i1450)*yv650(j1450)^2 + 
p03_dv1450*yv650(j1450)^3;
```
#### end

end

Modèle de substitution (nommé z igbt1 450 pol) représentant les pertes par commutation dans T3 :

### Coefficients :

```
p00ibt1450 = 12.5 ;
       p10ibt1450 = 5.786;<br>p01ibt1450 = 2.546;
       p01ibt1450 =p20ibt1450 = -0.07092 ;<br>p11ibt1450 = 0.02596
       p11ibt1450 = 0.02596 ;
       p02ibt1450 = -0.4082;
        p30ibt1450 =0.001858 ;
       p21ibt1450 = -0.0004074;
       p12ibt1450 = -0.0005913;
        p03ibt1450 = 0.01876 ;
Reconstitution du modèle polynomial :
ibt1450=0;
jbt1450=0;
Z_igbt1_450_pol=0;
for ibt1450=1:length(xv650)
      for jbt1450=1:length(yv650)
     Z igbt1 450 pol(jbt1450,ibt1450) = p00ibt1450 + p10ibt1450*xv650(ibt1450)
+...
      p01ibt1450*yv650(jbt1450) + p20ibt1450*xv650(ibt1450)^2 + 
p30ibt1450*xv650(ibt1450)^3 +...
      p11ibt1450*xv650(ibt1450)*yv650(jbt1450) + ...
      p02ibt1450*yv650(jbt1450)^2 + p21ibt1450*xv650(ibt1450)^2*yv650(jbt1450) +...
     p12ibt1450*xy650(ibt1450)*yy650(jbt1450)^2 + p03ibt1450*yy650(jbt1450)^3;
```
end

end

Modèle de substitution (nommé z igbt2 450 pol) représentant les pertes par commutation dans T3' :

Coefficients :

```
p00ibt450 = 11.36;
p10ibt450 = 5.872 ;<br>p01ibt450 = 2.492
p01ibt450 = 2.492 ;
p20ibt450 = -0.07624 ;
p11ibt450 = 0.0323 ;<br>p02ibt450 = -0.4024 ;
p02ibt450 = -0.4024;
 p30ibt450 =0.001994;
p21ibt450 = -0.0005657;
p12ibt450 = -0.0007865;
p03ibt450 = 0.01855;
```
Reconstitution du modèle polynomial :

```
ibt450=0;
ibt450=0;
Z igbt2 450 pol=0;
for ibt450=1:length(xv650)
```
for jbt450=1:length(yv650)

```
Z igbt2 450 pol(jbt450,ibt450) = p00ibt450 + p10ibt450*xv650(ibt450) +...
      p01ibt450*yv650(jbt450) + p20ibt450*xv650(ibt450)^2 + 
p30ibt450*xv650(ibt450)^3 +...
     p11ibt450*xv650(ibt450)*yv650(jbt450) + ...
    p02ibt450*yv650(jbt450)^2 + p21ibt450*xv650(jbt450)^2*yv650(jbt450) +...p12ibt450*xx650(ibt450)*yv650(jbt450)^2 + p03ibt450*yy650(jbt450)^3;
```
end

end

Modèle de substitution (nommé z diode1 450 pol) représentant les pertes par recouvrement dans D3 :

```
Coefficients :
```

```
p00d1450 = 5.462;<br>p10d1450 = -1.041;p10d1450 =p01d1450 = -0.2047;
p20d1450 = 0.07541;p11d1450 = 0.001536;
p02d1450 = 0.04227;
p30d1450 = -0.001779;
 p21d1450 = 3.318e-05 ;
p12d1450 = -0.0001596;p03d1450 = -0.00216;
```
Reconstitution du modèle polynomial :

id1450=0; jd1450=0; Z diode1 450 pol=0; for id1450=1:length(xv650)

```
 for jd1450=1:length(yv650)
```

```
Z diode1 450 pol(jd1450,id1450) = p00d1450 + p10d1450 *xv650(id1450) +
p01d1450*yv650(jd1450) + p20d1450*xv650(id1450)^2 +p30d1450*xv650(id1450)^3 + ...p11d1450*xy650(id1450)*yy650(id1450) + p02d1450*yy650(id1450)^2 + ... p21d1450*xv650(id1450)^2*yv650(jd1450) 
+p12d1450*xv650(id1450)*yv650(jd1450)^2 + p03d1450*yv650(jd1450)^3;
```
end

end

Modèle de substitution (nommé z diode2 450 pol) représentant les pertes par recouvrement dans D3' :

Coefficients :

```
p00d450 = 5.65;<br>p10d450 = -0.9449-0.9449;
p01d450 = -0.6587p20d450 = 0.06551;
p11d450 = 0.01448;<br>p02d450 = 0.1063;
            0.1063;
p30d450 = -0.001512;
p21d450 = -0.0001387;
p12d450 = -0.0007334;
p03d450 = -0.004934;
```
Reconstitution du modèle polynomial :

```
id450=0;
jdd450=0;Z_diode2_450_pol=0;
for id450=1:length(xv650)
```
for jd450=1:length(yv650)

```
Z diode2 450 pol(jd450,id450) = p00d450 + p10d450*xv650(id450) +
p01d450*yv650(jd450) + p20d450*xv650(id450)^2 +p30d450*xv650(id450)^3+ ...
p11d450*xx650(id450)*yv650(jd450) + p02d450*yy650(jd450)^2 + ... p21d450*xv650(id450)^2*yv650(jd450) +p12d450*xv650(id450)*yv650(jd450)^2 
+ p03d450*yv650(jd450)^3;
```
end

end

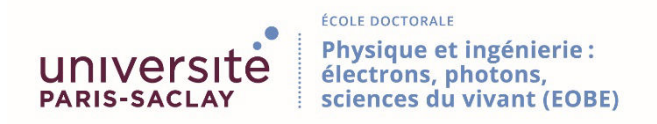

**Titre :** Méthodologie de conception numérique d'un module de puissance dédié à l'automobile électrique en vue de l'optimisation des surtensions, des pertes et des émissions conduites

**Mots clés :** Module de puissance, inductance parasite, découplage intégré, surtension, pertes par commutation, couples (Rg, Ceq).

**Résumé :** Le véhicule électrique (VE) s'inscrit actuellement dans un contexte industriel fortement corrélé aux contraintes environnementales. Un tel contexte où la minimisation des coûts est également vitale impose par conséquent des contraintes de développement et de réalisation. Les modules de puissance constituent un coût conséquent dans un système de conversion pour l'automobile. Nous nous plaçons dans le contexte des modules de puissance à IGBT en technologie silicium qui assurent les fonctions de conversion d'énergie (AC/DC ou DC/AC) pour des applications moyennes et fortes puissances. L'un des points les plus limitant de ces modules est l'aspect inductif de la maille de commutation. L'intégration de condensateurs de découplage (Ceq) au sein du module permet de réduire les effets des inductances parasites car ils offrent un chemin à basse impédance au courant commuté et augmentent la vitesse de commutation du composant.

C'est cette solution que nous avons étudiée. Le but est de démontrer la faisabilité d'une telle solution couplée avec le choix optimal de la résistance de grille (Rg) des puces IGBT. Nous avons établi des règles de conception permettant la construction de modèles circuit d'un bras d'onduleur permettant l'intégration de fonction de découplage. Ce dernier nous a permis dans un premier temps de réduire les surtensions aux bornes des composants mais les pertes par commutation n'ont pas pu être améliorées

significativement en comparaison à un module conventionnel. La démarche suivie pour aller plus loin a consisté à chercher un compromis entre les valeurs des condensateurs distribués dans le module et le choix des résistances de grille des puces IGBT. L'optimisation par algorithmes génétiques est la solution qui a été trouvée pour contourner les problèmes bloquants et améliorer significativement les performances du module.

**Title:** Automotive power module design methodology for lowering overvoltage, power losses and conducted emissions.

**Keywords:** Power module, stray inductance, decoupling capacitors, genetic algorithms, overvoltage, switching losses, switching speed, (Rg, Ceq) couples.

**Abstract:** Modern converter concepts demand increasing energy efficiency and flexibility in design and construction. Considering that the dependency of the switching losses on various factors such as the switching voltage, switching current, stray inductance (Lstray) and the reverse recovery process of the freewheeling diode, various concepts have been developed to decrease power modules stray inductance for the purpose of loss reduction but with risk of exceeding the maximum rated blocking voltage. However, considering practical design requirement, lower stray inductance is not necessarily beneficial for the system. This leads to the question of tolerable size of parasitic inductance and best dI/di and dv/dt rate for low commutation losses and low voltage spikes. In this thesis, design methodology for a low inductive,

Modern converter concepts demand increasing energy efficiency and flexibility in design and construction. Considering that the dependency of the switching losses on various factors such as the switching voltage, switching current, stray inductance (Lstray) and the reverse recovery process of the freewheeling diode, various concepts have been developed to decrease power modules stray inductance for the purpose of loss reduction but with risk of exceeding the maximum rated blocking voltage. However, considering practical design requirement, lower stray inductance is not necessarily beneficial for the system. This leads to the question of tolerable size of parasitic inductance and best dI/di and dv/dt rate for low commutation losses and low voltage spikes. In this thesis, design methodology for a low inductive,